# **IMPLEMENTASI METODE REP - IBP DALAM ESTIMASI ERROR PADA PELAT LENTUR DENGAN ELEMEN DKMQ**

# **TESIS**

**Oleh**

**ALMUFID 64 05 01 0243** 

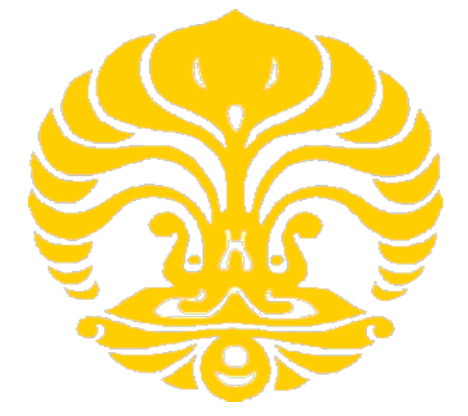

**TESIS INI DIAJUKAN UNTUK MELENGKAPI SEBAGIAN PERSYARATAN MENJADI MAGISTER TEKNIK** 

**KEKHUSUSAN STRUKTUR PROGRAM STUDI TEKNIK SIPIL PROGRAM PASCASARJANA BIDANG ILMU TEKNIK UNIVERSITAS INDONESIA GANJIL 2007/2008** 

Implementasi metode ..., Almufid, FT UI., 2008.

# **PERNYATAAN KEASLIAN TESIS**

Saya yang bertanda tangan di bawah ini :

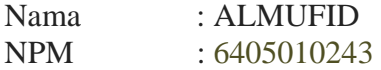

Menyatakan dengan sesungguhnya bahwa tesis dengan judul ;

## **IMPLEMENTASI METODE REP - IBP DALAM ESTIMASI ERROR PADA PELAT LENTUR DENGAN ELEMENT DKMQ**

Yang disusun untuk melengkapi persyaratan untuk memperoleh gelar Magister Teknik pada Program Pasca Sarjana Bidang Ilmu Teknik Universitas Indonesia, merupakan ide dan hasil karya bimbingan Prof. Dr. Ir. Irwan Katili , DEA dengan mengambil referensi yang diberikan oleh pembimbing dan sejauh yang saya ketahui bukan merupakan tiruan atau duplikasi dari seminar / tesis yang telah dipublikasikan dan atau pernah dipakai untuk mendapatkan gelar magister dilingkungan Universitas Indonesia maupun perguruan tinggi atau instansi manapun, kecuali pada bagian yang sumber informasinya ditentukan sebagaimana mestinya.

Semua hasil penelitian ini menjadi hak dan tanggung jawab pembimbing.

Depok, 08 Januari 2008

 **( ALMUFID ) 6405010243** 

## **PENGESAHAN**

Tesis dengan Judul :

## **IMPLEMENTASI METODE REP - IBP DALAM ESTIMASI ERROR PADA PELAT LENTUR DENGAN ELEMENT DKMQ**

dibuat untuk melengkapi sebagian persyaratan menjadi Magister pada Program Pascasarjana Bidang Ilmu Teknik Program Studi Kekhususan Struktur Universitas Indonesia. Tesis ini telah diujikan pada sidang ujian tesis pada tanggal 8 Januari 2008 dan dinyatakan memenuhi syarat/sah sebagai tesis pada Departemen Teknik Sipil Fakultas Teknik Universitas Indonesia.

> Depok, 8 Januari 2008 Dosen Pembimbing,

Prof. Dr. Ir. Irwan Katili, DEA

### **FAKULTAS TEKNIK UNIVERSITAS INDONESIA DEPARTEMEN TEKNIK SIPIL**

#### **ABSTRAK**

xvii + 142 halaman + lampiran

 ALMUFID 6405010243

## **IMPLEMENTASI METODE REP - NBP DALAM ESTIMASI ERROR PADA PELAT LENTUR DENGAN ELEMEN DKMQ**

 Dalam tulisan ini akan dibahas penerapan metode pemulihan gaya dalam yaitu *REP (Recovery By EquilibriumIn Patches)* yang diperkenalkan oleh Zienkiewicz-Zhu untuk problem pelat lentur dengan menggunakan elemen DKMQ (Discrete Kirchoff Mindlin Quadrilateral). Penulisan kali ini akan menggunakan metode *Interfaced Base Patch* sebagai cara untuk pembentukan patch. Metode ini digunakan untuk memperoleh solusi gaya dalam yang lebih baik dengan memanfaatkan konsep titik superkonvergen. Untuk elemen quadrilateral titik superkonvergen ini berimpit dengan titik integrasi Gauss. Metode REP-*Interfaced Based Patch* ini kemudian memanfaatkan metode Least Square Fit terhadap titik superkonvergen tersebut untuk memperoleh peningkatan akurasi solusi gaya dalam. Dalam tulisan ini akan disertai pula uji numerik di mana penulis menggunakan tiga metode pemulihan gaya dalam lainnya yaitu metode rata-rata langsung, metode proyeksi dan REP- *Interfeced Based Patch* sebagai perbandingan.

Penelitian akan dilanjutkan dengan menggunakan keempat metode pemulihan gaya dalam yang telah disebutkan di atas sebagai pembentuk estimator error Zienkiewicz-Zhu  $(Z^2)$  untuk mengestimasi error solusi elemen hingga. Pada bagian ini dengan didukung hasil uji numerik kita akan mencoba membuktikan bahwa metode pemulihan gaya dalam REP- *Interfaced Based Patch*, akan selalu menunjukkan estimasi error yang asimtotik eksak pada contoh kasus yang memiliki solusi eksak maupun yang tidak. Dalam uji numerik tersebut proses modelisasi struktur dilakukan dengan penghalusan jaringan elemen (*mesh*) tipe-*h* secara seragam maupun adaptif.

 Dalam penelitian ini penulis menggunakan program Finite Element Analysis Program (FEAP) v7.1 sebagai program utama untuk melakukan uji numerik. Dalam program tersebut telah disertai subrutin formulasi elemen DKMQ dan Error Estimator Z<sup>2</sup> yang ditulis dalam bahasa FORTRAN yang penulis dapatkan dari hasil penelitian sebelumnya. Dalam hal ini penulis cukup menambahkan subrutin yang terkait dengan perhitungan metode REP.

**Kata Kunci : Pelat Lentur, Elemen DKMQ,** *Recovery By Equilibrium in Patch***,**  *Interfaced Based Patch***, Error Estimator, penghalusan tipe-***h***, penghalusan seragam dan adaptif, FEAP.** 

## **KATA PENGANTAR**

 Puji syukur penulis panjatkan ke hadirat Allah SWT, karena berkat cinta, rahmat, kebesaran, dan izin-Nya penulis dapat menyelesaikan penulisan Tesis yang berjudul **IMPLEMENTASI METODE REP - IBP DALAM ESTIMASI ERROR PADA PELAT LENTUR DENGAN ELEMENT DKMQ** dengan baik.

 Penulis menyadari pula bahwa penulisan ini dapat terselesaikan berkat bantuan dari berbagai pihak, sehingga sudah selayaknyalah penulis mengucapkan terima kasih yang mendalam kepada Allah SWT dan ;

- 1. Bapak Prof. Dr. Ir. Irwan Katili. DEA sebagai pembimbing dan pengajar yang telah memberikan saran, pengetahuan, waktu dan perhatian, motivasi, serta kesabarannya selama penyusunan Tesis ini.
- 2. Keluarga tercinta Istri Ku Hesty Erviani Zulaecha, Anaku Maritza Sherene Aquila, Papa, Mama,Bapak Mertua, Ibu Mertua, Kakak, Adikku dan seluruh keluarga tercinta yang telah memberikan kasih sayang, dukungan moral, material, semangat, doa dan restunya sehingga Tesis ini selesai dengan baik.
- 3. Kepada teman-teman Pasca Sarjana Teknik Sipil angkatan '05-'07 yang sudah menjadi teman baik.
- 4. Kepada staf departemen, perpustakaan, laboran yang telah membantu penulis dalam masa perkuliahan di sipil.
- 5. Dan kepada pihak lain yang tidak sempat penulis sebutkan satu persatu, namun mempunyai andil yang berarti.

Penulis menyadari sepenuhnya bahwa Tesis ini masih jauh dari sempurna. Oleh karena itu Penulis membuka diri untuk menerima berbagai kritik dan saran yang membangun demi kesempurnaan Tesis ini.

Akhirnya, atas kritik, saran, dan dorongan dari semua pihak, Penulis mengucapkan terima kasih.

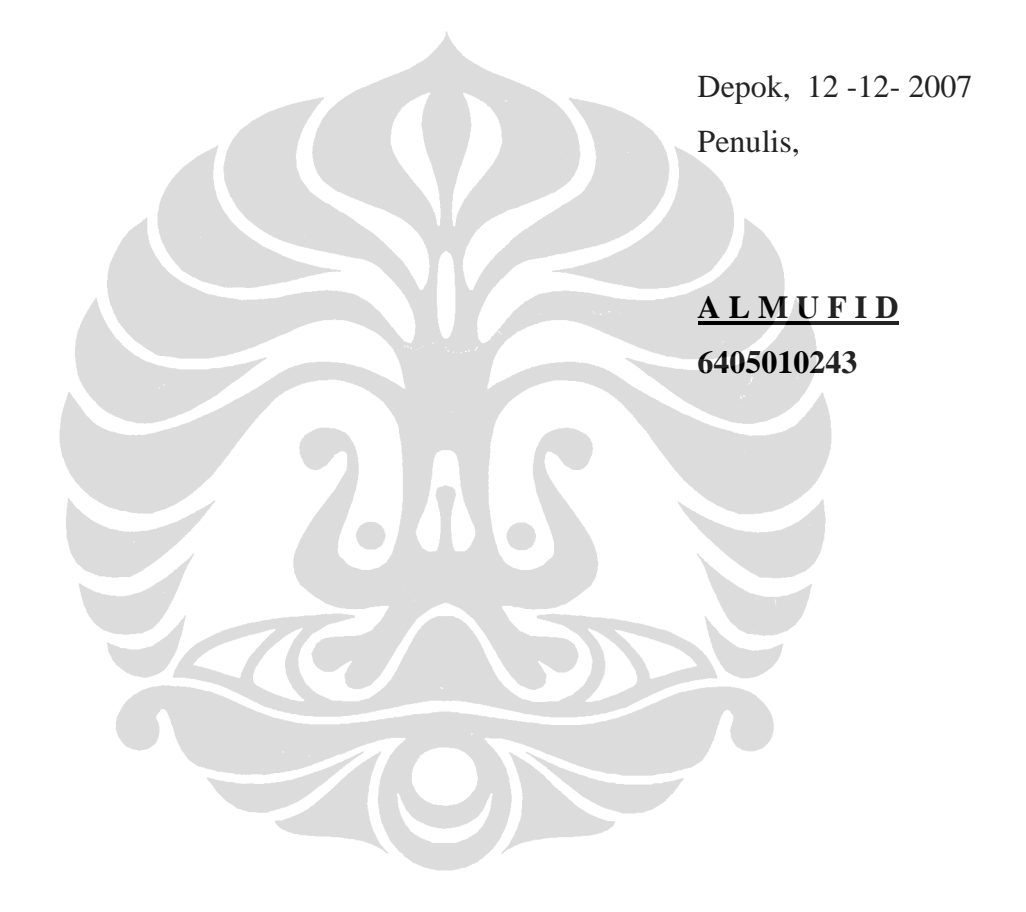

### **DAFTAR ISI**

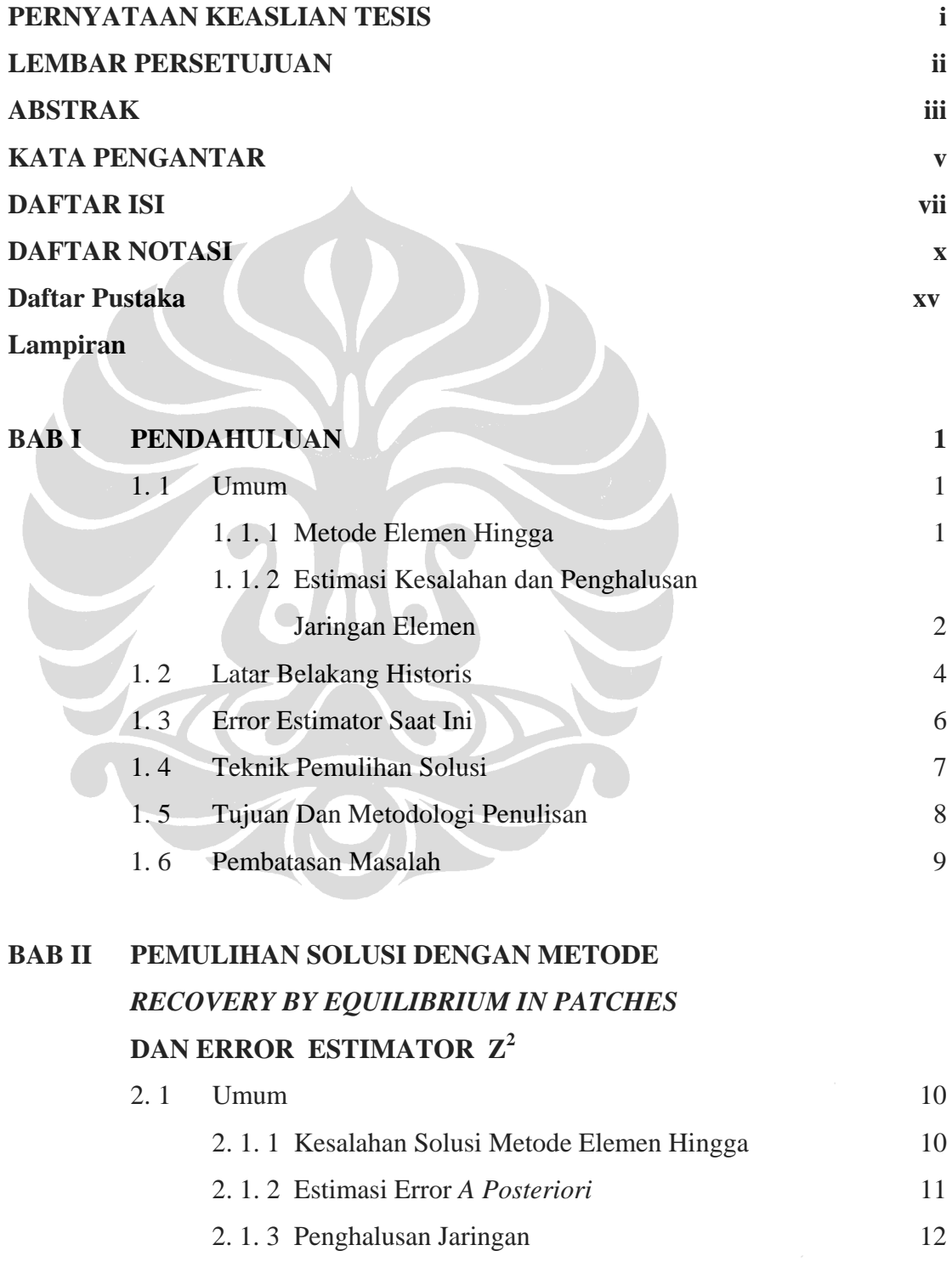

vii

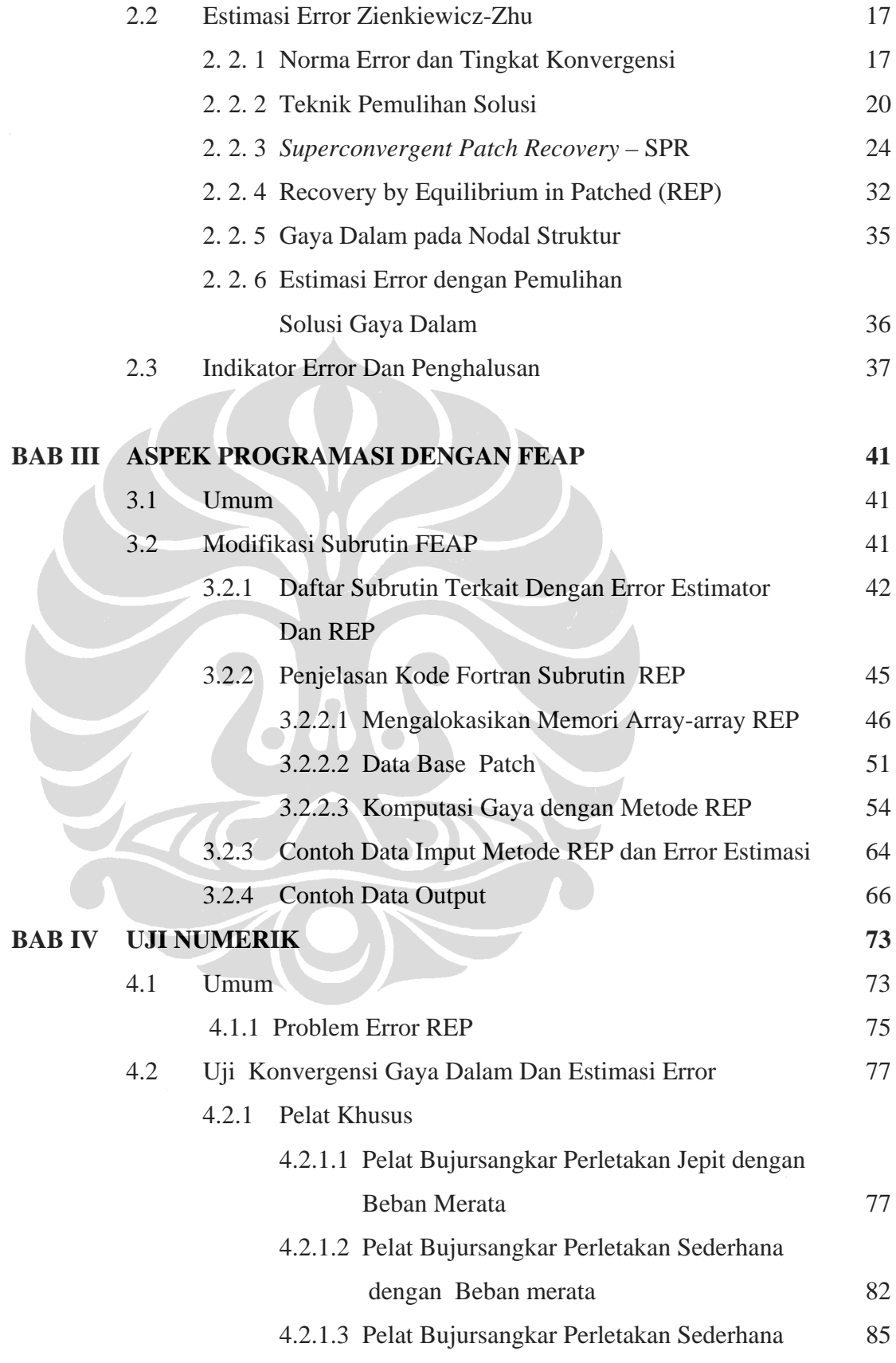

### dengan Beban Terpusat

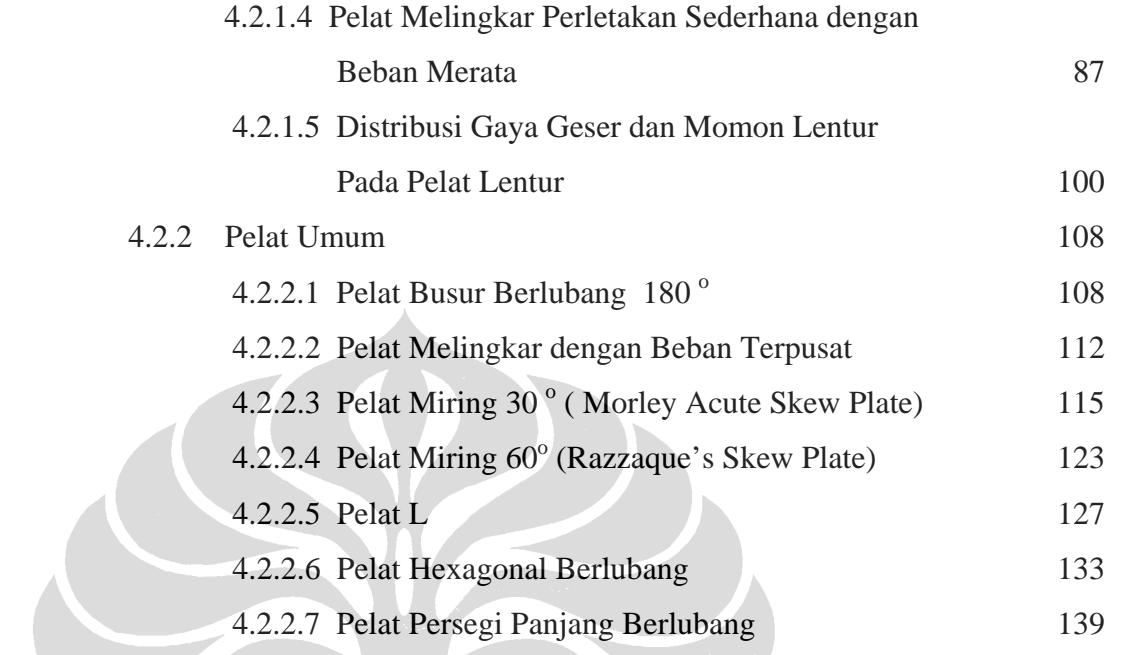

## **BAB V KESIMPULAN** 141

### **DAFTAR NOTASI**

#### **SIMBOL MATEMATIKA**

- [ ] = matriks persegi dan bujursangkar
- $\{\}$  = matriks kolom
- $\langle \rangle$  = matriks baris
- $\lceil$  ]<sup>-1</sup> = matriks invers
- $\vert \vert$  = determinan invers
- $\sum$  = penjumlahan/jumlah
- ≈ = kira-kira sama dengan
- $\int$  = integral
- $\|$ = ukuran atau norma

### **SIMBOL LATIN**

- $[A]^{-1}$  = invers matrik [A]
- $[A]$ <sup>T</sup> = transpose matrik [A]
- $D_b$ ,  $D_s$  = koefisien kekakuan lentur dan geser
- $E$  = modulus young
- $f_z$  = beban merata arah vertikal
- $[H_b]$  = matriks Hooke lentur
- $[H_s]$  = matriks Hooke geser
- $[J]$  = matriks Jacobian
- $|J|$  = determinan matriks Jacobian
- $[j]$  = invers matriks Jacobian

 $k =$ koefisien koreksi geser

 $R =$  jari-jari lingkaran

 $h, t =$  tebal elemen/pelat

 $\left\|e^{ek}\right\|$ *e* = error eksak dalam norma energi total untuk seluruh daerah (*domain*) struktur (global)

*i ek e* = error eksak dalam norma energi total untuk elemen *i* (lokal)

 $e_M$  = error ditinjau terhadap momen lentur

 $e<sub>z</sub>$  = error ditinjau terhadap tegangan

 $e<sub>r</sub>$  = error ditinjau terhadap gaya geser transversal

*i*  $\left| e_{\scriptscriptstyle M}^{e k} \right|$ *<sup>M</sup> e* = error eksak dalam norma energi lentur untuk elemen *i*

*i*  $\left| e^{ek}_r \right|_i =$  error eksak dalam norma energi geser untuk elemen *i* 

 $e_{U}$  = error ditinjau terhadap peralihan untuk elemen *i* 

 $\|e^*\|$  = estimator error global dalam norma energi dengan salah satu metode pemulihan gaya dalam

*i*  $e^*$  = estimator error lokal dalam norma energi untuk elemen *i* dengan salah satu metode pemulihan gaya dalam

$$
\|e^a\| = \text{estimator error global dalam norma energi dengan menggunakan}
$$
  

$$
\text{metode rata2}
$$

 $\|e^{pr}\|$  = estimator error global dalam norma energi dengan menggunakan metode proyeksi

 $\left\|e^{SPR}\right\|$  = estimator error global dalam norma energi dengan menggunakan metode SPR

$$
\|e^*_M\|_i = \text{estimator error lokal dalam norma energi lentur untuk elemen } i
$$
 dengan salah satu metode pemulihan gaya dalam

 $\left\| e^*_{\tau} \right\|$  = estimator error lokal dalam norma energi geser untuk elemen *i* dengan

salah satu metode pemulihan gaya dalam

 $\|\hat{e}\|$  = error izin norma energi global dalam norma energi

 $\|\hat{e}\|$  = error izin dalam norma energi yang diprediksikan untuk masingmasing elemen

 $\|\vec{e}\|$  = error solusi yang diperbaiki dalam norma energi

*p* = jumlah derajat polinomial aproksimasi elemen

 $L =$  operator diferensial linier

 $[k]$  = matriks kekakuan struktur

 $[k_{\scriptscriptstyle{k}}]$  = matriks kekakuan lentur

 $[k_{\rm s}]$  = matriks kekakuan geser

 $\langle M^{ek} \rangle$  = fungsi gaya dalam momen lentur eksak

 $\langle T^{ek} \rangle$  = fungsi gaya dalam lintang eksak

 $\langle M_h \rangle$  = fungsi gaya dalam momen lentur solusi metode elemen hingga

 $\langle T_h \rangle$  = fungsi gaya dalam lintang solusi metode elemen hingga

 $O(h^p)$  = tingkat konvergensi error solusi metode elemen hingga

*S* = operator differensial

*M\** = medan solusi gaya dalam momen kontinu

 $M_p^{SPR}$ *SPR* = medan solusi gaya dalam dengan metode SPR

*u ek* = vektor peralihan eksak

*u h* = vektor peralihan metode elemen hingga

<sup>∗</sup> *u* = vector solusi peralihan yang diperbaiki

*P* = vektor fungsi polinomial *p*

*a* = vektor least square pada patch lokal

*A* = matriks simetris hasil perkalian vektor P

 $b$  = vektor hasil perkalisan vektor P dan nilai gaya dalam pada titik Gauss

 $M_r^{pr}$  = fungsi momen x setelah pemulihan dengan metode proyeksi

 ${M <sub>x<sub>i</sub></sub>}<sup>pr</sup>}$  = nilai momen x pada nodal *i* setelah pemulihan dengan metode proyeksi

 ${M}_{y_i}^{pr}$  = nilai momen y pada nodal *i* setelah pemulihan dengan metode proyeksi

 ${M}_{xy_i}^{pr}$  = nilai momen xy pada nodal *i* setelah pemulihan dengan metode proyeksi

- ${T_{x_i}^{pr}}$  = nilai gaya lintang xz pada nodal *i* setelah pemulihan dengan metode proyeksi
- $\left\langle T_{y_{z_i}}^{pr} \right\rangle$  = nilai gaya lintang yz pada nodal *i* setelah pemulihan dengan metode proyeksi

 $[P]$  = matriks proyeksi tergumpal  $\left<\overline{M}^*\right>_i = \left<\overline{M}^*_s - \overline{M}^*_s\right>_i \overline{M}^*_{xy}\right>_i =$  gaya dalam momen pada nodal struktur

 $\left\langle \overline{T}^* \right\rangle_i = \left\langle \overline{T}^*_{xz} \quad \overline{T}^*_{yz} \right\rangle_i =$  gaya dalam lintang pada nodal struktur

 $\langle M^* \rangle_i = \langle M^*_{x} \mid M^*_{y} \rangle_i = \text{milai pemulihan gaya dalam momen dari setiap$ elemen yang bertemu pada nodal *i*

 $\left(T^{*}\right)_{i} = \left\langle T^{*}_{xz} \middle| T^{*}_{yz} \right\rangle_{i}$  = nilai pemulihan gaya dalam lintang dari setiap elemen yang bertemu pada nodal *i*

- $\overline{M}^*_{1_i}$ = momen prinsipal maksimum
- $M_{\circ}^*$  $=$  momen prinsipal minimum
- $\|u^{ek}\|$ *u* = dua kali energi regangan eksak struktur secara global
- *i ek u* = dua kali energi regangan eksak per elemen
- $\|u^*\|$ = dua kali energi regangan elemen secara lokal yang diestimasi dengan metode pemulihan gaya dalam

$$
\|u^*\| = \text{dua kali energi regangan elemen secara global yang diestimasi dengan metode pemulihan gaya dalam}
$$

*i h*  $=$  dua kali energi regangan tiap elemen *i* dari solusi MEH

 $\|\mu^h\|$ = dua kali energi regangan secara global dari solusi MEH

 $\langle N \rangle$  = matriks baris dari fungsi bentuk

*m* = jumlah elemen yang digunakan

 $w =$ translasi arah vertikal

#### **SIMBOL YUNANI**

 $\phi$  = indikator error eksak struktur (dalam norma energi)

 $\phi$ <sup>\*</sup>  $=$  indikator error relatif struktur (dalam norma energi) dengan yang diestimasi dengan salah satu metode pemulihan gaya dalam

 $\overline{\phi}$  = indikator error izin struktur (dalam norma energi)

$$
\phi^h
$$
 = indikator error relatif struktur (dalam norma energi) dengan yang  
diestimasi dengan menggunakan metode rata2

$$
\phi^{pr} = \text{indikator error relatif struktur (dalam norma energi) dengan yangdiestimasi dengan menggunakan metode proyeksi
$$

φ*SPR* = indikator error relatif struktur (dalam norma energi) dengan yang diestimasi dengan menggunakan metode SPR

ξ, η = variabel dalam koordinat natural

 $\xi_i$ ,  $\eta_i$  = koordinat natural dari titik *i* yang ditinjau

$$
\Omega
$$
 = daerah (*domain*) dari masalah yang ditinjau, yang dapat berupa volume, luas, dan sebagainya

ζ*k* = indikator penghalusan tiap elemen dalam norma energi dengan salah satu metode pemulihan gaya dalam

 $\sigma^{ek}$  = fungsi tegangan eksak

σ *h* = fungsi tegangan elemen hingga

Θ\*  $=$  indikator efektifitas

β*x*, β*y* = rotasi bidang *z-x* dan *z-y*

 $\Phi$  = energi potensial total

 $v =$ konstanta rasio poisson

## **BAB I PENDAHULUAN**

#### **1. 1. UMUM**

#### **1. 1. 1. Metode Elemen Hingga**

 Permasalah mekanika dapat dijabarkan dan diselesaikan dengan persamaan matematika untuk mendapatkan solusi eksak. Perkembangan teknologi memunculkan bentuk struktur yang lebih kompleks dan rumit, sehingga perhitungan menggunakan metode eksak akan sulit diterapkan. Karena solusi eksak sulit digunakan, orang mulai mencari beberapa solusi alternatif untuk mendapatkan hasil yang efektif dan efisien dengan metode pendekatan terhadap solusi eksak seteliti mungkin. Oleh karena itu mulai dikembangkan metode numerik yaitu suatu metode yang mentranformasi- kan ekpresi mekanika kontinu menjadi ekspresi mekanika diskrit. Ada beberapa metode yang termasuk dalam metode numerik, yaitu Metode Beda Hingga, Metode Energi, Metode Matriks, dan yang terakhir adalah Metode Elemen Hingga.

 Pada Metode Elemen Hingga sebuah struktur didiskritisasi menjadi elemen-elemen, yang dapat berupa elemen segitiga, segiempat, quadrirateral dan lain-lain. Gabungan elemen-elemen tersebut diharapkan tetap memiliki sifat-sifat struktur yang sebenarnya. Misalnya bentuk geometri, kekakuan, energi dan medan lendutan. Sehingga meskipun metode ini adalah metode pendekatan, hasil yang diperoleh tidak akan banyak berbeda dengan metode eksak.

#### **1.1. 2. Estimasi Kesalahan dan Penghalusan Jaringan Elemen**

Metode Elemen Hingga hanya merupakan solusi pendekatan dari solusi eksak. Yang menjadi permasalahannya adalah tidak diketahui solusi eksak yang sesungguhnya, sehingga harus dilakukan pemodelan yang sederhana sehingga dapat diaplikasikan ke model yang lebih kompleks dan rumit. Apabila Modelisasi yang dilakukan kurang tepat, maka akan timbul kesalahan-kesalahan yang tidak diinginkan. Sumber kesalahan lain dari penggunaan metode elemen hingga antara  $lain$   $[Z1]$  :

- 1. Pemakaian integrasi numerik dalam pembentukan persamaanpersamaan elemen, seperti matrik kekakuan.
- 2. Ketidaktepatan penyelesaian secara numerik seperti yang terjadi pada proses iterasi, invers matrik.
- 3. Algoritma penyelesaian numerik yang digunakan mempunyai kelemahan pada suatu kasus dan keunggulan tersendiri pada kasus yang lain, sehingga tidak bisa dijamin akan unggul pada setiap kasus, seperti penyelesaian numerik menurut *Gauss-Siedel, Newton-Raphson, Runge-Kutta* dan sebagainya.
- 4. Akumulasi kesalahan pembulatan pada proses numerik yang bertahap (efek bola salju).

 Kesalahan-kesalahan yang terjadi harus dihitung penyimpangannya agar solusi yang dihasilkan mendekati solusi eksak. Penyimpangan solusi yang disebut dengan error solusi tidak dapat dihindarkan bila menggunakan metode elemen hingga. Pada suatu problem yang kompleks dan rumit akan sulit diketahui atau tidak ada solusi eksaknya, sehingga penyimpangan yang terjadi juga akan sulit diketahui. Untuk itu dibangun sebuah estimator error yang akan membantu mencari solusi yang sedekat mungkin dengan solusi eksak. Hasil perhitungan akan mendekati solusi eksak apabila estimator error memberikan hasil yang kecil.

 Namun hanya dengan mengetahui berapa tingkat kesalahan tersebut tidaklah cukup, tetapi perlu pula suatu metode yang dapat memperkecil tingkat kesalahan tersebut.

Hal ini dapat dilakukan dengan metode yangdinamakan sebagai penghalusan jaringan/mesh elemen hingga. Melalui metode ini dengan bantuan informasi dari hasil analisa estimasi kesalahan dapat diketahui bagaimana mesh elemen yang ada harus dimodelilasisi ulang untuk memperkecil tingkat kesalahan solusi sampai batas yang dapat diterima. Bahkan saat ini metode tersebut telah dikembangkan sedemikian rupa dimana penghalusan jaringan elemen tersebut dapat dilakukan secara otomatis setelah mendapatkan informasi mengenai tingkat kesalahan yang terjadi sehingga dapat meminimalisasi usaha perhitungan *Estimasi Kesalahan dan Penghalusan Jaringan Elemen* 

#### **1. 2. LATAR BELAKANG HISTORIS**

Hasil dari perkembangan metode elemen hingga adalah penemuan suatu metode estimasi yang dinamakan estimasi kesalahan *a posteriori* pada akhir tahun 1970 yang diperkenalkan oleh **Babuska** [B1] (1978) dan **Ladeveze** [L1] (1977), dimana **Ladeveze** memperkenalkan terlebih dahulu pemahaman tentang error. Saat ini metode estimasi kesalahan *a posteriori* dapat diklasifikasikan menjadi dua kategori yaitu :

- 1) Estimator berdasarkan kesalahan kesetimbangan atau *equilibrum defaults* (kesetimbangan residual, inter-element traction jump, surface traction defaults) pada solusi elemen hingga.
- 2) Estimator berdasarkan *post-processing techniques* dari solusi elemen hingga (melakukan pendekatan terhadap tegangan eksak, lendutan eksak, turunan fungsi medan lendutan, dan lain-lain).

 Metode estimasi ini dapat dilakukan pada tingkat global dan lokal. Dalam tingkat global, besarnya kesalahan dihitung dengan resolusi persamaan pada tingkat global yang merepresentasikan problem struktur yang ditinjau. Dalam tingkat lokal, perhitungan estimasi kesalahan dilakukan pada domain yang merupakan bagian dari domain keseluruhan struktur (misalnya pada nodal-nodal, domain elemen-elemen, atau pada elemen itu sendiri).

Untuk metode global sendiri sudah sering dipakai sejak tahun 1978, yang memiliki sifat:

- $\triangleright$  Diukur dalam bentuk norma energi
- ¾ Tidak ada informasi mengenai solusi pada tingkat lokal
- $\triangleright$  Tidak terlalu sulit dalam melakukan komputasinya

Metode global ini telah dikembangkan menjadi dua kategori yaitu :

¾ Metode pemulihan (*Recovery Method*)

 Menggunakan prosedur *post-processing technique* dari solusi yang didapatkan dari metode elemen hingga untuk memulihkan gradien (tegangan) dan menghitung perbedaan antara nilai gradien

yang diperoleh dari metode pemulihan terhadap nilai gradien dari metode elemen hingga sebagai pendekatan estimasi kesalahan eksak ¾ Metode residual (*Residual Method*), oleh **Babuska**, **Oden**, **Verfurth** [B2,O1,V1]

Untuk mengestimasi kesalahan dikembangkan suatu metode pengestimasi kesalahan agar solusi elemen hingga yang dihasilkan mendekati solusi "eksak". Pertama- tama **Babuska** dan **Rheinboldt** [B1] memprediksi error solusi elemen hingga dengan memanfaatkan residual hasil persamaan keseimbangan dan residual derivatif normal yang terbentuk pada batas-batas antar elemen. Residual yang dihasilkan tersebut merupakan faktor dominan untuk mengestimasi solusi elemen hingga, khususnya pada kasus 1 dimensi. Kemudian **Gago** [G1,G2] mengembang- kan metode ini untuk problem 2D dan menambahkan *inter-element traction jumps* ke dalam formulasinya. Sebuah interpretasi terhadap **Gago** estimator telah dilakukan oleh **Zhong** [Z2] dan **Beckers** [B3] yang menunjukkan bahwa **Gago** estimator terlalu *heuristic*. Maka kemudian estimator eksplisit yang baru di kembangkan dimana *surface traction defaults* dimasukkan dalam analisanya dan melahirkan teknik estimasi *inter-elemen tractions* eksak.

**Kikuchi** [K1] memperkenalkan estimasi penurunan peralihan dengan solusi elemen hingga (estimasi kesalahan interpolasi). **Zienkiewicz** dan **Zhu** [Z1] membangun medan tegangan kontinu dari medan tegangan elemen elemen hingga dengan metode proyeksi global (estimasi lama **Zienkiewicz** dan **Zhu**), metode massa tergumpal (*lump mass*), metode nodal rata-rata, dan metode superkonvergensi (estimasi baru **Zienkiewicz** dan **Zhu**). **Beckers** [B3] menggunakan metode *residual wait* dan ekstrapolasi untuk membangun medan tegangan kontinu dan metode konstruksi dari medan peralihan derajat superior. Kesimpulan yang dapat diambil adalah:

**•** Estimasi lama dari  $\mathbb{Z}^2$  tidak baik untuk elemen isoparametrik derajat genap, tapi sangat bagus untuk elemen pelat DKQ

- Metode massa tergumpal (*lump mass*), demikian pula metode lainnya, dengan cara rata-rata sederhana tidak baik untuk elemen derajat superior atau sama dengan dua.
- Estimasi baru *Z***<sup>2</sup>** serta *metode residual wait* dan ekstrapolasi, baik dalam berbagai kasus.

#### **1. 3. ERROR ESTIMATOR**

Estimasi error *a posteriori* terus berkembang karena lebih mudah dan efisien. **Prudhomme** dan **Oden** [P1] memperkenalkan strategi baru dalam aplikasi estimasi error *a posteriori*. Mereka memperkenalkan suatu teknik yang dapat meningkatkan reliabilitas estimasi error *a posteriori* dengan menggunakan metode *implicit error residual* untuk mencari batas bawah (*lower bound*) dari estimasi error. Tujuan dari penelitian ini adalah untuk membangun sebuah alat yang dapat memverifikasi akurasi dari solusi metode elemen hingga.

**Bernardi** [B4] pada tahun 2003 memperkenalkan aplikasiaplikasi terbaru mengenai estimasi error *a posteriori* terutama dalam hal adaptifitas jaringan (mesh) elemen. Salah satu aplikasi yang diperkenalkannya adalah aplikasi diskritisasi bertahap.

Kedua penelitian diatas masih bersifat hipotesa sehingga diperlukan penelitian lebih lanjut. Oleh karena itu dikesempatan ini penulis sengaja memilih error estimasi **Zienkiewicz-Zhu** [Z3] dikarena-kan aplikasinya sudah banyak digunakan dan diterima sebagai metode yang sangat baik didukung dengan kemudahan dalam komputasinya dan implementasinya pada komputer.

Dengan proses *recovery* baru, prosedur estimasi error berdasarkan teknik pemulihan memberikan hasil yang terbaik ketika dilakukan pengujian pada berbagai bentuk problem pelat. Bagaimanapun Babuska, dalam deretan penerbitan mulai 1994 yang memperkenalkan banyak pengujian objektif terhadap error estimator dan menciptakan suatu pengujian berbagai bentuk error estimator

dimana termasuk didalamnya teknik pemulihan error estimator menggunakan metode SPR, yang menjadi pengujian terbaik untuk saat ini.

*Metode superkonvergen berikutnya, yang diperkenalkan oleh Boroomand [B5,B6] yang disebut REP (Recovery by Equilibrium in Patches), pada dasarnya menggunakan pembentukan patch elemen juga. Metode ini menggunakan persamaan keseimbangan dari formulasi solusi untuk menghasilkan medan gaya dalam yang dipulihkan. Kemudian metode ini ditingkatkan [B7], dan membuktikan bahwa metode ini lulus test yang diperkenalkan Babuska [B8-B10]. Tidak seperti metode SPR yang memerlukan informasi tentang titik superkonvergen yang berda di seluruh elemen pembentuk patch, REP tidak memerlukannya, metode REP hanya menggunakan titik boundaries yang ada pada elemen. Untuk prosedur perhitungannya secara keseluruhan hampir sama dengan SPR..* 

#### **1. 4. TEKNIK PEMULIHAN SOLUSI**

 Solusi perhitungan gaya dalam merupakan suatu hasil yang penting dalam aplikasi teknik sipil. Perhitungan solusi pada umumnya dilakukan pada nodal-nodal elemen, dimana meliputi peralihan (lendutan) nodal, gaya dalam nodal, tegangan dan regangan. Nilai peralihan untuk sebuah model peralihan elemen hingga umumnya memberikan konvergensi error sesuai dengan orde polinomial pembentuk elemen tersebut. Namun untuk nilai gradien atau turunan dari peralihan tersebut, seperti gaya dalam dan tegangan/regangan, umumnya memiliki konvergensi error yang lebih kecil. Oleh karena itu sebuah model elemen hingga perlu dilengkapi sebuah metode yang dapat

memperbaiki solusi tersebut dengan akurasi tinggi. Metode ini dikenal luas sebagai teknik pemulihan solusi.

 Dengan media error estimator, kita dapat mengetahui tingkat akurasi dan konvergensi sebuah metode pemulihan solusi yang dipakai. Hingga saat ini sudah banyak teknik pemulihan solusi yang dikemukakan oleh berbagai peneliti di dunia, Salah satu metode yang dikenal luas sebagai teknik pemulihan solusi yang baik adalah *Recovery by Equilibrium In Patches.*

#### **1. 5. TUJUAN Dan METODOLOGI PENULISAN**

Dalam Tesis ini, akan dievaluasi performa elemen kuadrilateral pelat empat nodal dengan masing-masing tiga derajat kebebasan yang diberi nama MITC[B6] (*Mixed Interpolated Tensorial Components*) melalui penerapan error estimator dengan metode estimasi **Zienkiewicz-Zhu** [Z4] atau estimasi *Z***<sup>2</sup>** dengan teknik pemulihan solusi gaya dalam *Recovery by Equilibrium In Patch* (REP) menggunakan metode *element Interfaced based patch*. Selain itu menggunakan metode proyeksi gaya dalam, rata-rata langsung dan SPR-*nodal based patch* sebagai pembanding.

Penerapan dari metode estimasi kesalahan  $Z^2$  ini adalah untuk menunjukkan bagaimana mengestimasi presisi dari solusi elemen tersebut dan bagaimana merealisasikan presisi tersebut dengan menggunakan jaringan adaptif, sehingga akhirnya diperoleh pemodelan elemen hingga yang mendekati optimal atau mendekati struktur fisik sebenarnya dengan usaha komputasi yang minimal, sehingga hasil yang diperoleh memenuhi batas akurasi yang ditentukan. Selain untuk mengestimasi error pada suatu tahap

diskritisasi, error estimator ini juga akan digunakan untuk mengetahui tingkat akurasi dari teknik pemulihan gaya dalam yang digunakan sebagai parameter utama pembentuk error estimator  $Z^2$ . Metodologi penelitian yang digunakan adalah berupa studi literatur dari berbagai buku dan jurnal yang ada di daftar pustaka. Analisa dan test akan dilakukan dengan menggunakan main program FEAP versi 7.1 (*Finite* 

*Element Analysis Program*) yang dibuat oleh R.L. Taylor, dan akan dibuat subrutin teknik pemulihan gaya dalam REP. Untuk metode error estimasi dan teknik pemulihan gaya dalam lainnya sudah tersedia subrutinnya berkat penelitian sebelumnya sehingga pada penelitian kali ini penulis hanya menggunakannya dengan sedikit modifikasi untuk menyesuaikan dengan metode REP. Penjelasan mengenai formulasi elemen MITC[B6] serta implementasinya pada FEAP dapat dilihat pada daftar referensi [K3]

### **1. 6. PEMBATASAN MASALAH**

 Masalah yang akan dibahas dibatasi hanya untuk elemen pelat quadrilateral 12 derajat kebebasan, dengan material homogen, isotropik dan linier elastik dengan tipe pembebanan statis. Untuk aplikasi estimasi kesalahan, evaluasi pada proses diskritisasi dilakukan dengan penghalusan jaringan secara seragam dan adaptif. Estimasi kesalahannya menggunakan metode *REP (Recovery Equilibrium In Patch)* yang dikembangkan oleh **Zienkiewicz-Zhu**[Z3],yang menggunakan metode *Element Interface Based Patch.*

### **BAB II**

### **PEMULIHAN SOLUSI METODE REP DAN ERROR ESTIMATOR Z<sup>2</sup>**

#### **2.1. UMUM**

#### **2.1.1 Kesalahan Solusi Metode Elemen Hingga**

Error yang terjadi merupakan selisih antara solusi eksak dengan solusi pendekatan dan dapat diekspresikan dalam bentuk peralihan, tegangan maupun gaya dalam. Dengan mengikutsertakan estimator error pada analisa struktur, berarti kita berupaya terus untuk meningkatkan ketelitian solusi elemen hingga dan estimator error ini akan memberi indikator perlu atau tidaknya analisis berulang. Dengan demikian suatu pencapaian batas standar ketelitian dapat diterima dalam aplikasi teknik.

Bentuk kesalahan solusi elemen hingga bisa dalam bentuk kesalahan peralihan,

$$
e_U = u^{ek} - u^h \tag{2.1a}
$$

kesalahan gaya dalam,

$$
e_M = M^{ek} - M^h \qquad e_T = T^{ek} - T^h \tag{2.1b}
$$

atau kesalahan tegangan,

 $e_{\sigma} = \sigma^{ek} - \sigma^h$ (2.1c)

dimana,

 $e_y$ ,  $e_M$ ,  $e_T$ ,  $e_{\sigma}$  = error eksak untuk peralihan, momen, gaya geser, dan tegangan

 $u^h$ ,  $M^h$ ,  $T^h$ ,  $\sigma^h$  = solusi MEH untuk peralihan, momen, gaya geser, dan tegangan

*u ek, Mek, Tek,* σ*<sup>e</sup><sup>k</sup>* = solusi eksak untuk peralihan, momen, gaya geser, tegangan

Persentase error yang terjadi akan mereduksi apabila ukuran elemen diperkecil (memperbanyak jumlah elemen) atau dengan menambah derajat fungsi aproksimasi polinomial tiap elemen. Hal ini mengakibatkan tingkat konvergensi dan akseptibilitas tiap elemen hingga berbeda-beda karena tiap elemen mendefinisikan sendiri ukuran dan orde fungsi aproksimasi polinomialnya. Namun intinya adalah bagaimana kita menentukan besarnya error yang terjadi dalam batasan error dan proses diskritisasi yang diberikan. Hal ini menuntut kita untuk menentukan :

- Error yang muncul dari solusi metode elemen hingga (estimasi error *a posteriori*)
- Cara memperbaiki solusi untuk memperoleh hasil dengan tingkat akurasi yang diinginkan secara ekonomis.

#### **2.1.2 Estimasi Error** *A Posteriori*

Metode estimasi error terbagi dalam dua tipe yaitu :

a. Estimasi error *a priori*

Estimasi error *a priori* berdasarkan kecepatan konvergensi asimtotik selama ukuran jaringan cenderung nol dan selama derajat dari fungsi aproksimasi polinomial cenderung tak berhingga. Metode ini dapat memprediksikan kecepatan konvergensi, tetapi sedikit menyatakan tentang error.

b. Estimasi error *a posteriori*

Estimasi error *a posteriori* menggunakan sepenuhnya informasi solusi dari hasil analisa metode elemen hingga dalam formulasinya.

Parameter yang digunakan estimasi error *a posteriori* terdiri dari estimator kesalahan, indeks efektifitas, error relatif (indikator error), dan indikator penghalusan. Parameter ini akan menentukan lokasi jaringan yang perlu diperhalus untuk menghasilkan error yang lebih kecil berdasarkan indikasi error relatifnya.

Indeks efektifitas menyatakan tingkat konvergensi estimasi error terhadap error eksak, yang secara umum dirumuskan sebagai rasio error yang diestimasikan dalam bentuk norma energi terhadap error eksaknya sebagai berikut :

$$
\Theta^* = \frac{\left[\sum ||e^*||_i^2\right]^{1/2}}{||e||} \qquad \text{atau} \qquad \Theta^h = \frac{\left[\sum ||e^h||_i^2\right]^{1/2}}{||e||} \tag{2.2}
$$

Dari indeks efektifitas tersebut kita mengharapkan agar  $\Theta^*$  atau  $\Theta^h \to 1$  dan error eksak mendekati nol sehingga estimasi error kita dapat dikatakan asimtotik eksak.

Untuk dapat menunjukkan lokasi yang memerlukan perbaikan solusi, kita dapat menggunakan besaran yang dinamakan error relatif dan indikator penghalusan. Dengan menggunakan kedua besaran tersebut kita harus meninjau apakah konvergensi asimtotik tercapai, yaitu Θ<sup>\*</sup> atau Θ<sup>h</sup> → 1 jika *h*(ukuran elemen)  $\rightarrow$  0 atau *p*(derajat polinomial)  $\rightarrow \infty$ .

#### **2.1.3 Penghalusan Jaringan**

Dalam meregenerasi mesh (jaringan) kita memiliki pilihan untuk menghemat proses perhitungan error dengan mempertahankan bentuk mesh awal dan kemudian diperhalus secara lokal. Hal ini dapat dilakukan dengan cara :

- a) Menambah elemen yang bertipe sama dengan elemen yang digunakan dalam mesh awal tetapi dengan ukuran (*h*) yang lebih kecil, atau
- b) Menggunakan bentuk elemen yang sama, tetapi dengan menambah jumlah derajat fungsi polinomial (*p*), dalam hal ini menambah nodal baru untuk tiap elemen, atau
- c) Kombinasi a) dan b)

Cara a) kita kenal sebagai penghalusan metode-*h* sedangkan cara b) kita kenal sebagai penghalusan metode-*p* yang diilustrasikan seperti pada Gambar dibawah ini :

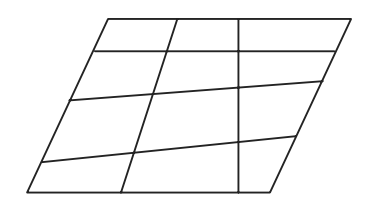

Mesh awal

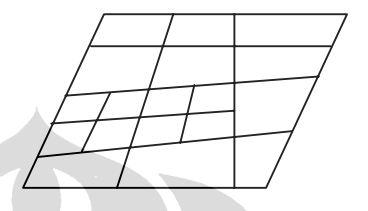

Penghalusan metode *h* secara lokal

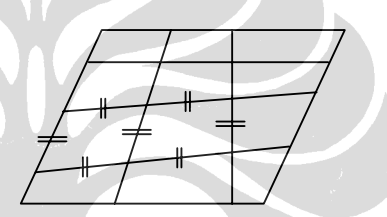

#### Penghalusan metode *p*

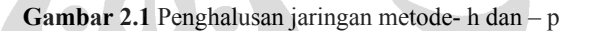

Gambar diatas menunjukkan bahwa penghalusan jaringan dapat dilakukan dengan dua metode yaitu metode *h* dan metode *p*. Metode *h* sendiri dapat dilakukan secara seragam dan adaptif.

Penghalusan jaringan secara adaptif memiliki keunggulan dibandingkan dengan penghalusan seragam. Error yang terjadi biasanya tidak sama untuk setiap elemen, hal ini disebakan beberapa faktor yaitu pola pembebanan, kondisi perletakan, dan bentuk geometrinya sendiri. Penghalusan adaptif dapat melakukan perhitungan dalam waktu yang singkat dan penyimpanan memori yang lebih kecil karena dapat membentuk jaringan yang optimal dengan tingkat akurasi yang diinginkan baik secara global maupun lokal.

Proses ini merupakan proses iteratif dengan informasi error solusi elemen hingga sebagai kemudi prosesnya. Secara umum algoritma penghalusan adaptif meliputi langkah-langkah sebagai berikut :

- a. Memodelkan struktur dengan sejumlah elemen hingga
- b. Memasukkan input data yaitu karakteristik material struktur, pembebanan, dan kondisi batas
- c. Analisa dengan metode elemen hingga
- d. Analisa error solusi elemen hingga

e. Melakukan proses penghalusan jaringan, dan analisa pascaproses secara iteratif

Algotima penghalusan adaptif secara ilustratif dapat dilihat pada bagan alir proses penghalusan jaringan elemen dengan menggunakan error estimator (Gambar 2.2). Sedangkan langkah-langkah adaptif secara ilustratif dapat kita lihat pada Gambar 2.3.

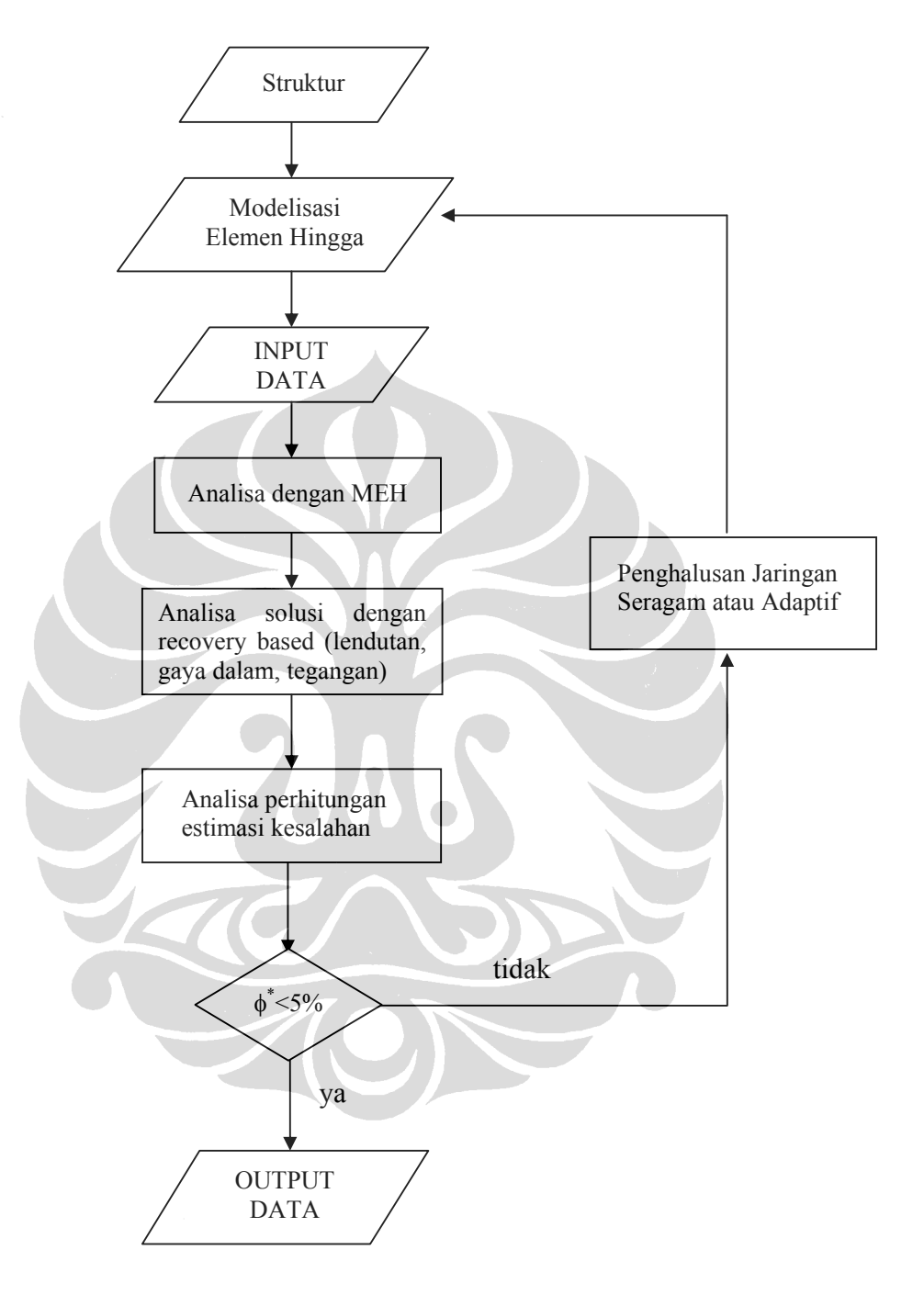

**Gambar 2.2** Diagram alir proses penghalusan jaringan dengan estimator error

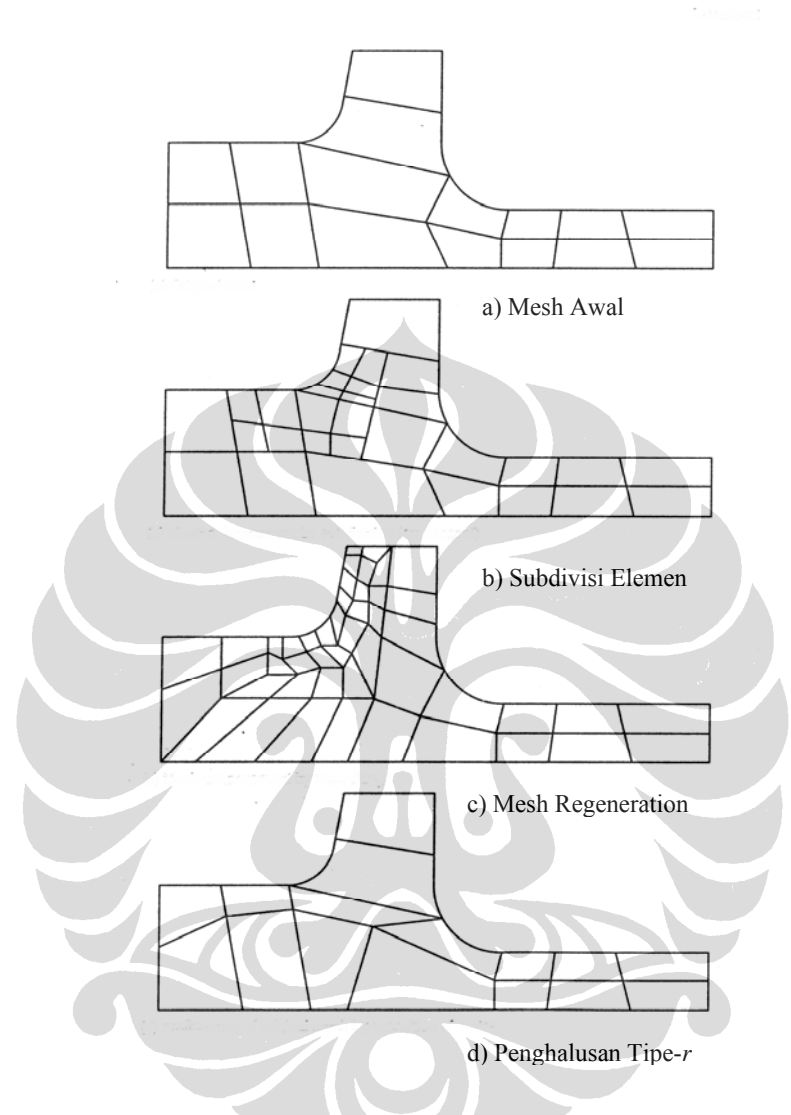

**Gambar 2.3** Penghalusan Adaptif Tipe*-h* 

Penghalusan jaringan adaptif metode-*h* dikelompokkan lagi menjadi 3 macam berdasarkan cara penghalusan yang dilakukan yaitu :

1. Subdivisi elemen dengan mempertahankan bentuk mesh awal Gambar 2.3b). Disini elemen-elemen yang menunjukkan error yang besar dibagibagi menjadi elemen-elemen lebih kecil dengan mempertahankan perbatasan antar elemen sebelumnya. Metode penghalusan ini melibatkan banyak perhitungan sehingga kurang efisien.

- 2. *Mesh Regeneration* (Gambar 2.3c). Struktur didiskritisasi ulang dengan ukuran elemen yang berbeda pada seluruh domain.
- 3. Penghalusan tipe-*r* (Gambar 2.3d). Jumlah elemen (jumlah nodal/dof) konstan/tetap, yang diubah hanya posisi dari nodal-nodal tersebut.

#### **2.2 ESTIMASI ERROR Zienkiewicz-Zhu**

Error estimator yang dikembangkan oleh **Zienkiewicz-Zhu** [Z4] berdasarkan estimasi error *a posteriori* dengan teknik pemulihan (*recovery*) solusi (lendutan, gaya dalam, dan tegangan) metode elemen hingga. Sifatnya yang mudah, efisien dan *cost effective* dalam perhitungannya membuatnya relatif lebih unggul dibandingkan metode lainnya.

#### **2.2.1 Norma Error dan Tingkat Konvergensi**

Didalam perhitungan struktur dikenal fenomena singularitas dimana terjadi kenaikan tegangan secara lokal mencapai nilai tak hingga akibat dibebani beban terpusat. Secara global solusi yang dihasilkan masih dapat diterima, tetapi secara lokal solusinya jelas jauh dari kriteria hasil. Untuk alasan ini berbagai bentuk integral skalar yang dinamakan sebagai norma digunakan untuk mengestimasi error.

Dapat kita lihat pada persamaan linier umum sebagai berikut :

$$
Lu + p = 0 \t\text{dalam }\Omega \t(2.3)
$$

Dimana,

 $L =$  operator diferensial linier

 $\Omega$  = domain dari masalah yang ditinjau, dapat berupa volume, luas, dan sebagainya

Kemudian kita dapat mendefinisikan error dalam bentuk norma energi sebagai berikut :

$$
\|e\| = \left(\int_{\Omega} e^T Le \ d\Omega\right)^{1/2} = \left[\int_{\Omega} \left(u - \hat{u}\right)^T L\left(u - \hat{u}\right) \ d\Omega\right]^{1/2} \tag{2.4}
$$

dimana :

 $\left\| e \right\|$  = error eksak global dalam norma energi

Untuk masalah lentur pada suatu luasan *A*, norma error untuk gaya dalam momen *M* adalah :

$$
\|e_M\|_i^2 = \int_A \langle e_u \rangle [k_b] \langle e_u \rangle \, dA \tag{2.5}
$$

dimana :

$$
\left[k_{b}\right]=\int_{A}\left[B_{b}\right]^{T}\left[H_{b}\right]\left[B_{b}\right]dA
$$

= matriks kekakuan lentur

Persamaan hubungan regangan dan gaya dalam untuk lentur didefinisikan sebagai :

$$
\left\{\chi^{h}\right\} = \left[B_{h}\right]\left\{u_{n}\right\} \quad \text{dan} \quad \left\{M^{h}\right\} = \left[H_{h}\right]\left\{\chi^{h}\right\} \quad (2.6a-b)
$$

Dengan mensubstitusi persamaan (2.1a) dan (2.6a-b), persamaan (2.5) dapat ditulis kembali menjadi:

$$
\|e_{M}\|_{i}^{2} = \int_{A} \langle e_{u}\rangle \Big( [B_{b}]^{T} [H_{b}][B_{b}]\Big) \{e_{u}\} dA
$$
\n
$$
= \int_{A} \Big( \langle u^{ek}\rangle - \langle u^{h}\rangle \Big) [B_{b}]\Big( [B_{b}][\{u^{ek}\} - \{u^{h}\}\Big) \Big) dA
$$
\n
$$
= \int_{A} \Big( \langle u^{ek}\rangle [B_{b}]\Big( [B_{b}][\{H_{b}][[B_{b}]\} \Big) \Big( [B_{b}]\Big\{ u^{ek}\} - [B_{b}]\Big\{ u^{h}\} \Big) dA
$$
\n
$$
= \int_{A} \Big( \langle x^{ek}\rangle - \langle x^{h}\rangle \Big) [H_{b}][\{\chi^{ek}\} - \{\chi^{h}\}\Big) dA
$$
\n
$$
= \int_{A} \Big( \langle x^{ek}\rangle - \langle x^{h}\rangle \Big) [H_{b}][\{\chi^{ek}\} - \{\chi^{h}\}\Big) dA
$$
\n
$$
= \int_{A} \Big( \langle x^{ek}\rangle - \langle x^{h}\rangle \Big) [H_{b}][H_{b}]\Big[^{-1} \Big( \{M^{ek}\} - \{M^{h}\}\Big) dA
$$
\n
$$
= \int_{A} \Big( \langle x^{ek}\rangle - \langle x^{h}\rangle \Big) [H_{b}][H_{b}]\Big[^{-1} \Big( \{M^{ek}\} - \{M^{h}\}\Big) dA
$$
\n
$$
= \int_{A} \Big( \langle x^{ek}\rangle [H_{b}]\Big[ - \langle x^{h}\rangle [H_{b}]\Big]^{-1} \Big( \{M^{ek}\} - \{M^{h}\}\Big) dA \qquad ; \quad [H_{b}]\Big[^{-1} = [H_{b}]
$$
\n
$$
= \int_{A} \Big( \langle M^{ek}\rangle - \langle M^{h}\rangle \Big) [H_{b}]\Big[^{-1} \Big( \langle M^{ek}\rangle - \{M^{h}\}\Big) dA \qquad (2.7)
$$

Persamaan (2.7) dapat dinyatakan secara identik untuk gaya dalam geser *T* sebagai berikut :

$$
\left\|e_{T}\right\|_{i}^{2} = \int_{A} \left(\left\langle T^{ek}\right\rangle - \left\langle T^{h}\right\rangle\right) \left[H_{s}\right]^{-1} \left(\left\{T^{ek}\right\} - \left\{T^{h}\right\}\right) dA
$$
\n(2.8)

dimana :

 $||e_{M}||$ ,  $||e_{T}||$  = error eksak dalam norma energi lentur, dan geser untuk elemen *i* 

Error eksak total dalam norma energi untuk elemen *i* diperoleh dengan menjumlahkan persamaan (2.7) dan (2.8) menjadi :

$$
||e||_{i}^{2} = ||e_{M}||_{i}^{2} + ||e_{T}||_{i}^{2}
$$
  
= 
$$
\int_{A} (\langle e_{M} \rangle [H_{b}]^{-1} \{e_{M}\}) dA + \int_{A} (\langle e_{T} \rangle [H_{s}]^{-1} \{e_{T}\}) dA
$$
 (2.9)

dimana :

$$
\langle e_M \rangle = \langle M^{ek} \rangle - \langle M^{h} \rangle
$$
 ;  $\langle e_T \rangle = \langle T^{ek} \rangle - \langle T^{h} \rangle$ 

Bentuk norma energi error pada persamaan (2.9) dievaluasi untuk subdomain atau elemen tunggal saja. Error total diseluruh domain strutur diperoleh dengan menjumlahkan kontribusi error dari tiap elemen *i* sebagai:

$$
||e||^2 = \sum_{i=1}^m ||e||_i^2
$$
 (2.10)

dimana :

 $||e||^2$  = error eksak total (global) dalam norma energi

*m* = jumlah elemen pada struktur

Tingkat konvergensi error berbanding lurus terhadap eksponensial fungsi aproksimasi polinomial *p* dan dinyatakan dalam bentuk *O*(*hp* ). Tingkat konvergensi ini berlaku untuk error dalam bentuk norma energi pada persamaan (2.10). Namun **Zienkiewicz** dan **Taylor** [Z5] menunjukkan bahwa untuk kasus dimana singularitas terjadi umumnya tingkat konvergensi error akan berada dibawah orde  $O(h^p)$  dan sama untuk elemen dengan fungsi linier, kuadratik, dan kubik.

#### **2.2.2 Teknik Pemulihan Solusi**

Kontinuitas peralihan yang diperlihatkan pada titik-titik nodal tidak berarti juga menghasilkan kontinuitas gaya dalam pada sisi pertemuan elemen yang berbatasan. Gaya-gaya dalam ini dihitung dari derivatif fungsi peralihan sehingga menimbulkan masalah kontinuitas dan akurasi.

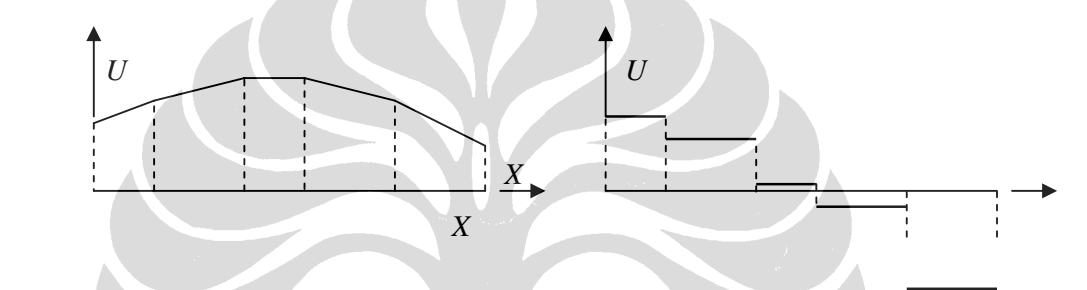

(a) Kontinuitas peralihan *uh* (b) Diskontinuitas gaya dalam

**Gambar 2.4** Ilustrasi aproksimasi problem 1D elemen linear

Secara teoritis maupun solusi analitik tidak didapati masalah ini, karena dan geometri mempertahankan keseragaman sifat dan bentuk. Masalah ini muncul di dalam metode elemen hingga yang kemudian justru dijadikan acuan dasar untuk mengestimasi error hasil perhitungan elemen hingga.

Walaupun hasil solusi yang diberikan metode elemen hingga mempunyai akurasi yang kurang baik untuk gaya dalam pada nodal-nodal struktur, tetapi tetap dimungkinkan dilakukan pemulihan (*recovery*) gaya dalam tersebut sehingga akan didapat gaya dalam yang baru yang mempunyai akurasi yang lebih baik dari sebelumnya dan kontinuitas bisa dihasilkan pada nodal-nodal struktur. Beberapa teknik pemulihan solusi yang tersedia adalah sebagai berikut:

#### ¾ *Metode Interpolasi*

Berdasarkan solusi yang diberikan oleh metode elemen hingga, sejumlah peneliti menemukan fakta bahwa solusi-solusi gaya dalam, regangan, maupun tegangan memiliki tingkat konvergensi yang tinggi untuk titik-titik yang berada di dalam elemen, bukan pada nodal elemen. **Herrman**  [H1] dengan teoremanya menunjukkan bahwa solusi-solusi tersebut menunjukkan nilai yang baik pada titik-titik integrasi **Gauss-Legendre** dan disebut sebagai *optimal sampling points*. Fenomena ini kemudian disebut sebagai *superconvergence*. Berdasarkan penemuan ini metode pemulihan solusi mengalami perkembangan. Salah satunya adalah metode interpolasi. Idenya adalah memperbaiki solusi, misalnya tegangan σ, dengan menghitung pada titik integrasi **Gauss** dan mengasumsikan untuk seluruh domain elemen solusi yang lebih baik σ\* dapat diperoleh dengan melakukan interpolasi yang sama untuk interpolasi peralihan

$$
\boldsymbol{\sigma}^* = N_u \widetilde{\boldsymbol{\sigma}}^* \tag{2.11}
$$

Metode interpolasi ini dapat dilustrasikan pada Gambar 2.5.

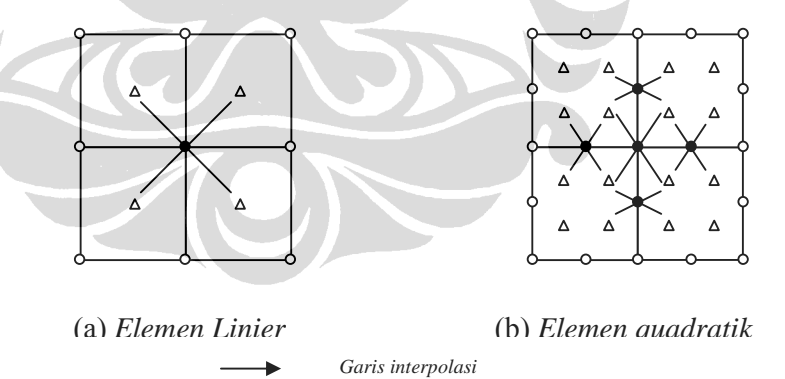

**Gambar 2.5** Nilai gaya dalam pada nodal melalui interpolasi titik Gauss

**Δ** *Titik Gauss* 

#### ¾ *Metode Ekstrapolasi*

Prosedur lain dikemukakan oleh **Hinton** dan **Campbell** [H2] yang menyarankan perhitungan tegangan pada semua nodal dilakukan dengan

**●** *Nilai nodal hasil interpolasi*
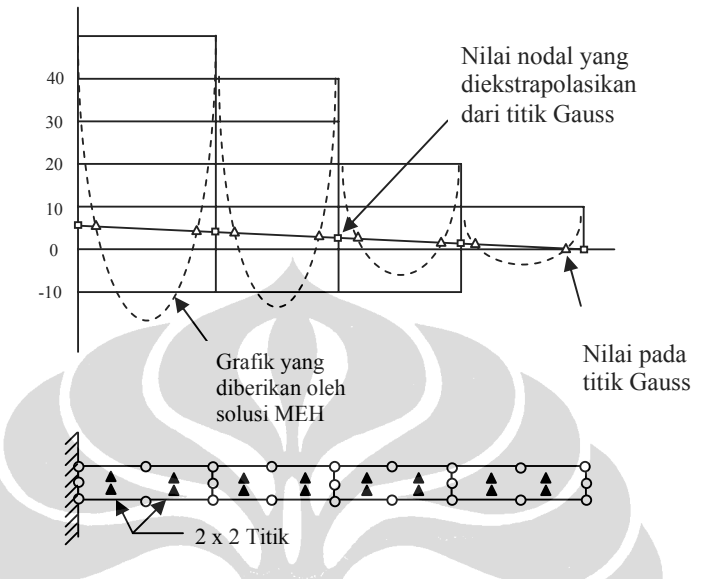

mengekstrapolasi nilai solusi pada titik **Gauss**. Prosedur ini diilustrasikan pada Gambar 2.6.

**Gambar 2.6** Balok Kantilever dengan elemen Q8

#### ¾ *Metode Proyeksi Gaya*

Metode proyeksi merupakan salah satu metode pemulihan gaya dalam yang cukup sederhana untuk membangun kontinuitas gaya dalam pada nodal struktur. Pemulihan gaya dalam yang dilakukan pada metode ini adalah mengambil nilai proyeksi gaya dalam dari tiap-tiap elemen berbasiskan fungsi bentuk elemen kedalam nodal struktur. Proyeksi gaya dalam kontinu pada nodal ini selanjutnya menjadi dasar untuk menghitung estimasi error. Teknik ini dipakai oleh Zienkiewicz dan Zhu untuk membentuk estimator error Z².

#### ¾ *Metode Superconvergence Patch Recovery (SPR)*

Metode SPR merupakan metode yang dikembangkan oleh **Zienkiewicz-Zhu** [Z3] yang relatif lebih sederhana dan mudah diaplikasikan karena idenya adalah memulihkan gaya dalam pada nodal elemen dengan analogi metode *Least Square Fit* atau pencocokan fungsi/kurva terhadap datadata sampel gaya dalam yang lebih akurat. Bersama dengan perumusan error

estimasi  $Z^2$ , metode ini menghasilkan tingkat konvergensi error yang sangat tinggi (*superconvergence*). Metode ini akan dijelaskan pada subbab berikutnya.

#### ¾ *Metode Recovery Equilibrium in Patch (REP)*

Metode ini merupakan metode terbaru yang dikembangkan oleh **Boroomand** [B5] yang idenya adalah persamaan keseimbangan dari formulasi solusi untuk menghasilkan medan gaya dalam yang dipulihkan. Pada dasarnya formulasi juga menggunakan patch sebagai media untuk perhitungannya. Metode ini akan dijelaskan pada subbab berikutnya.

Dengan tersedianya berbagai solusi pendekatan baru seperti yang telah dibahas diatas (pemulihan solusi elemen hingga), maka yang menjadi persoalan bagi kita adalah seberapa besar akurasi yang diperoleh setelah dilakukan pemulihan solusi. Dengan kata lain tiap metode tersebut memiliki solusi yang berbeda-beda yang umumnya terkait dari kasus yang kita tinjau di mana masing-masing metode tersebut memiliki keunggulan dan kelemahannya sendiri.

Tingkat ketepatan yang diperoleh akan menentukan reliabilitas estimator error yang dibentuk. Dengan demikian pemilihan metode pemulihan gaya dalam elemen hingga mempunyai peringkat tertinggi dan penentu kualitas suatu estimator error. Berbagai teknik pemulihan solusi elemen hingga tersebut diatas, walaupun memberikan solusi yang lebih akurat untuk gaya dalam, akan tetapi umumnya memberikan akurasi yang kurang baik terhadap energi regangan, sehingga energi regangan ini tidak boleh dipakai sebagai ukuran.

Untuk selanjutnya akan dibahas dua buah metode pemulihan gaya dalam yaitu metode SPR dan metode REP. Kedua metode itu merupakan metode pemulihan superkonvergen. Metode REP merupakan metode yang sengaja penulis pilih sebagai bahan penelitian.

### **2.2.3** *Superconvergent Patch Recovery* **(SPR)**

Reliabilitas error estimator  $Z^2$  sangat tergantung dari kualitas dan akurasi dari teknik pemulihan solusi yang digunakan dan nilai dari solusi yang sudah diperbaiki tersebut. Persyaratan untuk mendapatkan solusi dengan akurasi yang tinggi ini telah memicu penemuan teknik pemulihan solusi yang menghasilkan solusi yang superkonvergen, yang dikenal sebagai *Superconvergent Patch Recovery*. Teknik baru ini dapat mengabaikan beberapa kesulitan yang ditemukan sebelumnya untuk sejumlah elemen quadratik dimana diperlukan banyak penyesuaian untuk memperoleh hasil yang *reasonable*. Dengan mengaplikasikan metode SPR ini, telah dibuktikan [B6,B7] bahwa estimasi error **Zienkiewicz-Zhu** memberikan hasil yang lebih akurat dari pada alternatif metode lainnya [H2,O2,H3]. Berikut ini akan dijelaskan prosedur implementasi metode SPR yang dikemukakan **Zienkiewicz-Zhu** [Z3]

Seperti yang telah dijelaskan sebelumnya bahwa nilai gaya dalam atau tegangan pada sampel titik interior elemen memiliki karakteristik superkonvergen dan memiliki konvergensi error berorde *O*(*hp+1*). Dalam metode SPR ini ide yang digunakan adalah memperhalus (*smoothing*) nilai pada titik tersebut dengan menggunakan fungsi polinomial derajat *p* untuk membentuk sebuah *local patch* yang melingkupi sejumlah elemen dan nodal tertentu. Sebagai ilustrasi ide tersebut dan prosedur implementasi-nya, kita ambil problem linear eliptic sebagai model yang berbentuk

$$
Lu \equiv S^T D S u = f \qquad dalam \ \Omega \tag{2.12}
$$

Dimana untuk problem elastisitas *u* adalah vektor peralihan. Kita definisikan fungsi *u h* sebagai fungsi pendekatan peralihan terhadap solusi eksak *u*, dan dinyatakan sebagai

$$
u^h = N\overline{u} \tag{2.13}
$$

Gaya dalam yang dihitung langsung dengan metode elemen hingga dinyatakan dalam bentuk (untuk momen) :

$$
\left\{ M^{h}\right\} = \left[H_{b}\right]\left\{ \chi^{h}\right\} \tag{2.14}
$$

Di mana *u* adalah nilai peralihan pada nodal, *N* adalah *shape function*, dan *S* adalah operator differensial yang mendefinisikan regangan sebagai

$$
\chi^h = S u^h \tag{2.15}
$$

Gaya dalam yang diperoleh dari persamaan (2.19) umumnya tidak kontinu pada perbatasan antar elemen dan menunjukkan akurasi yang rendah pada nodal dan batas elemen (perletakan). Tujuan dari teknik pemulihan adalah menentukan parameter nodal  $\overline{M}^*$ , sehingga diperoleh medan gaya dalam kontinu *M\** yang didefinisikan sebagai :

$$
M^* = N\overline{M}^* \tag{2.16}
$$

yang lebih baik dari solusi elemen hingga *M<sup>h</sup>* , dimana *N* merupakan *shape function* yang sama digunakan dalam fungsi peralihan.

Pada awalnya **Zienkiewicz-Zhu** mengasumsikan bahwa nilai gaya dalam *M* \* pada nodal berlaku untuk fungsi ekspansi polinomial *Mp SPR* dengan derajat polinomial *p* yang sama dalam shape function *N*, dan berlaku pada sebuah *local patch* yang melingkupi sejumlah elemen dan nodal tertentu.

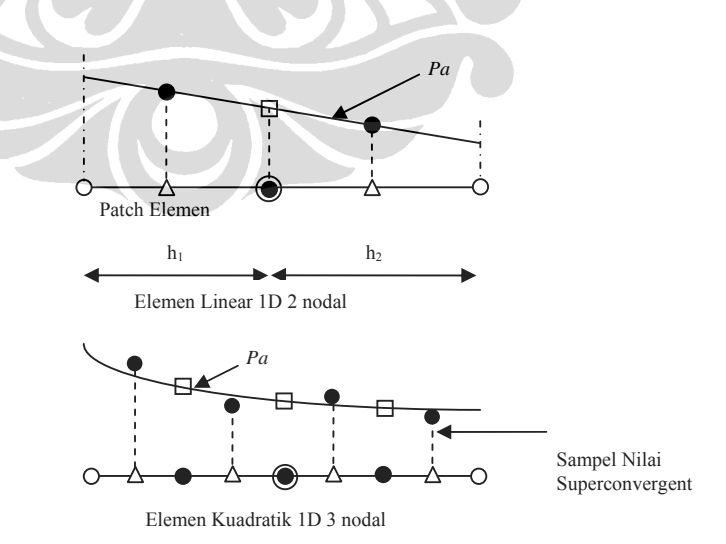

**Gambar 2.7** Patch elemen untuk problem 1 dimensi : Δ Superconvergent Gauss Point ;  $\Box$  Nilai nodal dengan SPR ;  $\odot$  'Patch' assembly point

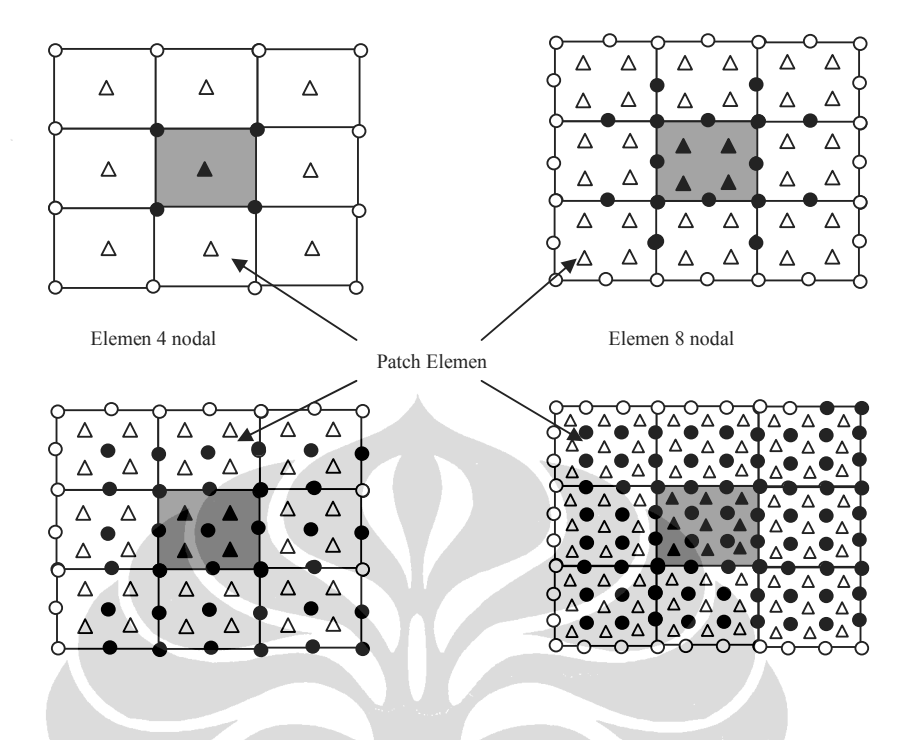

**Gambar 2.8** Patch elemen untuk elemen linear, quadratic, dan kubik quadrilateral: Δ Superconvergent Gauss Point ;  $\bullet$  Nilai nodal dengan SPR ;  $\circledcirc$  'Patch' assembly point

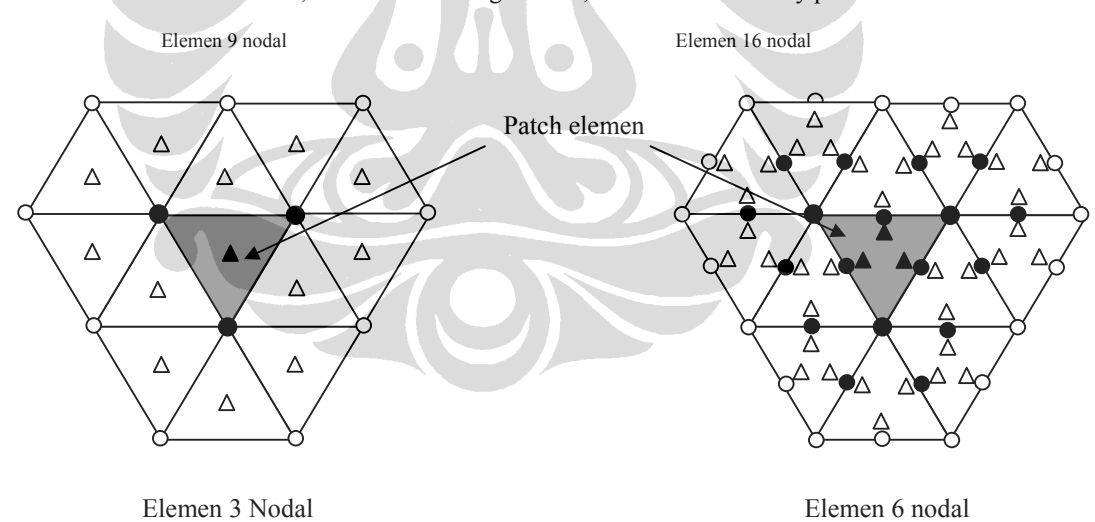

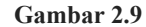

Patch elemen untuk elemen linear dan quadratic triangular : Δ Superconvergent Gauss Point ;  $\bullet$  Nilai nodal dengan SPR ;  $\odot$  'Patch' assembly point

Bentuk patch elemen yang digunakan diperlihatkan pada Gambar 2.7- 9 dengan model patch yang dibentuk oleh elemen (*Element Based Patch*) . Saat ini ada tiga buah model patch yang dapat digunakan yaitu *Nodal Based Patch*, *Element Based Patch*, dan *Element Interface Based Patch*. Ketiga model patch tersebut diilustrasikan pada Gambar 2.10.

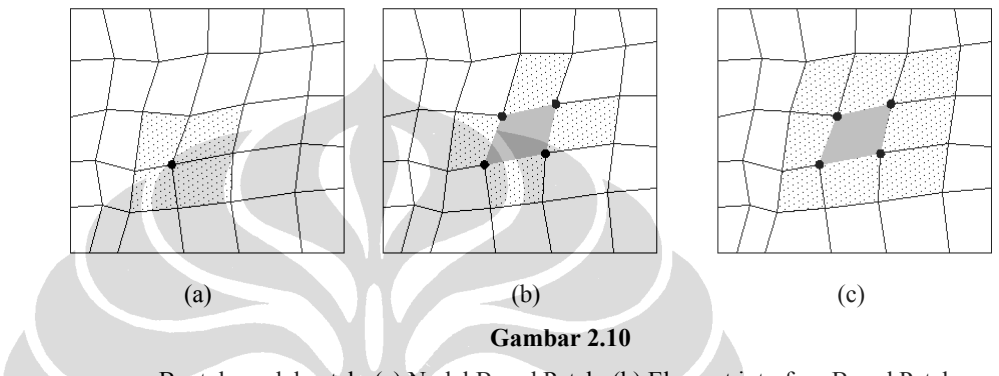

Bentuk model patch: (a) Nodal Based Patch; (b) Element interface Based Patch; dan (c) Element Based Patch

*Element Based Patch* pertama kali diperkenalkan oleh **Zienkiewicz-Zhu** [Z3] yang kemudian dimodifikasi oleh **J.E. Akin** [A1]. Formulasi SPR yang dikemukakan oleh **Zienkiewicz-Zhu** [Z3] menyatakan bahwa sebuah ekspansi polinomial dengan derajat yang sama dengan derajat polinomial aproksimasi peralihan nodal elemen berlaku pada sebuah lokal patch sebagai medan gradien solusi yang kontinu dengan melakukan *Least Square Fit* polinomial tersebut terhadap sejumlah titik sampel superkonvergent dalam patch yang sedang ditinjau.

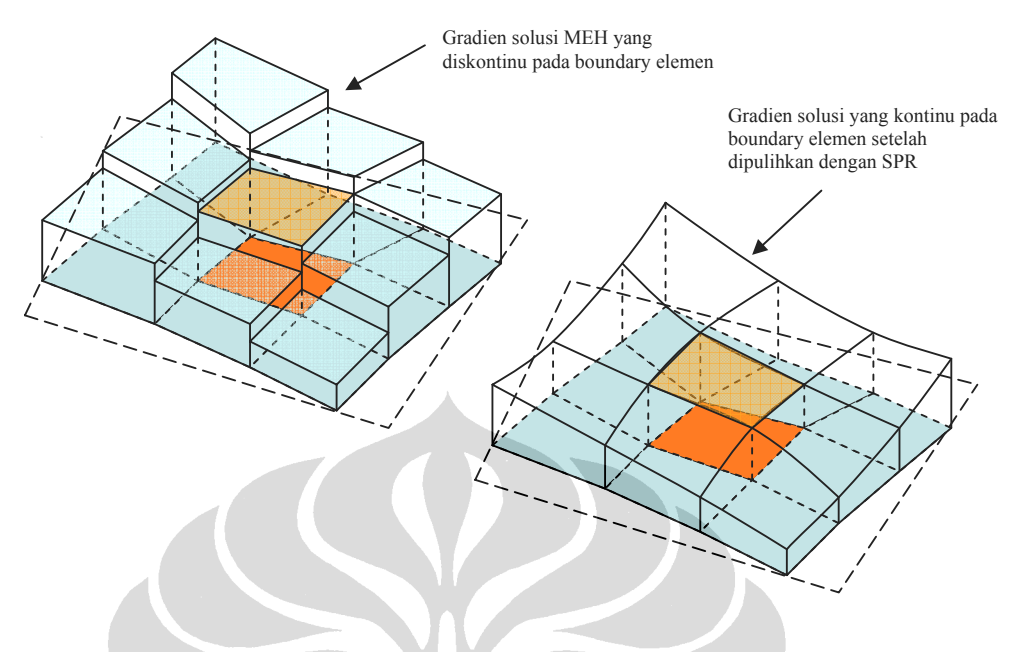

**Gambar 2.11** Ilustrasi kontinuitas gaya dalam pada problem 2D

Ekspansi polinomial ini dapat digunakan untuk tiap komponen *MSPR* (misalnya *Mx SPR*) dan dinyatakan sebagai :

$$
M_x^{SPR} = \langle P(\xi, \eta) \rangle \{a_n\}
$$
  
\n
$$
M_x^{SPR} = \langle 1 \xi \eta \xi^2 \xi \eta \eta^2 \xi^2 \eta \xi \eta^2 \rangle \langle a_1 \alpha_2 \alpha_3 \alpha_4 \alpha_5 \alpha_6 \alpha_7 \alpha_8 \rangle^T
$$
  
\n(2.17)

Vektor  $\langle P \rangle$  merupakan fungsi ekspansi polinomial dalam sistem koordinat lokal parametrik (ξ,η) yang diasumsikan sebagai medan gaya dalam yang kontinu pada patch yang ditinjau. Di sini digunakan delapan term polinomial kuadratik sesuai dengan formulasi elemen DKMQ[K2] yang menggunakan derajat kebebasan temporer pada sisi elemen untuk merepresentasikan fungsi kuadratik pada sisi elemen tersebut.

Nilai parameter tidak diketahui {*an*} dalam persamaan (2.22) ditentukan dengan melakukan pencocokan (*Least Square Fit*) parameter tersebut terhadap titik-titik sampel yang superkonvergen, di mana di sini akan dipakai titik integrasi Gauss 2×2. Untuk melakukan hal ini kita perlu meminimasi persamaan berikut, untuk patch elemen dengan *n* titik sampel:

N

$$
\Phi = \sum_{k=1}^{n} \left[ M_x^h \left( \xi_k, \eta_k \right) - \left\langle P_k \right\rangle \left\{ a_n \right\} \right]^2
$$
\n
$$
\left\langle P \right\rangle_k = \left\langle P \left( \xi_k, \eta_k \right) \right\rangle
$$
\n(2.18)

dimana :

(ξ*k* , η*k*) = koordinat titik-titik Gauss dalam sisitem koordinat lokal Patch

 $n =$  jumlah titik Gauss pada tiap Patch

 $M_x^h(\xi_k, \eta_k)$  = Nilai gaya dalam solusi MEH pada titik-titik Gauss

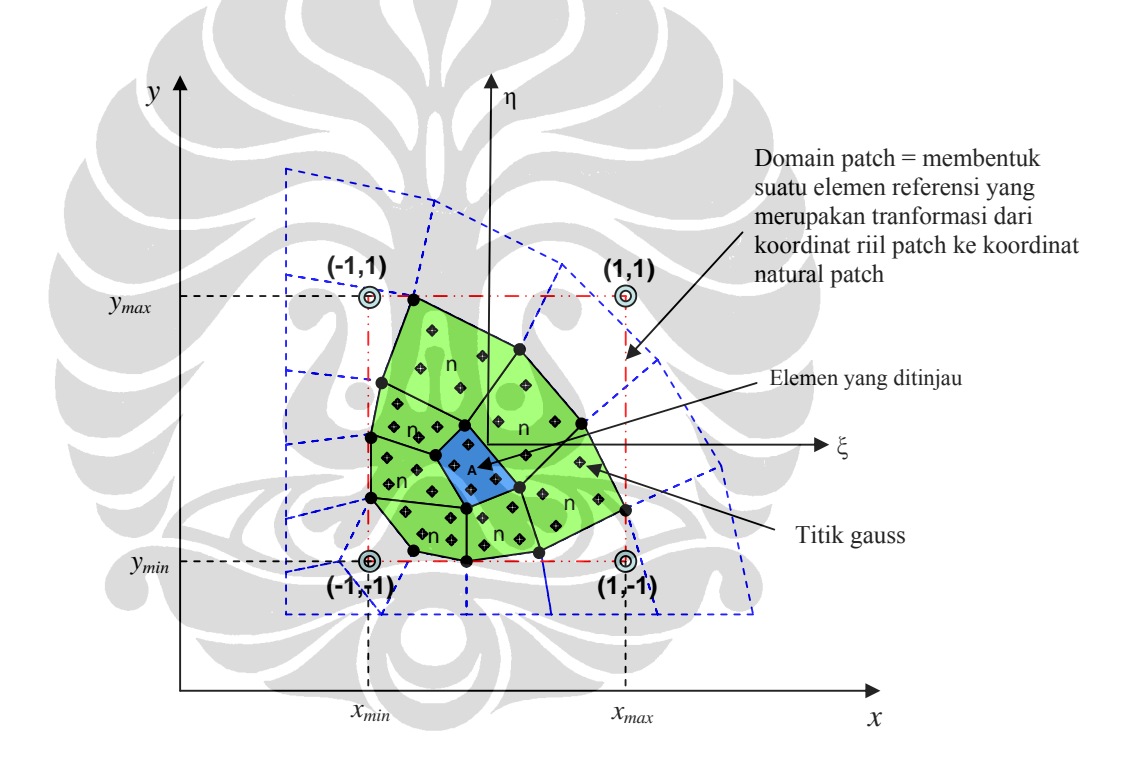

**Gambar 2.12** 

Domain local Patch dan sistem koordinat lokal parametrik (ξ,η) untuk tipe Element Interface Based Patch pada sebuah mesh elemen sembarang; koordinat ξ=0, η=0 tidak harus berimpit pada pusat elemen pembentuk patch

Minimasi persamaan (2.23) mengindikasikan bahwa {*an*} harus memenuhi persamaan berikut :

**TANK** 

$$
\sum_{k=1}^{n} \left\langle P(\xi_k, \eta_k) \right\rangle^T \left\langle P(\xi_k, \eta_k) \right\rangle \left\{ a_n \right\} = \sum_{k=1}^{n} \left\langle P(\xi_k, \eta_k) \right\rangle^T M_x^h(\xi_k, \eta_k)
$$
(2.19)

Dari persamaan (2.24) diperoleh

$$
\{a_n\} = [A]^{-1} \{b_n\}
$$
 (2.20)

dimana:

$$
[A] = \sum_{k=1}^{n} \langle P_k \rangle^{T} \langle P_k \rangle, \quad \{b_n\} = \sum_{k=1}^{n} \langle P_k \rangle^{T} M_{x}^{h} (\xi_k, \eta_k)
$$
 (2.21)

Setelah parameter  $\{a_n\}$  ditentukan, nilai nodal gaya dalam  $M^{SPR}$  dapat dihitung dengan memasukkan nilai koordinat nodal pada persamaan (2.22) berdasarkan sistem korrdinat lokal dari patch yang ditinjau. Di sini semua nodal yang berada pada patch yang ditinjau akan dihitung nilai gaya dalamnya. Hal yang sama berlaku pada komponen gaya dalam lainnya, yaitu untuk fungsi momen dan gaya lintang :

$$
{a_n}_M = [A]^{-1} {b_n}_M
$$
  

$$
{a_n}_T = [A]^{-1} {b_n}_T
$$

di mana :

 ${a_n}_M$  : parameter  ${a_n}$  untuk gaya dalam momen

 ${b_n}_M$  : vektor  ${b_n}$  untuk gaya dalam momen

 ${a_n}_T$  : parameter  ${a_n}$  untuk gaya dalam lintang

 ${b_n}_T$  : vektor  ${b_n}$  untuk gaya dalam lintang

Perhitungan gaya dalam pada semua nodal dalam suatu patch mengakibatkan terjadinya perhitungan yang terus berulang pada nodal yang sama di setiap patch yang berbeda. Oleh karena itu dalam penelitian ini nilainilai gaya dalam pada nodal dari patch-patch yang berbeda akan dirataratakan, yaitu diakumulasi sehingga kemudian setelah selesai perhitungan pada semua nodal nilai akumulasi tersebut dibagi dengan jumlah perhitungan gaya dalam pada nodal tersebut, atau dengan kata lain jumlah patch yang mengandung nodal tersebut.

Secara keseluruhan prosedur SPR ini memerlukan data-data berikut ini :

- Jumlah patch yang dapat dibentuk oleh sebuah elemen pada suatu mesh elemen
- Jumlah elemen serta nodal yang terdapat pada setiap patch
- Jumlah titik-titik Gauss serta koordinatnya pada tiap patch
- Nilai gaya dalam pada tiap titik Gauss pada tiap patch

Sedangkan prosedur SPR itu sendiri pada elemen DKMQ[K2] dapat dirangkum sebagai berikut :

- Tinjau setiap patch pada mesh elemen
- Bentuk domain dari tiap patch seperti pada Gambar 2.12
- Transformasikan koordinat riil dari tiap nodal dan titik Gauss yang terdapat didalam patch tersebut ke sistem koordinat natural (ξ,η) patch tersebut seperti pada Gambar 2.12. Persamaan transformasi koordinat ini berdasarkan transformasi Jacobian konstan sebagai berikut :

$$
x = \frac{1}{2}(1 - \xi)x_{min} + \frac{1}{2}(1 + \xi)x_{max} \rightarrow \xi = \frac{2x - x_{min} - x_{max}}{(x_{max} - x_{min})}
$$
  

$$
y = \frac{1}{2}(1 - \eta)y_{min} + \frac{1}{2}(1 + \eta)y_{max} \rightarrow \eta = \frac{2y - y_{min} - y_{max}}{(y_{max} - y_{min})}
$$

 di mana kita mencari koordinat natural (ξ,η) berdasarkan koordinat riil (*x,y*) yang diketahui.

• Berdasarkan koordinat natural titik-titik Gauss hitung vektor  $\langle P \rangle = \langle 1 \xi \eta \xi^2 \xi \eta \eta^2 \xi^2 \eta \xi \eta^2 \rangle$  pada tiap titik Gauss dan hitung matrik  $\langle A \rangle = \sum_{k=1}^{n} \langle P_{k} \rangle^{T}$ *k k k 1*  $A\rangle = \sum (P_k) (P_k)$  $=\sum_{k=1}^{n} \langle P_k \rangle^{T} \langle P_k \rangle$  sehingga terbentuk matrik [A] berukuran 8×8.

Kemudian matrik ini dijumlahkan untuk seluruh titik Gauss dalam patch yang ditinjau.

- Berdasarkan koordinat natural titik-titik Gauss serta nilai gaya dalam  $M^h(\xi_k, \eta_k)$  pada titik Gauss yang bersesuaian, hitung vektor  $\{b_n\} = \sum_{k=1}^{n} \langle P_k \rangle^T M^h(\xi_k, \eta_k)$ *k 1*  $b_n$ } =  $\sum (P_k)$   $M^h(\xi_k)$ ,  $=\sum_{k=1}^N \langle P_k \rangle^T M^h(\xi_k, \eta_k)$  sehingga terbentuk vektor  $\{b_n\}$  berukuran 8×1. Jumlahkan vektor tersebut pada semua titik Gauss dalam patch yang ditinjau.
- Hitung matrik [*A*-1] (invers *A*) sehingga dapat dihitung vektor  ${a_n} = [A^{-1}]\{b_n\}$  yang berdimensi 8×1
- Hitung gaya dalam pada semua nodal yang berada dalam patch tersebut dengan memasukkan koordinat natural nodal yang bersangkutan kedalam persamaan  $M^{SPR} = \langle P(\xi, \eta) \rangle \{a_n\}$ . Hal yang sama berlaku untuk gaya geser  $T^{SPR}$

#### **2.2.4** *Recovery by Equilibrium in Patches* **(REP)**

Metode ini merupakan metode terbaru yang dikembangkan oleh **Boroomand** [B5]. Timbulnya ide metode pemulihan ini didasari kebutuhan untuk menghasilkan pemulihan solusi yang akurat meskipun tanpa keberadaan titik-titik superkonvergen.

Idenya adalah persamaan keseimbangan dari formulasi solusi untuk menghasilkan medan gaya dalam yang dipulihkan. Pada dasarnya formulasinya juga menggunakan patch sebagai media untuk perhitungannya.

$$
\int_{\Omega} [B]^T \left( \{ M^{ek} \} - \{ M^h \} \right) d\Omega = 0 \tag{2.22}
$$

Pada persamaan di atas,  $\Omega_p$  adalah domain dari patch. Persamaan tersebut bisa merepresentasikan keseluruhan problem, sebuah patch elemen atau sebuah elemen tunggal.

Dari persamaan di atas, gaya dalam eksak diganti dengan gaya dalam yang diperbaiki sehingga persaman menjadi:

$$
\int_{\Omega_p} \{B_p\}^T \{M^*\} \ d\Omega \approx \int_{\Omega_p} \{B_p\}^T \{M^h\} \ d\Omega \tag{2.23}
$$

Di sini juga dipakai ekspansi polinomial seperti persamaan (2.17), yang dalam bentuk matriks ditulis sebagai berikut:

$$
M_x^* = [P]\{\tilde{a}\}
$$
\n
$$
[P] = \begin{bmatrix} \langle P(\xi, \eta) \rangle & 0 & 0 & 0 & 0 \\ 0 & \langle P(\xi, \eta) \rangle & 0 & 0 & 0 \\ 0 & 0 & \langle P(\xi, \eta) \rangle & 0 & 0 \\ 0 & 0 & 0 & \langle P(\xi, \eta) \rangle & 0 \\ 0 & 0 & 0 & \langle P(\xi, \eta) \rangle & 0 \\ 0 & 0 & 0 & \langle P(\xi, \eta) \rangle \end{bmatrix}, \qquad \{\tilde{a}\} = \begin{bmatrix} \{a\}_1 \\ \{a\}_2 \\ \{a\}_3 \\ \{a\}_4 \\ \{a\}_5 \end{bmatrix}
$$
\n
$$
(2.24)
$$

Persamaan (2.23) menjadi

$$
\int_{\Omega_p} [B_p]^T [P] \{\tilde{a}\} \ d\Omega \approx \{F_p^h\}, \qquad [H] \{\tilde{a}\} \approx \{F_p^h\} \qquad (2.24)
$$

Selanjutnya, didefinisikan fungsi

$$
\Phi = ([H] {\hat{a}} \cdot \{F^h\} )^T ([H] {\hat{a}} \cdot \{F^h\} )
$$
 (2.25)

Dan dengan meminimasikannya terhadap  $\{\tilde{a}\}, \left|\frac{\partial \phi}{\partial \{\tilde{a}\}}\right| = 0$  $\tilde{a}$ ,  $\frac{\partial \Phi}{\partial {\{\tilde{a}\}}} = 0$ , diperoleh

$$
\{\tilde{a}\} = \left[ \left[ H \right]^T \left[ H \right] \right]^{-1} \left[ H \right]^T \{F^h\} \tag{2.26}
$$

Dalam perkembangannya, bentuk persamaan REP di atas diperbaiki karena dari penelitian Boroomand dan Zienkiewicz, formulasi di atas sensitif terhadap elemen dengan *aspect ratio* yang tinggi. Sensitivitas terhadap *aspect ratio* tersebut bisa dieliminasi jika vektor gaya dalam ditulis sebagai

$$
\{M\} = \begin{Bmatrix} M_1 \\ M_2 \\ \vdots \end{Bmatrix} = M_1 \begin{Bmatrix} 1 \\ 0 \\ \vdots \end{Bmatrix} + M_2 \begin{Bmatrix} 0 \\ 1 \\ \vdots \end{Bmatrix} + \dots = \sum M_i 1_i \tag{2.27}
$$

Substitusi ke persamaan (2.24) akan menghasilkan

$$
{F^*}_{1} + {F}_{2} + ... = {F^h}_{1} + {F^h}_{2} + ...
$$
 (2.28)

Dan permisahan persamaan kesetimbangan tersebut menghasilkan

$$
\{F^*\}_i \approx \{F^h\}_i \tag{2.29}
$$

a ka

Persamaan di atas dijabarkan sebagai:

$$
\{F^*\}_i = \int_{\Omega_p} [B]_p^T \{M^*\}_i \, d\Omega \quad , \qquad \{F^h\}_i = \int_{\Omega_p} [B]_p^T \{M^h\}_i \, d\Omega \tag{2.30}
$$
atau

$$
\{F^*\}_i = \int_{\Omega_p} [B]_p^T \{1\}_i M_i^* d\Omega , \qquad \{F^h\}_i = \int_{\Omega_p} [B]_p^T \{1\}_i M_i^h d\Omega
$$
  
is *de* negamaan (2.17) ke persemaan di atas menghasilk

Substitusi persamaan (2.17) ke persamaan di atas menghasilkan

$$
\int_{\Omega_p} [B]_p^T \{1\}_i (\langle P(\xi, \eta) \rangle \{a_n\}_i) d\Omega \approx \{F^h\}_i \quad \text{atau} \quad [H]_i \{a\}_i \approx \{F^h\}_i \tag{2.31}
$$

 $[H]$ *i* dan  $\{F^h\}$ *i* bisa dihitung dengan integrasi numerik sebagai berikut:

$$
[H]_i = \int_{\Omega_p} [B]_p^T \{1\}_i \langle P(\xi, \eta) \rangle d\Omega
$$
\n
$$
[H]_i = \sum_{l=1}^m [B(\xi_l, \eta_l)]_p^T \{1\}_i \langle P(\xi_l, \eta_l) \rangle |J(\xi_l, \eta_l)| \omega
$$
\n(2.32)

$$
\{F^h\}_i = \sum^m [B(\xi_l, \eta_l)]^T_p \{1\}_i M^h_i |J(\xi_l, \eta_l)| \omega
$$

dengan *m* adalah jumlah titik integrasi, *J* matriks Jacobian dan ω faktor 1 *l* = pemberat.

Selanjutnya, bisa didefinisikan fungsi seperti persamaan (2.25), yang dengan meminimasikan terhadap {*a*} akan menghasilkan:

$$
\{a\} = \left[ [H]_i^T [H]_i \right]^{-1} [H]_i^T \{F^h\}_i \tag{2.34}
$$

Pada beberapa kasus konfigurasi patch, matriks [H] mungkin tidak stabil. Hal ini bisa dihilangkan dengan menggunakan fungsi

$$
\Phi = (\llbracket H \rrbracket_i \{a\} - \{F^h\}_i)^T (\llbracket H \rrbracket_i \{a\} - \{F^h\}_i) + \Sigma (\llbracket H \rrbracket_e \{a\} - \{F^h\}_e)^T (\llbracket H \rrbracket_e \{a\} - \{F^h\}_e) \tag{2.35}
$$

Minimasi persamaan tersebut terhadap {*a*} akan menghasilkan:

$$
\{a\} = \left[ [H]_i^T [H]_i + \Sigma [H]_e^T [H]_e \right]^{-1} \left[ [H]_i^T \{F\}_i^h + \Sigma [H]_e^T \{F\}_e^h \right] \tag{2.36}
$$

34 Implementasi metode ..., Almufid, FT UI., 2008.

Pada persamaan tersebut,  $[H]_e$  dan  $\{F^h\}_e$  mempunyai ekpresi yang sama dengan  $[H]$ <sub>*i*</sub> dan  $\{F^h\}_i$ , tapi integralnya diaplikasikan pada masing-masing elemen.

Prosedur REP sama persis dengan prosedur SPR seperti yang dijelaskan pada subbab 2.2.3 di atas. Perbedaannya hanya pada prosedur mencari parameter yang tidak diketahui, {*a*}. Dalam prosedur REP, tidak diperlukan data jumlah titik Gauss dan nilai gaya dalam pada tiap titik Gauss dalam patch.

#### **2.2.5 Gaya Dalam pada Nodal Struktur**

Perhitungan gaya dalam pada nodal struktur dilakukan dengan meratakan-ratakan nilai pemulihan gaya dalam nodal pada tiap elemen yang bertemu pada nodal tersebut, yaitu:

$$
\left\{M^{AVR}\right\}_i = \frac{1}{m} \sum_{i}^{m} \left\{M^{h}\right\}_i \quad \text{dan} \quad \left\{T^{AVR}\right\}_i = \frac{1}{m} \sum_{i}^{m} \left\{T^{h}\right\}_i
$$

(2.36a-b)

di mana :

 $\langle M^{AVR} \rangle$ <sub>i</sub> =  $\langle M_x^{AVR}$  *M*<sub>y</sub><sup>*AVR*</sup>  $\left< M^{AVR}_M \right>_i = \left< M^{AVR}_x - M^{AVR}_y - M^{AVR}_{xy} \right>_i =$ gaya dalam rata<sup>2</sup> pada nodal struktur  $\left\langle T^{AVR}\right\rangle _{i}=\left\langle T_{x}^{AVR}-T_{y}^{AVR}\right\rangle _{i}$  $\langle M^h \rangle_i = \langle M^h_x \rangle / M^h_y \rangle / M^h$  = nilai pemulihan gaya dalam dari setiap elemen

yang bertemu pada nodal *i*

$$
\left\langle T^h \right\rangle_i = \left\langle T_x^h \quad T_y^h \right\rangle_i
$$

*m* = jumlah elemen yang bertemu pada nodal *i* 

Momen utama untuk tiap nodal struktur *i* adalah :

$$
M_{1_i} = \frac{M_{x_i}^{AVR} + M_{y_i}^{AVR}}{2} + \sqrt{\left(\frac{M_{x_i}^{AVR} - M_{y_i}^{AVR}}{2}\right)^2 + \left(M_{x y_i}^{AVR}\right)^2}
$$

$$
M_{2_i} = \frac{M_{x_i}^{AVR} + M_{y_i}^{AVR}}{2} - \sqrt{\left(\frac{M_{x_i}^{AVR} - M_{y_i}^{AVR}}{2}\right)^2 + \left(M_{x y_i}^{AVR}\right)^2}
$$

(2.37a-b)

$$
M_{12_i} = \frac{M_{1_i} - M_{2_i}}{2} \tag{2.38}
$$

Sedangkan sudut utamanya adalah :

$$
\varphi = \frac{1}{2} \tan^{-1} \left( \frac{2M_{xy_i}}{M_{x_i} - M_{y_i}} \right) \tag{2.39}
$$

#### **2.2.6 Estimasi Error dengan Pemulihan Solusi Gaya Dalam**

Pada dasarnya estimator error **Zienkiewicz-Zhu** [Z5] dilakukan untuk mengestimasi error untuk memperbaiki sulusi MEH menggunakan teknik pemulihan, sehingga error estimasi menjadi :

$$
||e||_i^2 \approx ||e^*||_i^2 = ||e_M^*||_i^2 + ||e_T^*||_i^2
$$
\n(2.40)

dimana :

 $e^* \Big\|_i^2$  = estimator error norma energi lokal untuk elemen *i* dengan metode pemulihan gaya dalam (SPR, PRJ, AVR) Error total di seluruh domain struktur :

$$
\|e^*\|^2 = \sum_{i=1}^m \|e^*\|_i^2 \tag{2.41}
$$

Nilai indeks efektifitasnya sebagai berikut

$$
\Theta^* = \frac{\|e^*\|}{\|e\|} \tag{2.42}
$$

Teorema yang dikemukakan **Zienkiewicz-Zhu** [Z6] menunjukkan bahwa untuk semua error estimator berbasiskan teknik pemulihan solusi dapat dibuat batasan untuk indeks efektifitas tersebut sebagai berikut

$$
1 - \frac{\|\overline{e}\|}{\|e\|} \le \Theta^* \le 1 + \frac{\|\overline{e}\|}{\|e\|}
$$
 (2.43)

atau

$$
||e|| - ||\overline{e}|| \le ||e^*|| \le ||e|| + ||\overline{e}|| \tag{2.44}
$$

Dimana e adalah error aktual dan *e* adalah error solusi yang diperbaiki

$$
\|\overline{e}\| = \left\|u - u^*\right\| \tag{2.45}
$$

Dari teorema tersebut dapat ditarik dua kesimpulan penting sebagai berikut:

- 1. Setiap proses pemulihan yang menghasilkan error yang tereduksi akan memberikan error estimator yang baik
- 2. Jika solusi elemen hingga yang diperbaiki konvergen dengan rate lebih tinggi dari solusi langsung elemen hingga maka error estimator tersebut akan selalu asimtotik eksak

## **2.3 INDIKATOR ERROR Dan PENGHALUSAN**

Estimator error hanya mungkin menjadi error aktual jika ukuran elemen diperkecil menjadi sangat kecil mencapai nol dan dalam hal ini membuat jumlah elemen menjadi tak terhingga. Apabila ukuran elemen mendekati nol, maka perhitungan tak akan pernah berhenti. Untuk itu diperlukan suatu batasan yang efektif sebagai penentu kriteria untuk pemberhentian proses dikritisasi.

Indikator error eksak struktur dapat didefinisikan dari error energi eksak yang dinormalisasi oleh energi regangan eksak sebagai berikut :

$$
\phi = \frac{\|e\|}{\|u\|} \times 100\% \tag{2.46}
$$

dimana |e| adalah norma energi error yang didefinisikan pada persamaan (2.10), sedangkan ||u|| adalah dua kali energi regangan eksak struktur secara global yang untuk struktur pelat terdiri dari energi lentur dan geser

$$
\|u\|_{i}^{2} = \|u_{M}\|_{i}^{2} + \|u_{T}\|_{i}^{2}
$$
\n(2.47*a*)

$$
=\int_{A} \langle M \rangle \left[H_b\right]^{-1} \left\{M\right\} dA + \int_{A} \langle T \rangle \left[H_s\right]^{-1} \left\{T\right\} dA \tag{2.47b}
$$

$$
\|u\|^2 = \sum_{i=1}^m \|u\|_i^2
$$
 (2.47c)

Indikator error eksak tersebut dapat dihitung jika solusi eksak tersedia. Kita dapat mengestimasinya dengan menggunakan pemulihan solusi yang sudah dibahas sebelumnya.

Indikator error relatif struktur dengan metode pemulihan gaya dalam φ\* adalah sebagai berikut

$$
\phi^* = \frac{\left\| e^* \right\|}{\left\| u^* \right\|} \times 100\%
$$
\n(2.48)

dimana

$$
\|u^*\|_i = \sqrt{\|u^h\|_i^2 + \|e^*\|_i^2}
$$
 (2.49)

*u*<sup>∗</sup> = dua kali energi regangan elemen secara lokal yang diestimasi dengan metode pemulihan gaya dalam

Nilai  $\|e^*\|$  sesuai dengan persamaan (2.41) sedangkan  $\|u^n\|$  adalah dua kali energi regangan lentur untuk gaya momen dan geser elemen secara lokal yang diperoleh melalui metode elemen hingga dan dapat diekspresikan dalam bentuk :

$$
\|u^{h}\|_{i}^{2} = \|u_{M}^{h}\|_{i}^{2} + \|u_{T}^{h}\|_{i}^{2}
$$
  
=  $\int_{A} \langle M^{h} \rangle [H_{b}]^{-1} \{M^{h}\} dA + \int_{A} \langle T^{h} \rangle [H_{m}]^{-1} \{T^{h}\} dA$  (2.50)

Sehingga dapat kita peroleh

$$
\|u^*\|^2 = \sum_{i=1}^m \left\|u^*\right\|_i^2 \tag{2.51}
$$

dimana :

 $||u^*||$  = dua kali energi regangan elemen secara global yang diestimasi dengan metode pemulihan gaya dalam

Indikator error menurut persamaan (2.48) merupakan besaran yang kita gunakan sebagai kriteria penghentian proses penghalusan elemen. Hal ini dapat dilakukan dengan memberikan batasan  $\overline{\phi}$  dimana jika  $\phi^* \leq \overline{\phi}$  maka proses diskritisasi dapat dihentikan. Nilai  $\overline{\phi}$  yang digunakan untuk aplikasi rekayasa umumnya adalah 5%. Indikator error ijin struktur ditentukan oleh :

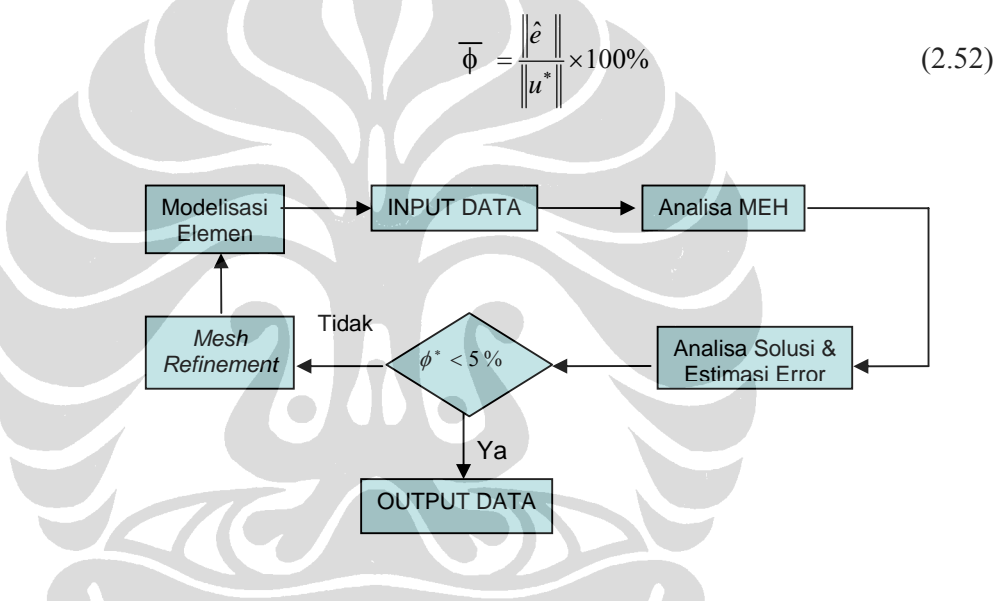

**Gambar 2.13**: Proses penghalusan jaringan

di mana  $\|\hat{e}\|$  adalah error ijin norma energi global, yaitu :

$$
\|\hat{e}\|^2 = \bar{\phi}^2 \left( \|u^h\|^2 + \|e^*\|^2 \right)
$$
 (2.53)

Dalam jaringan elemen yang optimal distribusi error norma energi adalah sama/merata di semua elemen., sehingga

$$
\|\hat{e}\|^2 = m\|\hat{e}\|^2
$$
 (2.54)

di mana

*m* = jumlah elemen yang digunakan

Dengan subtitusi persamaan (2.53) ke persamaan (2.54) menghasilkan :

$$
m\left\|\hat{e}\right\|_{i}^{2} = \bar{\phi}^{2} \left( \left\| u^{h} \right\|^{2} + \left\| e^{*} \right\|^{2} \right)
$$
  

$$
\left\|\hat{e}\right\|_{i}^{2} = \frac{\bar{\phi}^{2} \left( \left\| u^{h} \right\|^{2} + \left\| e^{*} \right\|^{2} \right)}{m}
$$
 (2.55)

Dengan demikian kita dapat mensyaratkan bahwa error tiap elemen *i* harus lebih kecil atau sama dengan

$$
\|\hat{e}\|_{i} = \overline{\phi} \left( \frac{\|u^{h}\|^{2} + \|e^{*}\|^{2}}{m} \right)^{1/2} = e_{m}
$$
 (2.56)

di mana :

 $\|\hat{e}\|_{i}$  = error norma energi ijin yang diperkirakan untuk tiap elemen *i* 

Untuk elemen di mana persyaratan tersebut tidak dipenuhi adalah kandidat untuk diperhalus. Jika kita nyatakan rasio sebagai berikut :

$$
\frac{\|e^*\|_i}{e_m} = \zeta_k
$$
 (2.57)  
Maka elemen harus diperhalus jika  

$$
\zeta_k > 1
$$
 (2.58)

# **BAB III**

# **ASPEK PROGRAMASI METODE REP DENGAN UI-FEAP**

## **3.1 UMUM**

Implementasi teknik pemulihan gaya dalam REP pada UI-FEAP akan dijelaskan dalam bab ini. Implementasi ini dilakukan dengan memodifikasi subroutin yang ada didalam UI-FEAP. Penjelasan dalam bab ini sebagian besar disampaikan dalam bentuk bahasa pemograman Fortran dengan disertai gambaran singkat.

# **3.2 MODIFIKASI SUBRUTINE UI-FEAP**

Implementasi metode REP pada program UI-FEAP merupakan sebuah modifikasi pada paket program UI-FEAP yang perlu dilakukan untuk menunjang kegiatan penelitian kali ini. Implementasi ini bersifat *user based solution program* yang artinya implementasi tersebut tidak melibatkan modifikasi struktur baku UI-FEAP secara signifikan dan dapat dimodifikasi lebih lanjut tanpa mengganggu struktur program yang dibuat oleh *user* lain.

Seperti yang sudah dijelaskan sebelumnya bahwa UI-FEAP melibatkan tiga modul dalam melakukan proses komputasi metode elemen hingga (lihat Gambar 4.1). Dalam implementasi metode REP ini, dilakukan modifikasi pada UI-FEAP pada bagian modul solusi. Oleh karena dalam penelitian kali ini metode REP digunakan pada elemen DKMQ [K2] maka modifikasi program yang dilakukan masih terbatas pada elemen tersebut atau elemen quadrilateral lainnya yang sederajat. *Selain itu, karena prosedur REP pada dasarnya sama dengan prosedur SPR yang sudah dibuat oleh peneliti terdahulu, maka banyak subrutin-subrutin SPR yang digunakan* 

*dengan atau tanpa modifikasi.* Penjelasan mengenai subrutin-subrutin yang dimodifikasi maupun yang baru dapat dilihat pada Subbab 4.2.2.

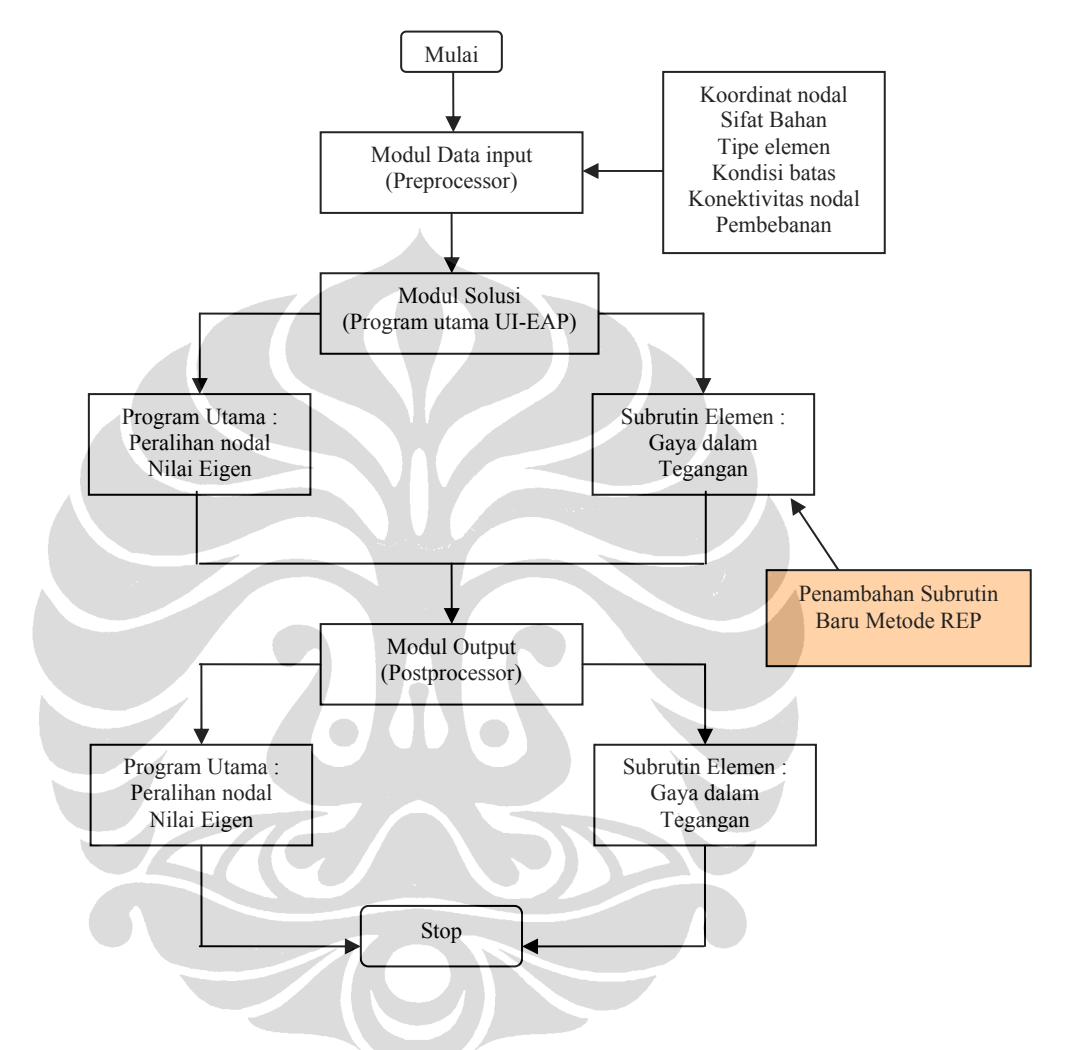

Gambar 3.1 Modifikasi secara umum yang dilakukan pada UI-FEAP untuk aplikasi metode REP

## **3.2.1 Daftar Subrutin Terkait Dengan Error Estimator dan Metode REP**

Pada Tabel dibawah ini akan ditampilkan nama-nama subrutin beserta fungsinya yang berkaitan dengan implementasi metode REP pada elemen DKMQ [K2], formulasi estimasi error, beserta fungsinya.

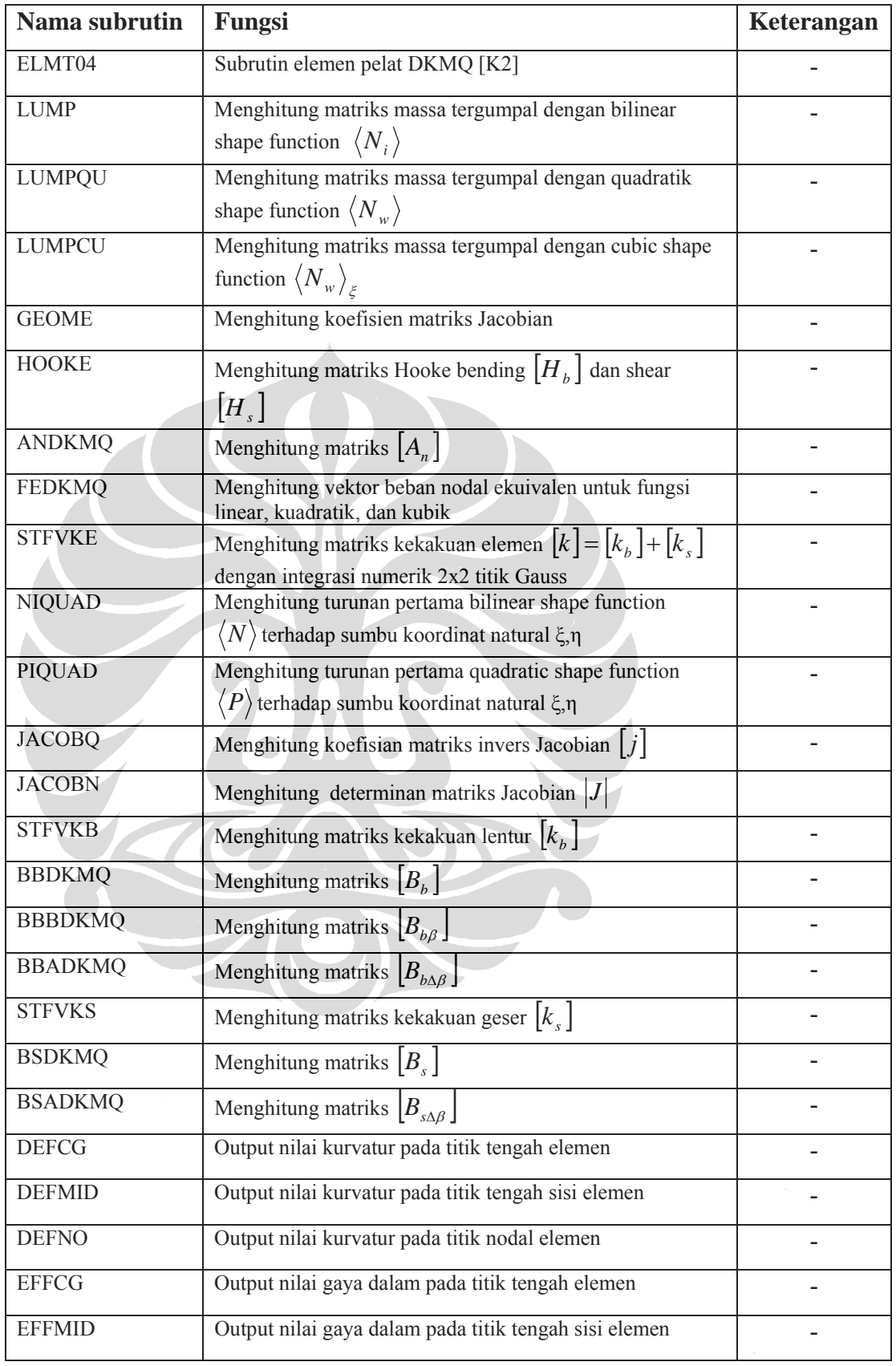

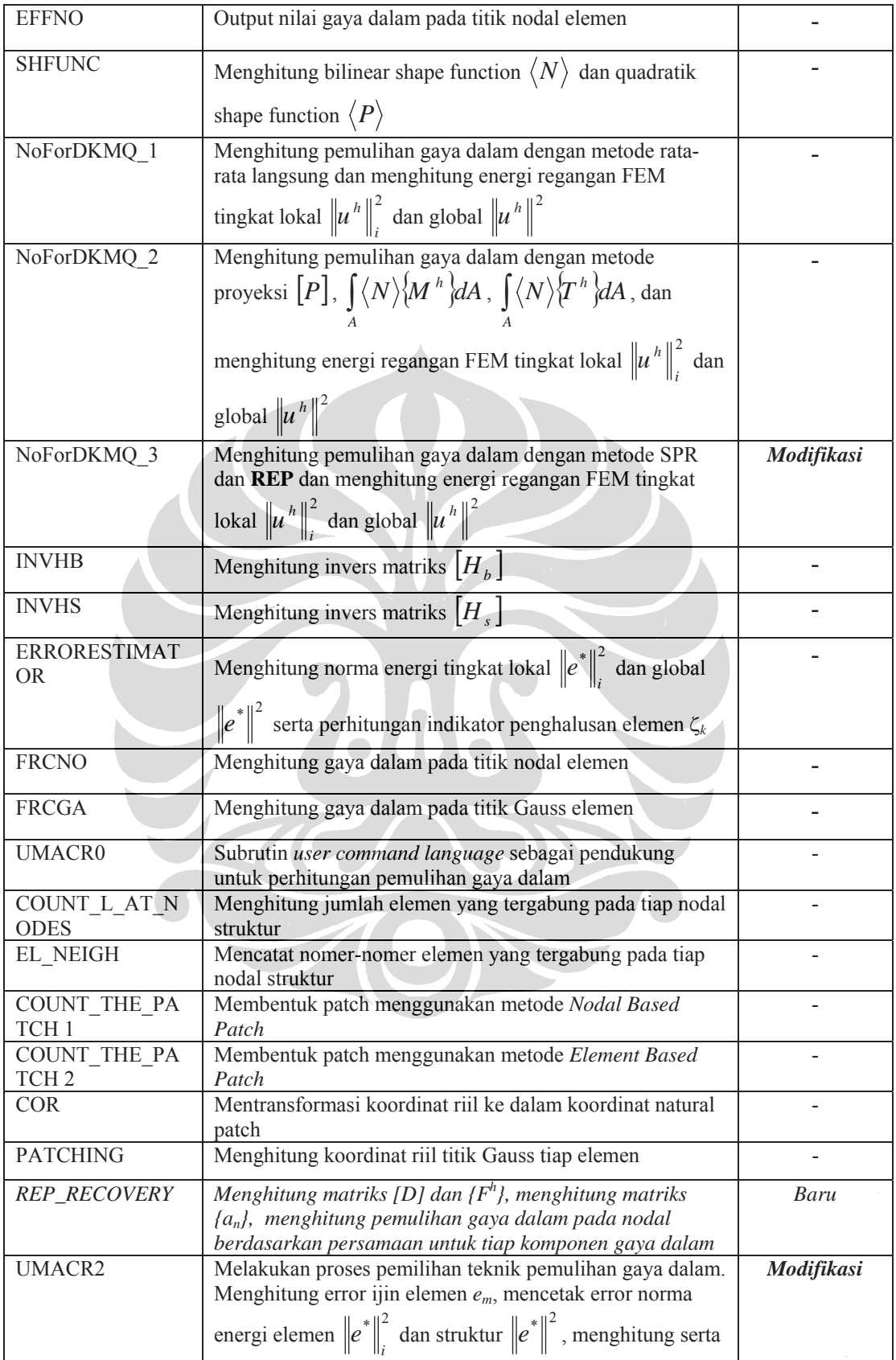

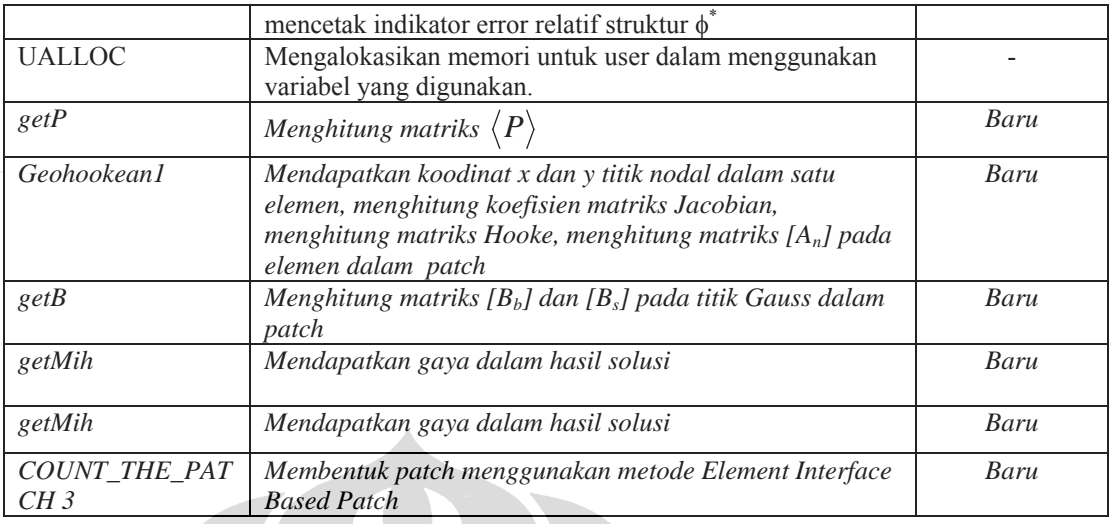

Semua subrutin yang disebutkan pada Tabel diatas, khususnya untuk jenis subrutin lama, tidak akan dibahas semuanya namun hanya subrutinsubrutin baru yang terkait dengan teknik pemulihan gaya dalam metode REP. Untuk penjelasan subrutin mengenai error estimasi  $Z^2$  pada UI-FEAP serta subrutin DKMQ [K2] sudah tersedia banyak dokumentasi tentang itu dan salah satunya dapat dilihat pada daftar referensi [H3],[M2].

Demikian juga, karena prosedur perhitungan dengan metode REP sebenarnya sama dengan perhitungan dengan metode SPR, maka banyak subrutin-subrutin yang digunakan dalam metode SPR yang juga dipakai dalam metode REP. Kesamaannya adalah pada pembentukan patch, serta penghitungan koordinat riil dan transformasinya ke koordinat natural patch. Subrutin-subrutin Count\_The\_Patch1, Count\_The\_Patch2, Cor, dan Patching dipakai di metode REP ini tanpa modifikasi, dan karena itu tidak akan dibahas lagi di sini.

## **3.2.2 Penjelasan Kode Fortran Subrutin REP**

Berikut ini adalah penjelasan singkat mengenai kode Fortran pada subrutin teknik pemulihan gaya dalam REP. Struktur lengkap dari subrutin REP dan contoh detail proses REP dapat dilihat pada bagian lampiran. Penjelasan akan dititikberatkan pada ungkapan-ungkapan aritmatik,

sedangkan untuk parameter array tidak akan dijelaskan semuanya. Penjelasan subrutin ini akan mengikuti langkah-langkah sebagai berikut :

- Mengalokasi memori untuk array-array yang terpakai untuk komputasi metode REP
- Membuat database patch yaitu jumlah elemen dan nomor elemen yang tergabung pada tiap struktur, kemudian menghitung jumlah patch yang dapat dibentuk pada suatu mesh elemen yang diberikan, jumlah elemen serta nodal di dalam setiap patch yang sudah dibentuk, dan domain dari tiap patch
- Melakukan komputasi gaya dalam pada tiap nodal dengan metode REP

## **3.2.2.1 Mengalokasi Memori Array-array REP**

Karena prosedur metode REP sebagian besar sama dengan metode SPR, array-array yang diperlukan dalam penyusunan subrutin REP adalah array-array yang sama dengan yang digunakan untuk metode SPR. Karena itu, penulis hanya memodifikasi program yang sudah dibuat peneliti terdahulu untuk mengakomodasi option REP.

Perintah-perintah makro tersebut ditulis pada subrutin berikut ini :

subroutine umacr2(lct,ctl,prt)

#### **KODE FORTRAN :**

```
c Set command word 
       if(pcomp(uct,'mac2',4)) then 
         uct = 'ssrm' 
       elseif (pcomp(lct,'aver',4)) then 
        ES = 1 write (*,990) 
        write (*,991) 
990 format ('Setting to Averaging Method on Nodal 
Stress/Strain') 
991 format ('Please run stre,node,1,last nodal again') 
         return 
       elseif (pcomp(lct,'proj',4)) then 
        ES = 0 write (*,992) 
         write (*,993) 
992 format ('Setting to Projection Method on Nodal 
Stress/Strain') 
                                                            SPR atau REP
```
Implementasi metode ..., Almufid, FT UI., 2008.

```
993 format ('Please run stre,node,1,last nodal again') 
      elseif (pcomp(lct,'scpr',4) .or. pcomp(lct,'rep',4)) then 
         return 
write(*,*)'=*=*=*=*=*=*=*=*=*=*=*=*=*=*=*=*=*=*=*=*=*=*=*=*=*=*=*' 
! write (*,994) 
         if (pcomp(lct,'scpr',4)) then 
           ES = 2 wri
te (*,*) 'Setting to SPR Method on Nodal Stress/Strain' 
         else 
            ES = 3 
           write (*,*) 'Setting to REP Method on Nodal Stress/Strain' 
         endif
write(*,*)'=*=*=*=*=*=*=*=*=*=*=*=*=*=*=*=*=*=*=*=*=*=*=*=*=*=*=*' 
                                                                     REP 
        setvar=ualloc(19, 'DUM19', numnp, 1)
         setvar=ualloc(2,'DUMM2',5*numnp,1) 
        setvar=ualloc(20, 'DUM20', numnp, 2)
        setvar=ualloc(21, 'DUM21', numnp, 2)
        setvar=ualloc(22,'DUM22',numnp,2)
 setvar=ualloc(23,'DUM23',numnp,2) 
setvar=ualloc(25,'DUM25',numnp*numel,1)
setvar=ualloc(26,'DUM26',numnp,1)
setvar=ualloc(27,'DUM27',numnp*numnp,1)
setvar=ualloc(24,'DUM24',1,1)
        setvar=ualloc(28, 'DUM28', numnp, 2)
setvar=ualloc(29, 'DUM29', 6*6, 2)<br>Reservative (*.*) 'ELEMENT BASED PATCH
        write(*,*) 'ELEMENT BASED PATCH OR NODAL BASED PATCH
  (EBP/NBP) ? ' 
         read(*,*)k 
         if (k .eq. 'nbp' .or. k .eq. 'NBP') then 
           call Count_{\text{The} \text{Patch1}(\text{mr}(\text{np}(3))),\text{hr}(\text{up}(3)), hr(up(4))
     & , \sum_{m} , \sum_{m} (up(19)) , \sum_{m} (up(2)), \sum_{m} (up(24)), \sum_{m} (up(25)), \sum_{m} (up(26))
     & ,mr(up(27)),hr(up(20)),hr(up(21)),hr(up(22)),hr(up(23)))
elseif(k .eq. 'ebp' .or. k .eq. 'EBP') then<br>write(* *) 'JUST USING THE INTERFACE FLEM
           write(*,*) 'JUST USING THE INTERFACE ELEMENT OR THE WHOLE
     1SURROUNDING ELEMENT OR BACK TO PREVIOUS OPTION (IE/E/B) ? ' 
            read(*,*)z 
            if(z .eq. 'IE' .or. z .eq. 'ie') then 
              write(*,*) 'THE METHOD USING ONLY INTERFACE OF ELEMENT 
      1 HAS NOT BEEN DEVELOPED YET' 
              write(*,*) 'SORRY FOR THE INCONVENIENCE' 
             write(*, *) goto 99 
            elseif(z .eq. 'e' .or. z .eq. 'E') then 
             call Count The Patch2(mr(np(33)),hr(up(3)),hr(up(4))
     & , \max(\text{up}(19)), \max(\text{up}(2)), \max(\text{up}(24)), \max(\text{up}(25)), \max(\text{up}(26)),
     \& mr(up(27)),hr(up(20)),hr(up(21)),hr(up(22)),hr(up(23)))
            elseif (z .eq. 'b' .or. z .eq. 'B') then 
              goto 89 
            else 
              write(*,*) 'PLEASE CHOOSE THE OPTION GIVEN' 
              goto 99 
            endif 
         else 
            write(*,*) 'PLEASE CHOOSE THE OPTION GIVEN' 
            goto 89 
         endif
```
!994 format(1x,'Setting to SPR Method on Nodal Stress/Strain') return endif

## **PENJELASAN :**

Bahasa pemograman di atas terdiri dari rangkaian logika untuk mengaktifkan beberapa perintah makro dalam UI-FEAP. Perintah makro tersebut diawali dengan kata 'ssrm' yang merupakan kependekan dari *smoothed stress recovery method*, kemudian diikuti dengan kata yang sesuai untuk melakukan pekerjaan tertentu. Daftar perintah makro tersebut adalah sebagai berikut :

- 'ssrm, aver' : melakukan perintah perhitungan gaya dalam dengan menggunakan metode rata-rata.
- 'ssrm,proj' : melakukan perintah perhitungan gaya dalam dengan menggunakan metode proyeksi.
- 'ssrm,scpr' : melakukan perintah perhitungan gaya dalam dengan menggunakan metode SPR.
- *'ssrm,rep' : melakukan perintah perhitungan gaya dalam dengan menggunakan metode REP.*
- Kemudian ditambahkan perintah logika untuk pemilihan metode *Nodal Based Patch* dan *Element Based Patc., InterFaced Based Patch*

*Selanjutnya, fungsi makro 'ssrm,rep', sama seperti 'ssrm,scpr' untuk metode SPR, adalah membuat database patch, yaitu :* 

- Menghitung jumlah elemen yang terbentuk dalam suatu patch. Array yang dialokasikan adalah *sumel*.
- Mencatat nomor elemen yang tergabung dalam suatu patch. Array yang dialokasikan adalah *nelneigh*.
- Menentukan berapa jumlah patch yang dapat dibentuk, jumlah elemen dan nodal pada tiap patch, serta domain dari tiap patch. Array yang dialokasikan adalah *elel, noel, cpatch, elpatch, nonode, xmin, xmax, ymin, ymax*.

*Kode program umacr2 di atas sebenarnya sudah berfungsi dengan baik, tetapi penulis berpendapat akan lebih baik jika tidak ada screen input untuk memasukkan opsi model elemen karena hal itu akan memperlambat proses. Di samping itu, penulis juga memandang perlu struktur program yang lebih terstruktur sehingga lebih memudahkan pengembangannya di masa mendatang, misalnya untuk menambah subrutin interface based patch atau metode pemulihan gaya dalam yang lain. Karena itu, penulis membuat kode program baru yang memungkinkan input opsi metode pemulihan gaya dalam dan input opsi model patch dari file input UI-FEAP. Dalam hal ini, perintah makro 'ssrm' tetap dipakai, tetapi tidak harus diikuti statement metode pemulihan seperti 'aver', 'proj', dan sebagainya, karena perintah-perintah tersebut sekarang cukup ditulis dalam file input UI-FEAP. Perintah dalam file input UI-FEAP ditambahkan di belakang statement 'DKMQ', sehingga lengkapnya menjadi* 

#### *DKMQ <metode pemulihan> <model patch>*

*Dengan <metode pemulihan> berupa statement 'aver', 'proj', 'scpr' dan 'rep', dan <model> berupa statement 'nbp', 'ebp', dan 'ibp', masingmasing untuk nodal based patch dan element based patch dan element interface based patch.* 

*Modifikasi yang penulis lakukan untuk hal tersebut tidak hanya pada subrutin umacr2, tetapi juga sedikit pada subrutin elmt04 pada bagian pembacaan file input, yaitu seperti dalam kode program berikut:* 

 *... if (pcomp(texta(ii),'Aver',4)) ES = 1 if (pcomp(texta(ii),'Proj',4)) ES = 0 if (pcomp(texta(ii),'SCPR',4)) ES = 2 if (pcomp(texta(ii),'REP',3)) ES = 3 if (pcomp(texta(ii),'NBP',3)) patchmodel = 1 if (pcomp(texta(ii),'EBP',3)) patchmodel = 2 ...* 

#### *Sedangkan dalam umacr2 sendiri, modifikasinya adalah sebagai berikut:*

```
KODE FORTRAN : 
c Set command word 
        if(pcomp(uct,'mac2',4)) then 
          uct = 'ssrm' 
        elseif (pcomp(lct,'pc',2)) then 
          ERRORESTMODE = 2 
        elseif (pcomp(lct,'ui',2)) then 
          ERRORESTMODE = 1 
       else 
          Recovery_method: select case (ES) 
          case (1) 
            write (*,990) 
            write (*,991) 
990 format ('Setting to Averaging Method on Nodal Stress/Strain') 
991 format ('Please run stre,node,1,last nodal again') 
            return 
          case (0) 
            write (*,992) 
write (*, 993)<br>
for mat (Isatfin)format ('Setting to Projection Method on Nodal Stress/Strain')
993 format ('Please run stre,node,1,last nodal again') 
            return 
          case (2,5) 
           write (*,*) 'Setting to SPR Method on Nodal Stress/Strain'
          case (3) 
            write (*,*) 'Setting to REP Method on Nodal Stress/Strain' 
          end select Recovery_method 
         Superconvergent method: select case (ES)
          case (2,3,5) 
          setvar=ualloc(19, 'DUM19', numnp, 1)
            setvar=ualloc(2,'DUMM2',5*numnp,1) 
           setvar=ualloc(20, 'DUM20', numnp, 2) ! xmax
           setvar=ualloc(21, 'DUM21', numnp, 2) | xmin
           setvar=ualloc(22,'DUM22',numnp,2) ! ymax
           setvar=ualloc(23,'DUM23',numnp,2) ! ymin
           setvar=ualloc(25,'DUM25',numnp*numel,1) ! elpatch
           setvar=ualloc(26,'DUM26',numnp,1) ! cpatch
           setvar=ualloc(27, 'DUM27', numnp*numnp, 1) ! nonode
           setvar=ualloc(24,'DUM24',1,1) ! nopatch
            setvar=ualloc(28,'DUM28',numnp,2) 
            setvar=ualloc(29,'DUM29',6*6,2) 
            Patch_model: select case (patchmodel) 
            case (1) ! NBP 
             call Count_The_Patch1(mr(np(33)),hr(up(3)),hr(up(4))
     & , \arctan\left(\frac{\text{up}(19)}{\text{m} \cdot \text{up}(26)}\right), \arctan\left(\frac{\text{up}(2)}{\text{m} \cdot \text{up}(24)}\right), \arctan\left(\frac{\text{up}(25)}{\text{m} \cdot \text{up}(26)}\right)\kappa, mr(up(27)),hr(up(20)),hr(up(21)),hr(up(22)),hr(up(23)))
            case (2) ! EBP 
             call Count The Patch2(mr(np(33)),hr(up(3)),hr(up(4))
     & , \text{mr}(\text{up}(19)), \text{mr}(\text{up}(2)), \text{mr}(\text{up}(24)), \text{mr}(\text{up}(25)), \text{mr}(\text{up}(26))& ,mr(up(27)),hr(up(20)),hr(up(21)),hr(up(22)),hr(up(23)))
            case (3) ! IBP 
              call 
Count_The_Patch3(hr(np(43)),mr(np(33)),mr(up(24)),mr(up(25))
```
subroutine umacr2(lct,ctl,prt)

```
& ,mr(up(27)),hr(up(20)),hr(up(21)),hr(up(22)),hr(up(23)),2)
```

```
 end select Patch_model 
     return 
   end select Superconvergent_method 
 endif
```
#### **3.2.2.2 Database Patch**

Database Patch terdiri dari:

- Perhitungan jumlah elemen yang tergabung dalam suatu patch.
- Pencatatan nomor-nomor elemen yang tergabung dalam suatu patch.
- Menghitung jumlah patch yang dapat dibentuk pada suatu mesh struktur.
- Menentukan domain dari tiap2 patch
- Menentukan nomer2 nodal yang tergabung dalam tiap patch

**Pembuatan** *database patch ini, Subrutin yang berkaitan dengan penelitian yang penulis lakukan yang menggunakan metode element interface based patch, subrutin yang digunakan adalah Count\_The\_Patch3 yang akan dijelaskan berikut* 

```
subroutine Count_The_Patch3(x,ix,nopatch,elpatch,nonode,xmax,xmin,
```

```
 & ymax,ymin,jnapp) 
  include 'eldata.h' 
  include 'cdata.h' 
  include 'iofile.h' 
  include 'sdata.h'
```
integer

i,j,ii,jj,nopatch,jnapp,jumnapp,nelmt(numnp),nnode(numnp) integer

ix(nen1,numel),elpatch(numnp,numel),nonode(numnp,numnp),cknode real\*8

x(ndm,numnp),xmax(numnp),xmin(numnp),ymax(numnp),ymin(numnp)

```
 nopatch=numel 
 xmax=-1e20 ; xmin=1e20 ; ymax=-1e20 ; ymin=1e20 
 do i=1,numel ! each patch center 
 nelmt(i)=0 ; nnode(i)=0 do j=1,numel ! element under investigation 
       jumnapp=0
```

```
do jj=1,4do ii=1,4if(ix(jj,j) == ix(i, i)) jumnapp=jumnapp+1 end do 
      end do 
     if(jumnapp >= jnapp)then
       nelmt(i)=nelmt(i)+1 elpatch(i,nelmt(i))=j 
        do jj=1,4 
          cknode=0 
               do ii=1,nnode(i) 
           if(nonode(ii,i) == ix(jj,j))then
               cknode=1 ; exit 
                 endif 
          end do 
              if(cknode == 0)then
                nnode(i)=nnode(i)+1nonode(nnode(i),i)=ix(j,j),j)xmax(i)=max(xmax(i),x(1,ix(j,j)))xmin(i)=min(xmin(i),x(1,ix(jj,j))) ymax(i)=max(ymax(i),x(2,ix(jj,j))) 
                 ymin(i)=min(ymin(i),x(2,ix(jj,j))) 
               endif 
        end do 
      endif 
    end do 
  end do 
 call write_patch_db(nopatch,elpatch,nonode,nelmt,nnode,
 & xmax,xmin,ymax,ymin) 
  return 
  end 
 subroutine write_patch_db(nopatch,elpatch,nonode,nelmt,nnode,
 & xmax,xmin,ymax,ymin) 
    include 'cdata.h' 
    include 'iofile.h'
```

```
integer i,j,nopatch,elpatch(numnp,numel),nonode(numnp,numnp)
         integer nelmt(numnp),nnode(numnp) 
         real*8 xmax(numnp),xmin(numnp),ymax(numnp),ymin(numnp) 
        write(iow,'(//,A,//,A,//)')'P A T C H P R O P E R T I E
S^+,
      & 'Patch E l e m e n t s o n p a t c h' 
         do i=1,nopatch 
          write(iow, '(i5, 2x, 12(i5))'))i, (elpatch(i,j), j=1,nelmt(i)) end do 
        write(iow,'\left(\frac{1}{1, A_1}\right)')'Patch Nodes on patch'
         do i=1,nopatch 
          write(iow, '(i5, 2x, 24(i5))')i, (nonode(j,i), j=1, mode(i)) end do 
        write(iow,'\frac{1}{7},A, \frac{1}{7},A, \frac{1}{7})'P at c h D o m a i n',
      & 'Patch Xmax Xmin Ymax Ymin' 
         do i=1,nopatch 
write(iow, '(i5, 2x, 4(f8.3))'))i, xmax(i), xmin(i), ymax(i), ymin(i)) end do
```
end

#### **3.2.2.3 Komputasi Gaya Dalam Nodal dengan Metode REP**

Dalam subrutin komputasi gaya dalam nodal dengan metode REP banyak dilakukan pemanggilan pada subrutin lainnya untuk mendukung proses komputasi. Di sini akan dijelaskan lebih dulu subrutin-subrutin pendukung tersebut.

subroutine Patching $(x, kj, ox,oy,su,jdet,xx,yy)$ 

**- - >** pendukung

*Subrutin ini adalah subrutin yang sama dengan yang digunakan dalam metode SPR yang berfungsi untuk menghitung koordinat riil titik Gauss yang terdapat pada setiap elemen.* 

 $x(\xi, \eta) = N_1x_1 + N_2x_2 + N_3x_3 + N_4x_4$  $y(\xi, \eta) = N_1y_1 + N_2y_2 + N_3y_3 + N_4y_4$ 

> *Koordinat riil titik Gauss tersebut diperlukan dalam penghitungan matriks*   $[B_b]$  dan  $[B_s]$ .

subroutine Cor(a,b,xmax,xmin,ymax,ymin,xw,yw)

 **- - >** pendukung

Subrutin ini juga merupakan subrutin yang telah dibuat untuk metode SPR dan digunakan untuk melakukan transformasi koordinat riil ke dalam sistem koordinat natural patch. Tranformasi tersebut dilakukan berdasarkan persamaan berikut :

$$
x = \frac{1}{2}(1 - \xi)x_{min} + \frac{1}{2}(1 + \xi)x_{max} \rightarrow \xi = \frac{2x - x_{min} - x_{max}}{(x_{max} - x_{min})}
$$

$$
y = \frac{1}{2}(1 - \eta)y_{min} + \frac{1}{2}(1 + \eta)y_{max} \rightarrow \eta = \frac{2y - y_{min} - y_{max}}{(y_{max} - y_{min})}
$$

di mana kita mencari koordinat natural (ξ,η) berdasarkan koordinat riil (x,y) yang diketahui.

```
subroutine getP (P,xw,yw) - - > pendukung
```
Subrutin ini berfungsi untuk menyusun matriks <*P*> sesuai persamaan 2.17. Penulis memilih membuatnya dalam subrutin tersendiri mengingat bahwa subrutin ini bisa dimanfaatkan untuk program pemulihan solusi yang lain di masa mendatang.

#### **KODE FORTRAN :**

 $P(1,1)=1$  $P(1, 2) = xw$  $P(1,3)=YW$  $P(1, 4) = xw * xw$  $P(1,5)=xw*ym$  $P(1,6)=yw*yw$  $P(1, 7) = xw*xw*ym$  $P(1,8)=xw*yw*yw$ Return

### **subroutine geohookean1**(x,d,ix,el,xl) **- - >** pendukung

Subrutin ini berfungsi untuk mendapatkan koordinat x dan y dari 4 nodal dalam suatu elemen. Koordinat tersebut diperlukan untuk input bagi subrutinsubrutin yang dipanggil kemudian, yaitu subrutin GEOME2, HOOKE2 dan ANDKMQ yang merupakan subrutin-subrutin yang diperlukan dalam penyusunan matriks  $[B_b]$  dan  $[B_s]$ .

# **KODE FORTRAN :**

.

```
 do ii=1,2 
  do j=1,4x1(ii,jj)=x(ii,ix(jj,el)) end do 
 end do 
 call GEOME2(xl) 
 call HOOKE2(d) 
 call ANDKMQ 
 return
```
#### **subroutine getB** (qsi,eta,bb,bs,B)**- - >** pendukung

Subrutin ini berfungsi untuk menyusun matriks  $[B_b]$  dan  $[B_s]$  dalam persamaan 2.32 dan 2.33. Matriks [ $B<sub>b</sub>$ ] dan [ $B<sub>s</sub>$ ] ini tidak lain adalah matriks dengan persamaan yang sama dengan matriks [ $B_b$ ] dan [ $B_s$ ] dalam elemen DKMQ. Subrutin ini memanggil subrutin-subrutin DKMQ, yaitu NIQUAD, PIQUAD, JACOBQ2, BBDKMQ dan BSDKMQ yang juga sudah banyak dibahas.

#### **KODE FORTRAN :**

```
 call NIQUAD(qsi,eta) 
 call PIQUAD(qsi,eta) 
 call JACOBQ2(qsi,eta) 
 call BBDKMQ(bb) 
 call BSDKMQ(bs) 
 do j=1,12 
  do i=1,3B(i,j)=bb(i,j) end do 
  do i=1,2B(i+3,j)=bs(i,j) end do 
 end do 
 return
```
subroutine qetMih(vmx, vmy, vmxy, Txz, Tyz, i, Mih)

 **- - >** pendukung

Subrutin ini adalah subrutin untuk memilih gaya dalam yang aktif  $M_i^h$  dari lima gaya dalam *Mx*, *My*, *Mxy*, *Txz*, dan *Tyz*.

#### **KODE FORTRAN :**

```
 select case (i) 
   case (1) ; Mih=vmx 
   case (2) ; Mih=vmy 
  case (3) ; Mih=vmxy 
  case (4) ; Mih=Txz 
   case (5) ; Mih=Tyz 
 end select
```
**Subroutine REP Recovery**(x,d,vmx,vmy,vmxy,Txz,Tyz,kj, nopatch,elpatch,nonode,xmax,xmin,ymax,ymin,scm,sct)

Subrutin ini berfungsi untuk membentuk matriks  $[B_b]$  dan  $[B_s]$  yang untuk selanjutnya digunakan untuk membentuk matriks  $[D]$  dan matriks  $\{F^h\}$ . Selanjutnya dari matriks-matriks tersebut dihitung vektor {*an*} (pers. 2.33), yang kemudian digunakan untuk menghitung nilai gaya dalam pada nodal tiap elemen. Subrutin ini akan terus dipanggil oleh subrutin NoForDKMQ\_3 ketika UI-FEAP melakukan *looping* seluruh elemen untuk menghitung gaya dalam nodal struktur. Ketika melakukan *loop* tiap elemen tersebut, dilakukan pula *loop* tiap nodal pada elemen tersebut. Nodal yang ditinjau diwakili dengan nomor nodal global yang ditransfer dari subrutin NoForDKMQ\_3 ke subrutin REP\_Recovery melalui variabel kj.

Subrutin REP\_Recovery ini akan dijelaskan tahap demi tahap. Dalam tiap tahapnya, struktur looping do keseluruhan tetap ditampilkan untuk tetap memberikan gambaran global dari keseluruhan subrutin.

## **KODE FORTRAN :**

```
qkj=0 ; Mm=0 do j=1,nopatch ! tiap patch 
       chknode=0 i k=1
        do while (nonode(k,j) .ne. 0) ! tiap node dalam patch 
          if (nonode(k,j) .eq. kj) then 
            chknode=1 ; exit 
          endif 
         k=k+1 end do 
        if (chknode .eq. 1) then ! jika node ada dalam patch 
          ... 
 ... 
        endif 
      end do ! j
```
#### **PENJELASAN :**

Kode fortran diatas berfungsi untuk melakukan proses looping terhadap seluruh patch yang sudah dibentuk oleh subrutin Count\_the\_patch 3.
Di sini dilakukan pengecekan pada tiap nodal dalam patch tersebut untuk mengetahui apakah nodal yang sedang ditinjau ada dalam patch tersebut. Jika nodal yang ditinjau ada dalam patch, proses dilanjutkan ke penghitungan pemulihan solusi. Jika tidak ada, looping dilanjutkan ke patch berikutnya.

#### **KODE FORTRAN :**

```
 ... 
      do j=1,nopatch ! tiap patch 
 ... 
       if (chknode .eq. 1) then ! jika node ada dalam patch
          qkj=qkj+1 
         call Cor(x(1,kj),x(2,kj),xmax(j),xmin(j),ymax(j),ymin(j),xw,yw) call getP(P,xw,yw) 
          do i=1,5 ! tiap komponen gaya dalam (Mx, My, Mxy, Txz, Tyz)
 ... 
            ... 
          end do ! i 
        endif 
      end do ! j
```
# **PENJELASAN :**

Jika nodal yang ditinjau ada dalam patch, langkah selanjutnya adalah menghitung koordinat natural patch dari nodal yang diinjau. Koordinat natural tersebut digunakan untuk membentuk matriks <*P*> yang nantinya, misalnya sebagai contoh, digunakan untuk menghitung persamaan  $M_r =$ { $a_n$ }.

## **KODE FORTRAN :**

```
 ... 
      do j=1,nopatch ! tiap patch 
 ... 
        if (chknode .eq. 1) then ! jika node ada dalam patch 
          ... 
          do i=1,5 ! tiap komponen gaya dalam (Mx, My, Mxy, Txz, Tyz)
           Hi = 0 ; Fi = 0 ; H t He = 0 ; H t Fe = 0 ; k=1 ; i1=0do while (elpatch(j,k) .ne. 0) ! tiap elemen anggota patch
             call qebhookan1(x,d,mr(np(33)), elpatch(j,k),x1)call Patching(xl,kj,hr(up(3))hr(up(4)),elpatch(j,k)
     & ,hr(up(17)),xx,yy) ! hitung koord titik Gauss 
             He=0 ; Fe=0 do m=1,4 ! tiap titik Gauss 
                ... 
 ... 
              end do 
 ...
```

```
 ... 
       k=k+1<br>end do
                      ! elemen anggota patch
        ... 
      end do ! i 
   endif 
 end do ! j
```
## **PENJELASAN :**

Selanjutnya dilakukan looping terhadap semua komponen gaya dalam. Setelah inisialisasi variabel-variabel, dilakukan looping terhadap semua elemen yang menjadi anggota patch. Di sini koordinat keempat nodal dalam elemen didapat dengan memanggil subrutin geohookean1. Subrutin tersebut juga menghitung parameter-parameter yang diperlukan dalam penyusunan matriks [ $B_b$ ] dan [ $B_s$ ] seperti yang sudah dijelaskan di depan. Output lain subrutin tersebut adalah variabel array xl yang kemudian menjadi input dalam menghitung koordinat titik Gauss dengan subrutin Patching. Koordinat titik Gauss tersebut diperlukan untuk menyusun  $\text{matrix } [B_b]$  dan  $[B_s]$  dan matriks  $\langle P(\xi_k, \eta_k) \rangle$  yang merupakan komponen matriks [*De*].

#### **KODE FORTRAN :**

```
 ... 
      do j=1,nopatch ! tiap patch 
 ... 
        if (chknode .eq. 1) then ! jika node ada dalam patch 
 ... 
          do i=1,5 ! tiap komponen gaya dalam (Mx, My, Mxy, Txz, Tyz)
 ... 
            do while (elpatch(j,k) .ne. 0) ! tiap elemen anggota patch 
 ... 
              do m=1,4 ! tiap titik Gauss 
                call 
Cor(xx(m), yy(m),xmax(j),xmin(j),ymax(j),ymin(j),xw,yw) call getP(Pe,xw,yw) 
               call getB(xw, yw, bb, bs, B)
               i1(i,1)=det j ! li detj
                He=He+matmul(matmul(transpose(B),i1),Pe) 
                 ! He=sum(Bt 1i P detj) 
               call getMih(vmx(m,elpatch(j,k)), vmy(m,elpatch(j,k))\&, vmxy(m, elpatch(j, k)), Txz(m, elpatch(j, k))
    \&, Tyz(m,elpatch(j,k)),i,Mih)
                Fe=Fe+matmul(transpose(B),i1)*Mih ! Fe=sum(B 1i Mih detj) 
              end do 
              Hi=Hi+He ! Hi=sum(He)
```

```
 Fi=Fi+Fe ! Fi=sum(Fe) 
         HtHe=HtHe+matmul(transpose(He),He) ! sum(HtHe) 
         HtFe=HtFe+matmul(transpose(He),Fe) ! sum(HtFe) 
      k=k+1<br>end do
                   ! elemen anggota patch
       HtHi=matmul(transpose(Hi),Hi) 
       HtFi=matmul(transpose(Hi),Fi) 
       HtHi=HtHi+HtHe ! HtHi + sum(HtHe) 
       HtFi=HtFi+HtFe ! HtFi + sum(HtFe) 
       call dlinrg(8,HtHi,8,iHtH,8) 
       a=matmul(iHtH,HtFi) 
       mmm=matmul(P,a) 
      Mm(i) = Mm(i) + mmm(1,1) end do ! i 
   endif 
 end do ! j 
do i=1,3 ; scm(i)=Mm(i)/qkj end do 
do i=1, 2 ; sct(i) = Mm(i+3)/qkj end do 
 return
```
# **PENJELASAN :**

Langkah berikutnya adalah looping pada semua titik Gauss. Dalam looping ini, pertama dihitung koordinat natural patch dari tiap titik Gauss. Koordinat natural tersebut merupakan input bagi penyusunan matriks <*P*(ξ*k,*<sup>η</sup>*k*)> dan matriks [*B*]. Dengan diperolehnya matriks  $\langle P(\xi_k, \eta_k) \rangle$  dan matriks [*B*<sub>b</sub>], selanjutnya dapat dihitung matriks [*De*] dan matriks {*Fe h* }. Matriks [*De*] dan {*Fe h* } tersebut diakumulasikan untuk semua titik Gauss dalam satu elemen. Kemudian, matriks tersebut juga diakumulasikan untuk semua elemen dalam patch untuk membentuk matriks  $[D]$  dan  $\{F^h\}$ . Setelah lengkap looping dalam semua elemen patch, matriks {*a <sup>n</sup>*} bisa dihitung, dan selanjutnya matriks {*M*} dan {*T*} bisa dihitung. Matriks {*M*} dan {*T*} tersebut diakumulasi untuk semua patch dan elemen yang mengandung nodal yang sedang ditinjau, untuk kemudian dibagi dengan jumlah overlapping yang terjadi.

subrutin NoForDKMQ\_3 (x,d,u,np,ix,ndm,nel,dt, sigproj)

Subrutin ini termasuk di dalam subrutin elemen DKMQ [K2] yang berfungsi untuk menyimpan nilai gaya dalam nodal berdasarkan metode REP. Jadi dalam subrutin ini akan selalu dipanggil subrutin REP\_Recovery. Subrutin ini juga subrutin yang dipakai dalam metode SPR oleh peneliti terdahulu. Penulis memilih untuk tidak membentuk subrutin baru (NoForDKMQ\_4 misalnya) karena semua langkah dalam subrutin tersebut dipakai dalam metoda REP. Penulis hanya memodifikasi dengan menambah *select case condition* untuk menjalankan subrutin REP\_Recovery.

#### **KODE FORTRAN :**

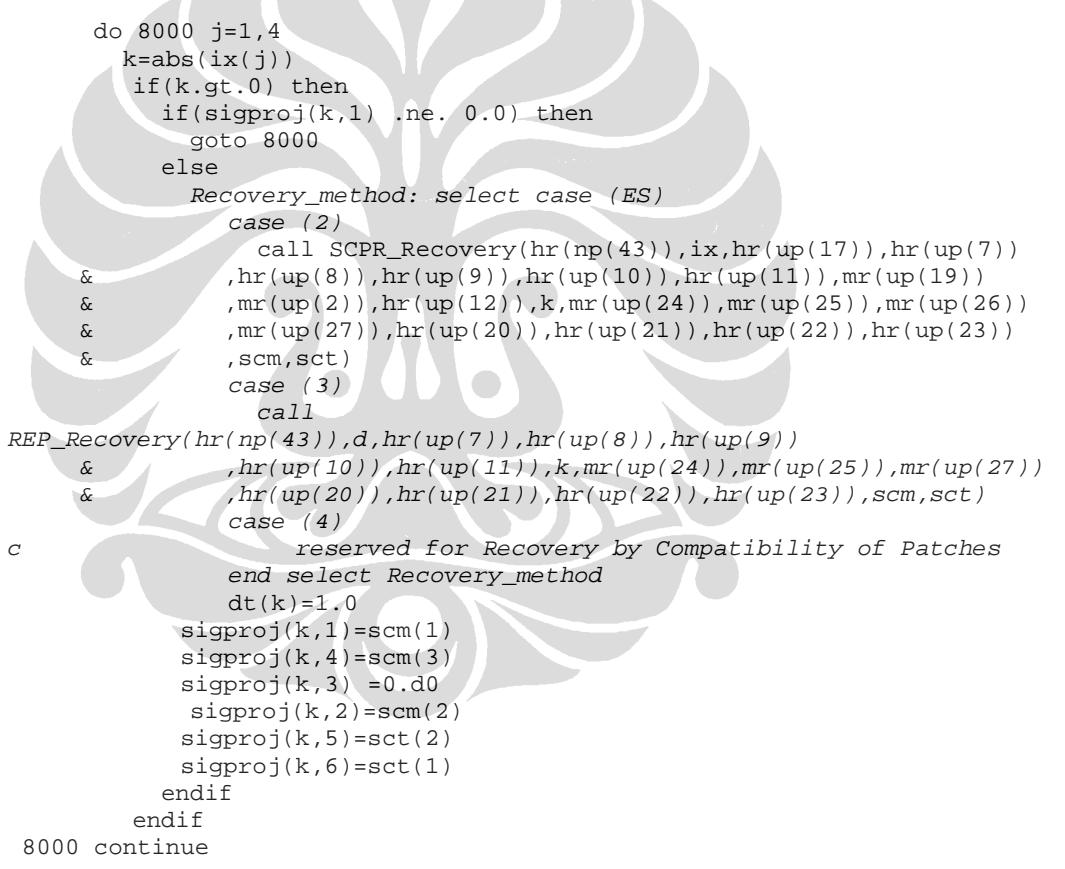

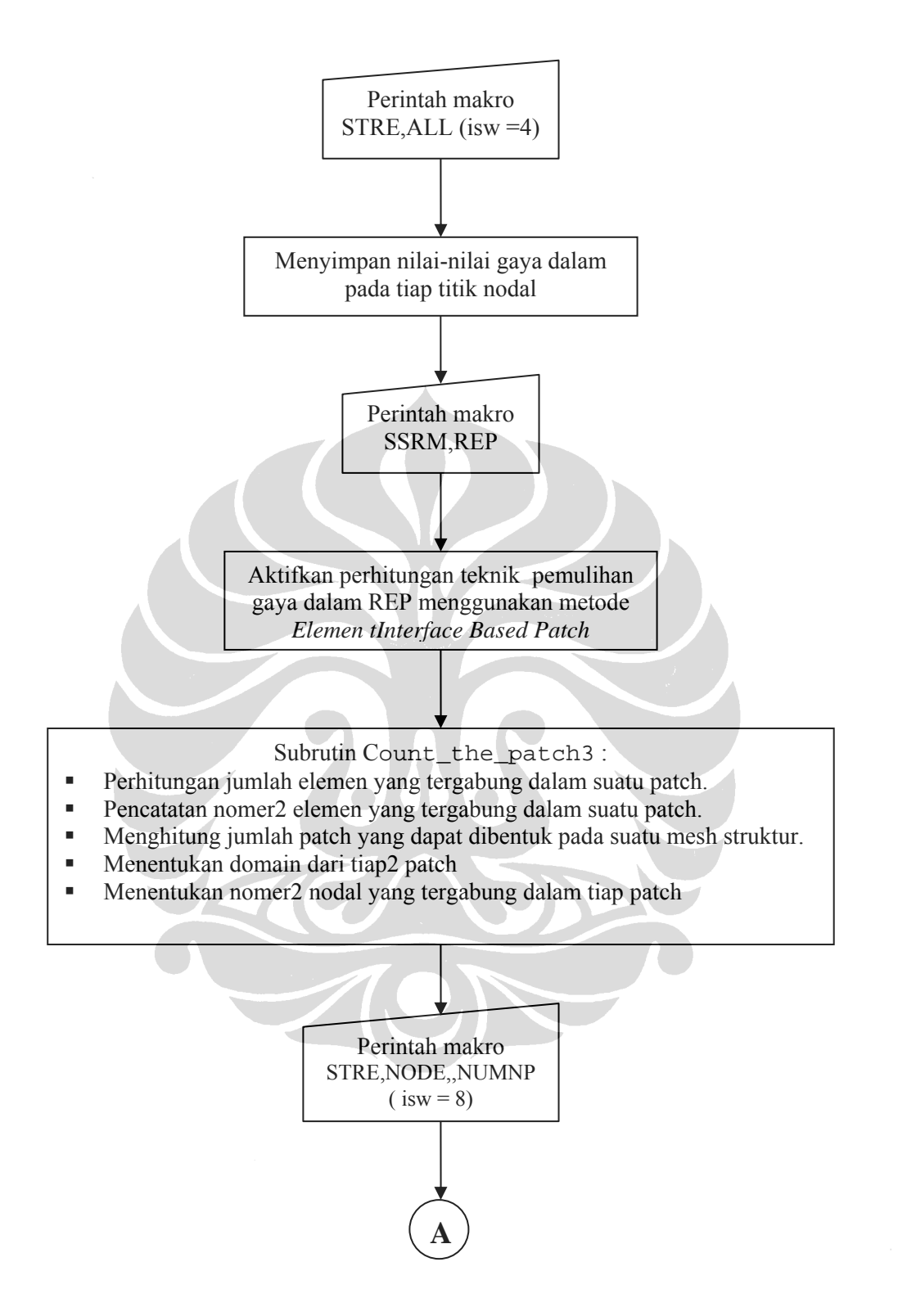

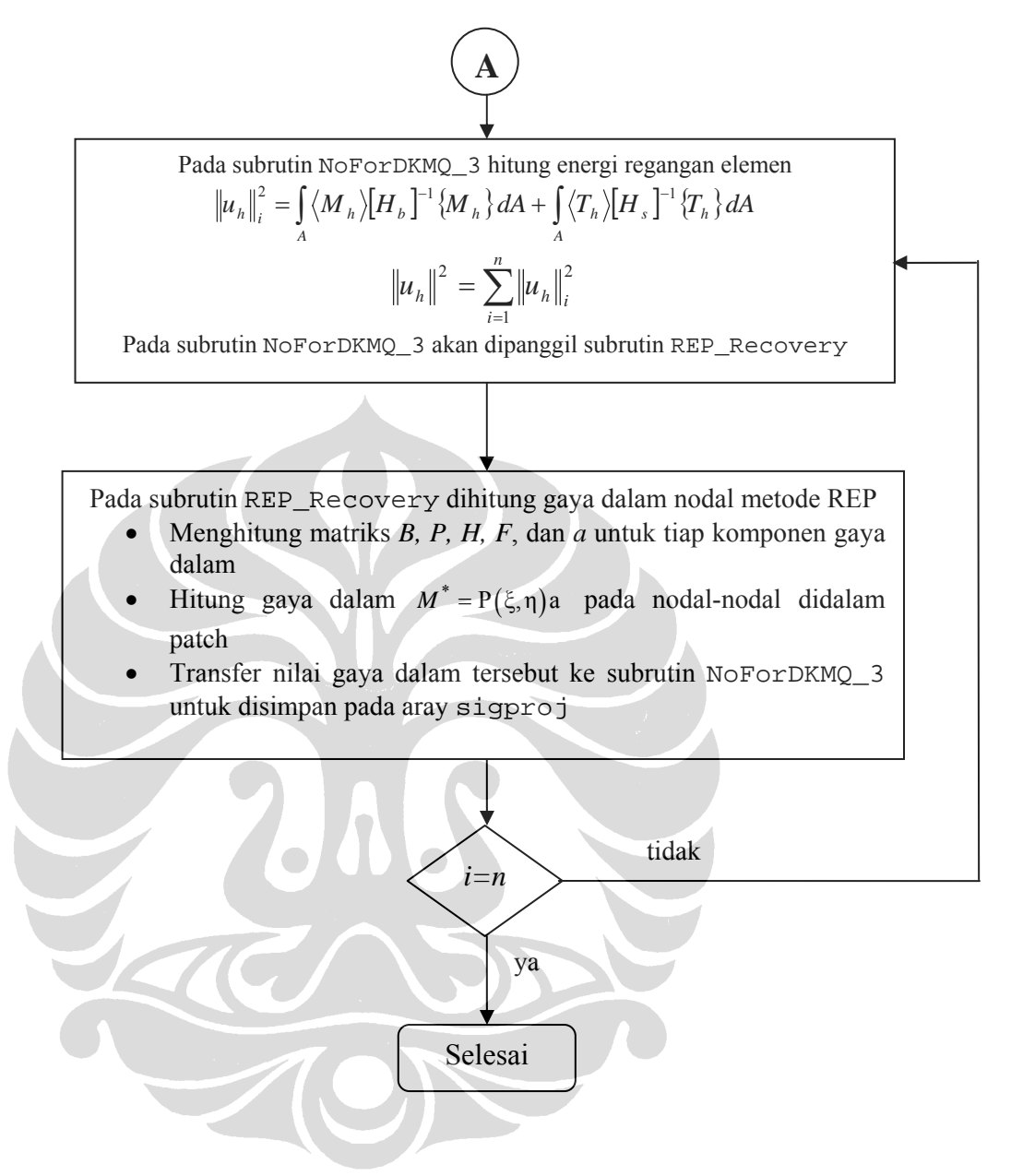

Gambar 3. 2 Diagram alir perhitungan gaya dalam dan energi regangan elemen dengan menggunakan metode REP pada UI-FEAP

# **3.2.3 Contoh Data Input Analisa Metode REP dan Error Estimasi**

*Struktur pelat yang akan dianalisis :*

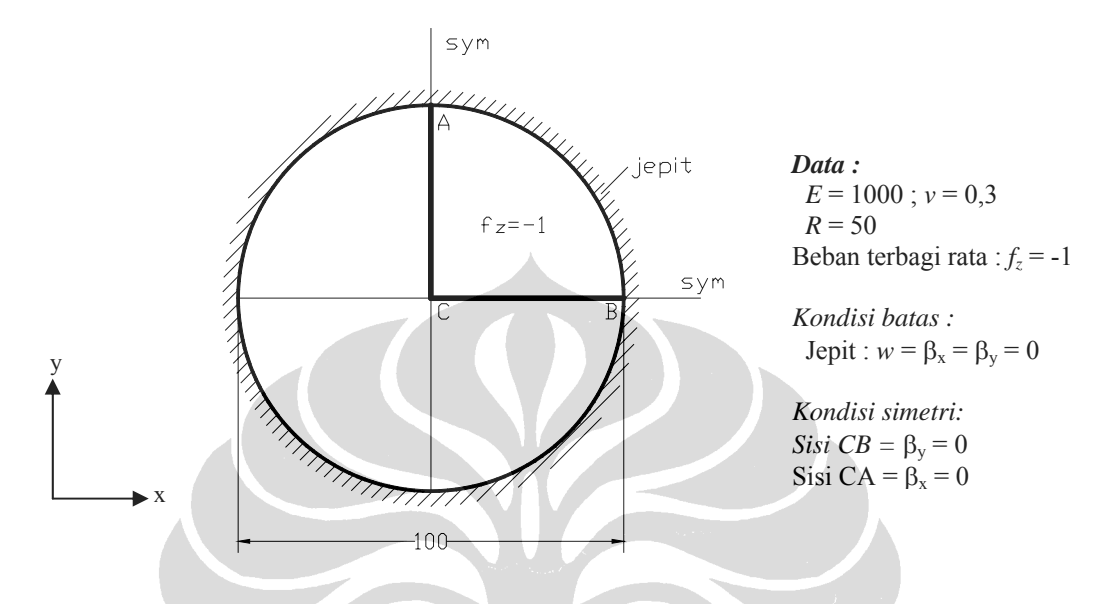

Gambar 3. 3 Contoh analisa struktur Lingkaran dengan UI-FEAP

Pelat tersebut dianalisa ¼ bagian saja dan dimodelisasi dengan mesh adaptif 110 elemen sebagai berikut :

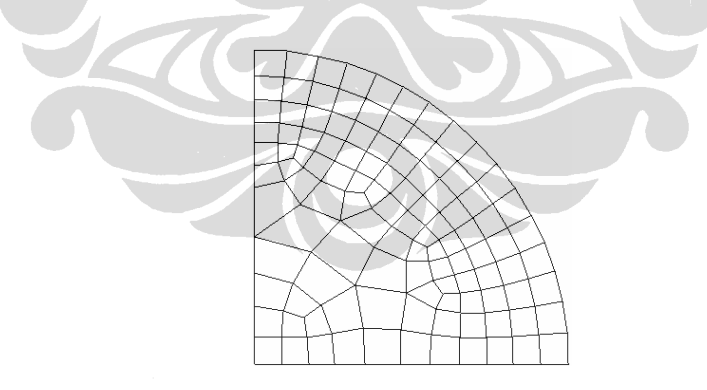

Gambar 3. 4 Mesh Adaptif

*File data input adalah sebagai berikut :*

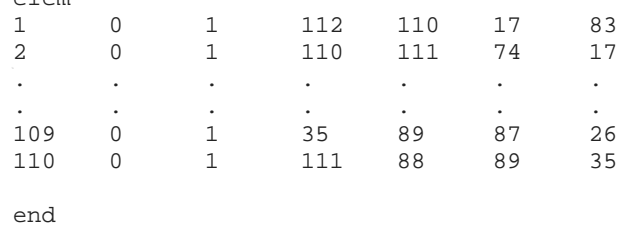

interactive stop

elem

## **3.2.4 Contoh Data Output**

*File data output adalah sebagai berikut :*

UI-FEAP\*\*

```
 Solution date: Sun Feb 18 11:13:31 2007
```
 UNIX/PC 7.1b  $-12/15/98 -$ 

```
 Input Data Filename: IADLJPT3.TXT 
Number of Nodal Points - - - - - - : 130<br>Number of Elements - - - - - - - - : 110
Number of Elements - - - - - - - :
Spatial Dimension of Mesh - - - - - : 2<br>Degrees-of-Freedom/Node (Maximum) - : 3
Degrees-of-Freedom/Node (Maximum) - : 3<br>Number Element Nodes (Maximum) - : 4
 Number Element Nodes (Maximum) - : 4
```

```
Number of Material Sets - - - - - : 1<br>Number Parameters/Set (Program) - : 200
Number Parameters/Set (Program) - : 200<br>Number Parameters/Set (Users ) - : 50
Number Parameters/Set
```

```
 UI-FEAP**
```
Material Properties

Material Set 1 for User Element Type 4

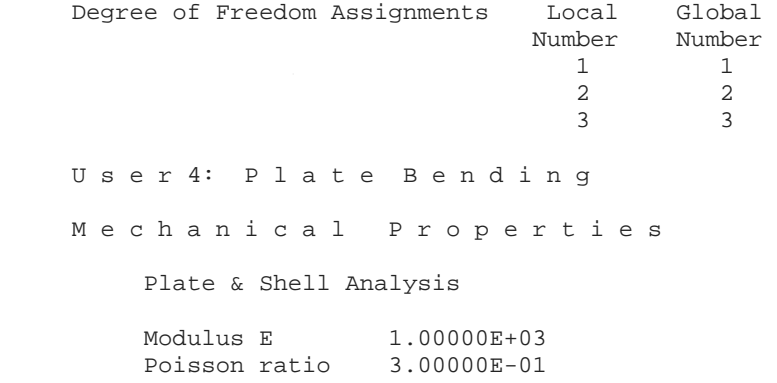

```
 Thickness 1.00000E+00 
         Loading - q -1.00000E+00<br>Thickness 1.00000E+00
                        1.00000E+00<br>-1.00000E+00
         Loading - q Density 0.00000E+00 
          1-Gravity 0.00000E+00 
          2-gravity 0.00000E+00 
          3-gravity 0.00000E+00 
          Formulation : Small deformation. 
         Plate/Shell : Kappa 8.33333E-01
         Material density is zero.
          =============================================== 
              DISCRETE KIRCHHOFF MINDLIN PLATE BENDING 
          =============================================== 
         modulus Young E = 0.10000E+04poisson ratio p = 0.30000thickness h = 0.10000E+01 massa jenis = 0.00000E+00 
mass option = 3
         distr.load fz =-0.10000E+01<br>kind of fz = 1<br>output option = 0
         kind of fz
         output option
          smoothed forces = 3 Recovery by Equilibrium in Patches (REP) 
          patch type = Element Interface Based Patch 
 UI-FEAP** 
     Nodal Coordinates 
      node 1 Coord 2 Coord 
         1 6.000E+01 1.000E+01 
         2 1.000E+01 6.000E+01 
         3 5.613E+01 2.928E+01 
         4 4.536E+01 4.536E+01 
 . 
 . 
 . 
       127 1.000E+01 4.848E+01 
 128 1.520E+01 5.973E+01 
 129 1.000E+01 5.590E+01 
       130 3.367E+01 5.404E+01 
 UI-FEAP** 
  N o d a l B. C. 
     Node 1-b.c. 2-b.c. 3-b.c.<br>1 1 1 1
        \begin{array}{ccccccccc}\n1 & & 1 & & 1 & & 1\\
2 & & 1 & & 1 & & 1\n\end{array} 2 1 1 1 
 3 1 1 1 
 . 
 . 
 . 
 11 0 0 1 
 12 0 0 1 
 .
```
.

 119 0 1 0 120 0 1 0 UI-FEAP\*\* E l e m e n t s Elmt Mat Reg 1 Node 2 Node 3 Node 4 Node 1 1 0 112 110 17 83 2 1 0 110 111 74 17 3 1 0 109 107 12 113 . . . 107 1 0 87 105 27 26 108 1 0 35 30 74 111 109 1 0 35 89 87 26 110 1 0 111 88 89 35 Partition 1 Equation / Problem Summary: Space dimension  $(ndm) =$ <br>  $2$  Number dof  $(ndf) =$ <br>  $317$  Number nodes = 130 Number of equations = 317 Number nodes = 130<br>Average col. height = 127 Number elements = 110 Average col. height =  $127$  Number elements = Number profile terms =  $40107$  Number materials = Number profile terms = 40107 Number materials = 1<br>Number rigid bodies = 0 Number joints = 0 Number rigid bodies =  $0$  Number joints = 0 Est. factor time-sec =  $5.9917E-02$ Est. factor time-sec Material Element Tag Element Type History Terms Element Terms 1 1 4 0 12 **\*Macro** 1 **\* tang** v: 1.00 0.00 0.00 t=  $4.81$ 0.00 Residual norm = 1.9193508E+02 1.0000000E+00 t= 5.10 0.00 Condition check: D-max 0.5944E+03; D-min 0.1659E+01; Ratio 0.3582E+03 Maximum no. diagonal digits lost: 2 End Triangular Decomposition t= 5.38 0.00 Number of operations = 668973 plus 6 Mega-ops Time: CPU = 5.46, System = 0.00 --> SOLVE AT 30.31 Mflops. Time= 0.22 Energy convergence test Maximum = 6.969734190955363E+05 Current = 6.969734190955363E+05 Relative = 1.000000000000000E+00 Tolerance = 1.000000000000000E-16 \*Macro 1 \* disp ALL v: 0.00 0.00 0.00 t= 11.62 0.00 UI-FEAP\*\* N o d a l D i s p l a c e m e n t s Time 0.00000E+00

.

Prop. Ld. 1.00000E+00

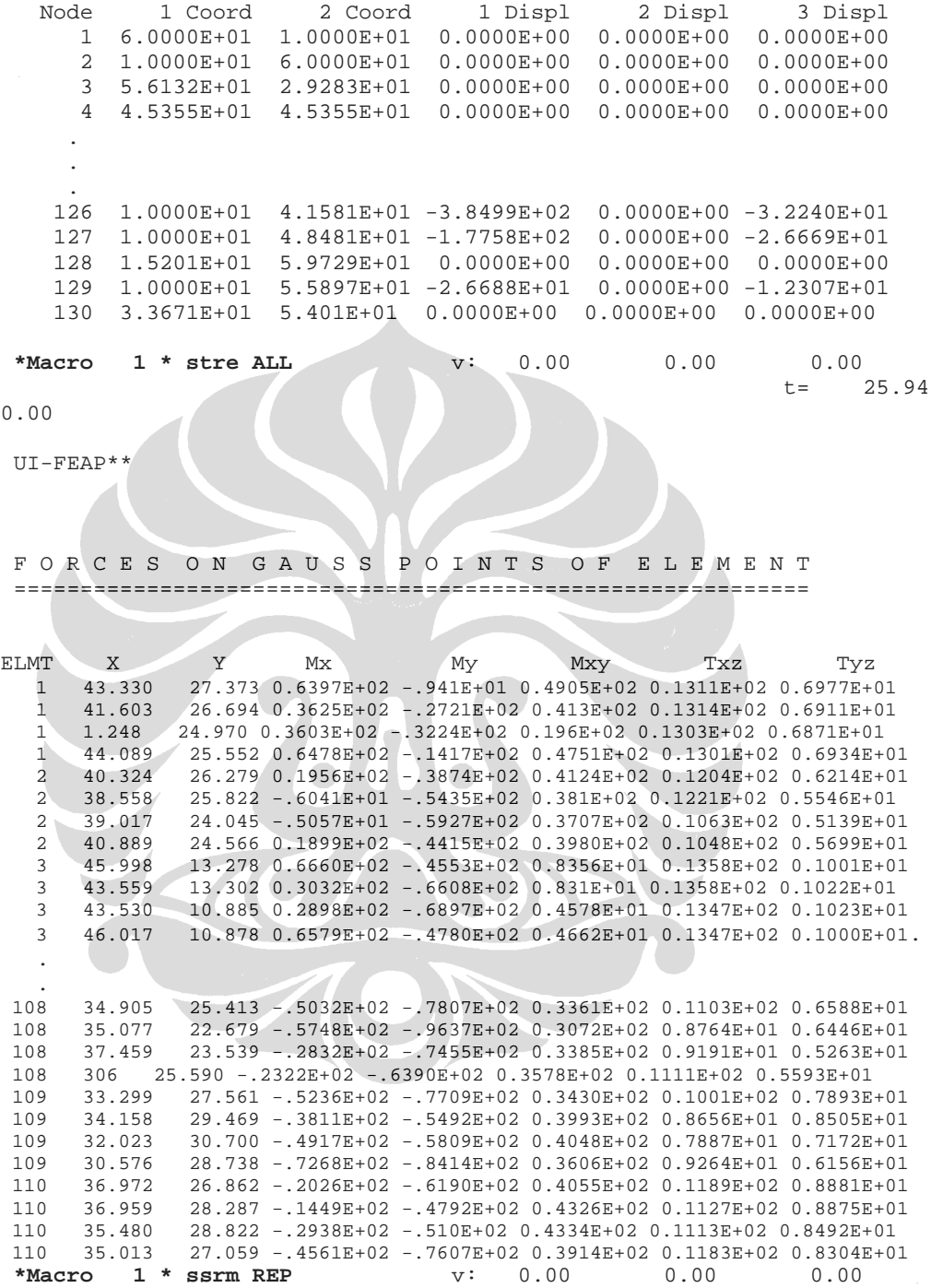

P A T C H P R O P E R T I E S Patch type: Element Interface Based Patch 1 Patch E l e m e n t s o n p a t c h 1 1 2 38 40 68 2 1 2 41 77 108 3 3 4 1 44 4 3 4 45 103. . . 107 6 105 106 107 109 108 2 32 33 108 110 109 110 15 41 108 109 110 E l e m e n t M a k i n g u p T h e P a t c h e s element element number in patch 1, 38, 39, 40, 2, 41, 68, 77, 69,<br>2, 38, 41, 108, 110, 33, 77, 68, 2 1, 2, 38, 41, 108, 110, 33, 77, 68, 3<br>3, 1, 43, 44, 4, 45, 3 3, 1, 43, 44, 4, 45, . . . 107 6, 67,107,109, 47,105, 28,104,106, 32, 108 32,108,109,110, 31, 33, 34, 2, 77, 41, 109 32,108,109,110, 15, 67, 6,107,106, 110 2, 41,108,110, 15, 67,109, 32, - - > P A T C H P R O P E R T I E S < - - Number of Patch 110 p a t c h e l e m e n o n p a t c h 1<br>1, 38, 39, 40, 2, 41,  $\begin{array}{ccccccccc}\n1 & & & 1, & & 38, & & 39, & & 40, & & 2, & & 41, & & 68, & & 77, & & 69, \\
2 & & & & 1, & & 2, & & 38, & & 41, & & 108, & & 110, & & 33, & & 77, & & 68, \end{array}$  $\begin{array}{ccccccccc}\n2 & & 1, & 2, & 38, & 41, & 108, & 110, & 33, & 77, & 68,\n\end{array}$ <br>  $\begin{array}{ccccccccc}\n3, & 1, & 43, & 44, & 4, & 45, & \n\end{array}$  $3, 3, 1, 43, 44, 4, 45,$  4 3, 4, 1, 45, 31, 103, . . . 107 6, 67, 107, 109, 47, 105, 28, 104, 106, 32, 108 32, 108, 109, 110, 31, 33, 34, 2, 77, 41,<br>109 32, 108, 109, 110, 15, 67, 6, 107, 106, 109 32, 108, 109, 110, 15, 67, 6, 107, 106,<br>110 2, 41, 108, 110, 15, 67, 109, 32,  $110$  2, 41, 108, 110, D o m a in o f E v e r y P a t c h p a t c h x\_max x\_min y\_max y\_min 1 49.727, 37.431, 33.192, 21.056<br>2 46.095, 34.061, 31.298, 18.743 2 46.095, 34.061, 31.298, 18.743 3 51.228, 37.914, 18.743, 10.000 4 46.940, 33.148, 21.272, 10.000 . . .

 107 374, 10.000, 39.254, 21.272 108 1.763, 26.086, 31.876, 14.586 109 39.360, 19.067, 37.059, 21.272 110 41.795, 26.086, 34.436, 21.272 N o d e s o n E v e r y P a t c h n o d e 112,110, 17, 83,100, 34, 36, 91, 32,111, 74, 88, 73, 85, 76, 81,- - > belong to patch 1 112,110, 17, 83,111, 74,100, 34, 88, 35, 30, 89, 75, 76, 73, 85,- - > belong to patch 2 109,107, 12,113, 84, 29, 33, 78, 38,108,114, 75,- - > belong to patch 3 109,107, 12,113,108,114, 84, 29, 75, 30, 31, 40,- - > belong to patch 4 . . . 105, 87, 14, 55, 89, 86, 27, 26, 35, 69, 20, 70, 25, 8, 15, 68, 46, 30,- - > belong to patch107 46, 30, 35, 26, 74,111, 89, 87, 88, 75, 31,108, 76, 16,110, 17, 73, 34,- - > belong to patch108 46, 30, 35, 26, 74,111, 89, 87, 88, 86, 34, 14,105, 55, 27, 15,- - > belong to patch109 110,111, 74, 17, 34, 88, 35, 30, 89, 86, 14, 87, 26, 46,- - > belong to patch110 **\*Macro** 1 **\*** stre NODE v: 0.00 130. 0.00 t=  $3.73$ 0.00 UI-FEAP\*\* F o r c e s o n N o d e s a f t e r R e c o v e r y Node 1-Pr.Value 2-Pr.Value 3-Pr.Value 1-Pr.Angle I\_1 Value J\_2 Value J\_3 Value 1 Value 2 Value 3 Value 4 Value 5 Value 6 Value 1 3.1359E+02 9.3497E+01 0.0000E+00 7.7256E-01 1.3569E+02 1.6100E+02 7.0625E+05 3.1355E+02 9.3537E+01 0.0000E+00 2.9673E+00 -6.8629E-01 1.9630E+01 2 3.1372E+02 9.3215E+01 0.0000E+00 8.9157E+01 1.3564E+02 1.6110E+02 7.1059E+05 9.3263E+01 3.1367E+02 0.0000E+00 3.2445E+00 2.061E+01 -7.521E-01 3 3.1485E+02 9.3792E+01 0.0000E+00 2.2843E+01 1.3621E+02 1.6165E+02 7.1569E+05 2.8153E+02 1.2711E+02 0.0000E+00 7.9086E+01 7.6269E+00 1.8254E+01 4 3.1393E+02 9.4690E+01 0.0000E+00 4.4955E+01 1.3621E+02 1.6103E+02 6.9685E+05 2.0449E+02 2.0414E+02 0.0000E+00 1.0962E+02 1.4070E+01 1.3683E+01. . . 127 1.0232E+02 -2.6003E+01 0.0000E+00 8.9336E+01 2.5439E+01 6.7838E+01 6.9759E+04 -2.5985E+01 1.0230E+02 0.0000E+00 1.4881E+00 1.5477E+01 7.2721E-01 128 3.1394E+02 9.115E+01 0.0000E+00 8.3848E+01 1.3605E+02 1.6110E+02 7.0209E+05 9.6739E+01 3.111E+02 0.0000E+00 2.3411E+01 2.0272E+01 2.1285E+00

 129 2.3188E+02 4.7103E+01 0.0000E+00 8.9254E+01 9.2993E+01 1.2256E+02 4.1093E+05 4.7135E+01 2.3184E+02 0.0000E+00 2.4040E+00 1.8002E+01 -8.1309E-01 130 3.1332E+02 9.3571E+01 0.0000E+00 6.1534E+01 1.3563E+02 1.6084E+02 7.0277E+05 1.4349E+02 2. 6339E+02 0.0000E+00 9.2075E+01 1.7083E+01 9.6283E+00 \*Macro 1 \* ssrm UI v: 0.00 0.00 0.00 t= 7.55 0.00 M e s h R e f i n e m e n t s f o r 5 % E r r o r elmt Energy Norm Error Psi  $1$  0.77877E+00 0.22173<br>2 0.69091E+00 0.20885  $2$  0.69091E+00 0.20885<br>3 0.87588E+01 0.74360 0.87588E+01 . . 106 0.18048E+02 1.06741<br>107 0.73620E+01 0.68174 107 0.73620E+01 0.68174<br>108 0.39817E+01 0.50137  $108$  0.39817E+01 0.50137<br>109 0.32923E+01 0.45590  $110$  0.32923E+01 0.45590<br>110 0.21150E+01 0.36540 0.21150E+01 Allowable Element Energy Norm Error =  $0.39799881E+01$ <br>Twice of Global Finite Element Strain Energy =  $0.6969731E+06$ Twice of Global Finite Element Strain Energy =  $0.6969731E+06$ <br>Predicted Global Energy Norm Error =  $0.72748499E+03$ Predicted Global Energy Norm Error =  $0.72748499E+03$ <br>Predicted Relative Global Energy Norm Error (%) = 3.229 Predicted Relative Global Energy Norm Error (%) = \*End of Macro Execution\* t= 2.65 0.00

# **BAB IV UJI NUMERIK**

## **4.1 Umum**

Bab ini akan menampilkan bebarapa hasil dari uji numerik dari berbagai kasus pelat. Yang akan dilakukan adalah pengujian terhadap implementasi teknik pemulihan gaya dalam dan pengujian terhadap error estimator  $Z^2$ . Tujuan dilakukan uji numerik ini adalah untuk mengetahui sifat dan perilaku error estimator  $Z^2$  dan teknik pemulihan gaya dalam REP pada elemen DKMQ[K2] seperti tingkat akurasi dan kecepatan konvergensi error.

Uji numerik yang dilakukan terbagi menjadi dua bagian utama. Bagian pertama akan membahas implementasi teknik pemulihan gaya dalam menggunakan metode REP-*Interface Based Patch* dan dibandingkan dengan metode SPR-*Element Based Patch*, metode SPR-*Nodal Based Patch,Element Based Patch,* metode rata-rata dan metode proyeksi.

Pada bagian kedua kita akan meninjau pengujian terhadap estimasi error menggunakan error estimator  $Z^2$ . Pada bagian ini kita akan terfokus pada beberapa parameter utama estimasi error berdasarkan berbagai macam variasi bentuk geometri, pembebanan, dan kondisi batas dari problem struktur yang ditinjau. Kemudian dilakukan perbandingan antara metode REP-*Element Based Patch* dengan metode SPR-*Element Based Patch*, metode SPR-*Nodal Based Patch,* Metode SPR*-Interface Based Patch* metode ratarata dan metode proyeksi. Parameter-parameter utama estimasi error tersebut antara lain :

1. Estimasi error dalam bentuk norma energi secara global (*predicted global energy norm error*) yaitu  $\|e^*\|$ 

- 2. Indikator error relatif struktur dalam norma energi (*predicted relative global energy norm error*) yaitu φ\* (%)
- 3. Indikator penghalusan lokal dalam norma energi (*mesh refinement indicator*) yaitu ζ

Beberapa kasus yang disajikan di sini ada solusi eksaknya sehingga kita dapat mengetahui kualitas dari estimator error. Dengan kata lain kita dapat mengukur indikator efektivitasnya (Θ) untuk memberikan gambaran umum perilaku error estimator dalam mendekati error eksak.

Pembahasan estimasi error ini selanjutnya akan dibagi menjadi dua bagian. Bagian pertama merupakan uji numerik terhadap contoh-contoh kasus struktur pelat di mana solusi eksak sudah tersedia sehingga dapat diukur kualitas error estimator yang digunakan.

Pada bagian kedua, error estimator  $Z^2$  diaplikasikan pada kasus-kasus pelat secara umum di mana solusi eksak tidak tersedia atau sulit untuk didapatkan. Problem yang dibahas merupakan kombinasi dari masalah beban terpusat dan terbagi rata, perletakan jepit dan sendi, singularitas sudut dalam, bentuk geometri seperti pelat busur berlubang 180<sup>0</sup>, serta diskontinuitas geometri seperti perubahan ketebalan antar tiap segmen struktur. Pada bagian ini tidak hanya akan dilihat kualitas error estimator, tetapi juga peran dari parameter-parameter utamanya dalam mengaplikasikan penghalusan jaringan elemen secara adaptif, serta tingkat akurasi dan kecepatan konvergensi dari teknik pemulihan gaya dalam yang digunakan. Berbeda halnya dengan penghalusan seragam di mana parameter indikator penghalusan lokal tidak begitu berperan dalam proses penghalusan tersebut.

Pada setiap kasus struktur yang ditinjau akan ditunjukkan langkahlangkah penghalusan jaringan elemen, sehingga proses penghalusan dapat dikontrol berdasarkan parameter error estimator dan diperoleh jaringan yang optimum yang menghasilkan error terkecil. Proses penghalusan akan dihentikan ketika nilai indikator error relatif berada di bawah angka tertentu, di mana telah kita sepakati sebelumnya bahwa kita akan menggunakan angka 5% sebagai batas penerimaan karena error yang berada di bawah angka 5% tersebut sudah mencukupi untuk aplikasi rekayasa pada umumnya. Kadangkadang error di bawah 5% belum tentu menghasilkan indikator penghalusan lokal di bawah angka 1 sehingga diperlukan tahap penghalusan selanjutnya untuk menghasilkan indikator penghalusan tiap elemen berada di bawah angka 1. Sebagai akibatnya kita akan memperoleh jaringan elemen yang cukup banyak sehingga membutuhkan waktu komputasi yang lebih lama dan tentunya akan memakan banyak memori untuk aplikasi pada komputer. Umumnya parameter error global seperti indikator error relatif sudah cukup untuk dijadikan sebagai kriteria penghentian penghalusan jaringan elemen.

#### **4.1.1 Problem Error pada REP**

Indikator error relatif pada metode REP untuk pelat lentur DKMQ menunjukkan hasil yang mengejutkan jika tidak dilakukan pembatasan *patch*, di mana *patch* eksternal juga digunakan dalam perhitungan. Meskipun persentase error untuk momen lentur menunjukkan hasil yang lebih baik dibandingkan metode lain, indikator error relatif yang dihasilkan memberikan hasil yang sangat tinggi. Angka indikator error yang relatif yang tinggi tersebut disumbang oleh komponen geser, di mana hasil perhitungannya sangat sensitif terhadap bentuk elemen. Ini bisa dilihat pada subbab Distribusi Gaya Geser dan Momen Lentur dalam bab ini. Hal ini sebenarnya juga sudah diindikasikan dalam penelitian oleh Boroomand [B9], yang dalam uji numerik untuk pelat lentur dengan elemen MITC memang menunjukkan hasil yang kurang bagus untuk komponen geser. Baik MITC maupun DKMQ memang dilatarbelakangi tujuan untuk menyelesaikan persoalan efek *shear locking*, sehingga akurasi tegangan geser tidak dianggap penting.

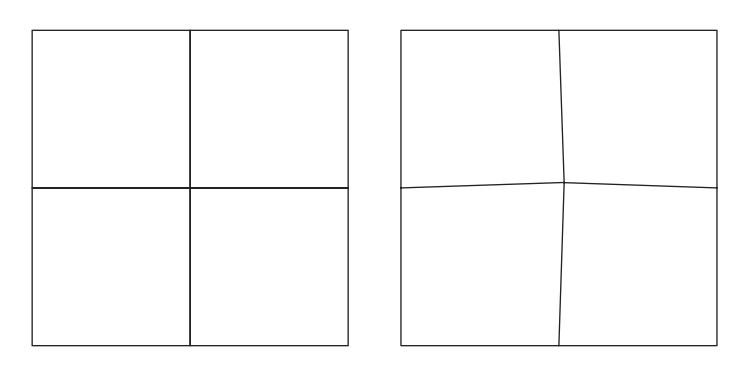

Gambar 4.1 Elemen Bujursangkar Memberikan Hasil Indikator Error yang Fluktuatif, Sedikit Perubahan Geometri Memberikan Hasil Indikator Error Relatif yang Normal

Dalam kasus DKMQ, faktor bentuk sangat berpengaruh, di mana pada meshing elemen bujursangkar, indikator error relatif besarnya fluktuatif, kadang-kadang hasilnya bisa jauh dari indikator error relatif dengan metodemetode lain. Dalam kasus pelat bujur sangkar, penulis menguji elemen pelat yang sedikit diubah bentuknya. Sebagai contoh adalah seperti pada Gambar 4.3a untuk meshing 2x2. Modifikasi konfigurasi meshing tersebut akan memberi angka yang sangat dekat dengan hasil SPR dan tidak fluktuatif.

Penyebab masalah tersebut adalah ketidaktepatan hasil penyelesaian numerik pada proses invers matriks berkaitan dengan bilangan-bilangan yang sangat kecil dengan tingkat ketelitian melampaui kemampuan komputer.

Telah lebih lanjut menunjukkan bahwa masalah di atas ternyata bisa diatasi dengan membatasi pemakaian patch, di mana hanya *internal patch* saja yang digunakan. Penggunaan *internal patch* dengan jumlah elemen anggota *patch* minimal 5 ternyata bisa memperbaiki error pada komponen geser, meskipun masih menyimpang jika dibandingkan dengan hasil perhitungan dengan metode lain. Barulah setelah pembatasan dilakukan dengan penggunaan *internal patch* dengan jumlah elemen anggota *patch* minimal 7, hasil pemulihan momen, geser dan indikator error relatif sangat dekat dengan hasil metode-metode lain untuk pelat tebal. Perbandingannya bisa dilihat pada subbab Distribusi Gaya Geser dan Momen Lentur untuk Pelat Lingkaran.

# **4.2 Uji Konvergensi Gaya Dalam Dan Estimasi Error**

Pada bagian ini akan dibahas uji konvergensi gaya dalam dan estimasi error menggunakan lima metode pemulihan gaya dalam. Sebelumnya penelitian sudah dilakukan untuk empat metode. Dalam pengujian ini ditambahkan metode REP*-Element Based Patch.*

Keterangan yang diperlukan:

- REP nbp = metode REP- *Element Nodal Based Patch*, dengan minimal 3 elemen dalam satu patch
- REP ebp = metode REP- *Element Based Patch*, dengan minimal 5 elemen dalam satu patch
- REP ibp, REP = metode REP- *Element Interface Based Patch*, dengan minimal 7 elemen dalam satu patch (hanya memakai *internal patch*)

SPR nbp = metode SPR-*Nodal Based Patch*

SPR ebp = metode SPR-*Element Based Patch*

- $AVR$  = metode rata-rata langsung
- $PRJ$  = metode proyeksi
- Persentase error (%)

 $NELT = jumlah element$ 

#### **4.2.1 Pelat Khusus**

# **4.2.1.1 Pelat Bujursangkar Perletakan Jepit dengan Beban Merata**

Pelat bujur sangkar adalah contoh kasus yang banyak ditemukan dalam aplikasi bidang sipil. Penghalusan dilakukan secara seragam dimulai dari mesh 2×2, 4×4, 8×8, 16×16. Solusi gaya dalam eksak untuk kasus perletakan jepit adalah [A2]:

- Momen di pusat pelat  $M = 0.0231 f_z L^2$
- Momen di tengah tepi pelat  $M = 0.0513 f<sub>z</sub>L<sup>2</sup>$

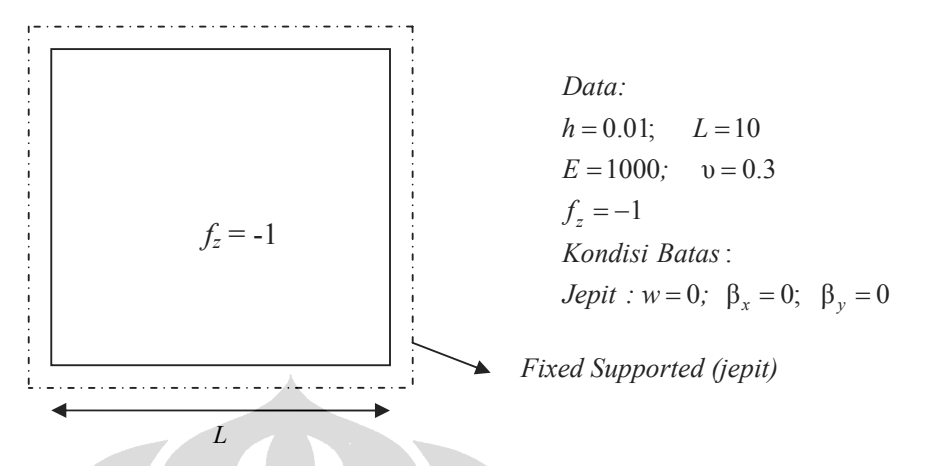

Gambar 4.2 Pelat bujursangkar bertumpuan jepit dengan beban terbagi merata

# **Konvergensi Gaya Dalam**

Tabel 4.1 Momen lentur di pusat pelat bujursangkar perletakan jepit

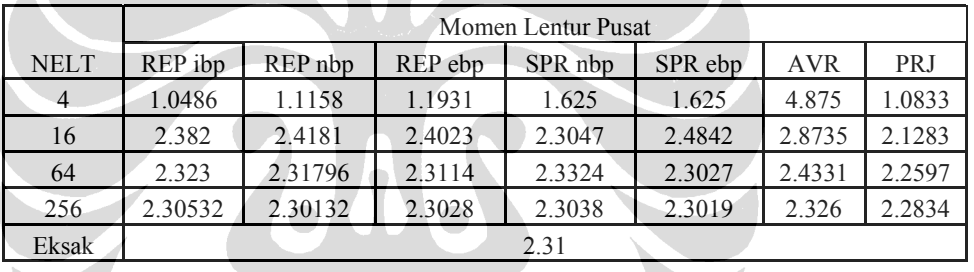

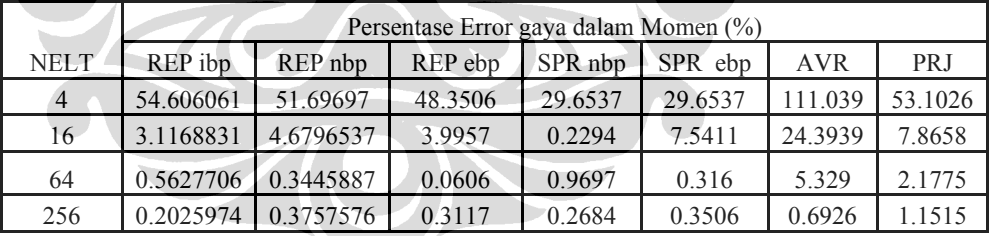

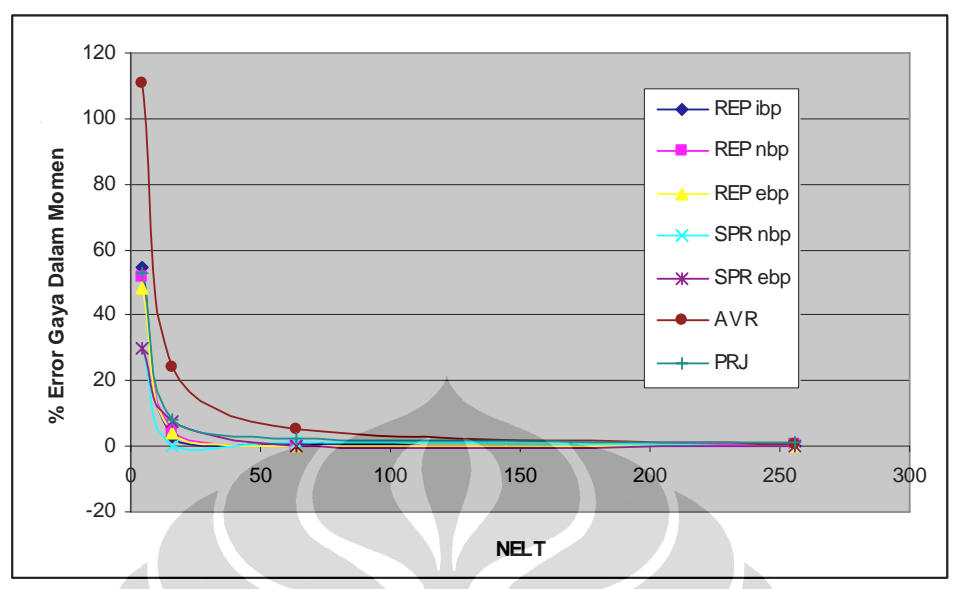

Gambar 4.3 Persentase Error Momen Lentur Di Pusat Pelat Bujursangkar Perletakan Jepit

|             | Momen Lentur Perletakan |         |         |         |         |            |            |  |
|-------------|-------------------------|---------|---------|---------|---------|------------|------------|--|
| <b>NELT</b> | REP ibp                 | REP nbp | REP ebp | SPR nbp | SPR ebp | <b>AVR</b> | <b>PRJ</b> |  |
| 4           | 2.055                   | 2.13    | 2.4028  | 2.125   | 2.125   | 3.75       | 0.7083     |  |
| 16          | 4.1698                  | 4.8149  | 3.8719  | 5.1376  | 4.6635  | 4.8616     | 2.2931     |  |
| 64          | 4.75                    | 5.05    | 5.0796  | 5.1673  | 5.1561  | 5.0687     | 3.5444     |  |
| 256         | 5.145                   | 5.12979 | 5.1294  | 5.1501  | 5.1418  | 5.1167     | 4.2829     |  |
| Eksak       | 5.13                    |         |         |         |         |            |            |  |
|             |                         |         |         |         |         |            |            |  |

Tabel 4.2 Momen Lentur Di Tengah Sisi Pelat Bujursangkar Perletakan Jepit

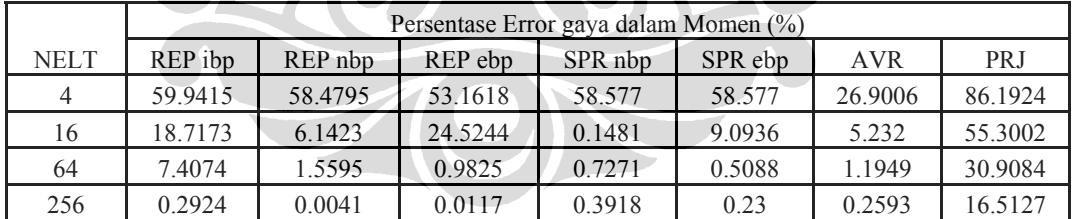

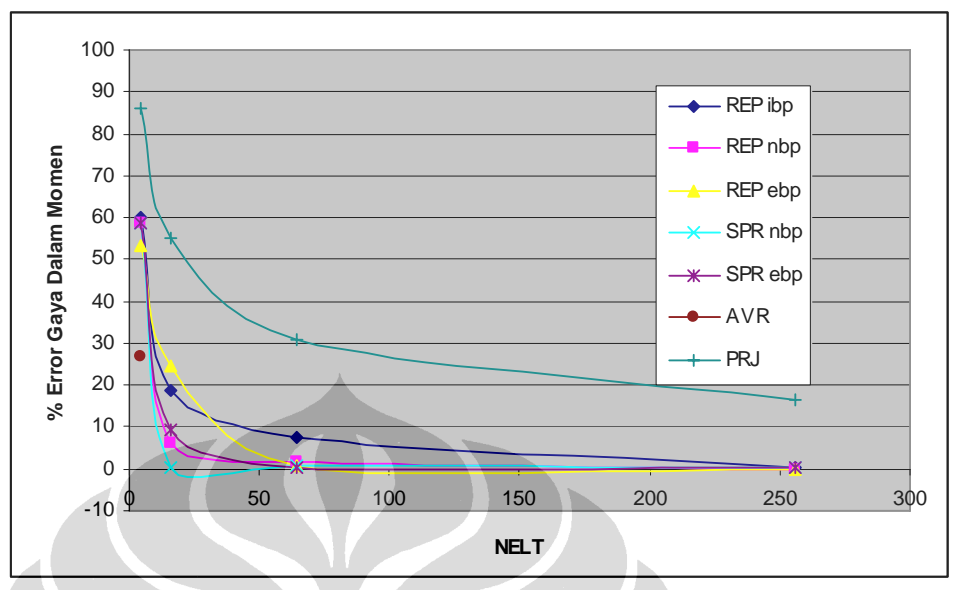

Gambar 4.4 Persentase Error Momen Lentur Di Tengah Sisi Atau Perletakan Pelat Bujur Sangkar Perletakan Jepit

Pengujian teknik pemulihan gaya dalam diatas dilakukan pada dua lokasi yang berbeda yaitu di tengah/pusat pelat dan didaerah sisi perletakan bagian tengah.

Berdasarkan hasil pengujian pada Tabel diatas diperoleh hasil :

- Pada pengujian di tengah/pusat pelat, hasil yang diperoleh dari kelima metode dapat diterima di mana error yang terjadi jauh di bawah 5%. Percobaan dilakukan sampai mesh 16×16 dikarenakan pada metode rata2 error yang dihasilkan masih diatas 5%. Untuk empat metode yang lain pengujian cukup sampai mesh 8x8. Pada Gambar 4.2 dapat dilihat bahwa metode SPR 1 yang memiliki konvergensi yang tinggi tetapi error yang terjadi cenderung berfluktuasi walaupun sudah masuk syarat 5%, sedangkan metode proyeksi menghasilkan laju konvergensi paling lambat di antara semua metode yang dipakai. Metode SPR ebp memberikan hasil yang cukup baik. Metode REP ibp memberikan hasil yang sangat dekat dengan SPR ebp.
- Pada pengujian di tengah perletakan, metode proyeksi tidak dapat melewati syarat 5%, untuk itu diperlukan penghalusan untuk

mendapatkan hasil sesuai kriteria. Sedangkan untuk ketiga metode yang lain hasil yang diperoleh sudah melewati syarat 5%. Untuk mesh 2×2 dapat dilihat dari keempat metode bahwa error yang terjadi cenderung lebih besar dibandingkan pengujian tengah pelat, hal ini terjadi karena geometri di daerah perletakan cenderung tidak rata/kasar. Metode SPR 2 memberikan error yang kecil. Metode REP memberikan error yang lebih kecil lagi.

#### **Error Estimasi**

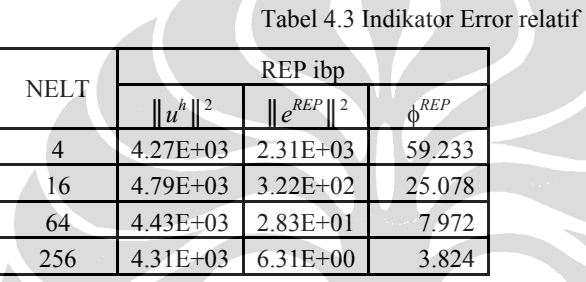

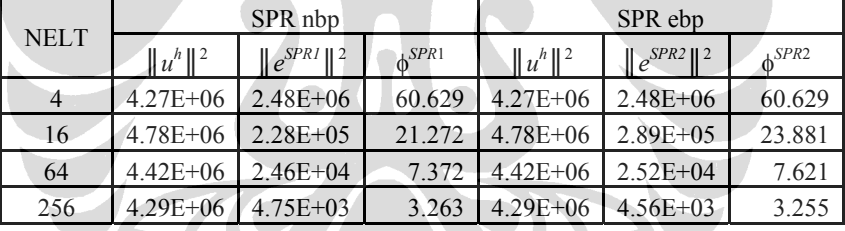

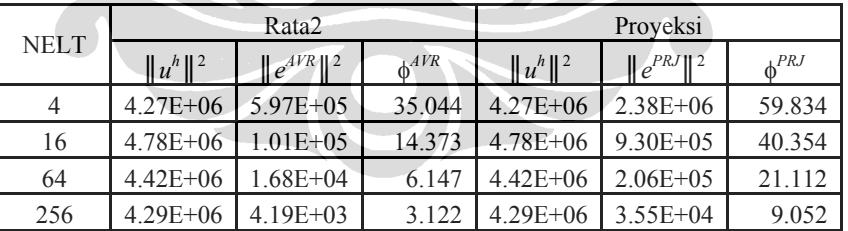

Z.

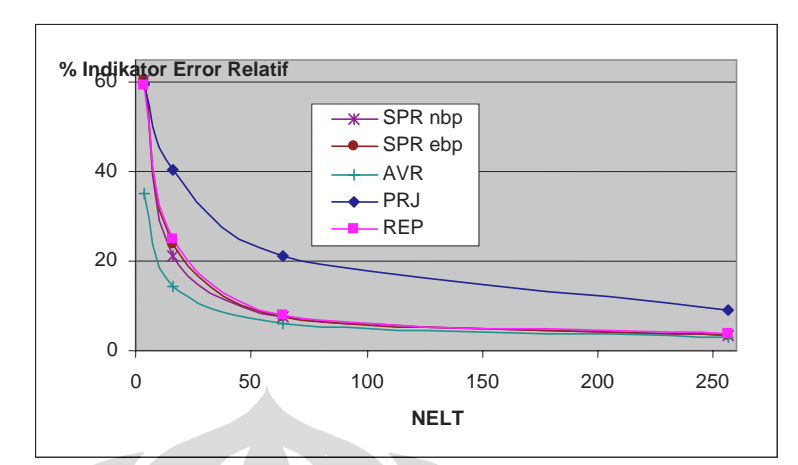

Gambar 4.5 Persentase indikator error relative pelat bujursangkar pada perletakan jepit

Indikator error relatif total yang dihasilkan dalam pengujian sudah memenuhi syarat di bawah 5% kecuali metode proyeksi, sehingga untuk metode ini diperlukan penghalusan ulang sampai indikator error relatifnya memenuhi syarat. REP menghasilkan indikator error relatif lentur yang sangat dekat dengan hasil SPR.

**4.2.1.2 Pelat Bujursangkar Perletakan Sederhana dengan Beban Merata** 

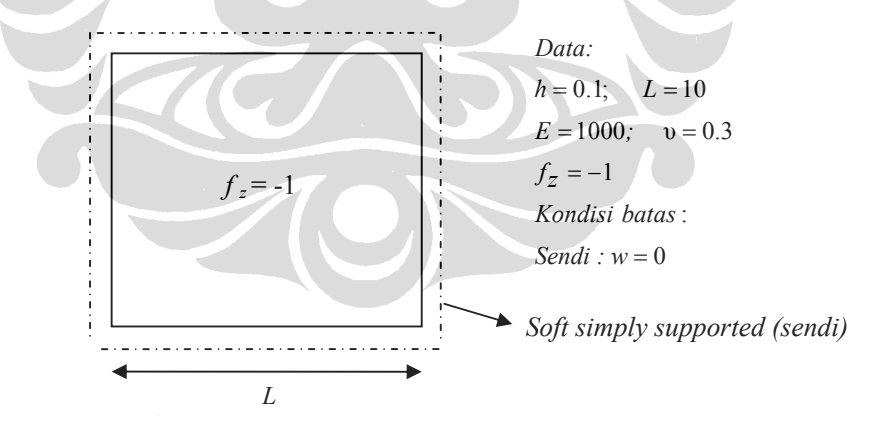

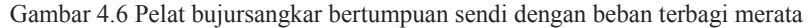

Penghalusan dilakukan secara seragam dimulai dari mesh 2×2, 4×4, 8×8, 16×16. Solusi gaya dalam eksak kasus perletakan sendi adalah [A2]:

• Momen di pusat pelat  $M = 0.0479 f_zL^2$ 

# **Konvergensi Gaya Dalam**

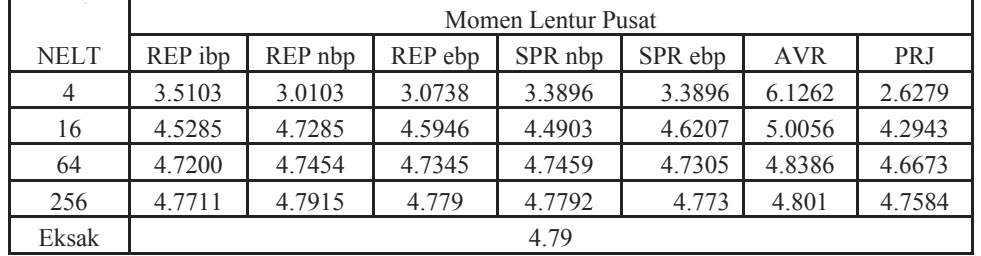

Tabel 4.4 Momen lentur dan persentase error di pusat pelat bujursangkar perletakan sendi

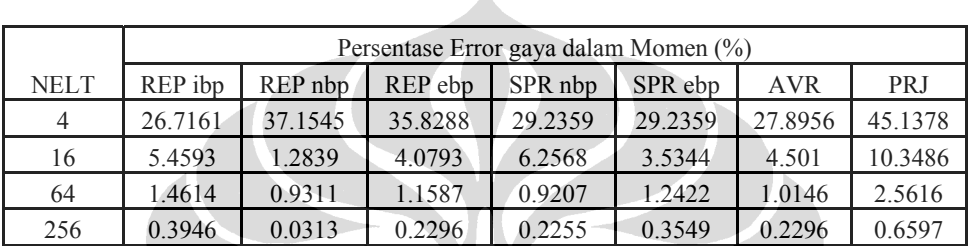

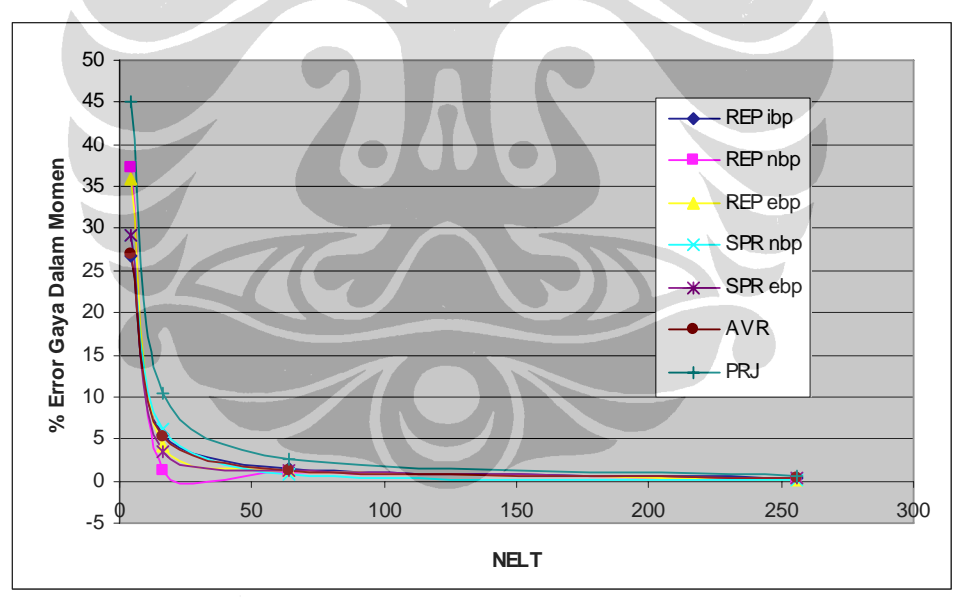

Gambar 4.7 Persentase Error Momen Lentur Di Pusat Pelat Bujursangkar Perletakan Sendi

# **Error Estimasi**

Tabel 4.5 Indikator Error relatif

|             | REP ibp      |                 |                    |  |  |
|-------------|--------------|-----------------|--------------------|--|--|
| <b>NELT</b> | $  u^h  ^2$  | $\ e^{REP}\ ^2$ | $A$ <sub>REP</sub> |  |  |
|             | $1.04E + 04$ | $2.86E+03$      | 46.554             |  |  |
| 16          | 1.64E+04     | $3.96E+02$      | 15.351             |  |  |
| 64          | 1.80E+04     | $5.44E + 01$    | 5.481              |  |  |
| 256         | 1.85E+04     | $1.42E + 01$    | 2.768              |  |  |

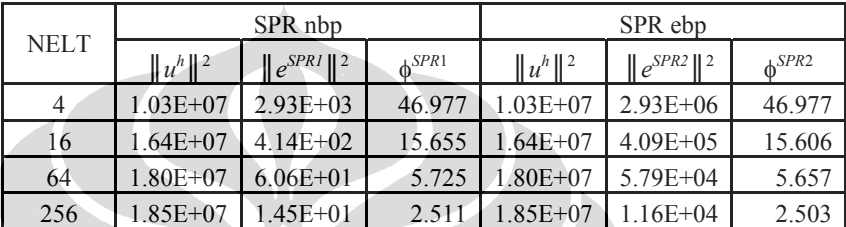

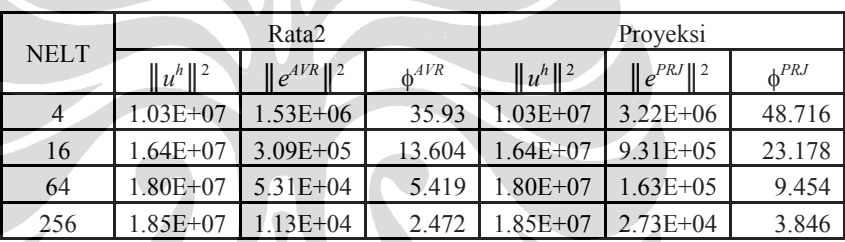

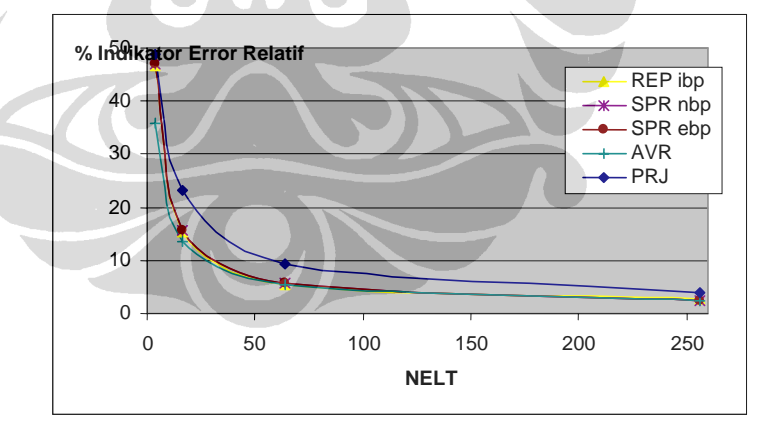

Gambar 4.8 Persentase Indikator Error Relative Pelat Bujursangkar Pada Perletakan Sendi

Untuk kasus perletakan sendi ini baik metode REP ibp, SPR nbp, SPR ebp maupun rata-rata menunjukkan konvergensi yang relatif sama untuk semua mesh. Metode Proyeksi juga memperlihatkan konvergensi yang baik walaupun masih inferior dibandingkan ketiga metode lainnya.

#### **4.2.1.3 Pelat Bujursangkar Perletakan Sederhana dengan Beban Terpusat**

Pelat tipis bujursangkar dengan pembebanan terpusat/titik sering dipakai sebagai salah satu unjuk kerja estimator error, di mana pembebanan terpusat merupakan contoh kasus khusus di mana singularitas merupakan suatu masalah pada kebanyakan kasus pembebanan titik. Karena sifat simetri, peninjauan hanya dilakukan pada ¼ bagian struktur.

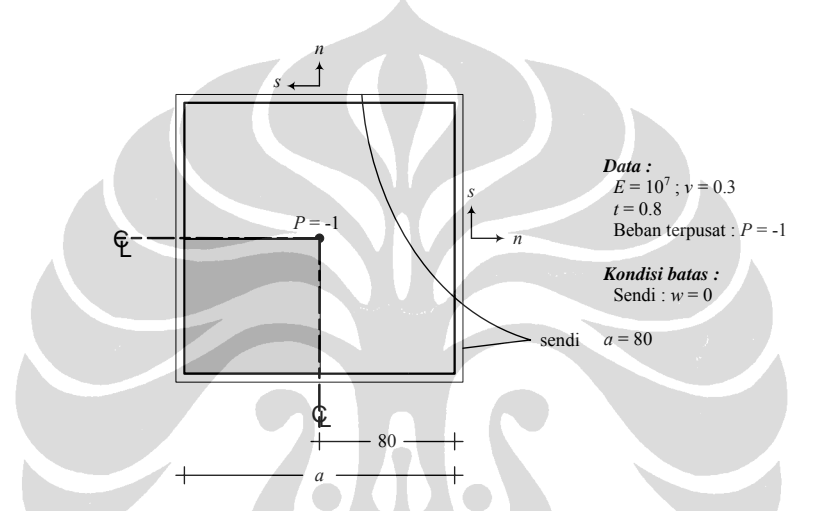

Gambar 4.9 Pelat bujursangkar bertumpuan sederhana dengan beban terbagi terpusat

Solusi teoretis norma energi lentur pada pelat tipis (L/h=100) diberikan oleh

$$
\left\| \mathbf{u}^{ek} \right\|^2 = \frac{2P^2a^2}{\pi^4 D_b} \sum_{m} \sum_{n} \frac{\sin^2\left(\frac{m\pi}{2}\right) \sin^2\left(\frac{n\pi}{2}\right)}{(m^2 + n^2)^2} \qquad ; \qquad m = n = 1, 3, 5...400
$$

Tabel 4.6 Energi dan Error Estimasi Problem Pelat

| crownumgun crior achgun metode rutu rutu |             |            |              |                        |              |          |
|------------------------------------------|-------------|------------|--------------|------------------------|--------------|----------|
| <b>MESH</b>                              | $  u^h  ^2$ | $\ e\ ^2$  | $\ e^a\ ^2$  | $\phi^{\text{ek}}$ (%) | $\phi^a$ (%) | $\Theta$ |
| 2x2                                      | 4.37E-05    | 4.09E-06   | 3.91E-07     | 32.01                  | 9.421        | 0.2943   |
| 4x4                                      | 4.08E-05    | 1.16E-06   | 1.43E-07     | 17.09                  | 5.907        | 0.3457   |
| 8x8                                      | 3.99E-05    | 3.44E-07   | $4.34E - 08$ | 9.28                   | 3.296        | 0.3552   |
| 16x16                                    | 3.97E-05    | 9.97E-08   | 1.24E-08     | 5                      | 1.767        | 0.3535   |
| 32x32                                    | 3.96E-05    | $4.63E-08$ | 5.36E-09     | 3.41                   | 1.163        | 0.3413   |

Perbandingan error dengan metode rata-rata

Perbandingan error dengan metode proyeksi

| <b>MESH</b> | $  u^h  ^2$ | $\ e\ ^2$  | $\Vert e^{pr} \Vert^2$ | $\phi^{\text{ek}}$ $(\%)$ | $\phi^{pr}$ (%) | Θ      |
|-------------|-------------|------------|------------------------|---------------------------|-----------------|--------|
| 2x2         | 4.37E-05    | 4.09E-06   | 3.88E-06               | 32.01                     | 28.56           | 0.8922 |
| 4x4         | 4.08E-05    | 1.16E-06   | 9.18E-07               | 17.09                     | 14.842          | 0.8685 |
| 8x8         | 3.99E-05    | 3.44E-07   | 2.28E-07               | 9.28                      | 7.539           | 0.8124 |
| 16x16       | 3.97E-05    | 9.97E-08   | 5.72E-08               |                           | 3.795           | 0.7591 |
| 32x32       | 3.96E-05    | $4.63E-08$ | $2.13E-08$             | 3.41                      | 2.319           | 0.6805 |

Perbandingan error dengan metode SPR nbp

| <b>MESH</b> | $  u^h  ^2$ | $\ e\ ^2$ | $\ e^{sprI}\ ^2$ | $\phi_{\text{ek}}$<br>(0/0) | $\phi^{sprl}(\% )$ | Θ      |
|-------------|-------------|-----------|------------------|-----------------------------|--------------------|--------|
| 2x2         | 4.37E-05    | 4.09E-06  | 7.03E-07         | 32.01                       | 12.609             | 0.3939 |
| 4x4         | 4.08E-05    | 1.16E-06  | 1.34E-07         | 17.09                       | 5.822              | 0.3407 |
| 8x8         | 3.99E-05    | 3.44E-07  | $4.11E-08$       | 9.28                        | 3.522              | 0.3795 |
| 16x16       | 3.97E-05    | 9.97E-08  | 1.19E-08         |                             | 2.127              | 0.4255 |
| 32x32       | 3.96E-05    | 4.63E-08  | 5.56E-09         | 3.41                        | 1.388              | 0.4073 |

Perbandingan error dengan metode SPR ebp

| <b>MESH</b> | $  u^h  ^2$ | $\ e\ ^2$ | $\ e^{spr2}\ ^2$ | $\phi$ <sup>ek</sup><br>(%) | $\phi^{spr2}$ (%) | Θ      |
|-------------|-------------|-----------|------------------|-----------------------------|-------------------|--------|
| 2x2         | 4.37E-05    | 4.09E-06  | 7.06E-07         | 32.01                       | 12.609            | 0.3939 |
| 4x4         | 4.08E-05    | 1.16E-06  | 1.77E-07         | 17.09                       | 6.58              | 0.385  |
| 8x8         | 3.99E-05    | 3.44E-07  | 5.61E-08         | 9.28                        | 3.774             | 0.4067 |
| 16x16       | 3.97E-05    | 9.97E-08  | 1.95E-08         | 5                           | 2.213             | 0.4427 |
| 32x32       | 3.96E-05    | 4.63E-08  | 6.35E-09         | 3.41                        | 1.475             | 0.4328 |

Perbandingan error dengan metode REP ibp

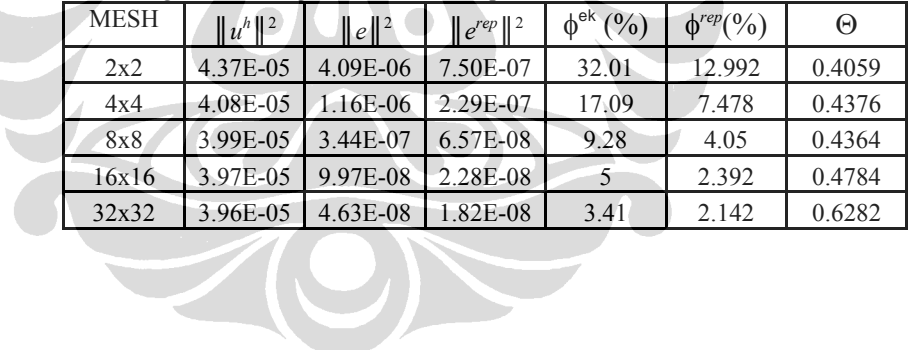

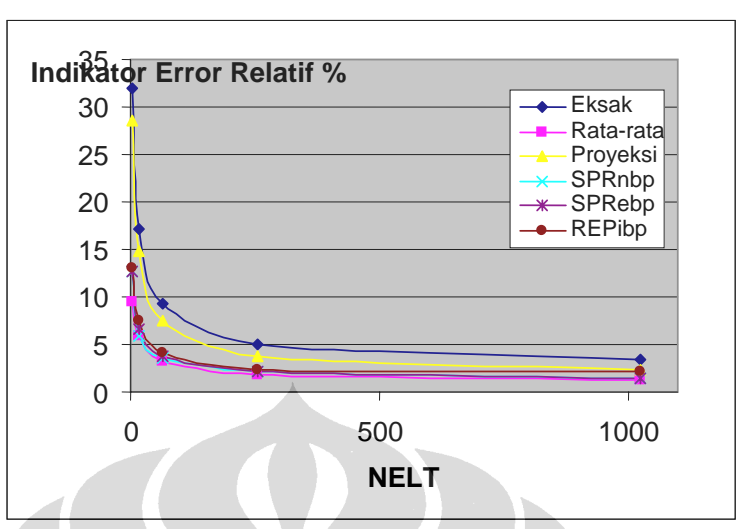

Gambar 4.10 Perbandingan Error Eksak dan Error Estimasi

Hasil yang diperlihatkan pada Tabel 4.6 dan Gambar 4.10 menunjukkan error relatif norma energi untuk error eksak dan error estimasi akan mendekati nol jika jumlah elemen diperbanyak. Pada kasus pembebanan titik ini, estimator error tetap memperlihatkan reliabilitasnya.

## **4.2.1.4 Pelat Melingkar dengan Beban Merata**

Pada bagian ini akan dibahas uji konvergensi solusi gaya dalam pada pelat lingkaran dengan perletakan sendi (*soft simply supported, w = 0*) dan jepit (*clamped,*  $w = \beta_x = \beta_y = 0$ ) pada sekeliling pelat dengan pembebanan merata. Tujuan dari uji ini adalah untuk mengetahui perilaku keempat teknik

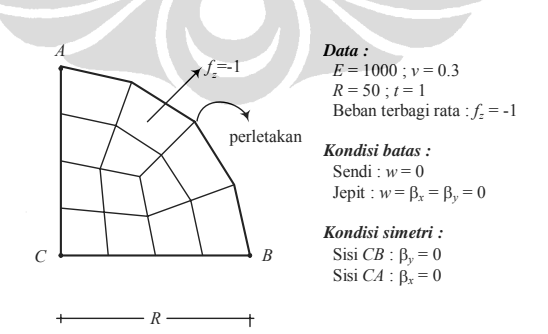

pemulihan gaya dalam pada konfigurasi elemen yang non rektangular. Analisa struktur dibatasi pada ¼ bagian saja karena sifat simetrisnya, seperti yang terlihat pada Gambar 4.11.

Mesh seragam no. 2 (NELT = 12) Mesh seragam no. 3 (NELT = 48) Mesh seragam no. 4 (NELT = 192)

Gambar 4.11 ¼ bagian dari pelat lingkaran dengan beban terbagi rata

Gambar 4.12 Skema Penghalusan Seragam Untuk Pelat Melingkar

# *Perletakan Jepit:*

Tabel 4.7 Momen Lentur Dan Error Gaya Dalam di Pusat Pelat Melingkar Perletakan Jepit - Penghalusan Seragam

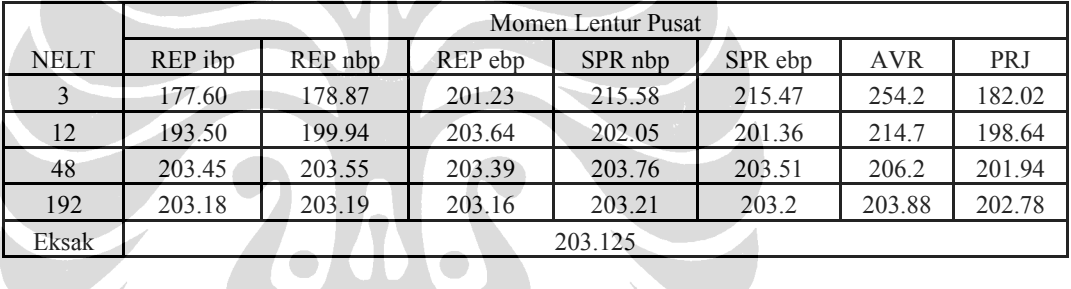

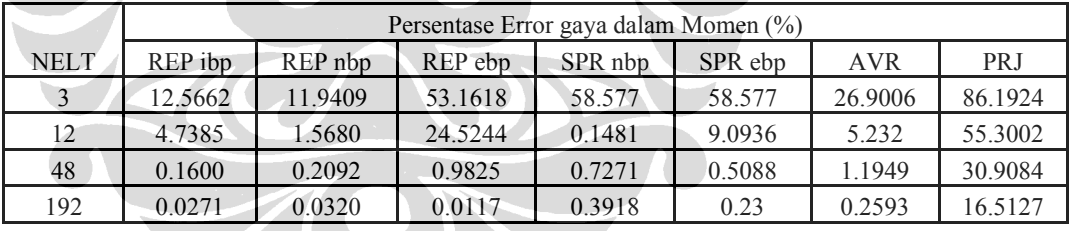

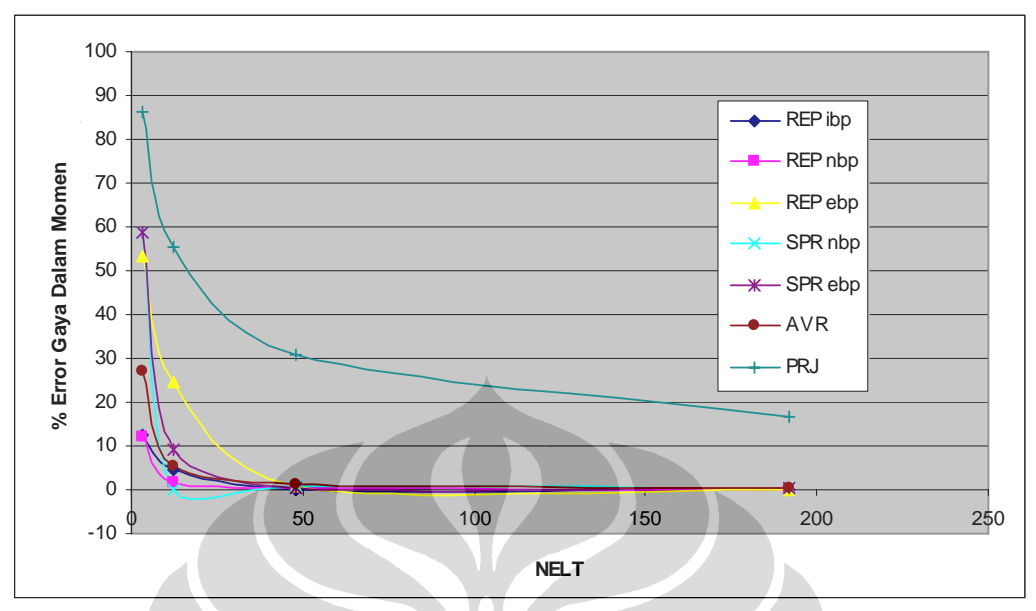

Gambar 4.13 Persentase Error Gaya Dalam Momen di Pusat Pelat Melingkar Perletakan Jepit – Penghalusan Seragam

Tabel 4.8 Momen Lentur dan Error Gaya Dalam di Perletakan Pelat Melingkar Perletakan Jepit - Penghalusan Seragam

| <b>NELT</b> | Momen Lentur Perletakan |                    |         |            |            |  |  |
|-------------|-------------------------|--------------------|---------|------------|------------|--|--|
|             | REPibp                  | SPR <sub>nbp</sub> | SPR ebp | <b>AVR</b> | <b>PRJ</b> |  |  |
|             | 291.56                  | 311.26             | 300.57  | 303.98     | 170.99     |  |  |
| 12          | 329.68                  | 328.11             | 329.55  | 314.7      | 232.59     |  |  |
| 48          | 320.52                  | 319.71             | 319.57  | 314.72     | 270.73     |  |  |
| 192         | 314.88                  | 316.05             | 315.59  | 316.26     | 292.18     |  |  |
| Eksak       |                         |                    | 312.5   |            |            |  |  |

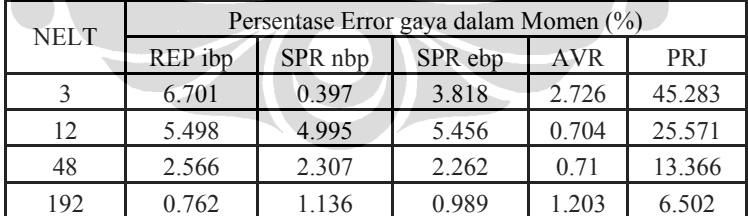

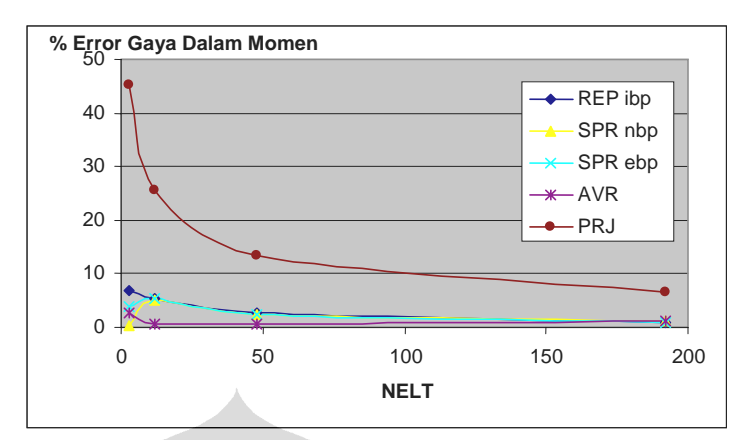

Gambar 4.14 Persentase Error Gaya Dalam Momen di Perletakan Pelat Melingkar Perletakan Jepit – Penghalusan Seragam

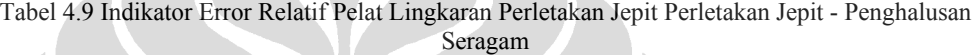

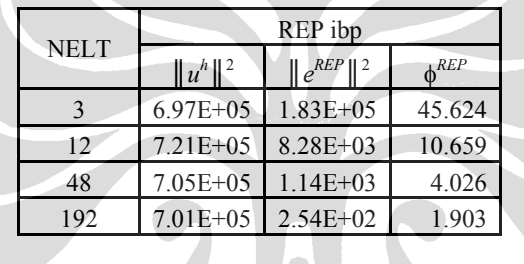

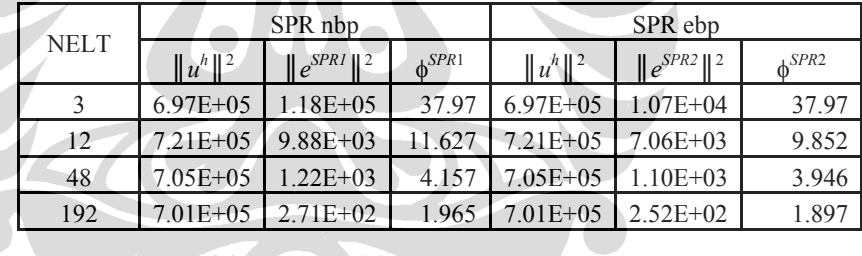

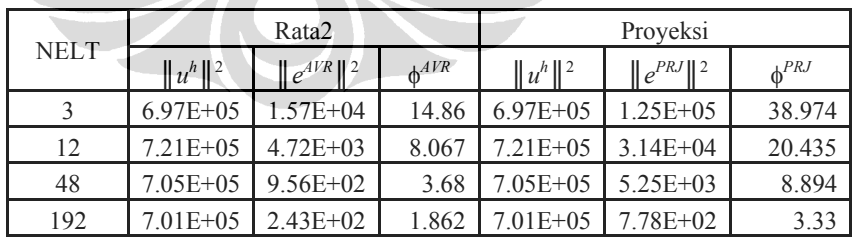

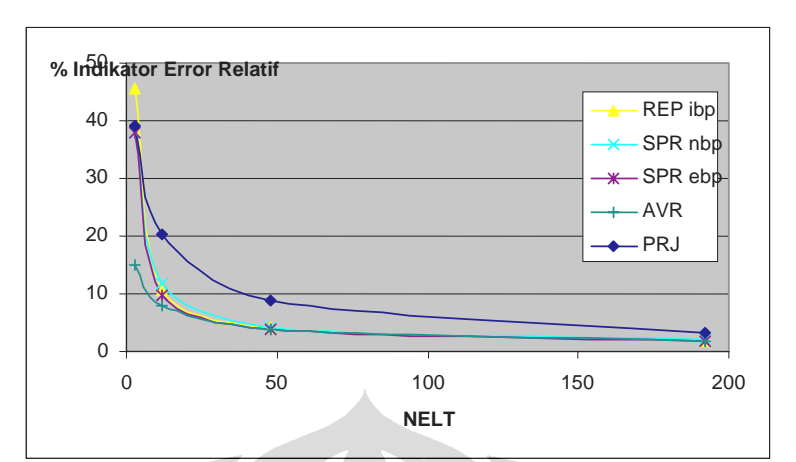

Gambar 4.15 Konvergensi Error Relatif Pelat Melingkar Perletakan Jepit - Penghalusan Seragam

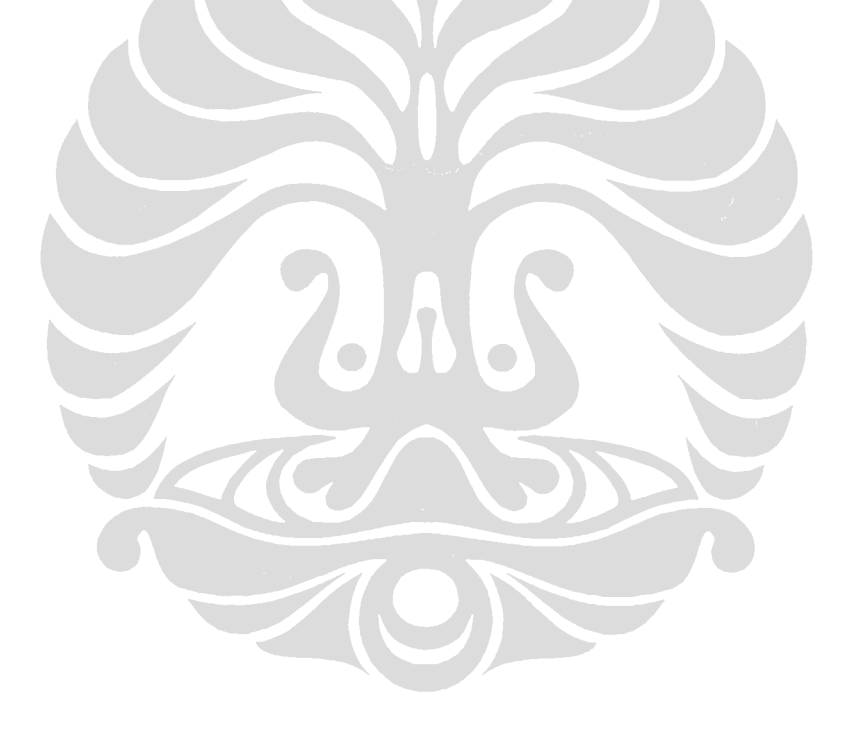

#### *Perletakan Sendi:*

|             | Momen Lentur Pusat |         |         |         |         |            |            |  |  |
|-------------|--------------------|---------|---------|---------|---------|------------|------------|--|--|
| <b>NELT</b> | REP ibp            | REP nbp | REP ebp | SPR nbp | SPR ebp | <b>AVR</b> | <b>PRJ</b> |  |  |
| 3           | 177.60             | 178.87  | 201.23  | 215.58  | 215.47  | 254.2      | 182.02     |  |  |
| 12          | 193.50             | 199.94  | 203.64  | 202.05  | 201.36  | 214.7      | 198.64     |  |  |
| 48          | 203.45             | 203.55  | 203.39  | 203.76  | 203.51  | 206.2      | 201.94     |  |  |
| 192         | 203.18             | 203.19  | 203.16  | 203.21  | 203.2   | 203.88     | 202.78     |  |  |
| Eksak       |                    | 203.125 |         |         |         |            |            |  |  |

Tabel 4.10 Momen Lentur Dan Persentase Error di Pusatpelat Melingkar Perletakan Sendi - Penghalusan Seragam

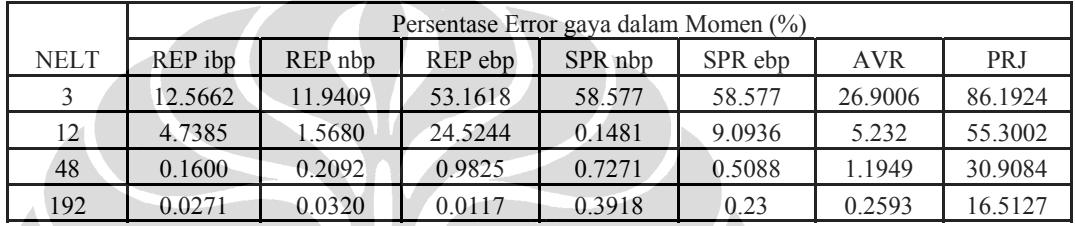

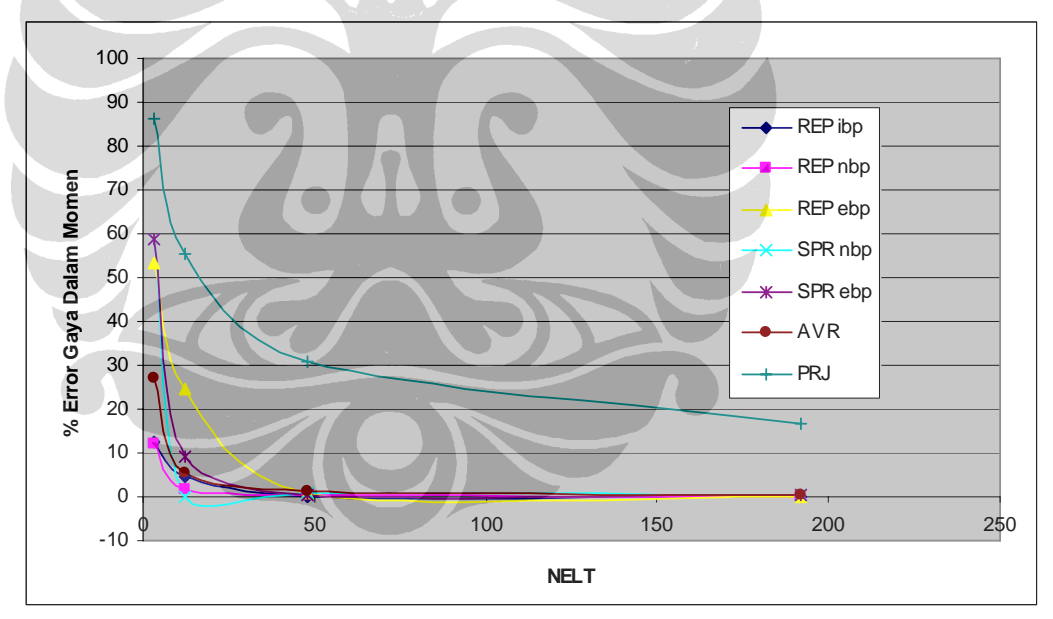

Gambar 4.16 Persentase Error Gaya Dalam Momen di Pusat Pelat Melingkar Perletakan Jepit – Penghalusan Seragam

| <b>NELT</b> | Momen Lentur Perletakan |         |         |            |            |  |  |
|-------------|-------------------------|---------|---------|------------|------------|--|--|
|             | REP ibp                 | SPR nbp | SPR ebp | <b>AVR</b> | <b>PRJ</b> |  |  |
| 3           | 291.56                  | 311.26  | 300.57  | 303.98     | 170.99     |  |  |
| 12          | 329.68                  | 328.11  | 329.55  | 314.7      | 232.59     |  |  |
| 48          | 320.52                  | 319.71  | 319.57  | 314.72     | 270.73     |  |  |
| 192         | 314.88                  | 316.05  | 315.59  | 316.26     | 292.18     |  |  |
| Eksak       | 312.5                   |         |         |            |            |  |  |

Tabel 4.11 Momen Lentur dan Error Gaya Dalam di Perletakan Pelat Melingkar Perletakan Jepit - Penghalusan Seragam

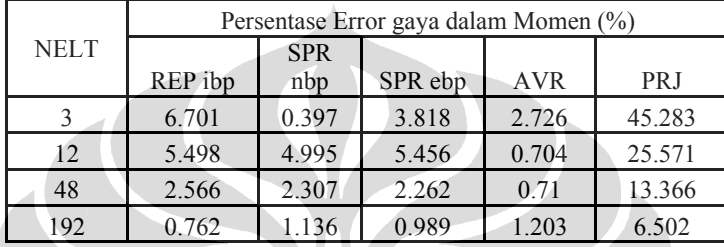

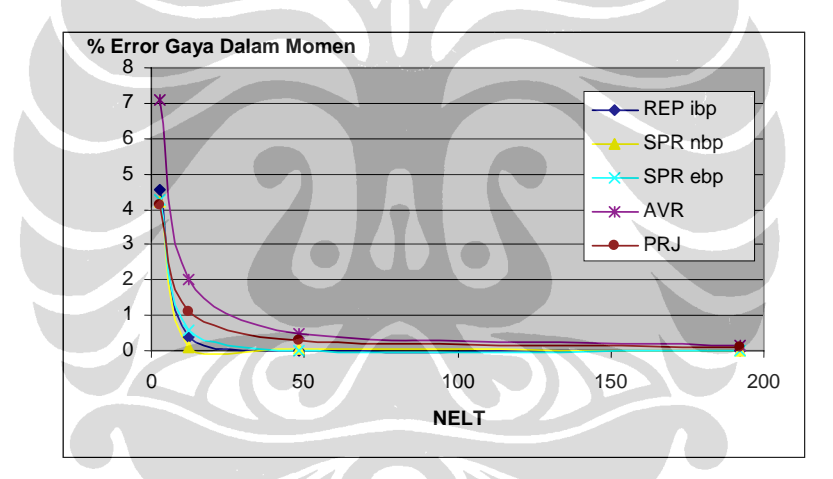

**Gambar 4.17 Persentase Error Gaya Dalam Momen di Pusat Pelat Melingkar Perletakan Sendi – Penghalusan Seragam**

Tabel 4.12 Indikator Error Relatif Pelat Melingkar Perletakan Sendi - Penghalusan Seragam

|             | REP ibp      |                   |                    |  |  |
|-------------|--------------|-------------------|--------------------|--|--|
| <b>NELT</b> | $  u^h  ^2$  | $\ e^{REP}\ ^{2}$ | $k$ <sub>REP</sub> |  |  |
|             | $3.28E + 06$ | $2.13E + 0.5$     | 24.678             |  |  |
| 12          | $3.77E + 06$ | $1.31E + 04$      | 5.892              |  |  |
| 48          | $3.88E + 06$ | $4.01E + 03$      | 3.21               |  |  |
| 192         | $3.91E + 06$ | $1.16E + 03$      | 1.718              |  |  |
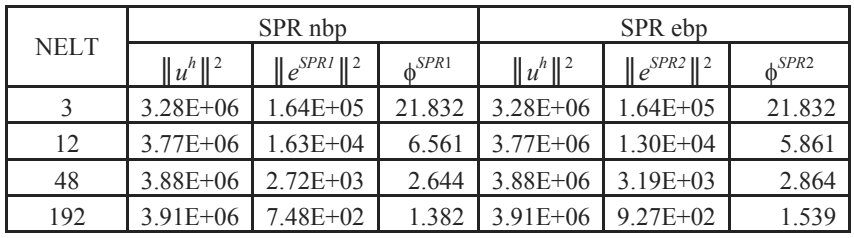

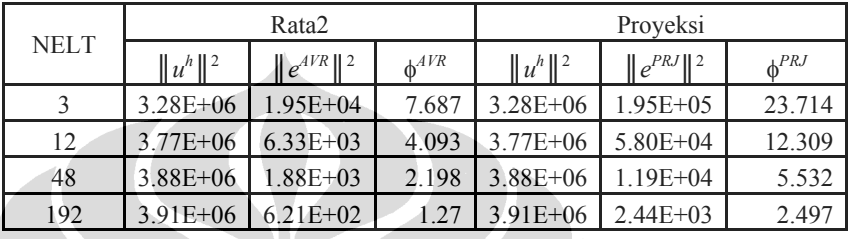

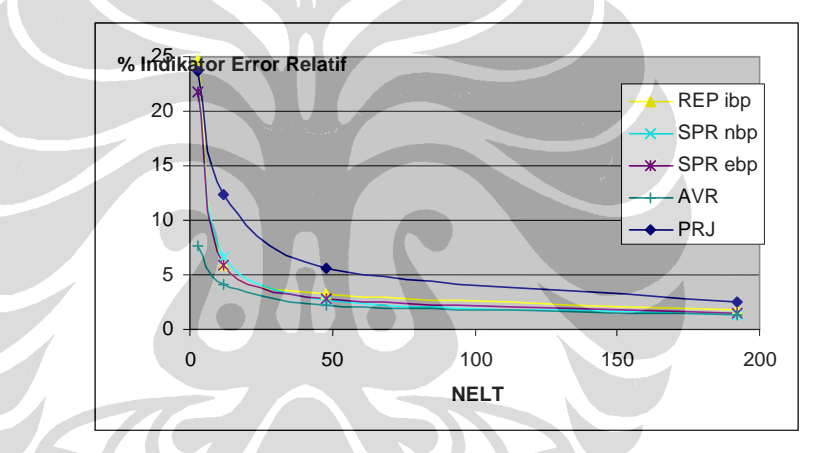

Gambar 4.18 Konvergensi Error Relatif Pelat Melingkar Perletakan Sendi - Penghalusan Seragam

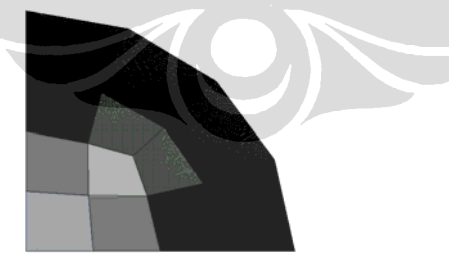

Mesh adaptif no.  $1(NELT = 12)$  Mesh adaptif no.  $2(NELT = 33)$ 

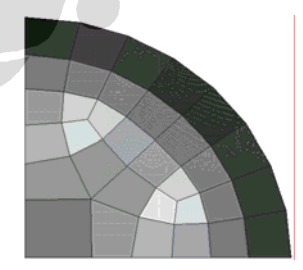

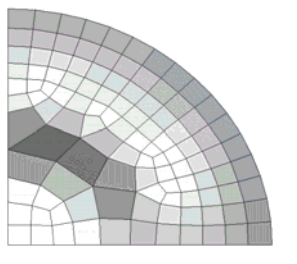

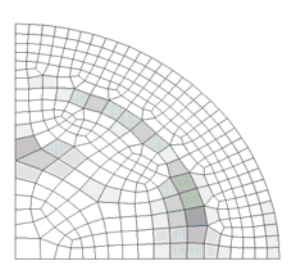

Mesh adaptif no.  $3(NELT = 110)$  Mesh adaptif no.  $4(NELT = 328)$ 

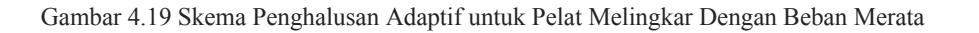

# *Perletakan Jepit:*

#### Tabel 4.13 Momen Lentur Dan Persentase Error di Pusat Pelat Pelingkar Perletakan Jepit - Penghalusan Seragam ALL DE LA **AND IN**

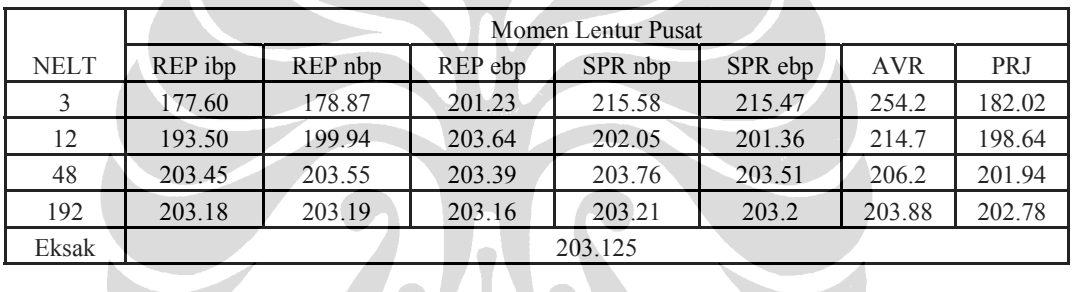

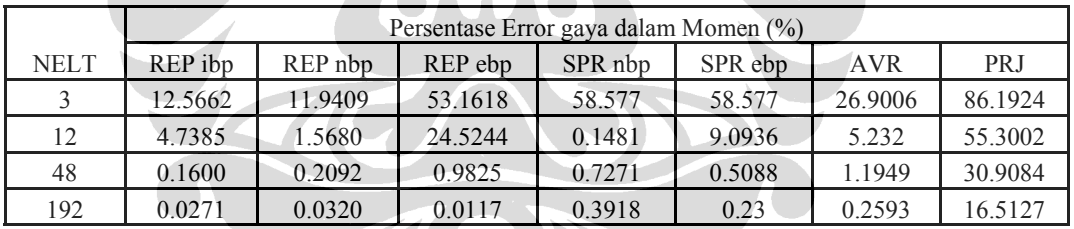

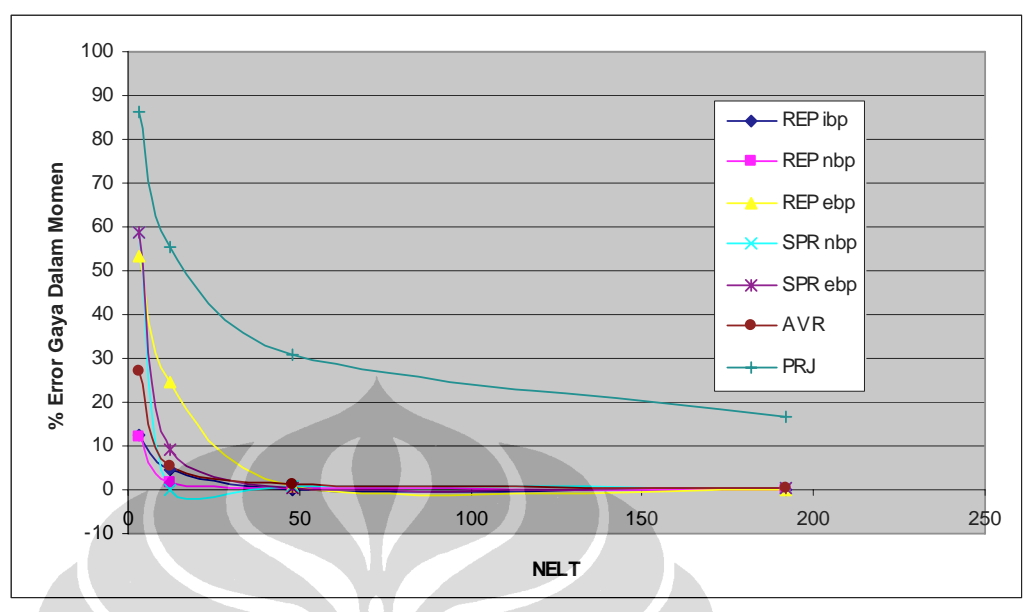

Gambar 4.20 Persentase Error Gaya Dalam Momen di Pusat Pelat Melingkar Perletakan Jepit - Penghalusan Adaptif

Tabel 4.14 Momen Lentur Dan Persentase Error di Perletakan Pelat Melingkar Perletakan Jepit - Penghalusan Adaptif

| <b>NELT</b> | Momen Lentur Perletakan |                    |         |            |            |  |  |  |  |
|-------------|-------------------------|--------------------|---------|------------|------------|--|--|--|--|
|             | REP ibp                 | SPR <sub>nbp</sub> | SPR ebp | <b>AVR</b> | <b>PRJ</b> |  |  |  |  |
| 12          | 329.68                  | 328.51             | 329.55  | 315.54     | 232.83     |  |  |  |  |
| 33          | 316.59                  | 317.43             | 316.47  | 311.08     | 260.5      |  |  |  |  |
| 110         | 313.62                  | 314.14             | 313.98  | 313.3      | 282.7      |  |  |  |  |
| 328         | 312.76                  | 313.59             | 313.37  | 314.51     | 297.35     |  |  |  |  |
| Eksak       |                         |                    | 312.5   |            |            |  |  |  |  |
|             |                         |                    |         |            |            |  |  |  |  |

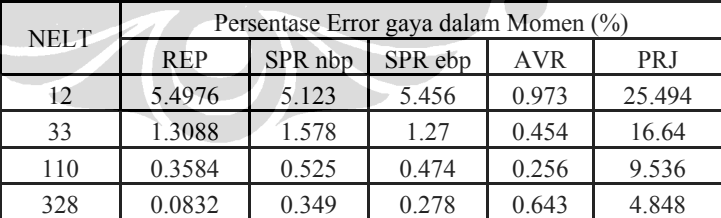

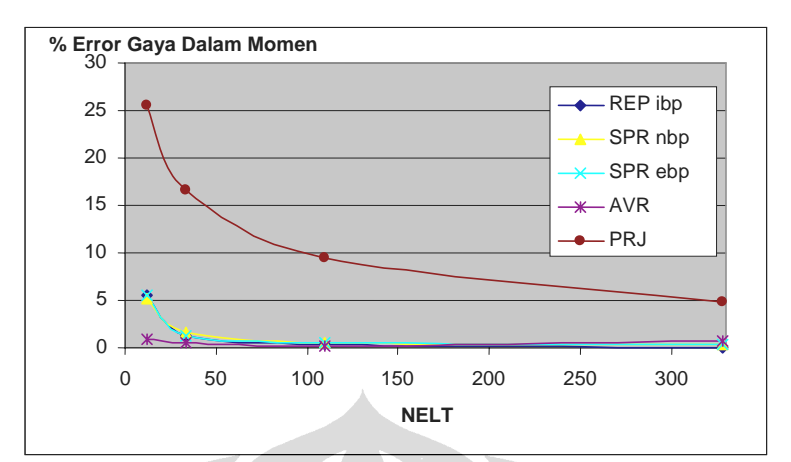

Gambar 4.21 Persentase Error Gaya Dalam Momen di Perletakan Pelat Melingkar Perletakan Jepit - Penghalusan Adaptif

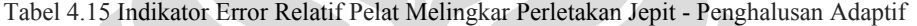

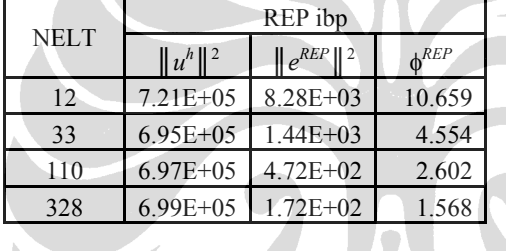

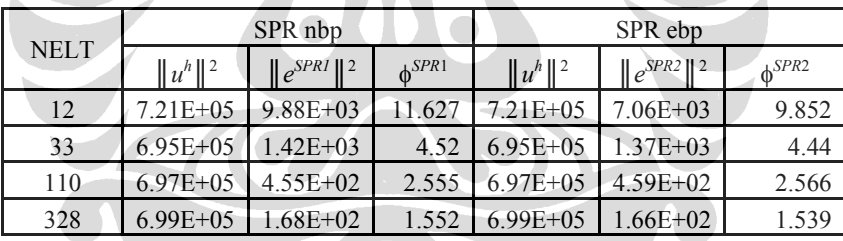

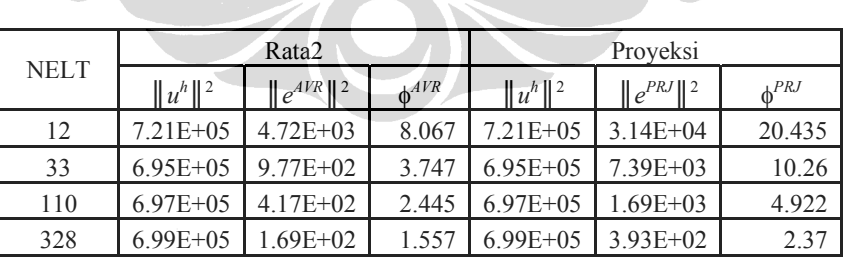

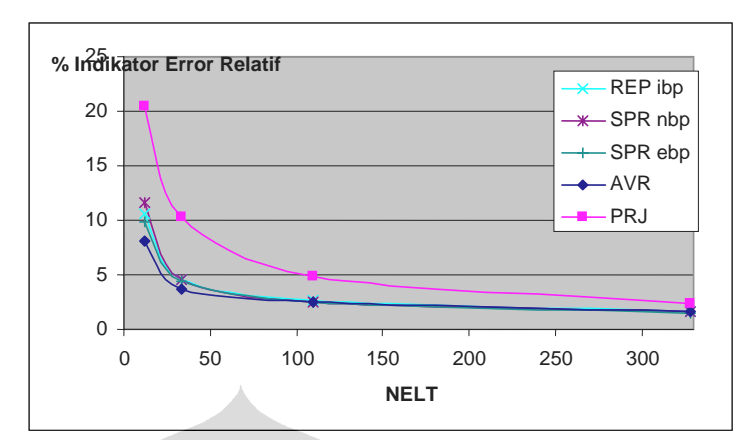

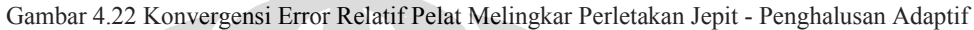

## *Perletakan Sendi:*

Tabel 4.16 Momen Lentur dan Persentase Error di Pusat Pelat Melingkar Perletakan Sendi - Penghalusan Adaptif

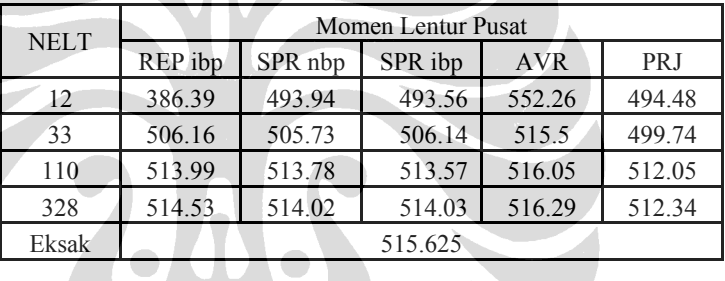

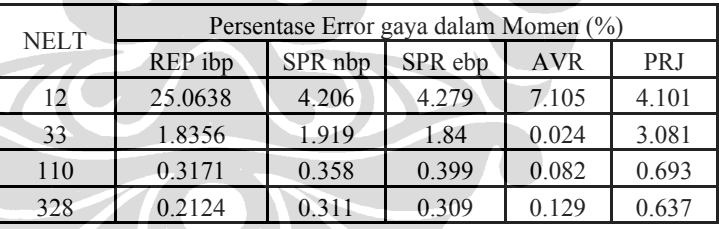

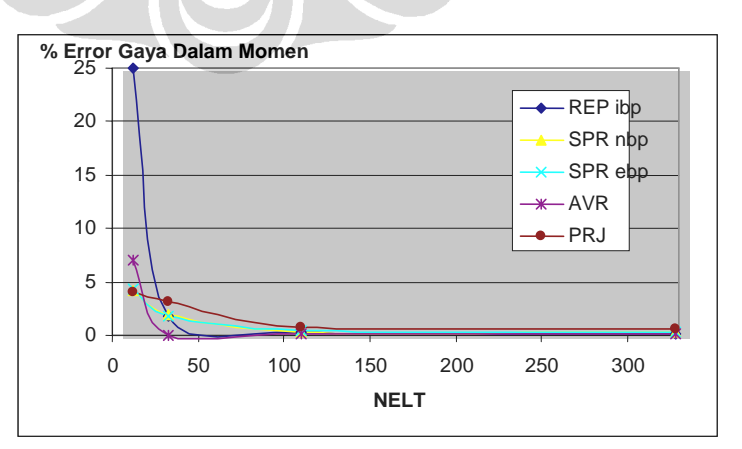

### Gambar 4.23 Persentase Error Gaya Dalam Momen di Pusat Pelat Melingkar Perletakan Sendi – Penghalusan Adaptif

|             | REP ibp      |                            |                    |  |  |  |
|-------------|--------------|----------------------------|--------------------|--|--|--|
| <b>NELT</b> | $  u^h  ^2$  | $\ e^{REP}\ $ <sup>2</sup> | $k$ <sub>REP</sub> |  |  |  |
| 12          | $3.28E + 06$ | $2.13E + 0.5$              | 24.678             |  |  |  |
| 33          | $3.82E + 06$ | $1.45E + 03$               | 1.951              |  |  |  |
| 110         | $3.89E + 06$ | $3.28E + 02$               | 0.919              |  |  |  |
| 328         | $3.91E + 06$ | $1.12E + 02$               | 0.535              |  |  |  |

Tabel 4.17 Indikator Error Relatif Pelat Melingkar Perletakan Sendi - Penghalusan Adaptif

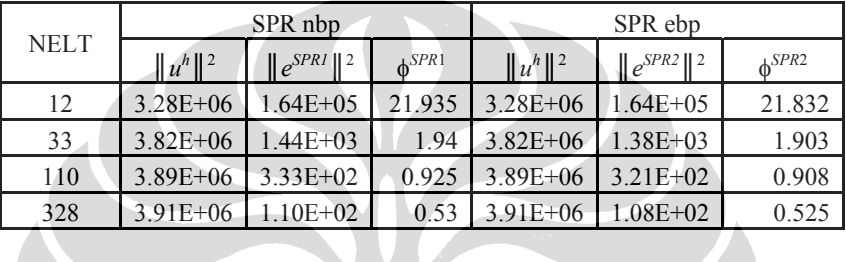

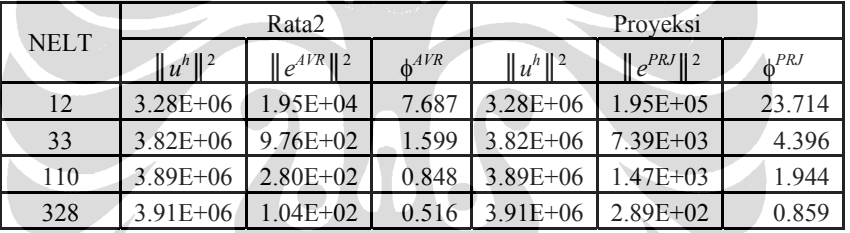

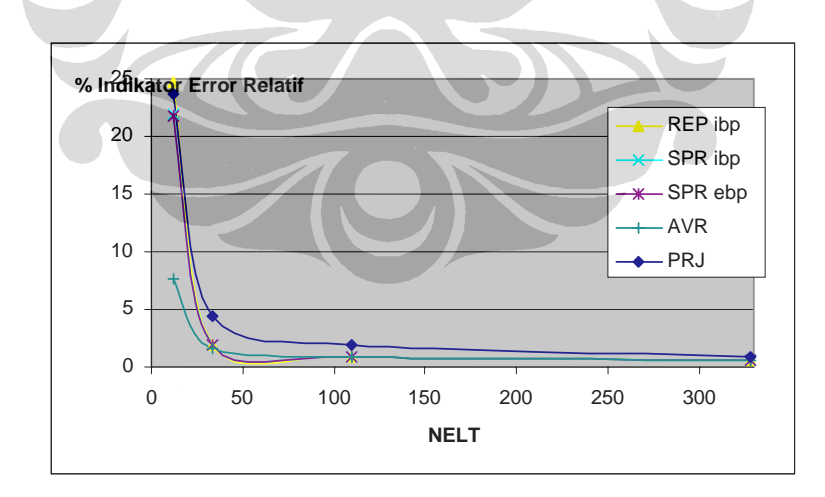

Gambar 4.24 Konvergensi Error Relatif Pelat Melingkar Perletakan Sendi - Penghalusan Adaptif

Pada proses penghalusan seragam, metode Rata2 memiliki laju konvergensi yang paling baik walaupun metode yang lain memberikan hasil yang relatif sama. Kecepatan konvergensi dapat dilihat pada nelt 3 ke nelt 48. Setelah itu laju konvergensi cenderung asimtotik eksak.

Proses penghalusan adaptif memberikan solusi yang lebih baik dibandingkan dengan seragam. Pada proses ini, metode Rata2 juga memiliki laju konvergensi yang paling baik. Kecepatan konvergensi dapat dilihat pada nelt 12 dan nelt 33 di mana hasil yang diperoleh langsung memenuhi syarat <5%. Setelah itu hasil pengujian asimtotik eksak.

### **4.2.1.5 Distribusi Gaya Geser dan Momen Lentur pada Pelat Melingkar**

Distribusi gaya geser dan momen lentur ditinjau untuk kasus lingkaran perletakan jepit dengan jumlah elemen 48, dengan bentuk pelat seperti pada Gambar 4.11. Data gaya geser dan momen lentur diambil dari tengah pelat menuju perletakan.

Uji numerik untuk metode REP dihitung untuk tiga kategori, yaitu REP nbp dan REP ebp dengan pemakaian semua patch termasuk boundary patch, dan REP ibp dengan pembatasan hanya dihitung untuk *internal patch*. Secara umum, REP nbp adalah klasifikasi dengan batasan jumlah elemen tiap patch minimal 3, REP ebp adalah klasifikasi lagi dengan batasan jumlah elemen tiap patch minimal 5, REP ibp dengan batasan jumlah elemen tiap patch minimal 7. Penentuan minimal elemen 3, 5, dan 7, dan bukan 4, 6, dan 9 adalah untuk mengantisipasi meshing adaptif.

Dari tabel dan grafik, tampak bahwa untuk gaya dalam momen, hasil REP akurat dan sangat dekat dengan hasil metode lain untuk semua model *patch*, baik memakai *boundary patch* ataupun tidak. Tetapi, untuk pemulihan gaya geser, pemakaian *boundary patch* memberikan hasil yang jelek.

Ketebalan pelat berpengaruh terhadap pemulihan gaya geser. Pelat tebal masih memberikan hasil yang baik dengan pemakaian *internal patch*, sementara pelat tipis tetap memberikan hasil yang jelek. Tetapi sebaliknya, secara keseluruhan, indikator error relatif REP pada pelat tebal lebih besar daripada indikator error relatif pelat tipis.

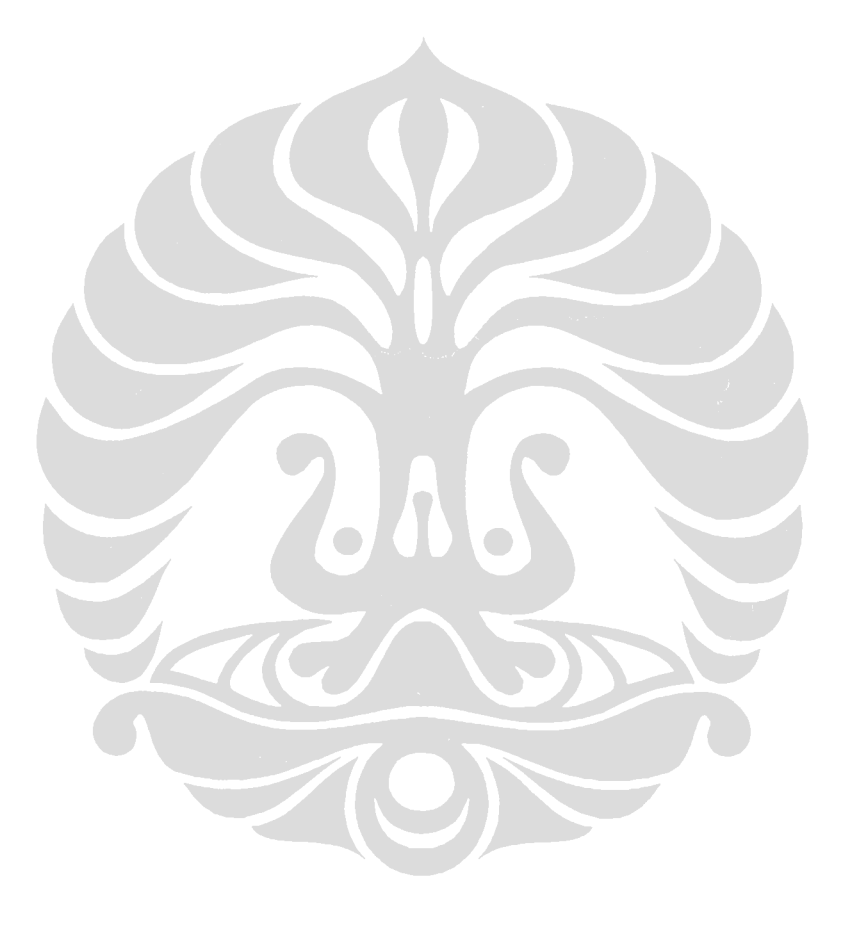

| $NELT = 48$ |              | $Tr (R/h = 50)$ |         |         |         |        |        |        |        |
|-------------|--------------|-----------------|---------|---------|---------|--------|--------|--------|--------|
| REP ibp     | 0.03866      | 0.25264         | 0.49117 | 0.70964 | 0.96286 | 1.2068 | 1.4292 | 1.7052 | 1.981  |
| REP ebp     | 0.84163      | 0.8096          | 0.58586 | 0.61163 | 0.83343 | 1.2137 | 1.4402 | 1.6975 | 1.983  |
| REP nbp     | 3.2064       | 0.9746          | 0.03685 | 0.61163 | 0.83343 | 1.2137 | 1.517  | 1.6427 | 2.1387 |
| SPR nbp     | 0.0632       | 0.3345          | 0.6001  | 0.9088  | 1.2168  | 1.5253 | 1.8448 | 2.1278 | 2.4404 |
| SPR ebp     | 0.0496       | 0.3204          | 0.5962  | 0.9109  | 1.2174  | 1.5247 | 1.8479 | 2.1374 | 2.444  |
| <b>PRJ</b>  | 0.148        | 0.2953          | 0.5956  | 0.8971  | 1.1986  | 1.5001 | 1.8065 | 2.1253 | 2.2773 |
| <b>AVR</b>  | 0.1513       | 0.3027          | 0.6051  | 0.9065  | 1.2057  | 1.506  | 1.8178 | 2.1467 | 2.3151 |
| Eksak       | $\mathbf{0}$ | 0.3125          | 0.625   | 0.9375  | 1.25    | 1.5625 | 1.875  | 2.1875 | 2.5    |

Tabel 4.18 Distibusi Gaya Geser Pelat Melingkar, *R/h* = 50

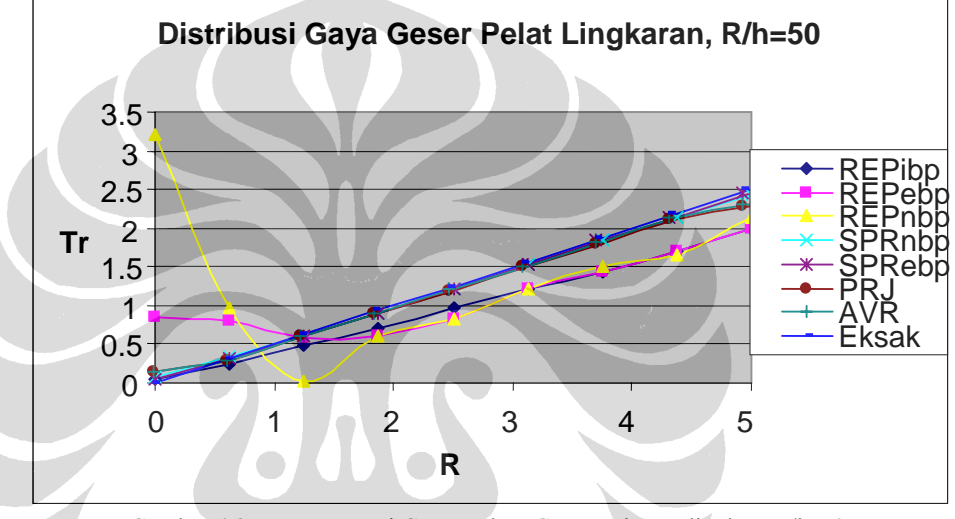

Gambar 4.25 Konvergensi Gaya Dalam Geser Pelat Melingkar, *R/h*=50

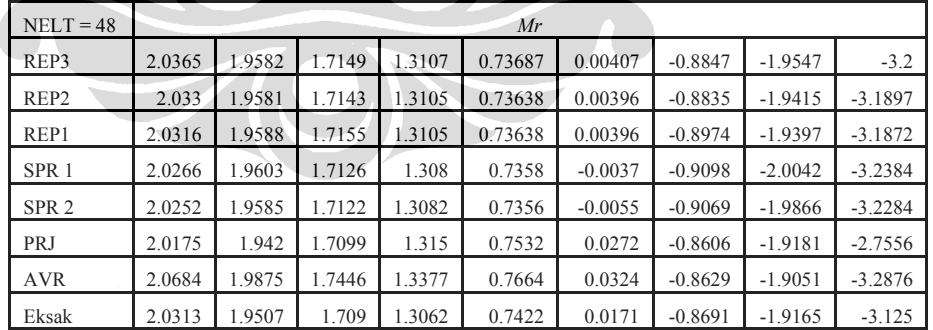

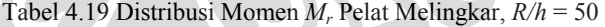

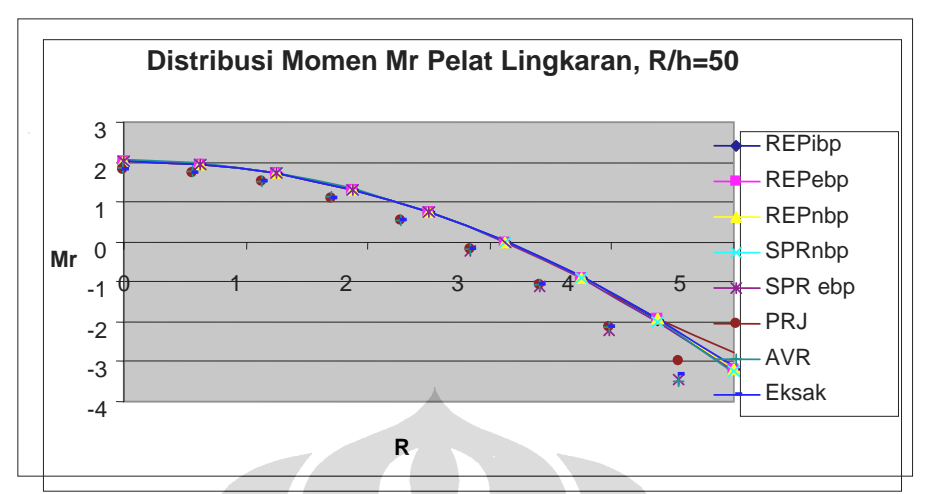

Gambar 4.26 Distribusi Momen Lentur *Mr* Pelat Melingkar, *R/h*=50

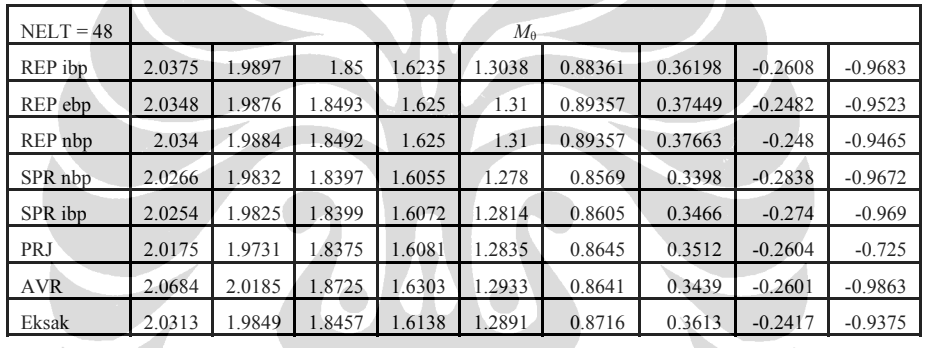

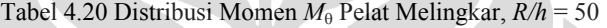

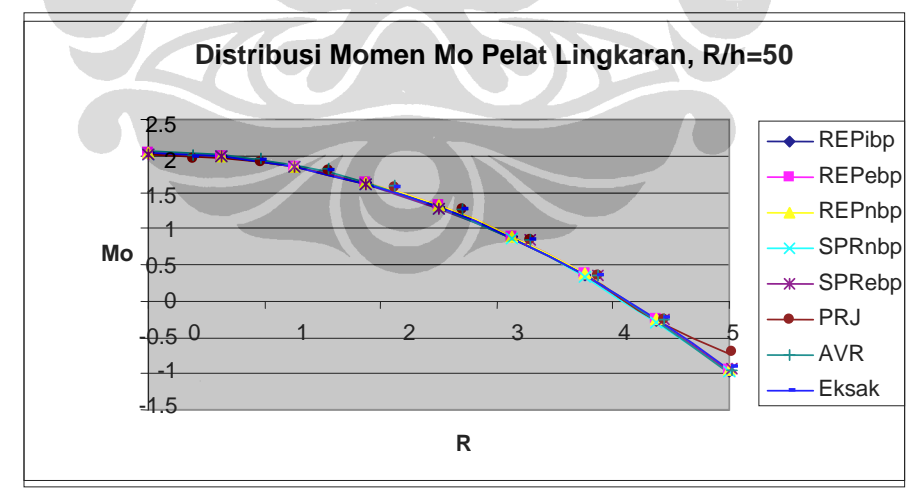

Gambar 4.27 Distribusi Momen Lentur *M*<sub>θ</sub> Pelat Melingkar, *R/h* = 50

| $NELT = 48$ |              | $Tr (R/h = 5)$ |           |         |        |        |        |        |        |
|-------------|--------------|----------------|-----------|---------|--------|--------|--------|--------|--------|
| REP ibp     | 0.03675      | 0.32353        | 0.61457   | 0.89076 | 1.2    | 1.5289 | 1.829  | 2.1514 | 2.4914 |
| REP ebp     | 0.97155      | 0.99077        | 0.67413   | 0.72183 | 1.009  | 1.5509 | 1.814  | 2.1619 | 2.4106 |
| REP nbp     | 3.9666       | 1.1532         | $-0.0677$ | 0.72183 | 1.009  | 1.5509 | 1.9217 | 2.0851 | 2.6122 |
| SPR nbp     | 0.0632       | 0.3345         | 0.6001    | 0.9088  | 1.2168 | 1.5253 | 1.8448 | 2.1278 | 2.4404 |
| SPR ebp     | 0.0496       | 0.3204         | 0.5962    | 0.9109  | 1.2174 | 1.5247 | 1.8479 | 2.1374 | 2.444  |
| PRJ         | 0.148        | 0.2953         | 0.5956    | 0.8971  | 1.1986 | 1.5001 | 1.8065 | 2.1253 | 2.2773 |
| <b>AVR</b>  | 0.1513       | 0.3027         | 0.6051    | 0.9065  | 1.2057 | 1.506  | 1.8178 | 2.1467 | 2.3151 |
| Eksak       | $\mathbf{0}$ | 0.3125         | 0.625     | 0.9375  | 1.25   | 1.5625 | 1.875  | 2.1875 | 2.5    |

Tabel 4.21 Distibusi Gaya Geser Pelat Melingkar, *R/h* = 5

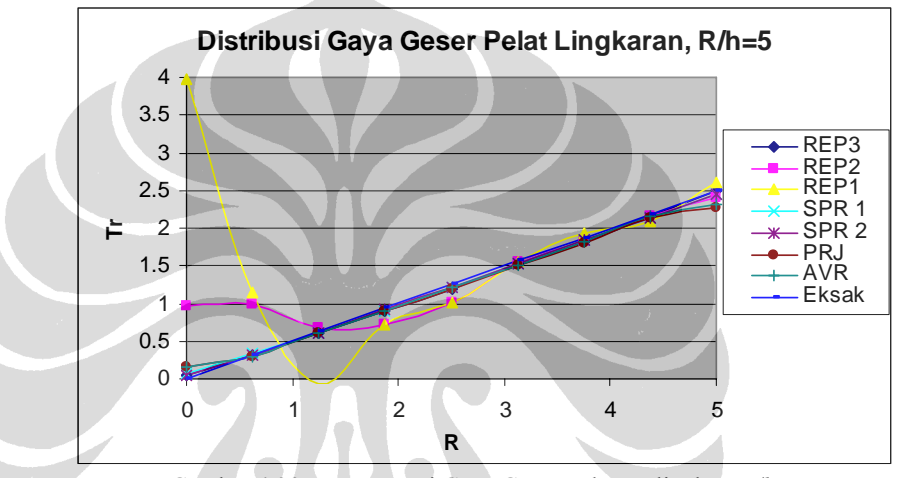

Gambar 4.28 Konvergensi Gaya Geser Pelat Melingkar, *R/h*=5

| $NELT = 48$ |        |        |        |        | Mr      |           |           |           |           |
|-------------|--------|--------|--------|--------|---------|-----------|-----------|-----------|-----------|
| REP ibp     | 2.0339 | 1.9585 | 1.7216 | 1.3048 | 0.74348 | 0.01246   | $-0.9083$ | $-1.9717$ | $-3.1789$ |
| REP ebp     | 2.024  | 1.9532 | 1.7145 | 1.3013 | 0.73279 | $-0.007$  | $-0.9195$ | $-1.9599$ | $-3.171$  |
| REP nbp     | 2.0195 | 1.9548 | 1.7131 | 1.3013 | 0.73279 | $-0.007$  | $-0.928$  | $-1.9624$ | $-3.1561$ |
| SPR nbp     | 2.0266 | 1.9603 | 1.7126 | 1.308  | 0.7358  | $-0.0037$ | $-0.9098$ | $-2.0042$ | $-3.2384$ |
| SPR ebp     | 2.0252 | 1.9585 | 1.7122 | 1.3082 | 0.7356  | $-0.0055$ | $-0.9069$ | $-1.9866$ | $-3.2284$ |
| <b>PRJ</b>  | 2.0175 | 1.942  | 1.7099 | 1.315  | 0.7532  | 0.0272    | $-0.8606$ | $-1.9181$ | $-2.7556$ |
| <b>AVR</b>  | 2.0684 | 1.9875 | 1.7446 | 1.3377 | 0.7664  | 0.0324    | $-0.8629$ | $-1.9051$ | $-3.2876$ |
| Eksak       | 2.0313 | 1.9507 | 1.709  | 1.3062 | 0.7422  | 0.0171    | $-0.8691$ | $-1.9165$ | $-3.125$  |

Tabel 4.22 Distribusi Momen *Mr* Pelat Melingkar, *R/h* = 5

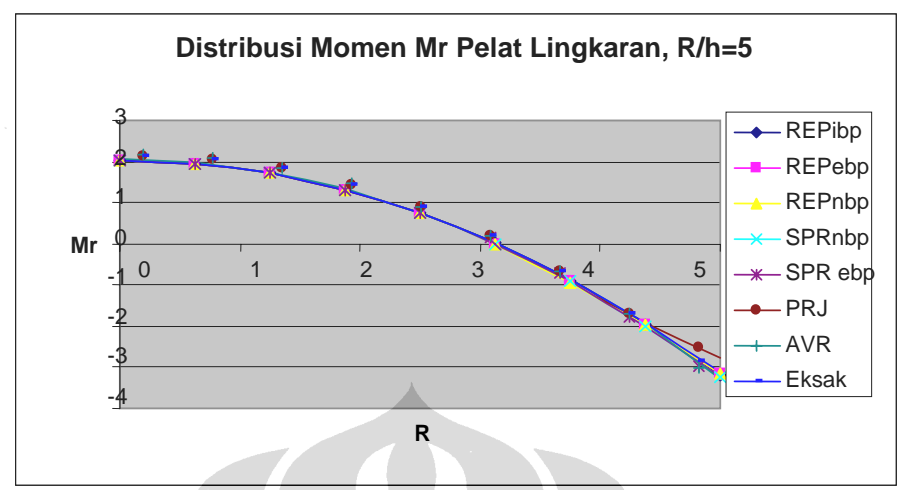

Gambar 4.29 Distribusi Momen Lentur *Mr* Pelat Melingkar, *R/h* = 5

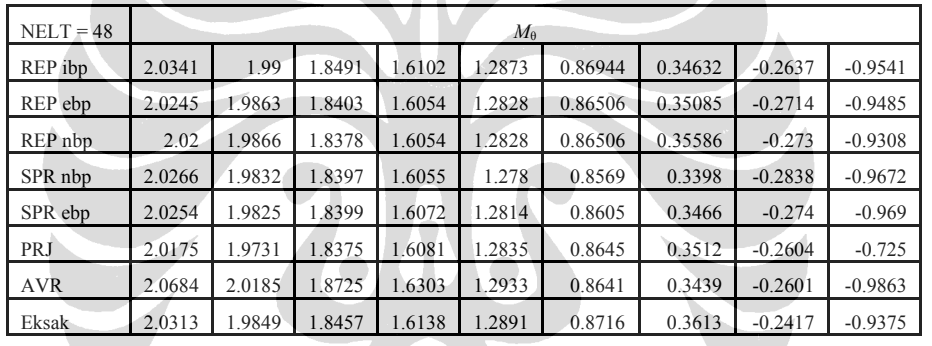

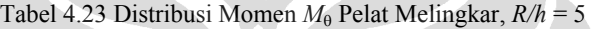

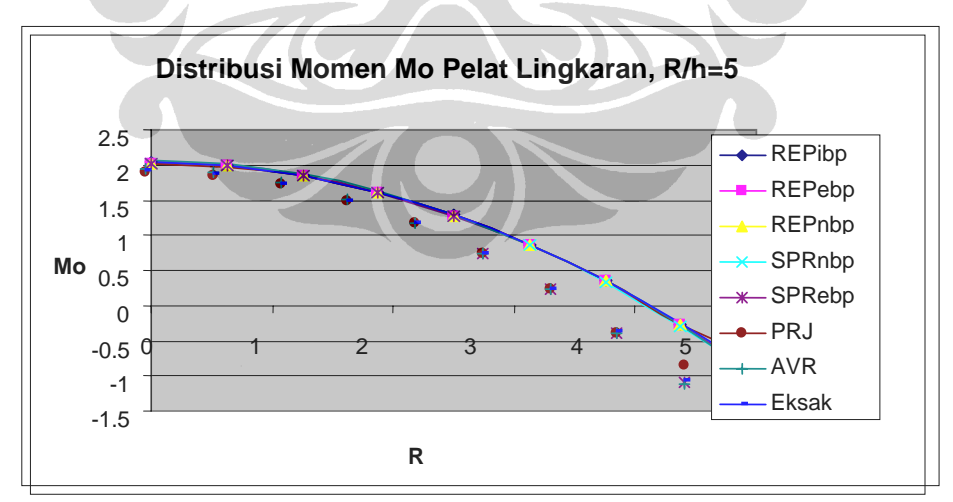

Gambar 4.30 Distribusi Momen Lentur  $M_\theta$  Pelat Melingkar,  $R/h = 5$ 

| $NELT = 48$ |                | $Tr (R/h = 2)$ |           |         |        |        |        |        |        |
|-------------|----------------|----------------|-----------|---------|--------|--------|--------|--------|--------|
| REPibp      | 0.03673        | 0.33209        | 0.63077   | 0.91486 | 1.2332 | 1.5706 | 1.8708 | 2.18   | 2.4986 |
| REPebp      | 0.9857         | 1.0107         | 0.68394   | 0.73696 | 1.0354 | 1.5959 | 1.8484 | 2.1906 | 2.3903 |
| REPnbp      | 4.0426         | 1.1718         | $-0.0778$ | 0.73696 | 1.0354 | 1.5959 | 1.9591 | 2.1105 | 2.5951 |
| SPR nbp     | 0.0632         | 0.3345         | 0.6001    | 0.9088  | 1.2168 | 1.5253 | 1.8448 | 2.1278 | 2.4404 |
| SPR ebp     | 0.0496         | 0.3204         | 0.5962    | 0.9109  | 1.2174 | 1.5247 | 1.8479 | 2.1374 | 2.444  |
| PRJ         | 0.148          | 0.2953         | 0.5956    | 0.8971  | 1.1986 | 1.5001 | 1.8065 | 2.1253 | 2.2773 |
| <b>AVR</b>  | 0.1513         | 0.3027         | 0.6051    | 0.9065  | 1.2057 | 1.506  | 1.8178 | 2.1467 | 2.3151 |
| Eksak       | $\overline{0}$ | 0.3125         | 0.625     | 0.9375  | 1.25   | 1.5625 | 1.875  | 2.1875 | 2.5    |

Tabel 4.24 Distibusi Gaya Geser Pelat Melingkar, *R/h* = 2

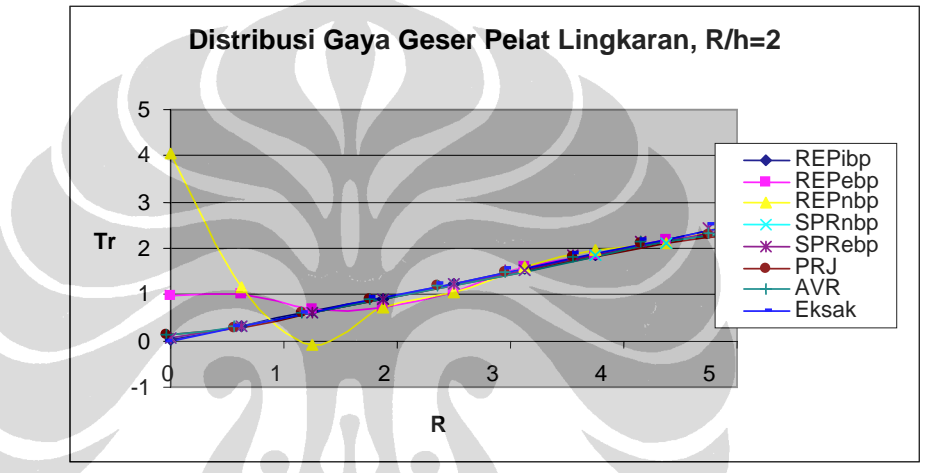

Gambar 4.31 Konvergensi Gaya Geser Pelat Melingkar, *R/h*=2

| $NELT = 48$ |        |        |        |        | Mr      |           |           |           |           |
|-------------|--------|--------|--------|--------|---------|-----------|-----------|-----------|-----------|
| REPibp      | 2.0351 | 1.9604 | 1.7221 | 1.304  | 0.73678 | 0.01012   | $-0.9008$ | $-1.9597$ | $-3.1486$ |
| REPebp      | 2.0334 | 1.9706 | 1.7101 | 1.2934 | 0.72074 | $-0.003$  | $-0.9493$ | $-1.9373$ | $-3.2028$ |
| REPnbp      | 2.032  | 1.9713 | 1.7101 | .2934  | 0.72074 | $-0.003$  | $-0.9811$ | $-1.9246$ | $-3.2339$ |
| SPR nbp     | 2.0266 | 1.9603 | 1.7126 | 1.308  | 0.7358  | $-0.0037$ | $-0.9098$ | $-2.0042$ | $-3.2384$ |
| SPR ebp     | 2.0252 | 1.9585 | 1.7122 | 1.3082 | 0.7356  | $-0.0055$ | $-0.9069$ | $-1.9866$ | $-3.2284$ |
| <b>PRJ</b>  | 2.0175 | 1.942  | 1.7099 | 1.315  | 0.7532  | 0.0272    | $-0.8606$ | $-1.9181$ | $-2.7556$ |
| <b>AVR</b>  | 2.0684 | 1.9875 | 1.7446 | 1.3377 | 0.7664  | 0.0324    | $-0.8629$ | $-1.9051$ | $-3.2876$ |
| Eksak       | 2.0313 | 1.9507 | 1.709  | .3062  | 0.7422  | 0.0171    | $-0.8691$ | $-1.9165$ | $-3.125$  |

Tabel 4.25 Distribusi Momen *Mr* Pelat Melingkar, *R/h* = 2

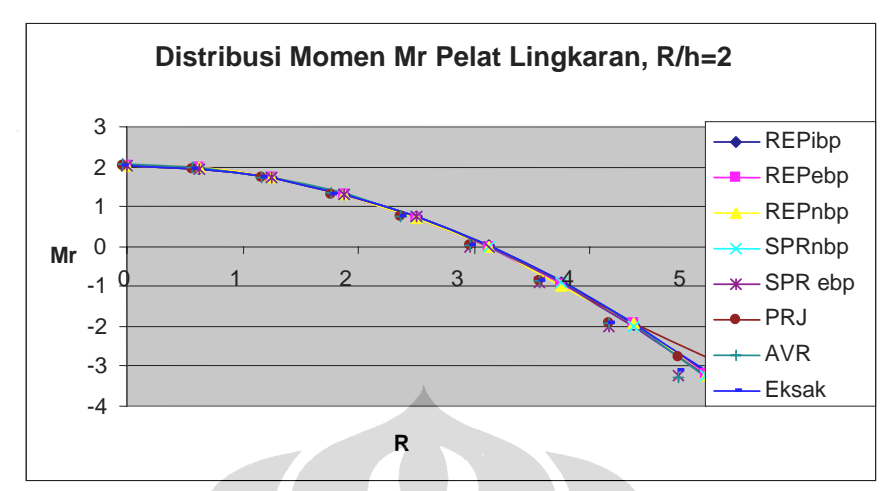

Gambar 4.32 Distribusi Momen Lentur *Mr* Pelat Melingkar, R/h=2

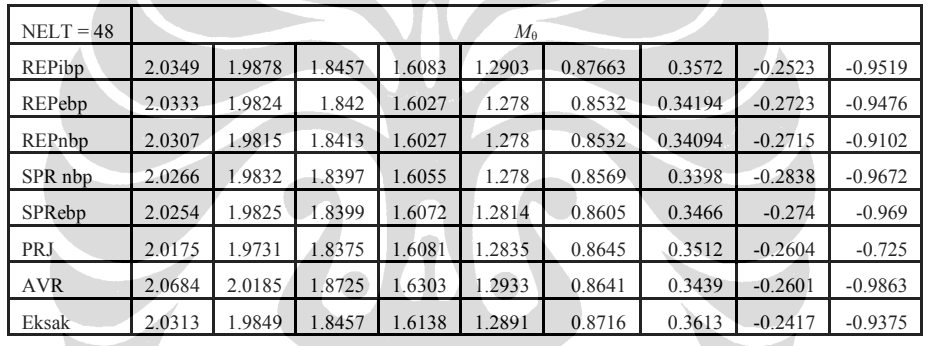

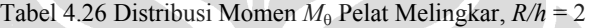

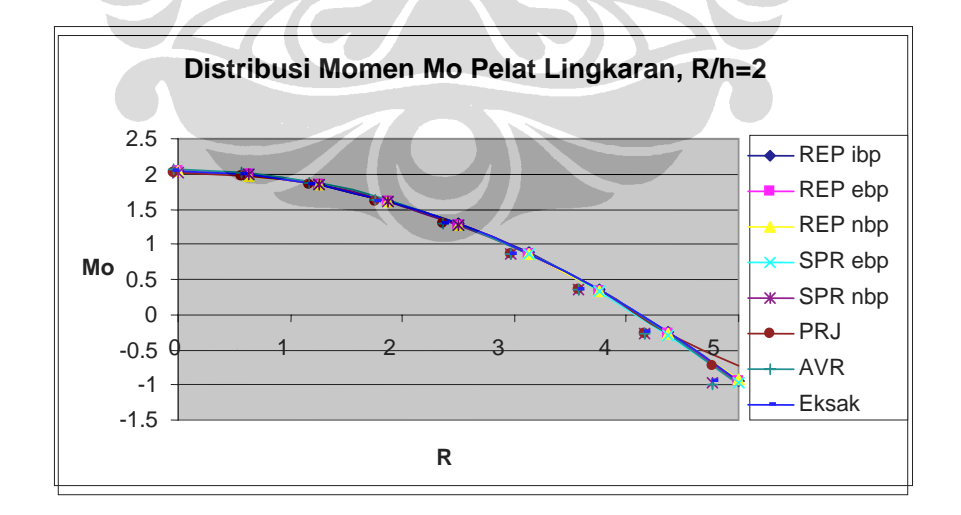

Gambar 4.33 Distribusi Momen Lentur *M*θ Pelat Melingkar, *R/h* = 2

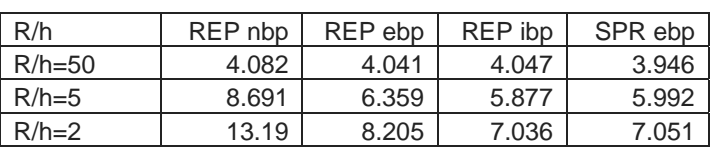

Tabel 4.27 Indikator Error Relatif untuk Pelat Melingkar

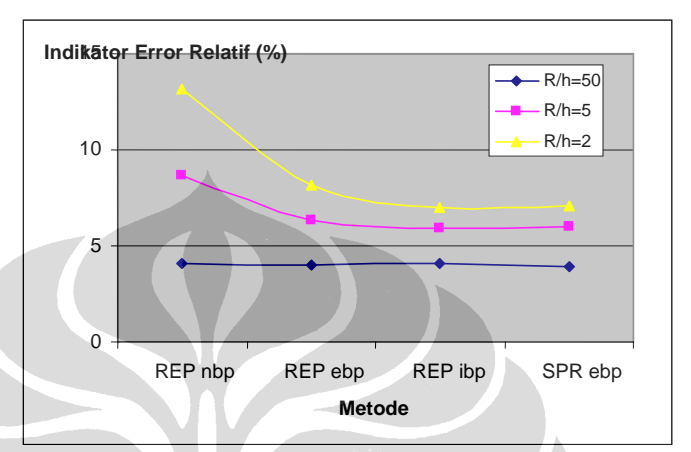

Gambar 4.34 Indikator Error Relatif untuk Pelat Melingkar

# **4.2.2 Pelat Umum**

# **4.2.2.1 Pelat Busur Berlubang 180<sup>0</sup>**

Pada kasus ini akan diuji pengaruh singularitas pada daerah perletakan jepit yang dekat dengan lubang seperti pada Tabel 4.28.

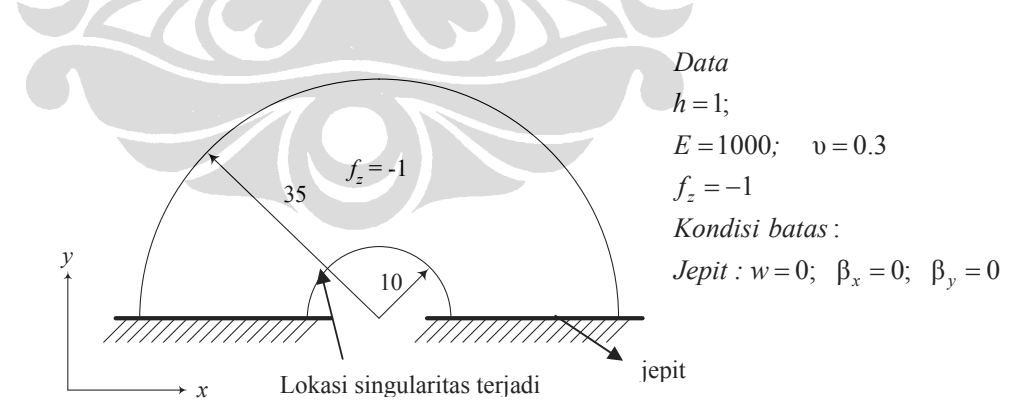

Gambar 4.35 Pelat busur berlubang  $180^\circ$ 

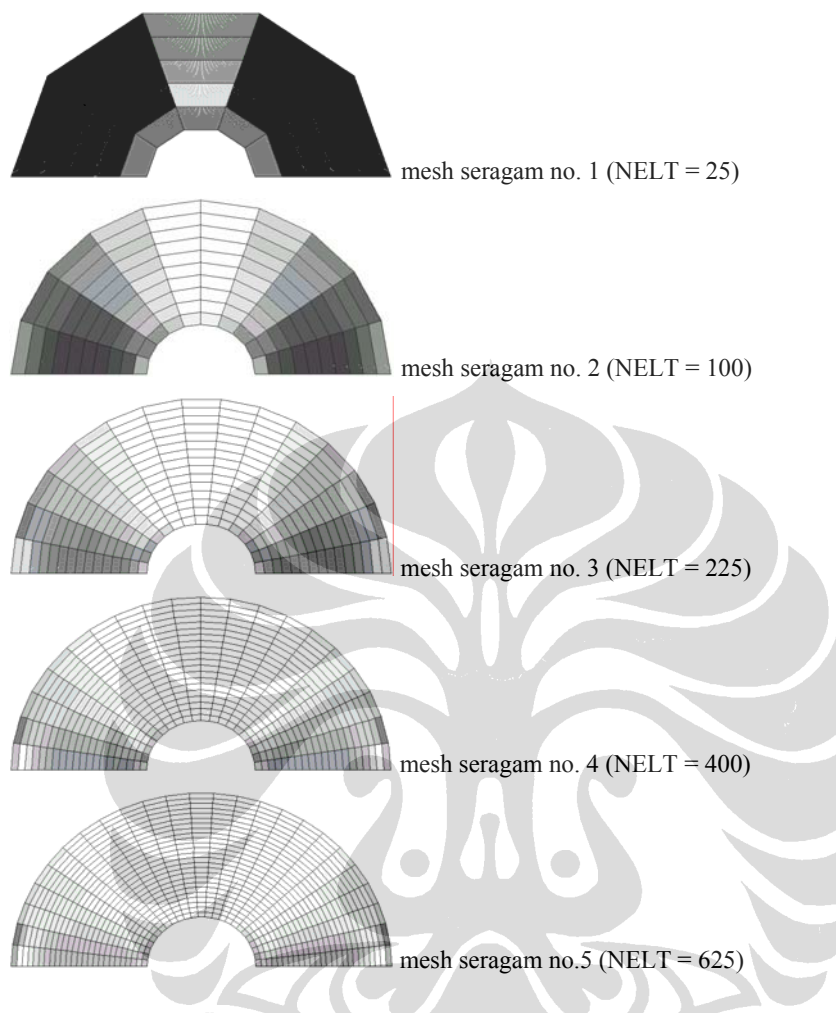

Gambar 4.36 Skema Penghalusan Seragam untuk Pelat Busur Berlubang

Tabel 4.28 Indikator Error Relatif Pelat Busur Berlubang 180<sup>0</sup> - Penghalusan Seragam

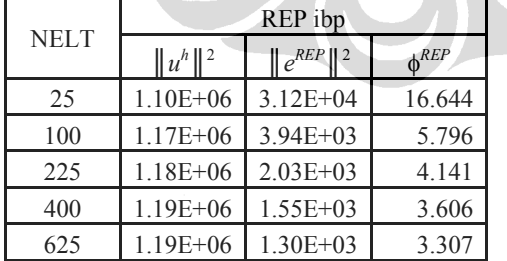

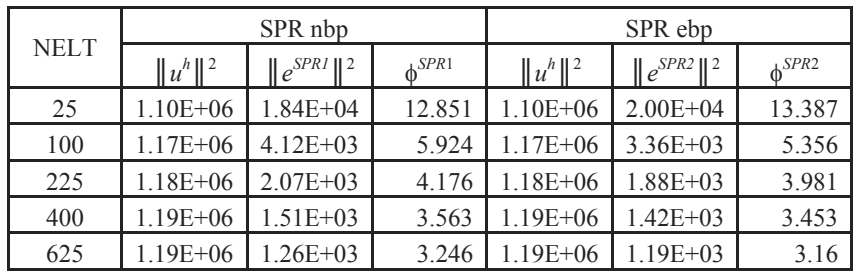

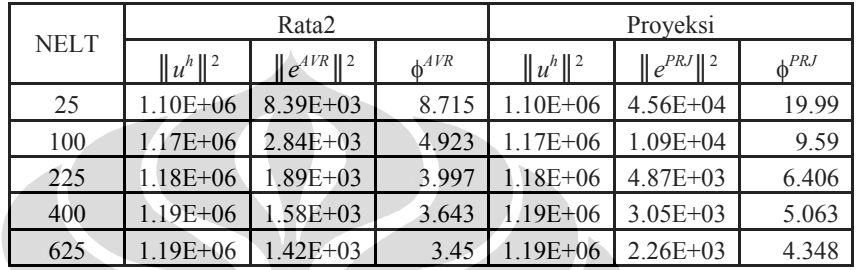

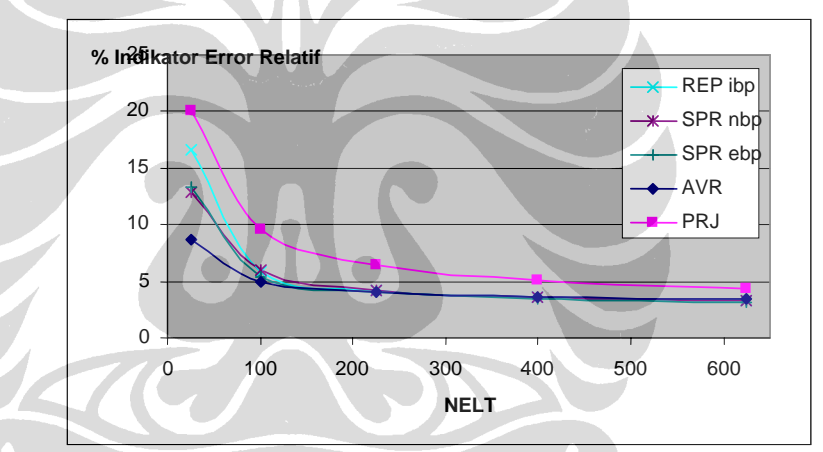

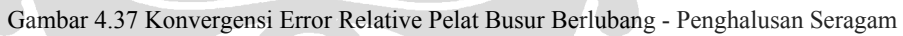

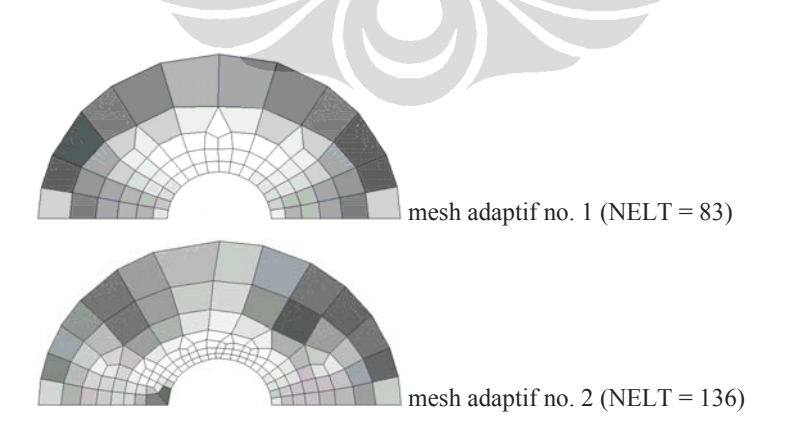

110

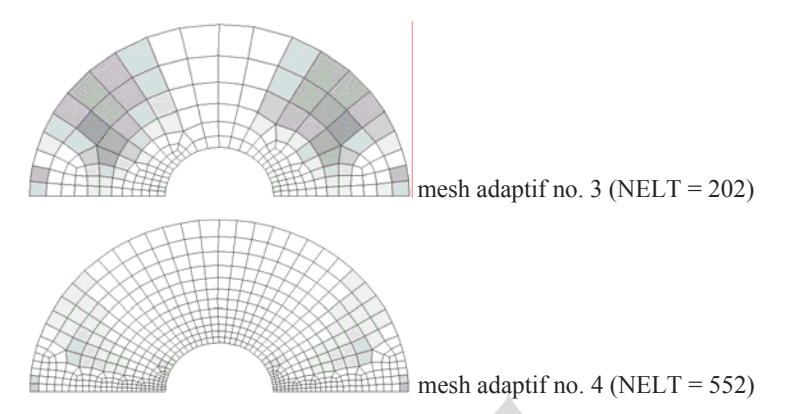

Gambar 4.38 Skema Penghalusan Adaptif untuk Pelat Berlubang

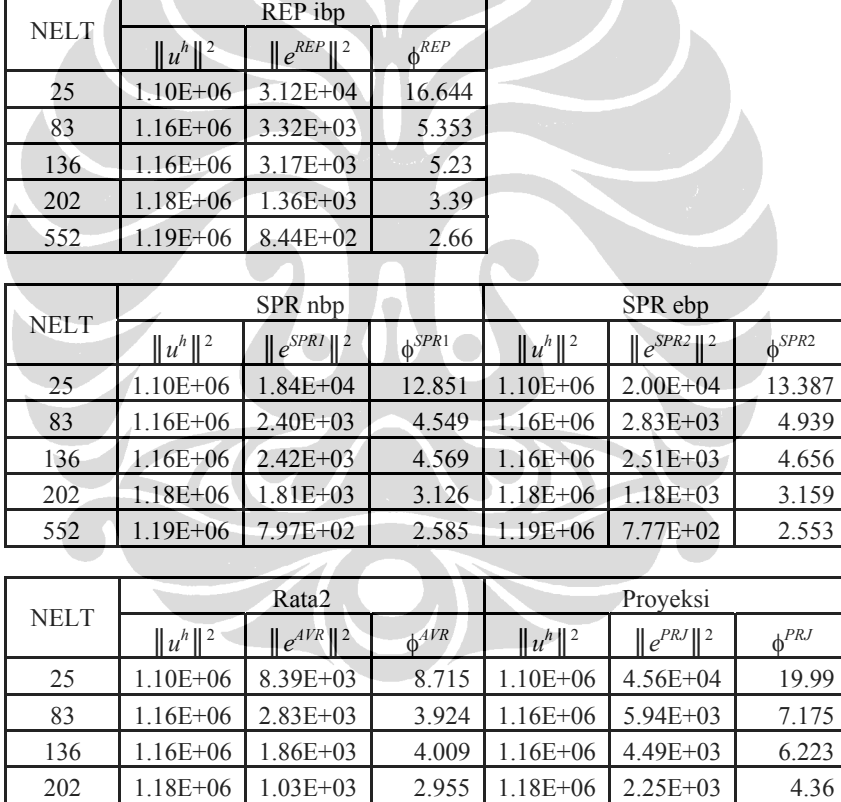

552 1.19E+06 7.72E+02 2.545 1.19E+06 1.20E+03 3.176

Tabel 4.29 Indikator Error Relatif Pelat Busur Berlubang 180<sup>0</sup> - Penghalusan Adaptif

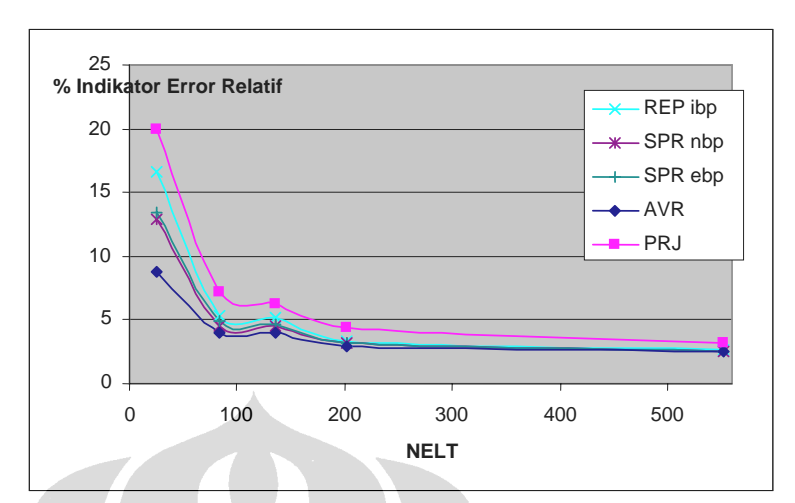

Gambar 4.39 Konvergensi Error Relative Pelat Busur Berlubang - Penghalusan Adaptive

Tabel 4.28 dan Tabel 4.29 memperlihatkan perbedaan kecepatan konvergensi error yang cukup signifikan dari kedua tipe penghalusan yang dilakukan. Sekali lagi diperlihatkan bahwa penghalusan adaptif lebih efektif digunakan untuk memperkecil kontribusi error pada bagian terjadinya singularitas. Fluktuasi kecepatan konvergensi pada gambar tersebut mengindikasikan pemilihan diskritisasi yang kurang tepat. Hal ini mungkin dapat diatasi dengan mencoba diskritisasi lainnya dan mengganti diskritisasi yang keliru tersebut. Untuk metode pemulihan gaya dalam yang dipakai, metode REP, SPR dan rata-rata menunjukkan kecepatan konvergensi yang relatif sama, sementara metode proyeksi menunjukkan yang lebih inferior.

### **4.2.2.2 Pelat Melingkar dengan Beban Terpusat**

Gangguan lokal yang disebabkan oleh pembebanan terpusat harus mendapat perhatian khusus bila dikehendaki hasil yang akurat. Pada subbab ini akan diuji pelat melingkar perletakan jepit dengan parameter-parameter: *E*=1000, ν=0.3, *h*=1 dan *P*=1.

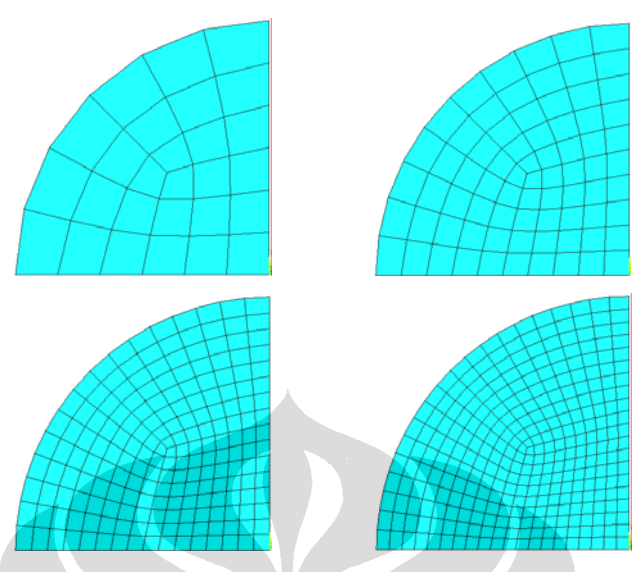

Gambar 4.40 Diskritasi Seragam Problem Pelat Melingkar dengan Beban Terpusat

Metode elemen hingga memberikan solusi terhadap masalah ini dengan cara mendekati titik-titik singularitas secara hampiran elemen yang berhingga kecilnya. Hal ini dilakukan dengan memperbanyak jumlah elemen sehingga dapat mewakili gaya-gaya sekitar titik ini. Pencapaian error relatif norma energi sebatas 5% dapat dilihat pada Gambar 4.40 dan Gambar 4.42 yang menunjukkan tahap diskritisasi secara seragam maupun adaptif.

| <b>NELT</b> | $\ u^h\ ^2$  | $\ e^{REP}\ ^2$ | $\phi^{REP}$ |  |
|-------------|--------------|-----------------|--------------|--|
| 27          | $2.23E + 00$ | 1.34E-02        | 7.722        |  |
| 75          | $2.20E + 00$ | 5.46E-03        | 4.973        |  |
| 192         | $2.19E + 00$ | 2.76E-03        | 3.547        |  |
| 300         | $2.19E + 00$ | $2.12E-03$      | 3.113        |  |

Tabel 4.30 Indikator Error Relatif Pelat Melingkar dengan Beban Terpusat – Penghalusan Seragam

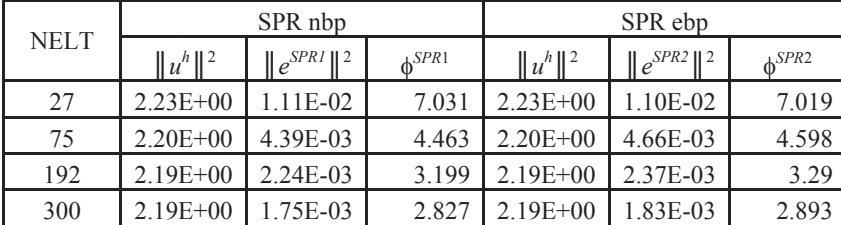

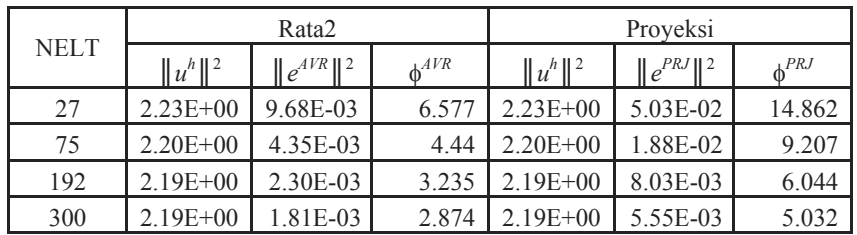

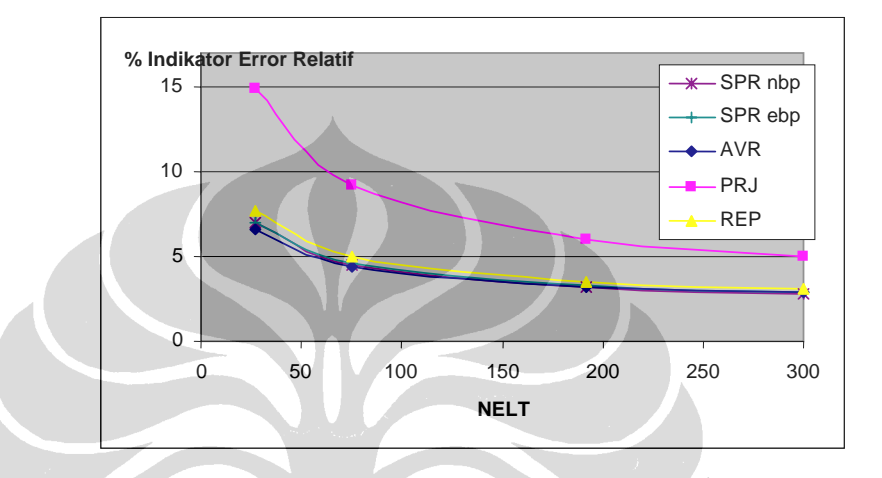

Gambar 4.41 Konvergensi Error Relative Pelat Pelat Melingkar dengan Beban Terpusat - Penghalusan Seragam

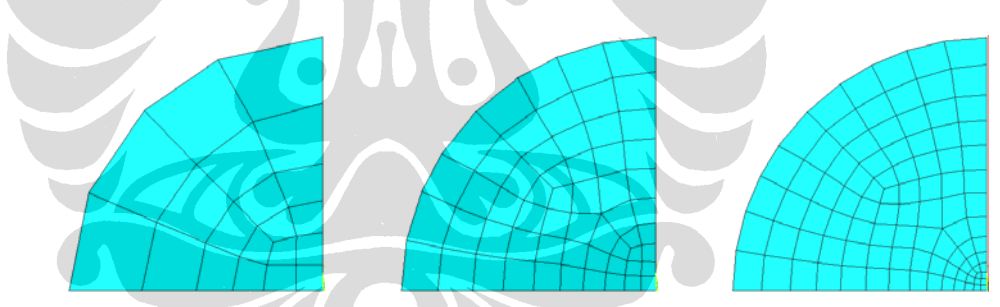

Gambar 4.42 Diskritasi Adaptif Problem Pelat Melingkar dengan Beban Terpusat

Tabel 4.31 Indikator Error Relatif Pelat Melingkar dengan Beban Terpusat – Penghalusan Adaptif

| <b>NELT</b> | REP ibp      |                 |                 |  |  |
|-------------|--------------|-----------------|-----------------|--|--|
|             | $  u^h  ^2$  | $\ e^{REP}\ $ 2 | $\Lambda^{REP}$ |  |  |
| 20          | $2.23E+00$   | 3.92E-02        | 13.132          |  |  |
| 58          | $2.20E + 00$ | 5.46E-03        | 4.977           |  |  |
| 105         | $2.20E + 00$ | 3.51E-03        | 3.995           |  |  |

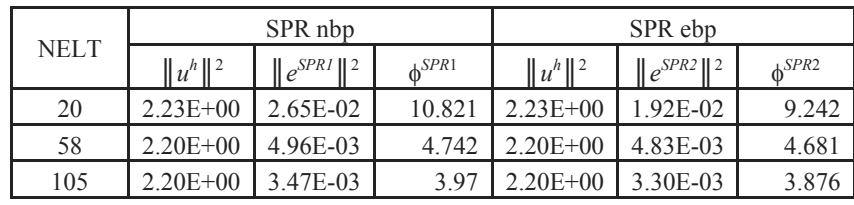

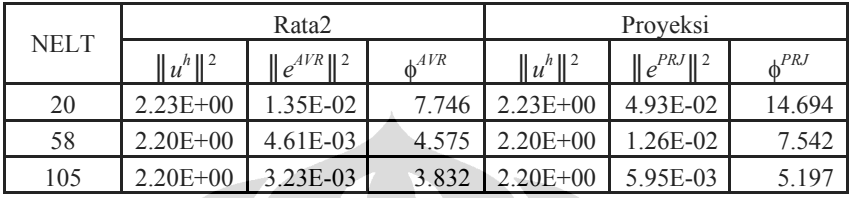

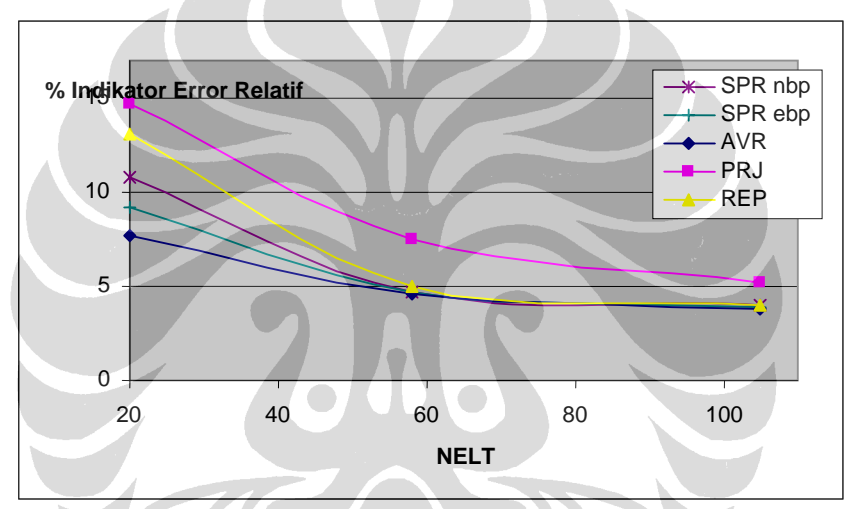

Gambar 4.43 Konvergensi Error Relative Pelat Pelat Melingkar dengan Beban Terpusat - Penghalusan Adaptif

# **4.2.2.3 Pelat Miring 30° (Morley Acute Skew Plate)**

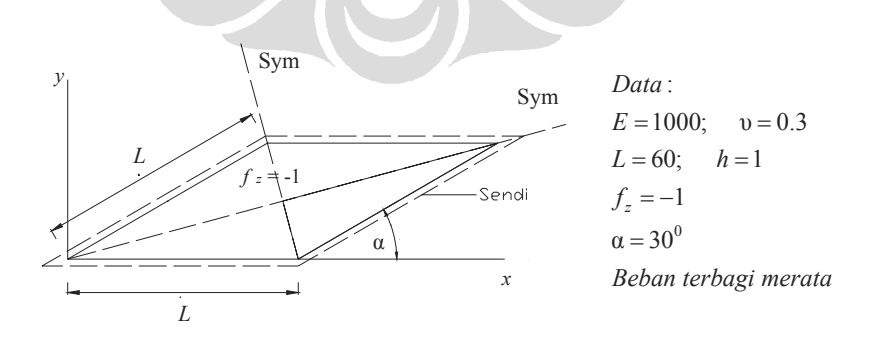

Gambar 4.44 Pelat Morley posisi segitiga

Pelat Morley merupakan suatu pelat berbentuk belah ketupat dengan sudut 30° dengan perletakan sendi (*soft simply supported*) pada keempat sisinya. Uji pada pelat ini diterapkan pada kasus pelat tipis.

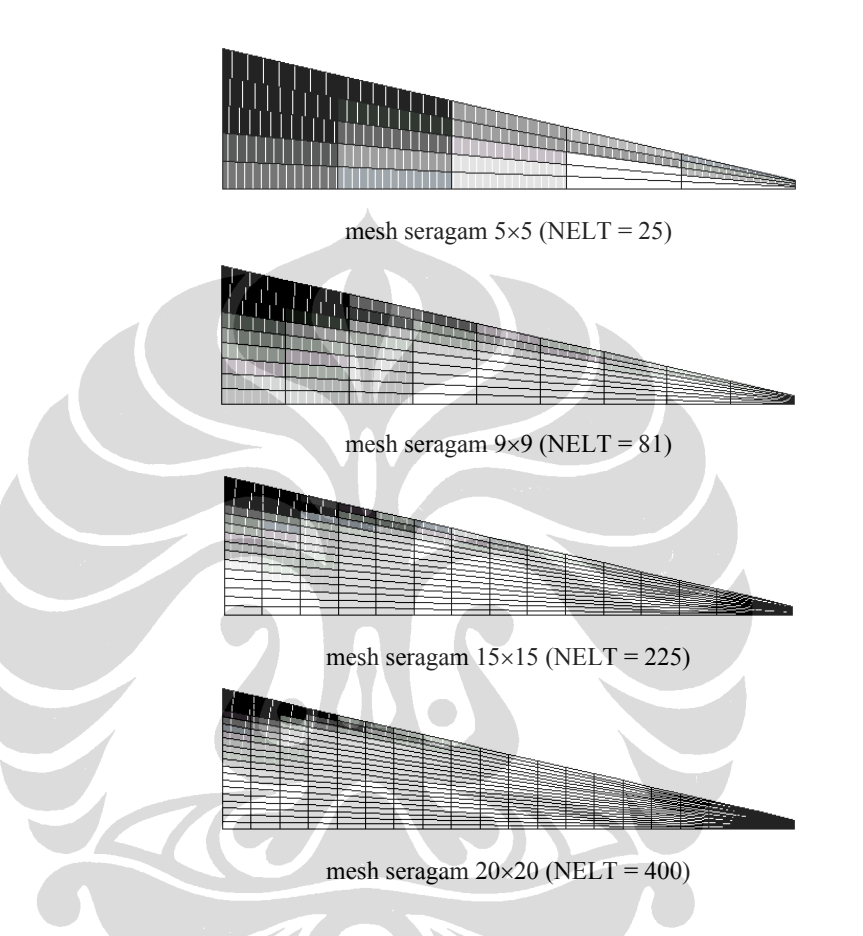

Gambar 4.45 Skema Penghalusan Seragam Untuk Pelat Morley

Solusi eksak diberikan oleh [M1] sebagai berikut :

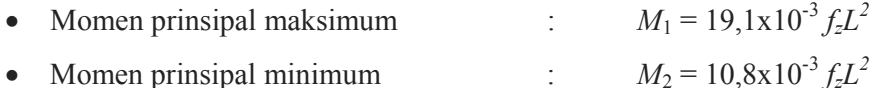

Pada Gambar 4.33 diperlihatkan pelat Morley yang akan dianalisa. Pelat tersebut akan dianalisa ¼ bagian saja karena sifat simetrisnya. Rasio Poisson sebesar 0.3 dipilih dengan modulus elastisitas 1000. Beban diaplikasikan tegak lurus permukaan pelat sebesar 1 per unit area.

Tabel 4.32 Momen Lentur *M*1 Dan Persentase Error Di Pusat Pelat Morley – Penghalusan Seragam

| <b>NELT</b> | Momen $M_1$ Di Pusat Pelat |         |         |            |            |  |  |  |
|-------------|----------------------------|---------|---------|------------|------------|--|--|--|
|             | REP ibp                    | SPR nbp | SPR ebp | <b>AVR</b> | <b>PRJ</b> |  |  |  |
| 25          | 74.51                      | 72.938  | 73.949  | 75.366     | 72.812     |  |  |  |
| 81          | 72.97                      | 73.131  | 73.007  | 73.596     | 73.022     |  |  |  |
| 225         | 72.813                     | 72.934  | 72.866  | 73.029     | 72.854     |  |  |  |
| 400         | 72.774                     | 72.835  | 72.805  | 72.871     | 72.78      |  |  |  |
| Eksak       | 68.76                      |         |         |            |            |  |  |  |

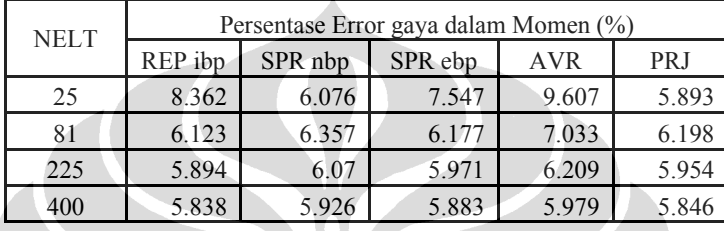

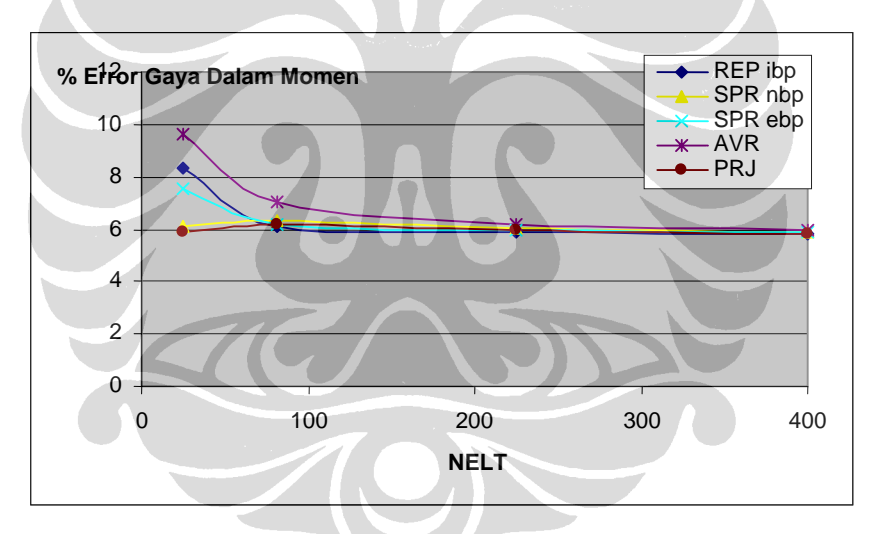

Tabel 4.33 Persentase Error Momen Lentur *M*1 di Pusat Pelat Morley - Penghalusan Seragam

| <b>NELT</b> | Momen M <sub>2</sub> Di Pusat Pelat |         |         |            |            |  |  |  |
|-------------|-------------------------------------|---------|---------|------------|------------|--|--|--|
|             | REP ibp                             | SPR nbp | SPR ebp | <b>AVR</b> | <b>PRJ</b> |  |  |  |
| 25          | 49.512                              | 47.511  | 48.373  | 47.908     | 41.289     |  |  |  |
| 81          | 44.382                              | 43.395  | 43.992  | 43.862     | 41.68      |  |  |  |
| 225         | 42.42                               | 42.151  | 42.308  | 42.379     | 41.624     |  |  |  |
| 400         | 41.931                              | 41.83   | 41.89   | 41.955     | 41.549     |  |  |  |
| Eksak       | 37.88                               |         |         |            |            |  |  |  |

Tabel 4.34 Momen Lentur *M*<sub>2</sub> dan Persentase Error Di Pusat Pelat Morley - Penghalusan Seragam

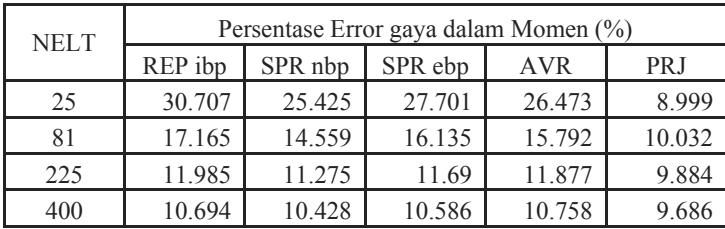

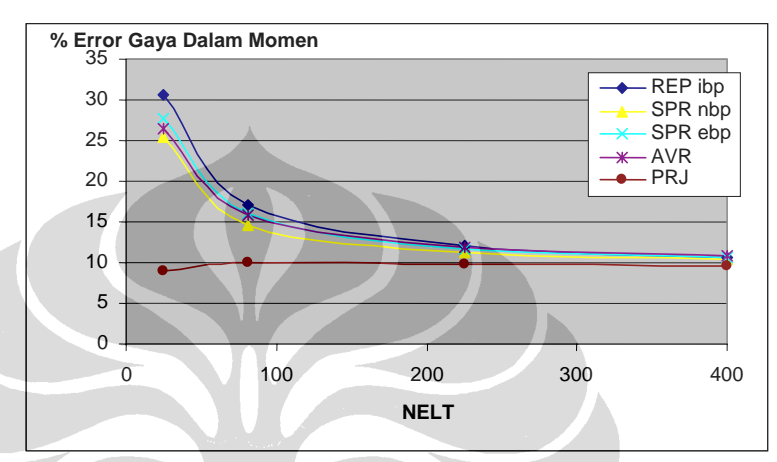

Gambar 4.46 Persentase Error Momen Lentur *M*2 di Pusat Pelat Morley – Penghalusan Seragam

|             |              | racer 1.50 maintains Enter recitant relativities |              | I entrumente |
|-------------|--------------|--------------------------------------------------|--------------|--------------|
|             |              |                                                  |              |              |
| <b>NELT</b> | $  u^h  ^2$  | $\int e^{REP}$    2                              | $\phi^{REP}$ |              |
| 25          | $1.07E + 04$ | $1.07E + 02$                                     | 9.99         |              |
| 81          | $1.04E + 04$ | $4.60E + 01$                                     | 6.619        |              |
| 225         | $1.04E + 04$ | $2.96E + 01$                                     | 5.338        |              |
| 400         | $1.03E + 04$ | $2.77E + 01$                                     | 5.173        |              |

Tabel 4.35 Indikator Error Relatif Pelat Morley - Penghalusan Seragam

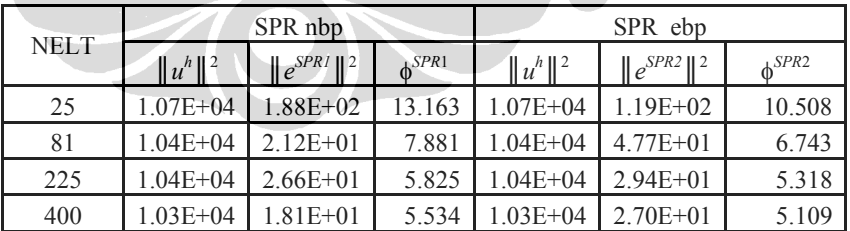

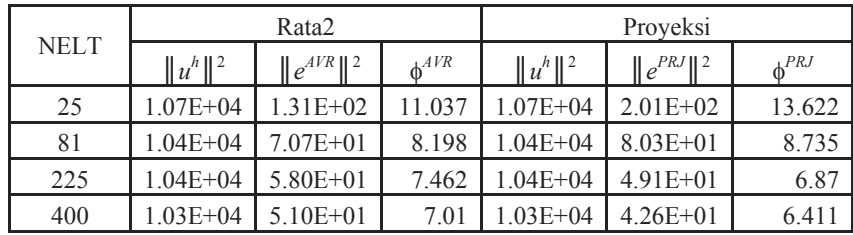

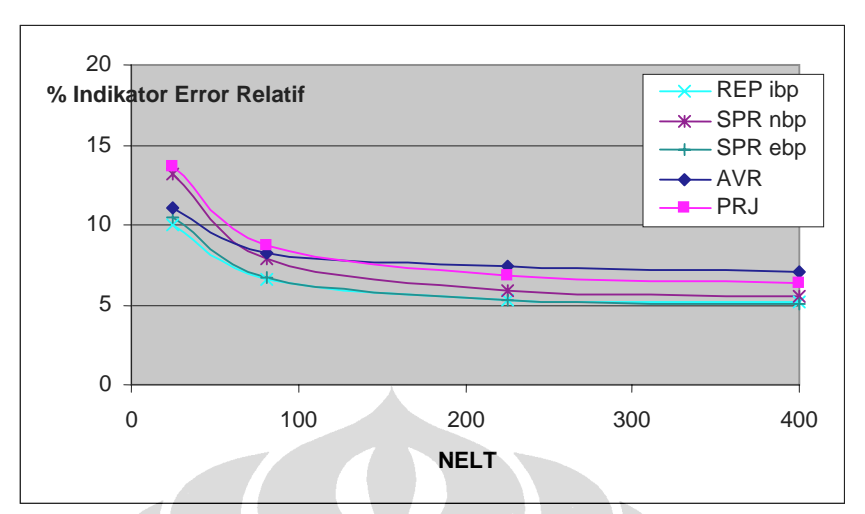

Gambar 4.47 Konvergensi Error Relative Pelat Morley - Penghalusan Seragam

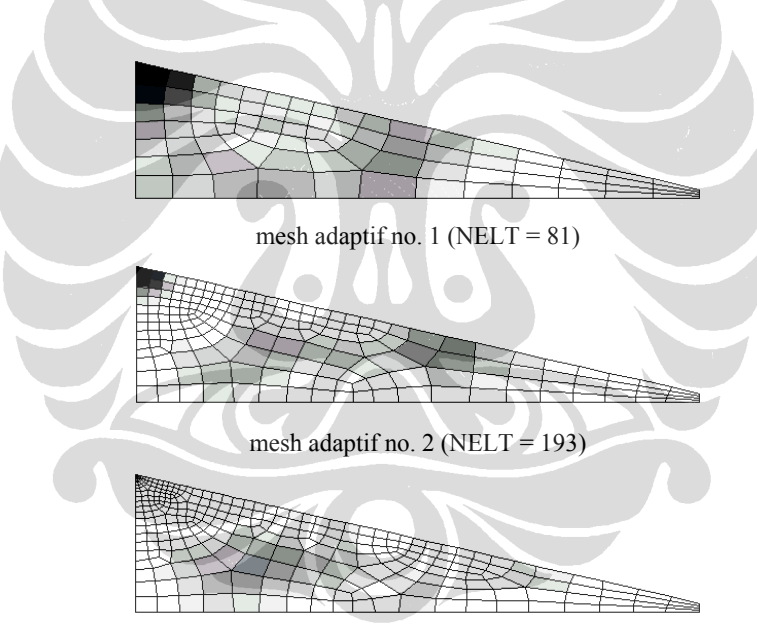

mesh adaptif no. 3 (NELT = 283)

Gambar 4.48 Skema penghalusan adaptif untuk pelat Morley

| <b>NELT</b> | Momen M <sub>1</sub> Di Pusat Pelat |         |         |            |            |  |  |
|-------------|-------------------------------------|---------|---------|------------|------------|--|--|
|             | REP ibp                             | SPR nbp | SPR ebp | <b>AVR</b> | <b>PRJ</b> |  |  |
| 25          | 74.51                               | 72.938  | 73.949  | 75.366     | 72.812     |  |  |
| 81          | 72.932                              | 73.182  | 73.204  | 73.612     | 72.737     |  |  |
| 193         | 72.714                              | 72.781  | 72.807  | 72.992     | 72.531     |  |  |
| 283         | 72.638                              | 72.69   | 72.719  | 72.882     | 72.463     |  |  |
| Eksak       | 68.76                               |         |         |            |            |  |  |

Tabel 4.36 Momen Lentur *M*1 Dan Persentase Error Di Pusat Pelat Morley – Penghalusan Adaptif

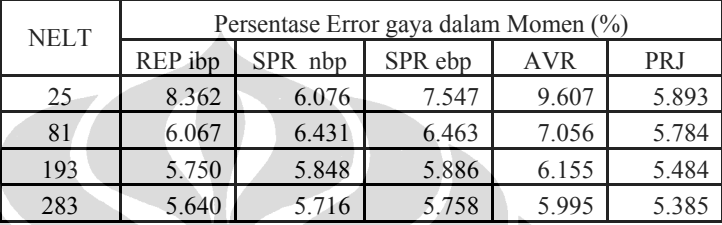

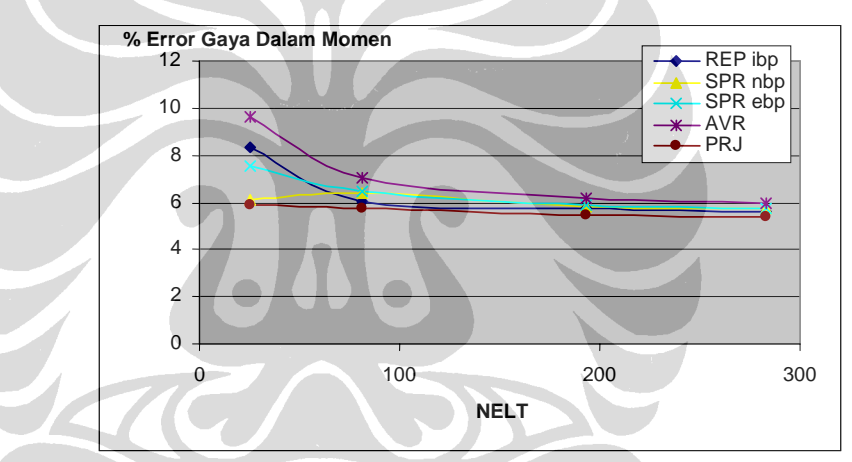

Gambar 4.49 Persentase Error Momen Lentur *M*1 di Pusat Pelat Morley – Penghalusan Adaptif

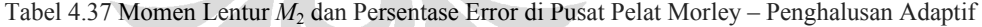

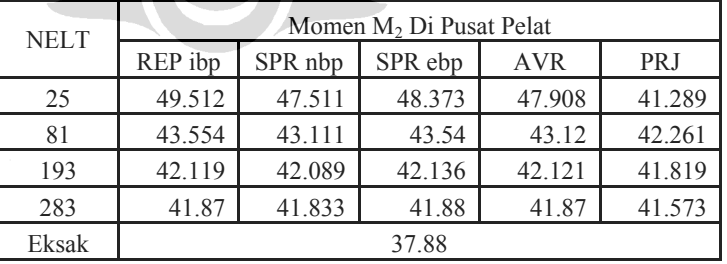

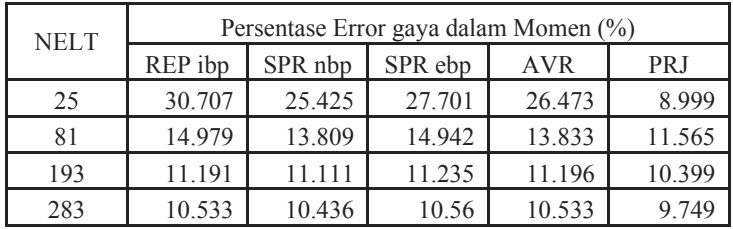

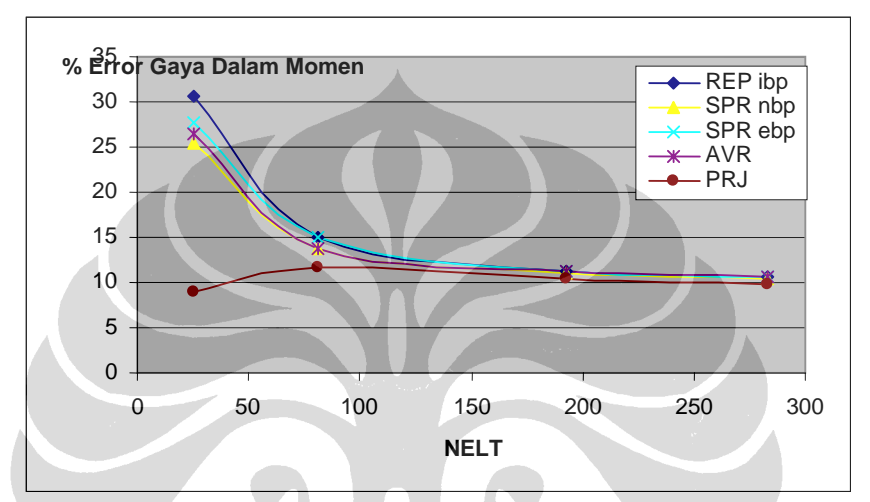

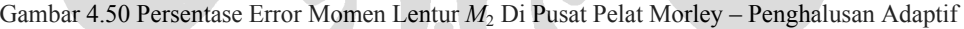

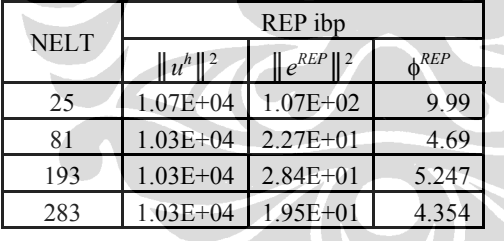

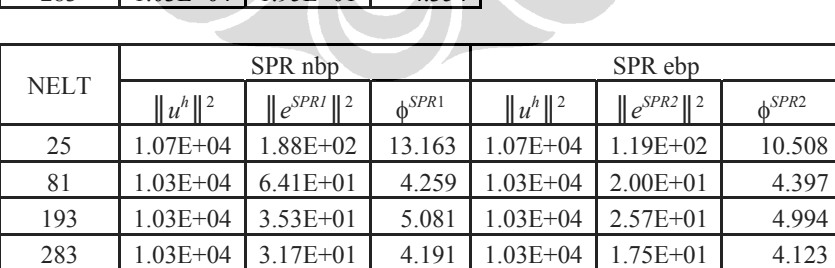

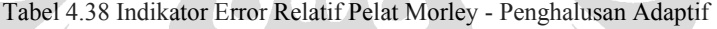

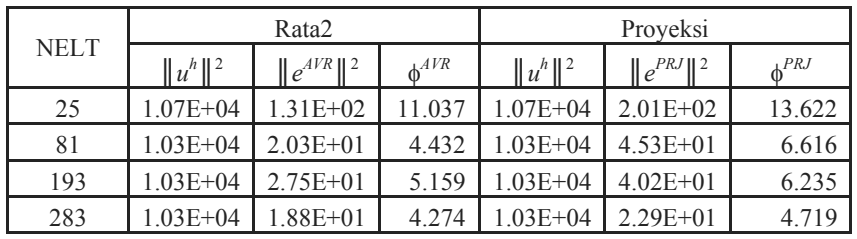

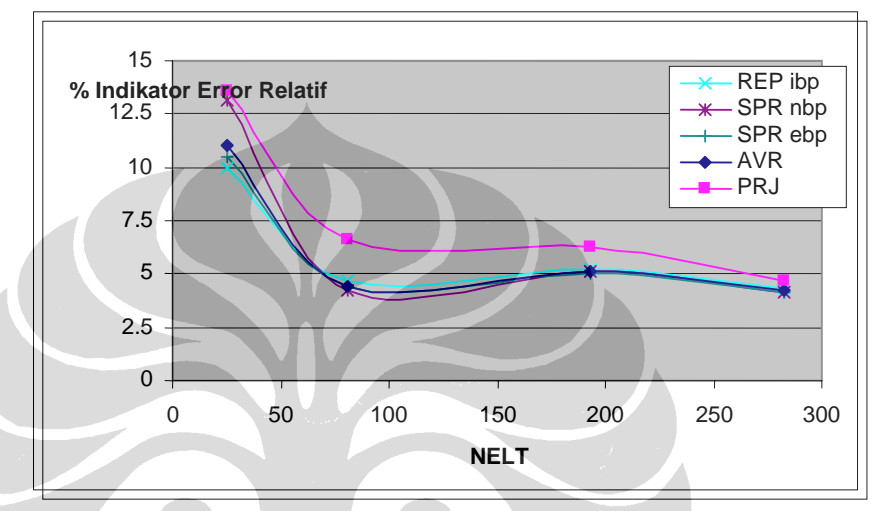

Gambar 4.51 Konvergensi Error Relative Pelat Morley - Penghalusan Adaptive

Pada kasus pelat Morley ini problem singularitas terjadi pada bagian sudut tumpul sehingga skema penghalusan adaptif akan banyak terjadi pada daerah ini. Pada Gambar 4.47 dan Gambar 4.51 diperlihatkan uji konvergensi untuk penghalusan seragam dan adaptif. Dapat dilihat bahwa kecepatan konvergensi penghalusan adaptif lebih cepat dibandingkan penghalusan seragam. Namun gambar tersebut juga memperlihatkan konvergensi error yang semakin lambat dan masih cukup jauh dari asimtotik nol. Hal ini mungkin diakibatkan pengaruh singularitas yang cukup signifikan di samping penghalusan adaptif yang dilakukan mungkin masih kurang optimal.

Dari pengujian terhadap kasus pelat morley dengan analisa ¼ bagian berbentuk segitiga siku-siku, penghalusan adaptif memiliki konvergensi terhadap error relative lebih cepat dibandingkan penghalusan seragam. Pada kasus ini, semua metode menunjukkan hasil yang relatif sama.

### **4.2.2.4 Pelat Miring 60**<sup>o</sup> **(Razzaque's Skew Plate)**

Pelat Razzaque merupakan pelat miring bersudut  $60^{\circ}$  dan bertumpu sederhana (sendi) pada dua sisinya dan bebas pada dua sisi lainnya (lihat Gambar 4.52). Penghalusan seragam dan adaptif dilakukan dengan skema seperti pada Gambar 4.53 dan Gambar 4.56. Pada bagian ini akan dihitung persentase error untuk gaya dalam *My* di mana solusi eksaknya adalah[R1]:

Momen  $M_v$  di pusat pelat :  $M_v = 0.9589 \times 10^{-1} fL^2$ 

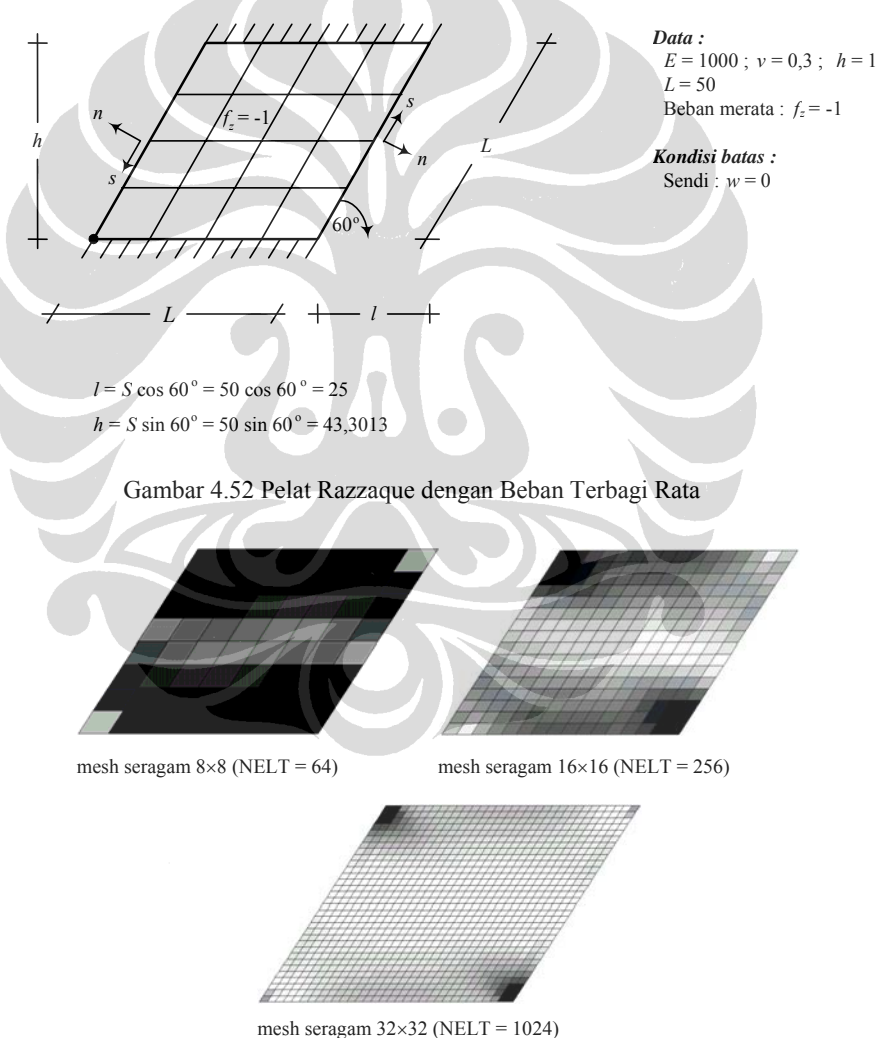

Gambar 4.53 Skema Penghalusan Seragam untuk Pelat Razzaque

| <b>NELT</b> | Momen M <sub>y</sub> Lentur Pusat |        |         |            |            |  |  |
|-------------|-----------------------------------|--------|---------|------------|------------|--|--|
|             | REP ibp                           | SPRnbp | SPR ebp | <b>AVR</b> | <b>PRJ</b> |  |  |
| 4           | 186.09                            | 204.9  | 204.9   | 235.69     | 157.72     |  |  |
| 16          | $2.33E+02$                        | 228.87 | 229.59  | 239.07     | 219.59     |  |  |
| 64          | 237.06                            | 237.54 | 236.98  | 239.61     | 234.8      |  |  |
| 256         | 239.41                            | 239.47 | 239.42  | 239.7      | 238.67     |  |  |
| Eksak       | 239.725                           |        |         |            |            |  |  |

Tabel 4.39 Momen *My* dan Persentase Error di Pusat Pelat Razzaque – Penghalusan Seragam

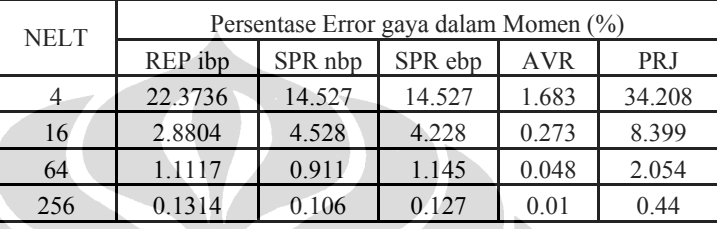

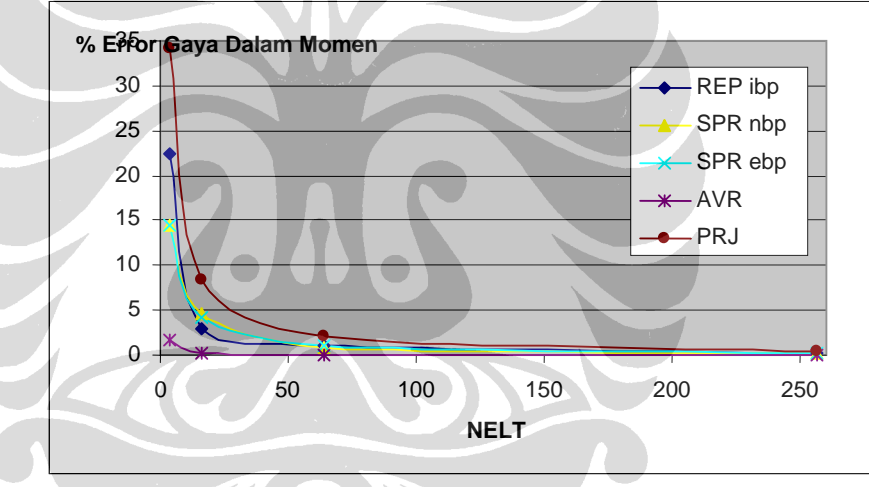

Gambar 4.54 Persentase Error Momen *My* di Pusat Pelat Razzaque

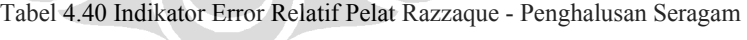

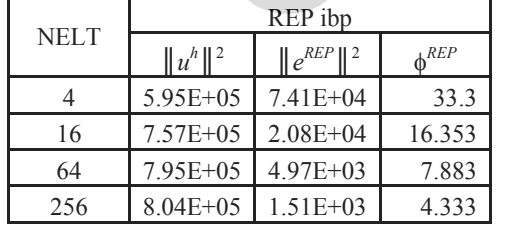

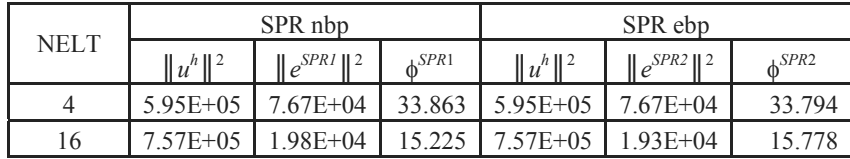

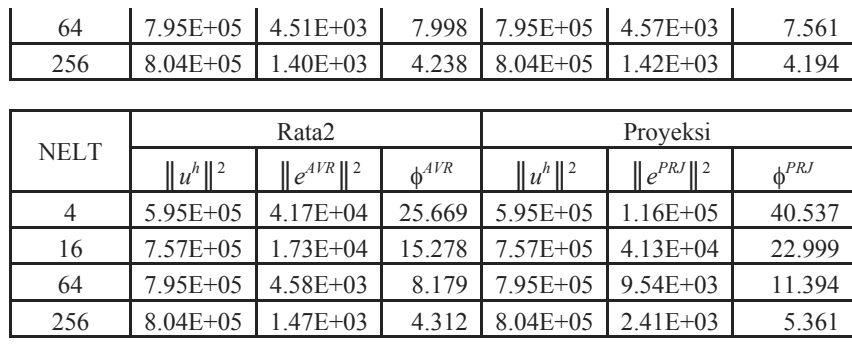

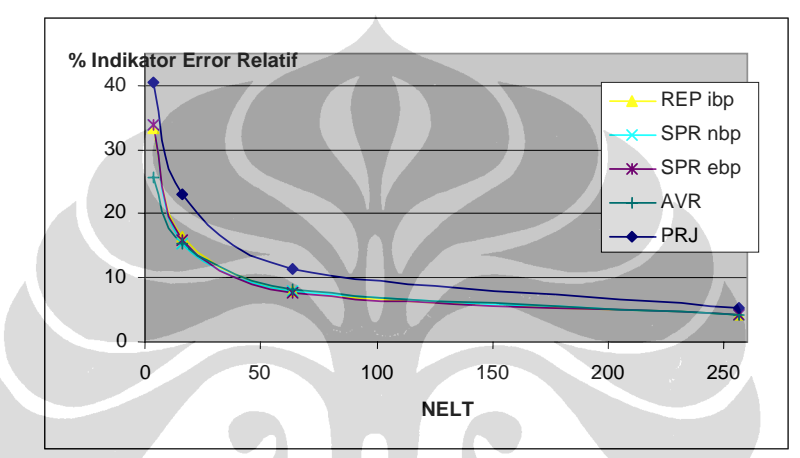

Gambar 4.55 Konvergensi Error Relative Pelat Razzaque - Penghalusan Seragam

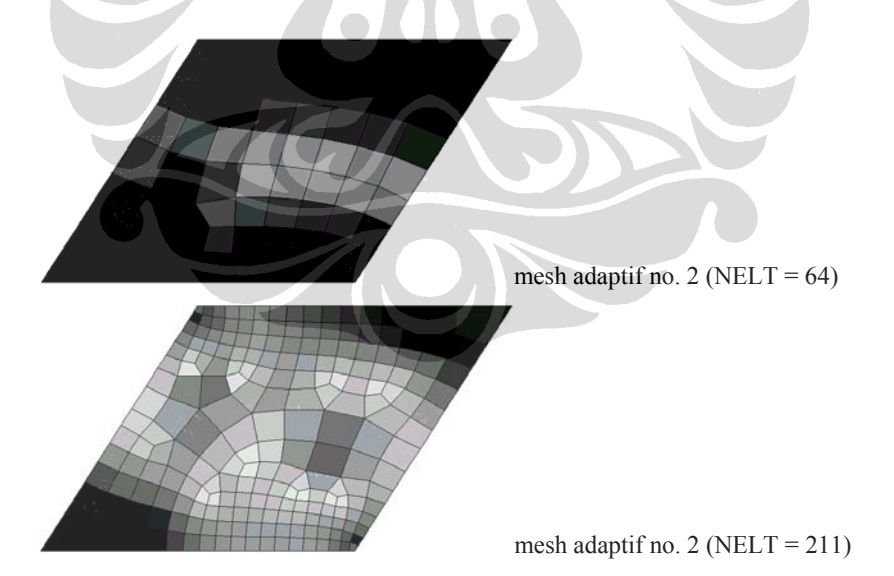

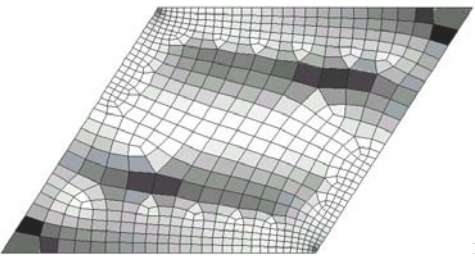

mesh adaptif no. 3 (NELT = 583)

Gambar 4.56 Skema Penghalusan Adaptif untuk Pelat Razzaque

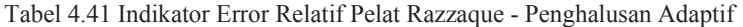

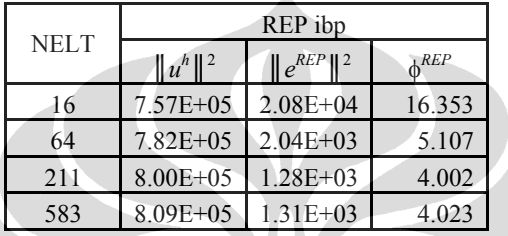

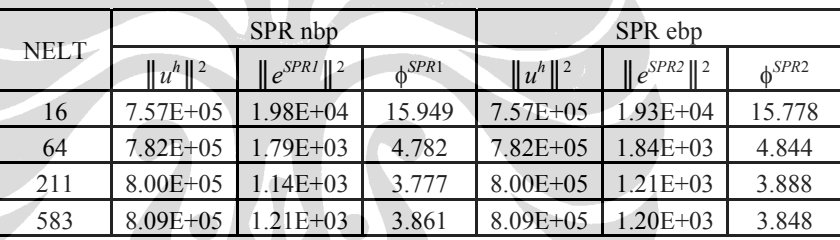

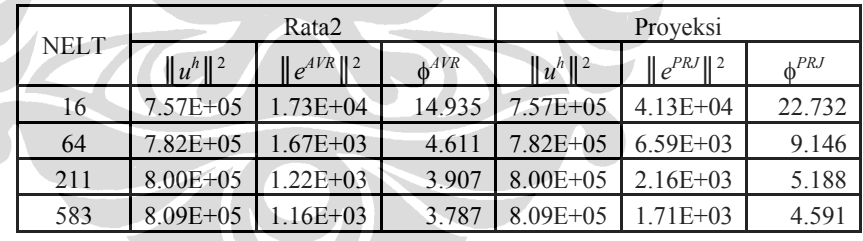

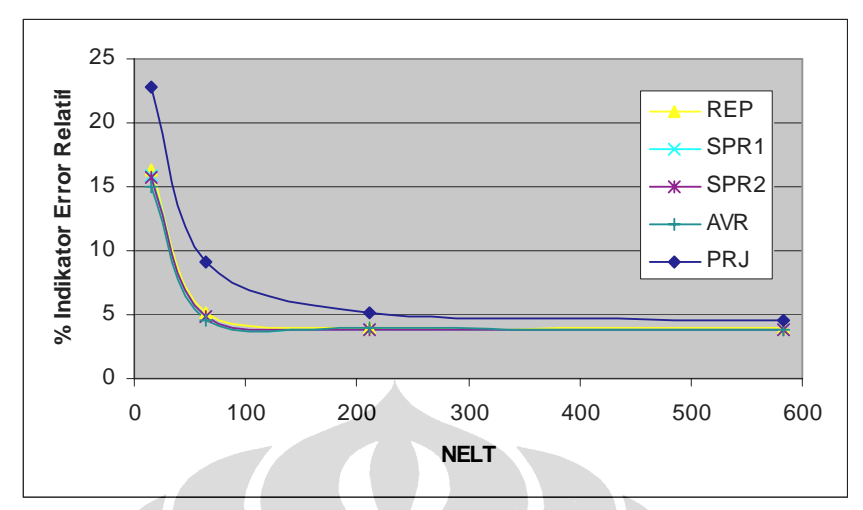

Gambar 4.57 Konvergensi Error Relative Pelat Razzaque - Penghalusan Adaptive

Pada penghalusan seragam pengaruh singularitas daerah sudut tumpul memberikan pengaruh terhadap kecepatan konvergensi error dari keempat metode pemulihan gaya dalam yang dipakai. Hal ini dibuktikan pada Gambar 4.55 di mana sampai mesh 256 elemen daerah sudut tumpul masih memperlihatkan konsentrasi error yang tinggi. Penghalusan adaptif cukup efektif dilakukan disini di mana dengan jumlah elemen yang sama yaitu 64 buah, target persentase error < 5 % telah tercapai, dibandingkan penghalusan seragam yang memerlukan 256 elemen untuk mencapai target. Pada kasus ini kecepatan konvergensi error dari keempat metode pemulihan gaya dalam relatif sama.

### **4.2.2.5 Pelat L**

Pada bagian ini akan dibahas contoh kasus pelat yang sering dipakai untuk mengetahui perilaku konvergensi error akibat efek singularitas. Perlat tersebut adalah pelat berbentuk L yang memiliki sudut dalam 90°. Pada sudut inilah singularitas terjadi. Pelat ini diberi perletakan sendi untuk lebih memfokuskan perhatian pada singularitas yang terjadi di sudut dalam tersebut.

Permasalahan singularitas ini secara teoritis dapat diselesaikan jika kita memberikan elemen dalam jumlah banyak pada sudut dalam tersebut.

Dengan kata lain penghalusan adaptif pada bagian tersebut merupakan solusi yang baik Namun kita juga akan melihat bagaimana perilaku konvergensi error jika kita melakukan penghalusan seragam. Skema penghalusan ditunjukkan pada Gambar 4.56 dan Gambar 4.58. Sedangkan perbandingan konvergensi error untuk penghalusan seragam dan adaptif dapat dilihat pada Tabel 4.36 dan Tabel 4.37

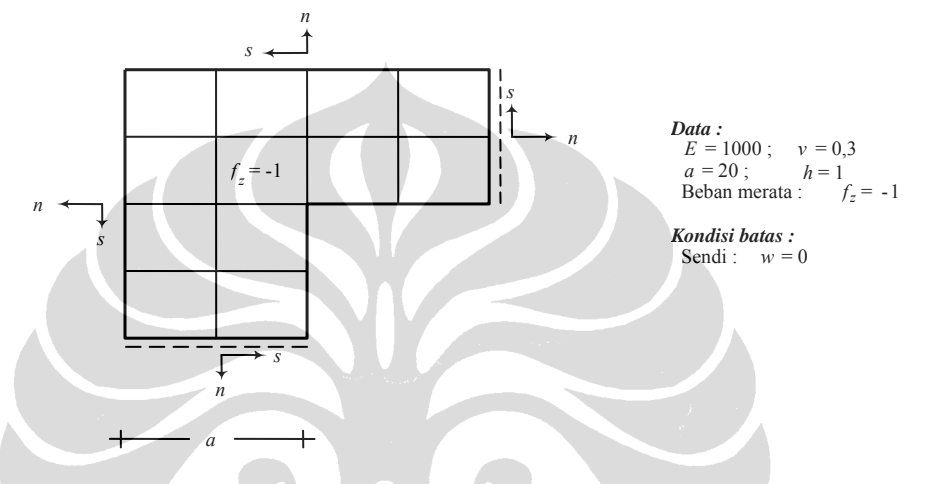

Gambar 4.58 Pelat *L* Singular dengan Tunpuan Sendi dan Beban Terbagi Rata

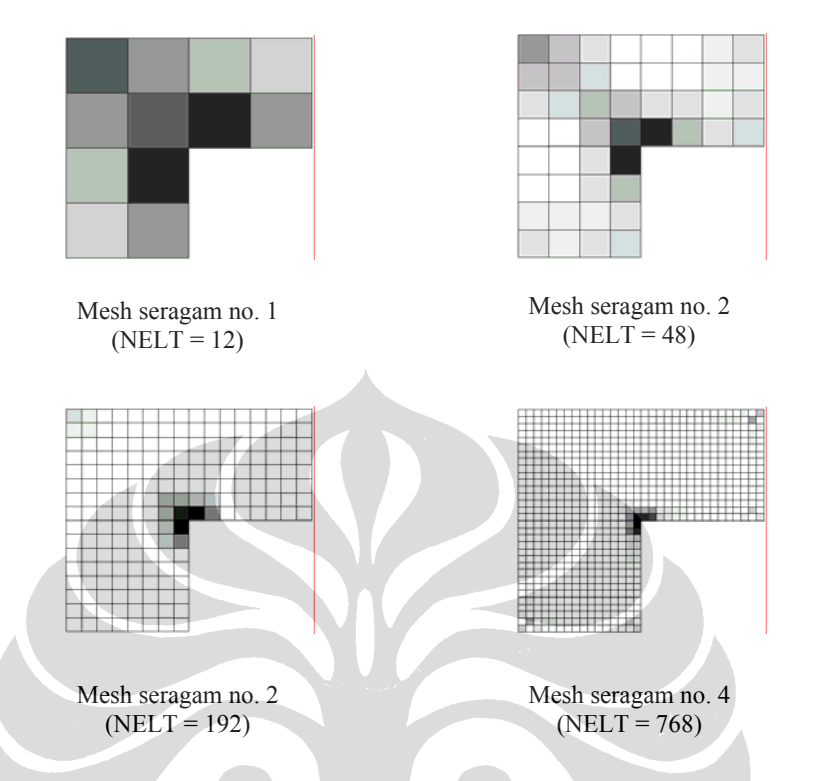

Gambar 4.59 Skema Penghalusan Seragam Pelat L Untuk Mencapai Error Relatif < 5%

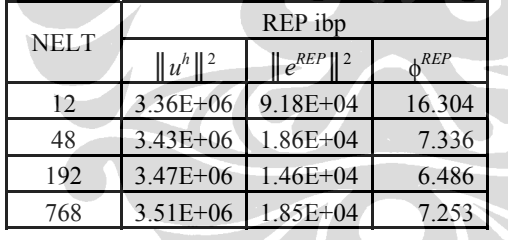

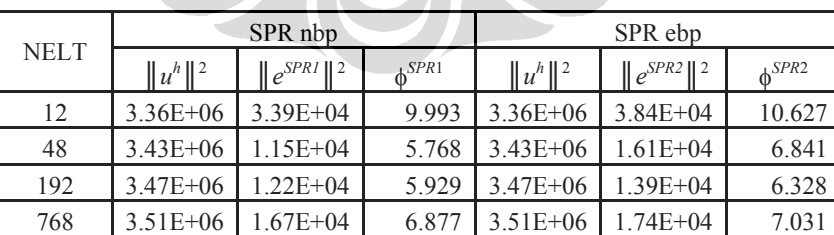

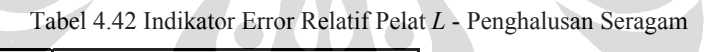

i vatik
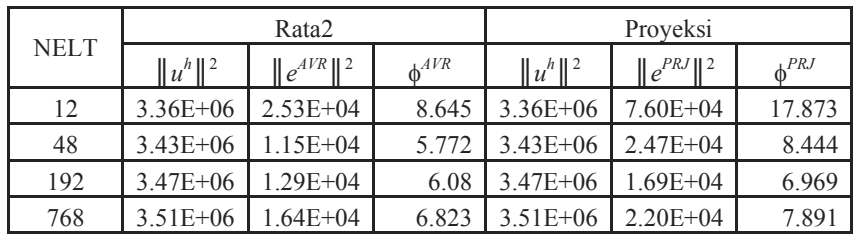

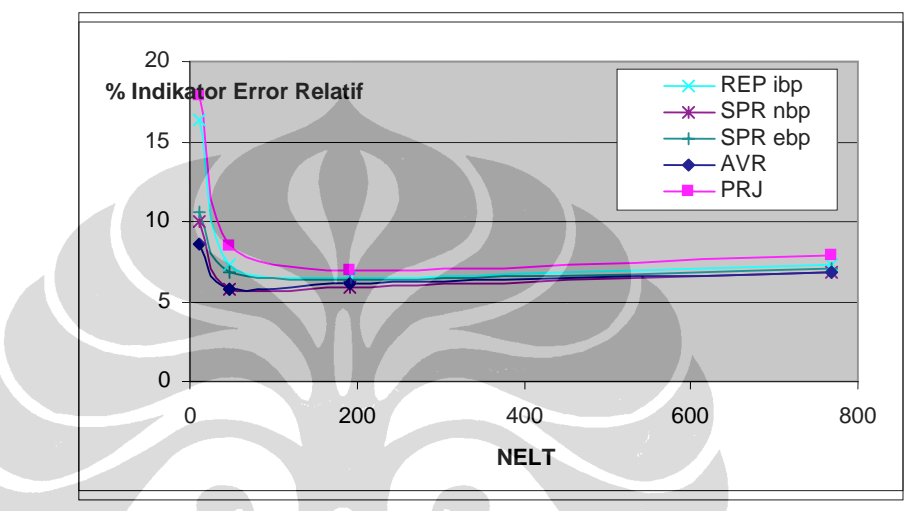

Gambar 4.60 Konvergensi Error Relative Pelat L - Penghalusan Seragam

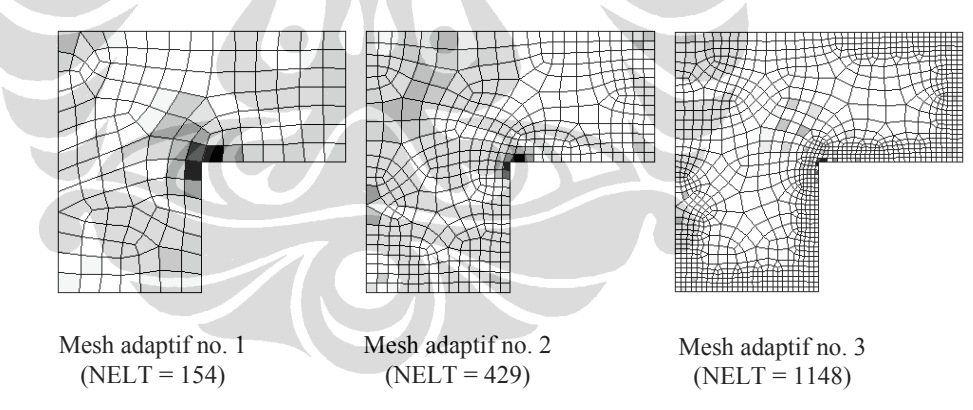

Gambar 4.61 Skema Penghalusan Adaptif Pelat L Untuk Mencapai Error Relatif < 5%

|             |              | REP ibp                    |           |
|-------------|--------------|----------------------------|-----------|
| <b>NELT</b> | $  u^h  ^2$  | $\ e^{REP}\ $ <sup>2</sup> | $h^{REP}$ |
| 48          | $3.43E + 06$ | $1.86E + 04$               | 7.336     |
| 154         | $3.46E + 06$ | $1.36E + 04$               | 6.263     |
| 429         | $3.49E + 06$ | $1.77E + 04$               | 7.111     |
| 1148        | $3.53E + 06$ | $1.53E + 04$               | 6.574     |

Tabel 4.43 Indikator Error Relatif Pelat L - Penghalusan Adaptif

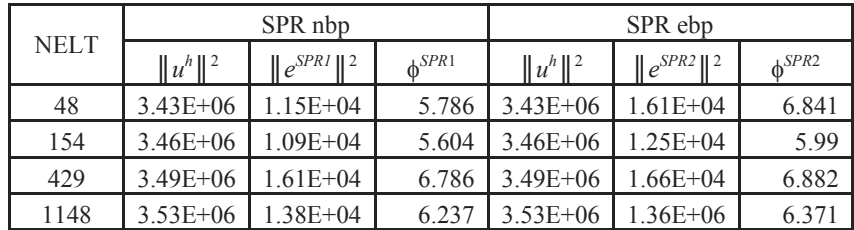

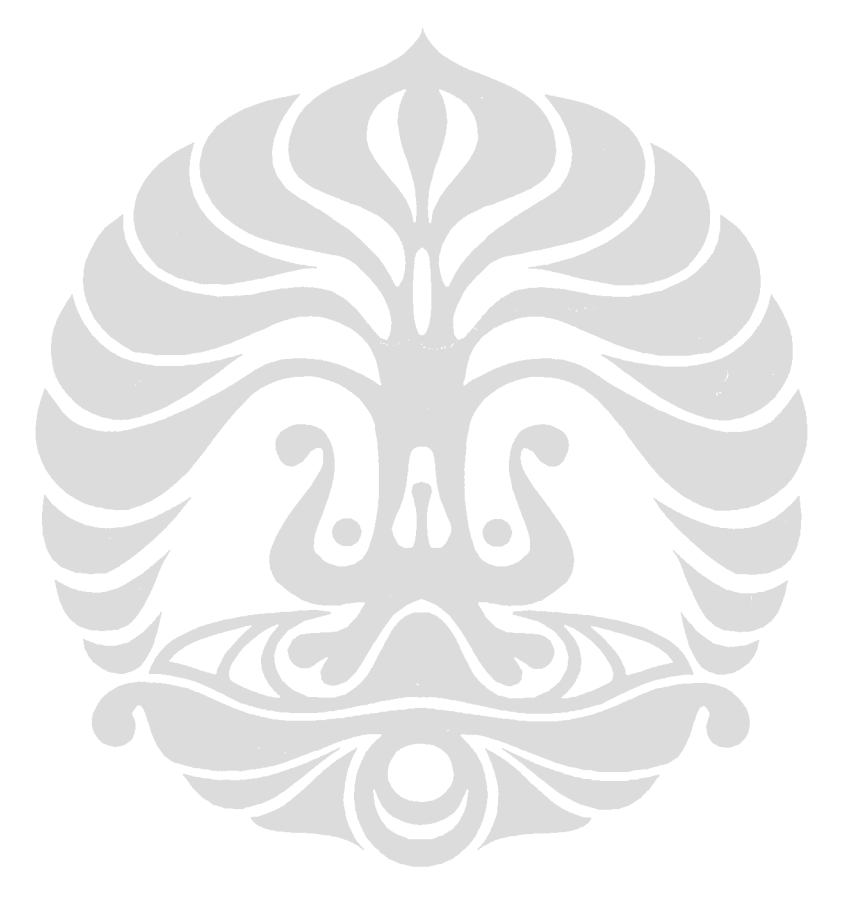

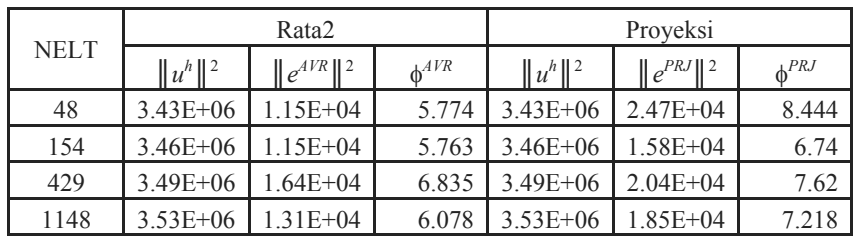

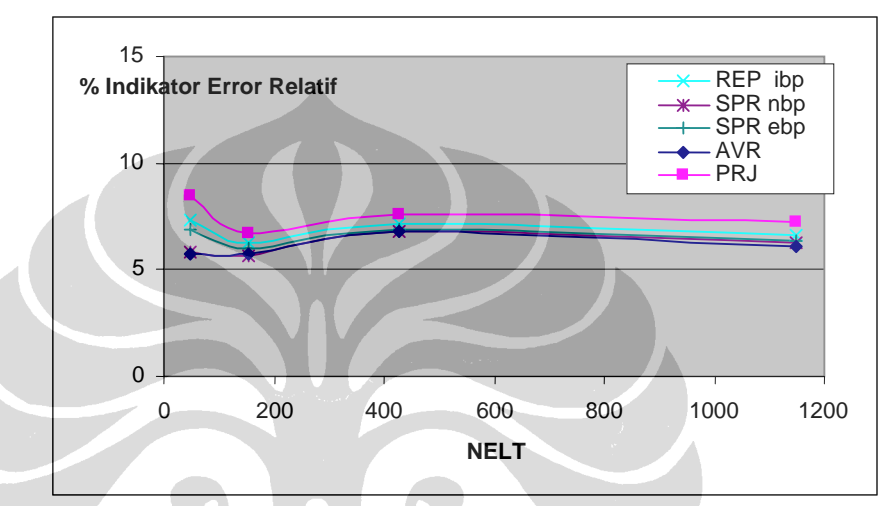

Gambar 4.62 Konvergensi Error Relative Pelat L - Penghalusan Adaptive

Skema penghalusan pada Gambar 4.61 memperlihatkan konsentrasi error yang tinggi di sekitar sudut dalam. Penghalusan secara seragam terlihat kurang efektif karena diskritisasi yang dilakukan tidak terkonsentrasi pada daerah singularitas yang justru memerlukan jaringan elemen yang halus. Pada daerah lain error relatif tiap elemen relatif kecil dan stabil. Secara umum konvergensi error untuk keempat metode pemulihan gaya dalam yang dipakai relatif sama.

### **4.2.2.6 Pelat dengan Perbedaan Tebal**

Penyelesaian persoalan diskontinuitas geometri pada pelat akan dievaluasi dengan bantuan estimator error. Kesalahan relatif secara global yang ingin dicapai adalah 5% melalui diskritisasi secara seragam dan adaptif.

Pada bagian tengah pelat terjadi loncatan geometri di mana kontribusi error akan berperan besar. Pelat ini mengalami pembebanan secara merata sebesar 1 unit per area dan mempunyai ketebalan 1 unit untuk sisi kiri dan 4 unit pada sisi kanan. Modulus elastisitas 1000 dan Poisson ratio 0,3 dipakai untuk persoalan ini.

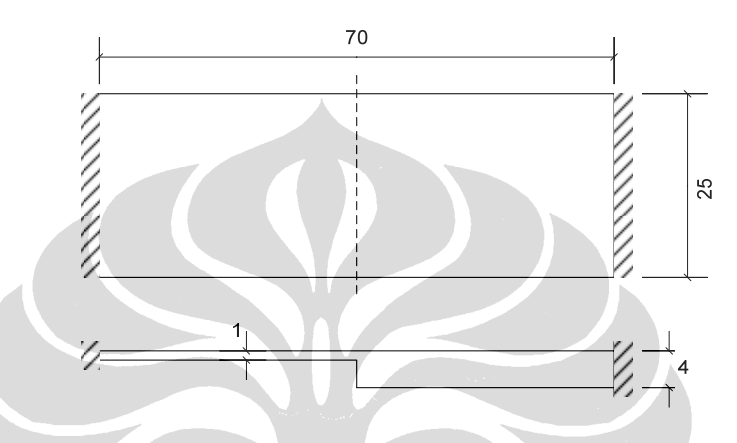

Gambar 4.63 Pelat Bujursangkar dengan Diskontinuitas Geometri

Kontur indeks penghalusan elemen memberi indikasi mengenai diperlukannya memperbanyak jumlah elemen pada daerah sisi tengah pelat. Secara langsung hal ini menunjukkan bahwa loncatan geometri memberikan kontribusi error yang besar.

Selain diskontinuitas geometri, kondisi batas ikut menentukan kompleksnya permasalahan. Selain bagian tengah pelat, tiap sudut tumpuan memerlukan jumlah elemen yang banyak untuk mengeliminasi error energi pada tingkat elemen. Memperbanyak jumlah elemen khusus pada bagianbagian tersebut merupakan pemulihan mesh yang baik dan efisien, sedangkan pada daerah lain error energi relatif kecil dan stabil.

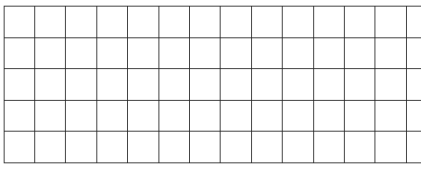

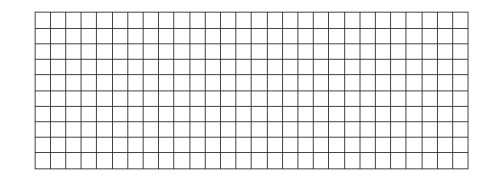

133

| ____ |    |  |     |  |  | _____ |  | ____ |  |   |   | ______   |  | -- | ____ |  | ___ |    | __   |  |  |         |     |  |  |  |  |  |         |  |            |  |  | ______ |  |      |  |
|------|----|--|-----|--|--|-------|--|------|--|---|---|----------|--|----|------|--|-----|----|------|--|--|---------|-----|--|--|--|--|--|---------|--|------------|--|--|--------|--|------|--|
|      |    |  |     |  |  |       |  |      |  |   |   |          |  |    |      |  |     |    |      |  |  |         | ___ |  |  |  |  |  |         |  | __________ |  |  |        |  |      |  |
|      |    |  |     |  |  |       |  |      |  |   |   |          |  |    |      |  |     |    |      |  |  |         |     |  |  |  |  |  |         |  |            |  |  |        |  |      |  |
|      |    |  |     |  |  |       |  |      |  |   |   |          |  |    |      |  |     | -  |      |  |  |         |     |  |  |  |  |  |         |  |            |  |  |        |  |      |  |
|      |    |  | ___ |  |  | ____  |  | ___  |  | - | - | ____     |  |    |      |  | -   | -- |      |  |  |         |     |  |  |  |  |  |         |  |            |  |  |        |  |      |  |
|      |    |  |     |  |  |       |  |      |  |   |   |          |  |    |      |  |     |    |      |  |  |         |     |  |  |  |  |  |         |  |            |  |  |        |  |      |  |
|      |    |  |     |  |  |       |  |      |  |   |   |          |  |    |      |  |     |    |      |  |  |         |     |  |  |  |  |  |         |  |            |  |  |        |  |      |  |
|      |    |  |     |  |  |       |  |      |  |   |   |          |  |    |      |  |     |    | ____ |  |  | _______ |     |  |  |  |  |  | _______ |  |            |  |  |        |  |      |  |
|      |    |  |     |  |  |       |  |      |  |   |   |          |  |    |      |  |     | -  | --   |  |  |         |     |  |  |  |  |  |         |  |            |  |  |        |  | ____ |  |
|      | __ |  |     |  |  |       |  |      |  |   |   | ________ |  |    |      |  |     |    |      |  |  |         |     |  |  |  |  |  |         |  |            |  |  |        |  |      |  |

Gambar 4.64 Skema Penghalusan Seragam untuk Pelat dengan Perbedaan Tebal

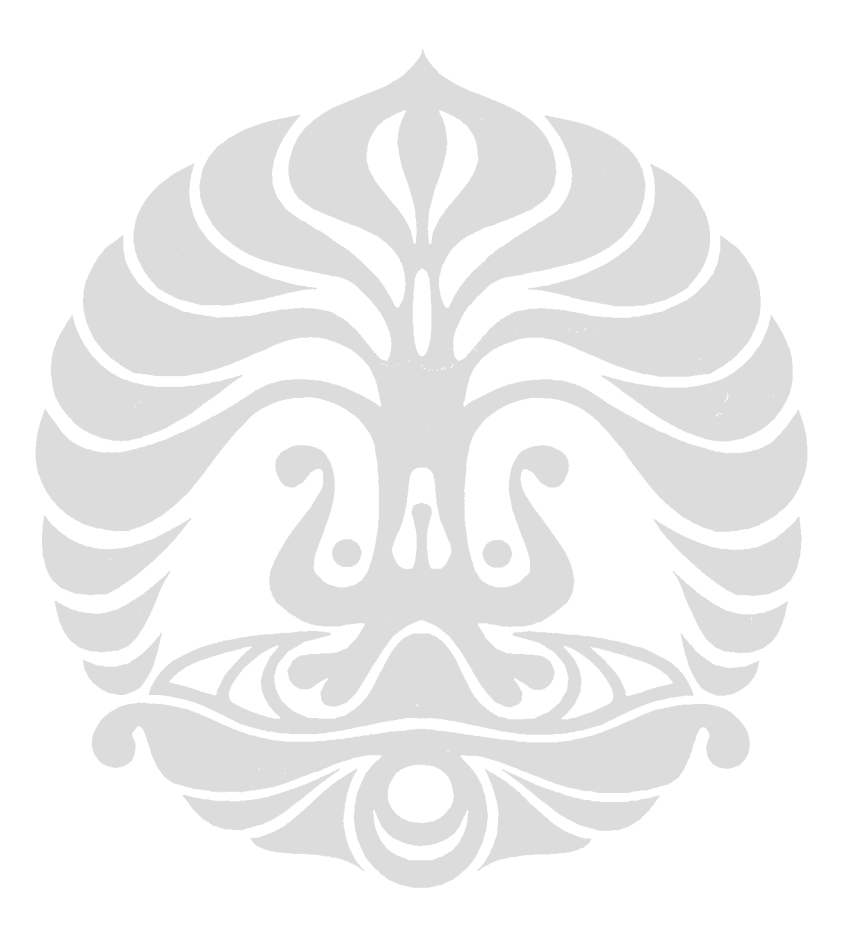

|             |              | REP ibp         |           |
|-------------|--------------|-----------------|-----------|
| <b>NELT</b> | $  u^h  ^2$  | $\ e^{REP}\ ^2$ | $h^{REP}$ |
| 70          | $8.66E + 04$ | $4.25E + 02$    | 6.99      |
| 280         | $8.67E + 04$ | $1.75E + 02$    | 4.482     |
| 384         | $8.68E + 04$ | $1.49E + 02$    | 4.139     |
| 640         | $8.68E + 04$ | $1.16E + 02$    | 3.645     |

Tabel 4.44 Indikator Error Relatif Pelat dengan Ketebalan Berbeda – Penghalusan Seragam

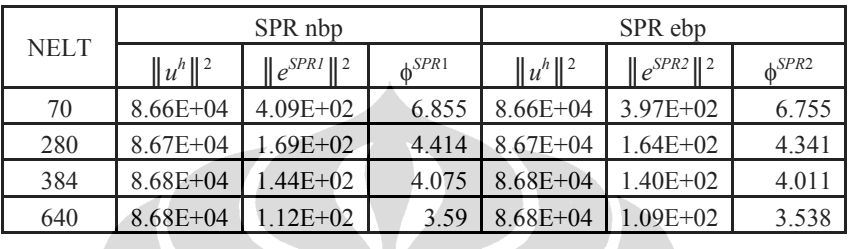

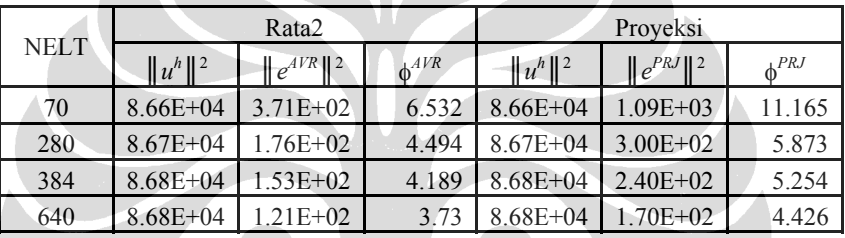

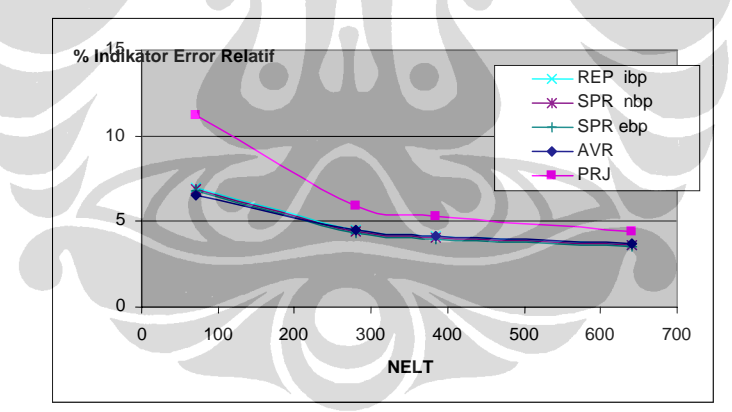

Gambar 4.65 Indikator Error Relatif Pelat dengan Ketebalan Berbeda – Penghalusan Seragam

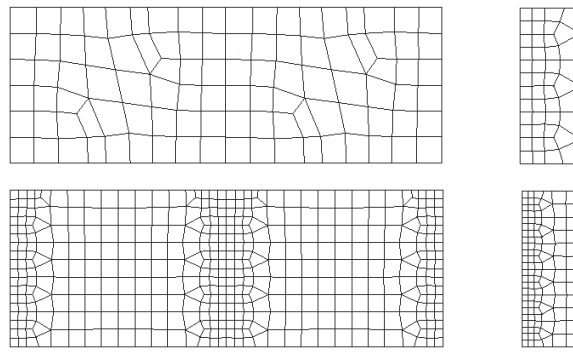

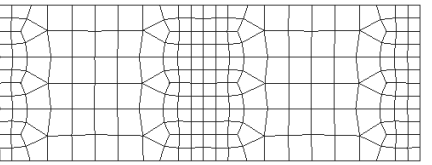

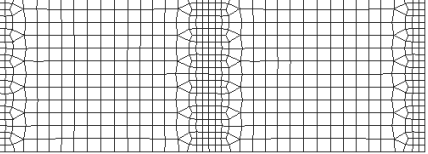

Gambar 4.66 Skema Penghalusan Adaptif untuk Pelat dengan Ketebalan Berbeda

|             |              | REP ibp                    |              |
|-------------|--------------|----------------------------|--------------|
| <b>NELT</b> | $\ u^n\ ^2$  | $\ e^{REP}\ $ <sup>2</sup> | $\phi^{REP}$ |
| 100         | $8.66E + 04$ | $3.35E+02$                 | 6.212        |
| 228         | $8.65E + 04$ | $2.00E + 02$               | 4.803        |
| 420         | $8.67E + 04$ | $1.22E + 02$               | 3.756        |
| 648         | $8.67E + 04$ | $8.76E + 01$               | 3.176        |

Tabel 4.45 Indikator Error Relatif Pelat dengan Ketebalan Berbeda – Penghalusan Adaptif

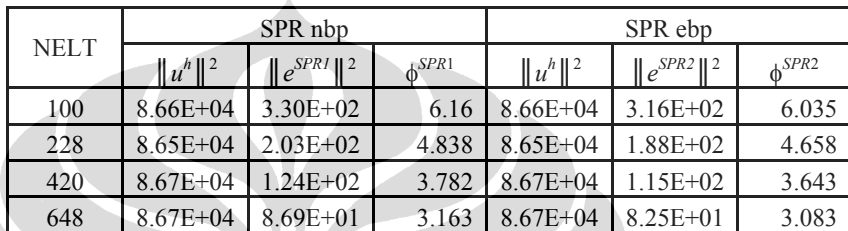

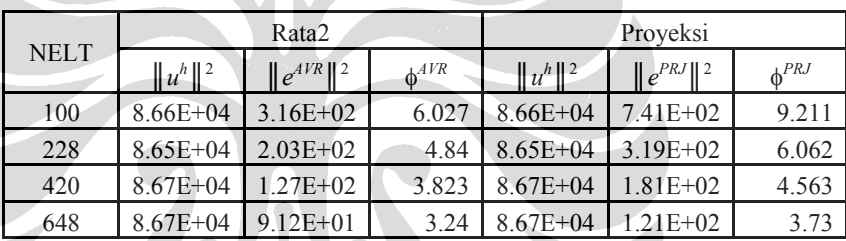

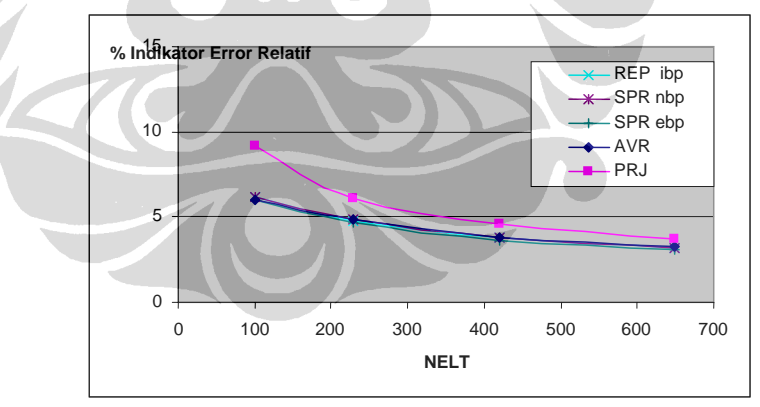

Gambar 4.67 Indikator Error Relatif Pelat dengan Ketebalan Berbeda – Penghalusan Adaptif

## **4.2.2.7 Pelat Hexagonal Berlubang**

Gambar 4.68 memperlihatkan contoh lanjut aplikasi estimator error problem pelat lentur dengan elemen DKMQ[K2]. Untuk problem ini kondisi batas tepi pelat dibuat lebih kompleks dibandingkan dengan problem-problem

sebelumnya. Karena sifat simetris pelat, maka hanya satu quadran pelat yang akan dianalisa.

Tebal pelat diambil 0.1 yang menghasilkan *L/h*=500 (pelat tipis). Modulus elastisitas sebesar 1000 dan Poisson rasio 0.3 dipilih untuk problem ini. Pembebanan merata sebesar 1.0 unit per area bekerja tegak lurus permukaan pelat.

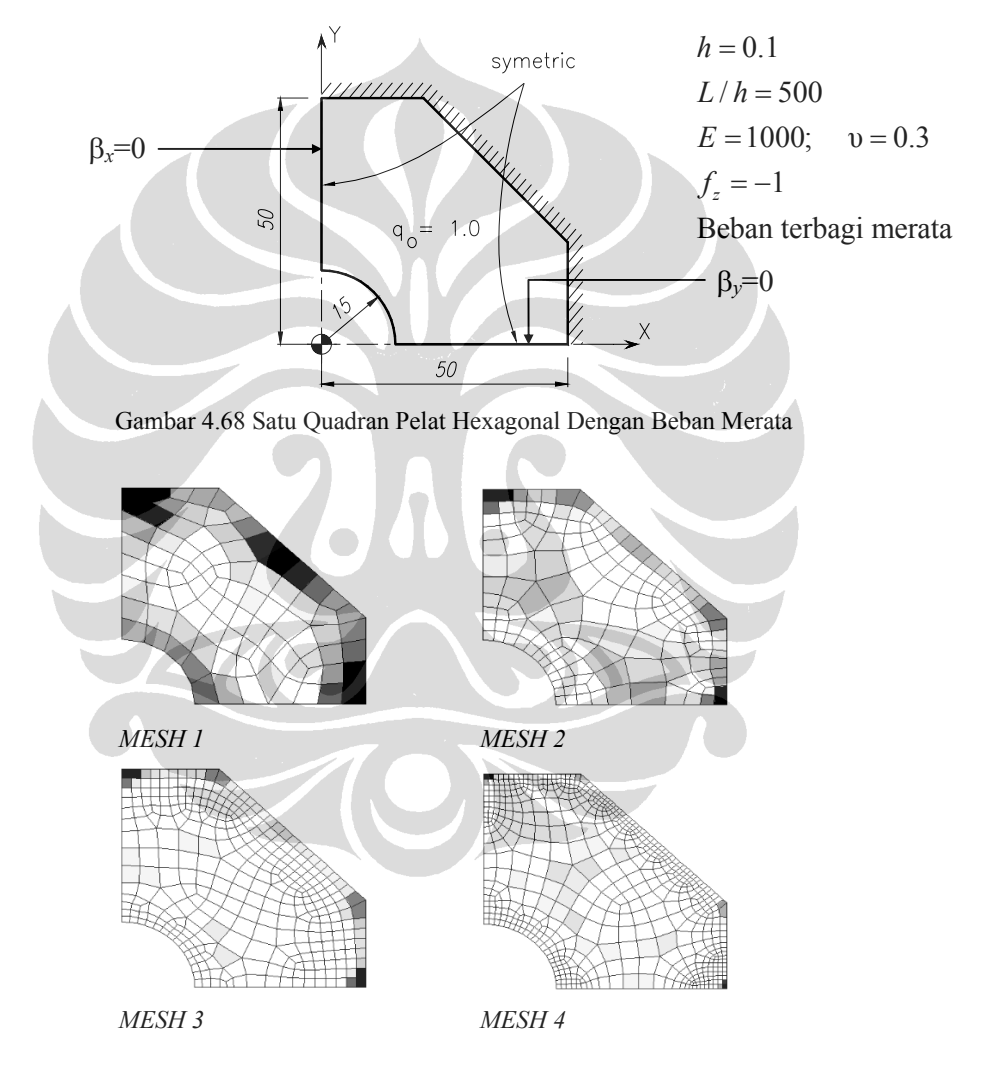

Gambar 4.69 Skema Penghalusan Adaptif Pelat Hexagonal Berlubang Untuk Mencapai Error Relatif  $\leq 5\%$ 

Tabel 4.46 Indikator Error Relatif Pelat Hexagonal Berlubang

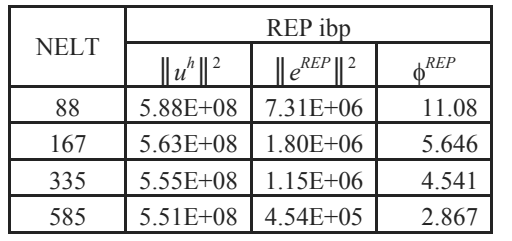

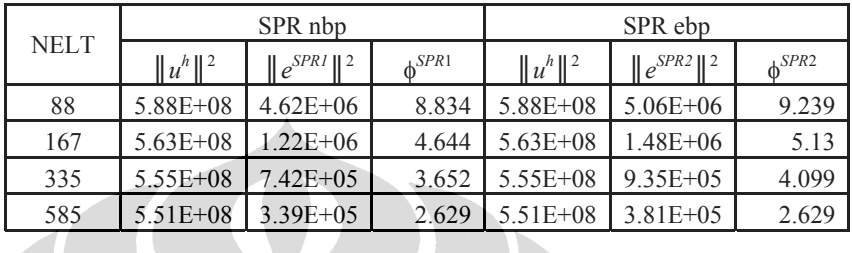

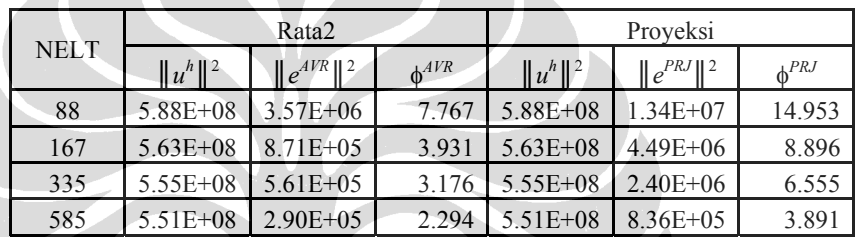

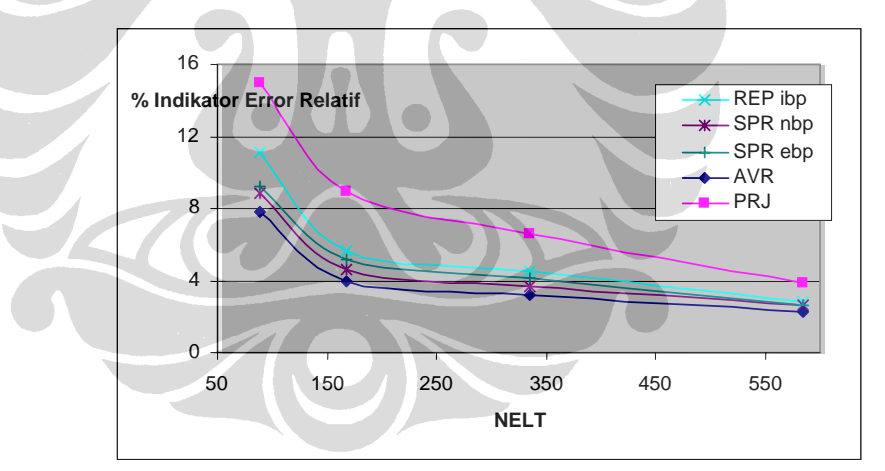

Gambar 4.70 Konvergensi Error Relative Pelat Hexagonal Berlubang Dengan Penghalusan Adaptive

Gambar 4.69 memperlihatkan tahap-tahap proses penghalusan adaptif di mana dikehendaki pencapaian error relatif norma energi di bawah 5%.

Hasil perhitungan menunjukkan metode REP memberi hasil yang dekat dengan hasil perhitungan dengan metode-metode lain.

### **4.2.2.8 Pelat Persegipanjang Berlubang**

Suatu pelat persegipanjang dengan lubang berbentuk bujursangkar di tengah, merupakan salah satu contoh kasus pelat yang cukup sering dijumpai. Pada bagian ini, ketebalan pelat diambil cukup tipis yaitu 0.05, sedangkan dimensi pelat diambil 40×50 seperti yang terlihat pada Gambar 4.71.

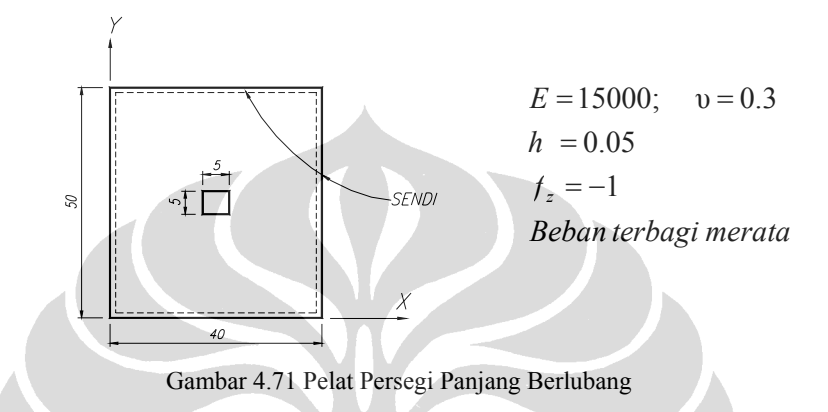

Untuk kasus ini dilakukan pengujian menggunakan penghalusan secara adaptif saja. Bisa dilihat dari gambar di bawah, penghalusan akan lebih terkonsentrasi pada daerah lubang. Hal ini terjadi karena adanya konsentrasi tegangan pada daerah lubang. Untuk kasus konstruksi, pada daerah pinggir lubang/void dilakukan perkuatan dengan pembesian yang lebih rapat. Bentuk penghalusan mesh diperlihatkan pada Gambar 4.60.

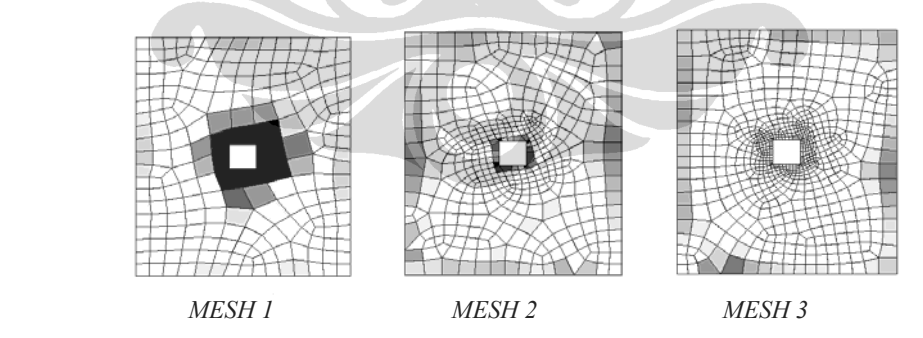

Gambar 4.72 Skema Penghalusan Adaptif Pelat Persegi Panjang Berlubang Untuk Mencapai Error Relatif  $< 5\%$ 

Tabel 4.47 Indikator Error Relatif Pelat Persegipanjang Berlubang

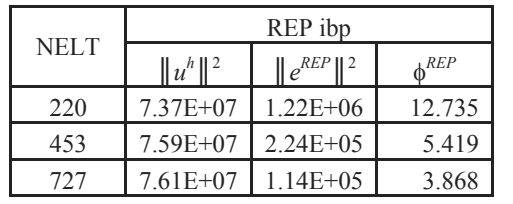

*A*

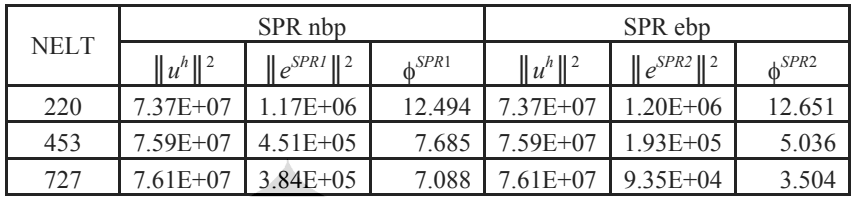

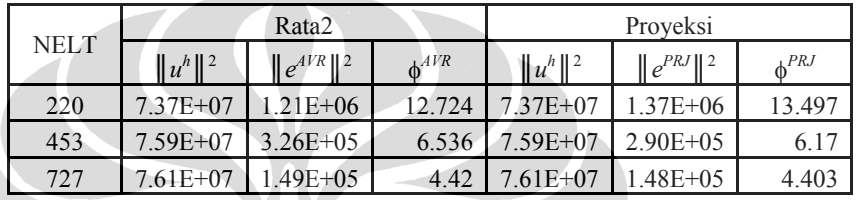

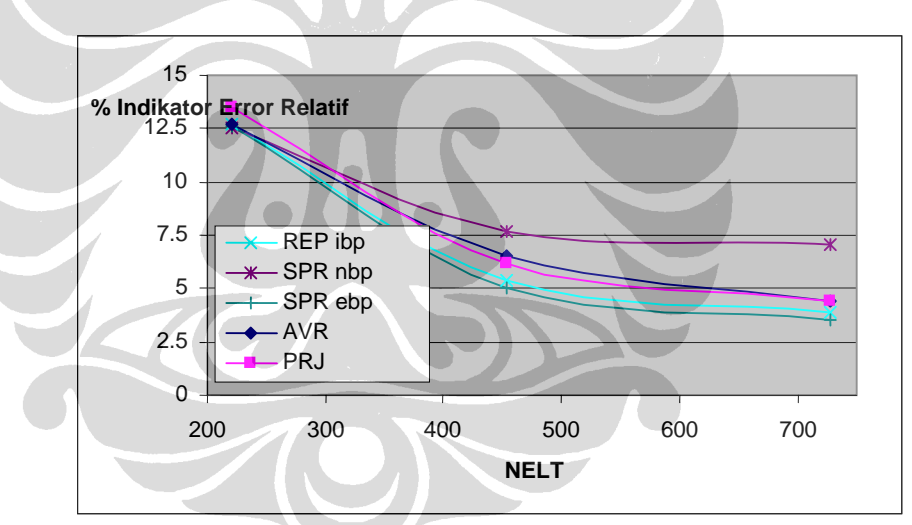

Gambar 4.73 Konvergensi Error Relatif Pelat Persegipanjang Berlubang dengan Penghalusan Adaptif

# **BAB V**

# **KESIMPULAN**

 Tujuan Penelitian ini adalah mengkaji implementasi metode REP dalam mengestimasi error hasil analisis metode untuk pelat lentur dengan elemen DKMQ [k2] (Discrete Kirchoff Mindlin Quadrileteral ). Perfoma metode tersebu dibandingkan dengan berbagai metode proyeksi gaya dalam, rata-rata langsung dan metode SPR. Berdasarkan hasil uang diperoleh pada uji numerik, dapat diambil kesimpulan sebagai berikut ;

# • Konvergensi Solusi Gaya Dalam

Dalam Uji Numerik ini dapat silihat tingkat akurasi dari masing-masing teknik pemulihan solusi gaya dalam yang digunakan. Secara Umum metode *REP Interface Based Patch* memberikan hasil yang sangat dekat dengan hasil perhitungan metode SPR untuk solusi gaya dalam momen lentur, yang merupakan faktor utama dalam problem pelat lentur. SPR diketahui lebih baik dan stabil dibandingkan dengan metode rata – rata dan metode proyeksi. Tetapi, dalam hal solusi gaya geser, metode REP memberikan hasil yang tidak bagus jika boundery patch ikut digunakan dalam perhitungan. Penggunaan hanya internal patch memberikan pemulihan solusi gaya geser yang baik.

• Konvergensi Error berdasarkan Error Estimator  $Z^2$ 

Keempat metode pemulihan gaya dalam yang dipakai dapat teradaptasi dengan baik pada error estimator  $Z^2$ . Secara umum metode REP memberikan solusi dengan konvergensi error dengan konvergensi error yang dekat dengan SPR. Tetapi, REP memberikan hasil yang jauh menyimpang dan fluktuatif jika *boundary* patch ikut digunakan dalam perhitungan.

Penerapan REP *interface Based Patch* dalam mengestimasi error secara akurat adalah dengan hanya menggunakan *internal patch.* Dan tidak memakai *boundary patch.* Yang menghasilkan error relatif geser yang besar.

Uji numerik dalam tesis ini menggunakan elemen DKMQ. Agar bisa didapat kesimpulan yang lebih menyeluruh, perlu dilakukan kajian terhadap metode REP dengan elemen – elemen lain seperti MITC

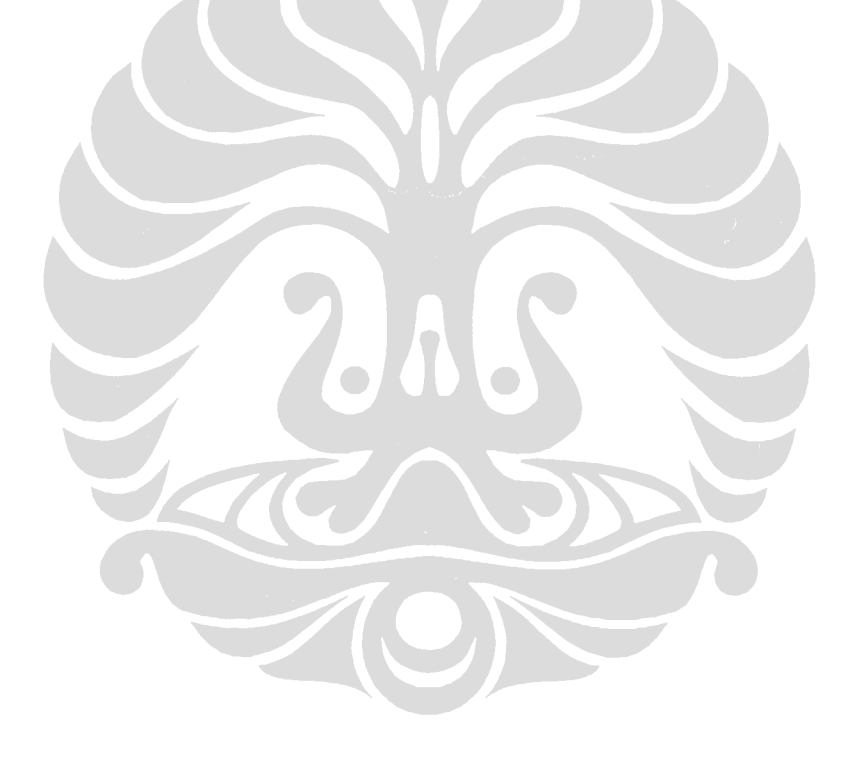

# **DAFTAR PUSTAKA**

- [A1] Akin, J.E., "*Finite Element"(Draft Version)*, 2004
- [A2] AYAD, R.,"*Evaluation des differents elements quadrilateraux pour les problemes de plaques avec cisaillement transversal*", Rapport interne, Division MNM, Decembre 1989
- [B1] Babuska I., Rheinboldt W.C. "*A-posteriori error estimates for the finite element method*", Int. J. Num. Meth. Engineering., VOL.12, 1597-1659, 1978
- [B2] Babuska and Strouboulis, "*The FEM and its Reliability."*, 2001
- [B3] Beckers, P. dans Zhong, H.G.,"*Revue des Estimateurs d'ErreurA Posteriori et Experiences Numeriques Sur l'Adaptation des Maillages Elements Finis*", Communication a presenter au cours de la journee d'etude organisee par l'IPSI sur le "Controle Adaptif de la Qualite des Calculs Elements Finis", le 5 Novembre a Paris, France, 1992
- [B4] Bernardi "*New applications of A Posteriori analysis*", Laboratoire Jacques-Louis Lions, C.N.R.S. & Universit´e Pierre et Marie Curie, B.C. 187, 4 place Jussieu, 75252 Paris Cedex 05, France
- [B5] Boroomand B, "*An Improved REP Recovery and the effectivity robustness test",* Int. J. Num. Meth. Engng.,VOL. 40, 3247-3277, 1997
- [B6] Babuska I., Strouboulis T., Uphadyay C.S., Gangaraj S.K. and Copps K., "*Validation of A Posteriori Error Estimators by Numerical Approach*", Int. J. Num. Meth. Engineering, VOL 37, 1073-1123, 1994
- [B7] Babuska I., Strouboulis T., Uphadyay C.S., "*A Model Study of The Quality of A Posteriori Estimators for Linier Eliptic Problems*", Comput. Methods Appl. Mech. Eng, Vol 114, 307-378, 1994
- [G1] Gago J.P. "*A posteriori error analysis and adaptivity for the finite element method*", Ph.D. thesis, University of Wales, Swansea, U.K., 1982
- [G2] Gago J.P., Zienkiewicz O.C., Babuska I., Kelly D.W., "*A posteriori error analysis and adaptive processes inthe finite element method: Part I Error analysis*", Int. J. Num. Meth. Engng., VOL.19, 1593-1619, 1983
- [H1] Herrmann L.R., "*Interpretation of Finite Element Procedures in Stress Error Minimization*", Proc. Am. Soc. Civ. Eng., 98(EMS), 1331-36, 1972
- [H2] Hinton E. and Campbell J., "*Local and Global Smoothing of Discontinuous Finite Element Function Using a Least Square Method*", Int. J. Num. Meth. Engineering, VOL 8, 461-80, 1974
- [H3] Hinton E., "*Least Square Analysis Using Finite Elements*", MSc. Thesis, University of Wales, Swansea, C/M/43/68, 1968
- [H4] Hadi J., "*Implementasi Estimator Error Z2 pada Elemen Pelat Lentur DKMQ*", Tesis Magister Teknik, Jakarta : FTUI, 2000
- [I1] Indra K A H., *"Metode Superconvergent Patch Recovery untuk Error Estimator Z2 pada Elemen Pelat Lentur DKMQ",* Skripsi, Jakarta : FTUI, 2004
- [K1] Kikuchi N. "*Adaptive grid design for finite element analysis in optimization: Part I. Review of finite element error analysis; Part II. Grid optimization; Part III. Shape optimization*", in "*Computer aided optimal design, structural and mechanical systems*" (VOL.2), edit. Mota Soares C.A., 307-363, 1986
- [K2] Katili I., **'***A new discrete Kirchoff-Mindlin elemen based on Mindlin-Reissner plate theory an assumed shear strain fields. Part 2 : An extended DKQ element for thick-plate bending analysis***'**, IJNME, 36, 1885-1908, (1993).
- [K3] Katili, I., "*Metode Elemen Hingga Untuk Pelat Lentur*", UI-PRESS, 2004
- [L1] Ladevèze P, "*Nouvelle procédure d'estimation d'erreur relative à la méthode des éléments finis et applications*", Journées Eléments Finis, Rennes, France, 1977
- [M1] MORLEY, L.S.D.,"*Skew plates and structures*", Pegamon, Oxford, 1963.
- [M2] Mekani D.,"*Implementasi Estimator Kesalahan Z2 Pada Elemen Pelat Lentur MITC*", Tesis Magister Teknik, Jakarta : FTUI, 2001
- [O1] Oden and Ainsworth "*A Posteriori Error Estimation in FEA."*, 2000
- [O2] Oden J.T. and Brauchli H.J., "*On the Calculation of Consisten Stress Distribution in Finite Element Applications*", Int. J. Num. Meth. Engineering., VOL. 3, 317-325, 1971
- [P1] Prudhomme S., Oden J.T. "*Simple Techniques to Improve The Reliability of A Posteriori Error Estimates For Finite Element Approximations* ", European Conference on Computational Mechanics, June 26-29, Cracow, Poland, 2001
- [R1] RAZZAQUE, A.,"*Program for triangular bending elemen with derivative smoothing*", IJINME, Vol. 6, p. 333-343, 1973
- [V1] Verfurth ," *A Review of A Posteriori Error Estimation and Adaptive Mesh-refinement Techniques."*, 1996
- [Z1] Zienkiewicz O.C, Zhu J.Z. "*A simple error estimator and adaptive procedure for practical engineering analysis*", IJNME, VOL.24, 337-357, 1987
- [Z2] Zhong H.G., Beckers P. "*Equilibrium default error estimators for the finite element solution*", Int. Rep. SA-139, LTAS, University of Liège, Belgium, 1990
- [Z3] Zienkiewicz O.C., Zhu J.Z. "*The superconvergence patch recovery and a posteriori error estimation in the finite element method, Part 1: The recovery technique* ", Int. J. Num. Meth. Engng., VOL.33, 1331-1364,1992
- [Z4] Zienkiewicz O.C., Zhu J.Z., Craig A.W., Ainsworth M., "*Analysis of The Zienkiewicz-Zhu A-Posteriori Error Estimator In The Finite Element Method*", Int. J. Num. Meth. Engineering., VOL.28, 2161-2174, 1989
- [Z5] Zienkiewicz O.C., Taylor R.L., "*The Finite Element Method Volume 1 : The Basis*", Fifth Edition, Butterworth-Heinemann, 2000
- [Z6] Zienkiewicz O.C., Zhu J.Z. "*The superconvergence patch recovery and a posteriori error estimation in the finite element method, Part 2: Error estimates and adaptivity* ", Int. J. Num. Meth. Engng., VOL.33, 1364- 1382,1992
- [Z7] Zienkiewicz, O.C. and Zhu, J.Z., "*Error Estimates and Adaptive Refinement for Plate Bending Problems*", Int. J. Num. Meth. in Engng, Vol 28, p 2839- 2853, 1989

#### **LAMPIRAN Listing Program**

```
subroutine REP Recovery (x, d, \text{vmx}, \text{vmy}, \text{vmxy}, 2xz, f \cdot z, k, nopatc:
& elpatch.nonode, xmax, xmin.ymax, ymin, scm, sct)
 use msimsl
 implicit none
 include
                    'eldata.h'
                   'cdata.h'
 include
 include
                   'sdata.h'
 include
                   'iofile.h'
 include 'pointer.h'
 include
                   'upointer.h'
 include
                   'comblk.h'
 include
                    'gsieta.h
integer nopatch, elpatch (numnp, numel)
integer noncode(nummp, nummp), kj,i,j,k,m,chknode,qkj,ii,jjreal*8 x (ndm, numnp), d(*), xmax (numnp), xmin (numnp), ymax (numnp)
real*8 ymin (numnp), \alpha1(2, 4), xmax (numnp), xmin (numnp), ymax (numnp)<br>real*8 ymin (numnp), xl(2, 4), vmax (4, numel), vmy (4, numel), vmxy (4, numel)<br>real*8 xx (4, numel), Tyz (4, numel), Mih, scm (3), sct (2), Mm (5
real<sup>-8</sup> xx(47, yy(47), DB(3, 12), BE(2, 12), B(5, 12), Hi(12, 8), Fi(12, 1)<br>real<sup>+8</sup> He(12,8), Fe(12,1), P(1,8), a(8,1), Pe(1,8), Bli(12,1), HeHi(8,8)<br>real<sup>+8</sup> HeFi(8,1), iHeHe(8,8), HeHe(8,8), HeFe(8,1), detj, mmm (1,1)<br>common /via
common /vjacq/detj
qkj=0 ; Mm=0do j=1, nopatch
                                                  ! tiap patch
    chknode=0 ; k=1do while (nonode(k,j) .ne. 0)
                                                                                        I tiap node dalam patch
       if (nonde (k, j), eq. kj) then<br>chknode=1; exit<br>endif
      k=k+1end do
   if (chknode .eq. 1) then
                                                                ! jika node ada dalam patch
       (\alphai) (\alpha) (\alpha) (\alpha) (\alpha) (\alpha) (\alpha) (\alpha) (\alpha) (\alpha) (\alpha) (\alpha) (\alpha) (\alpha) (\alpha) (\alpha) (\alpha) (\alpha) (\alpha) (\alpha) (\alpha) (\alpha) (\alpha) (\alpha) (\alpha) (\alpha) (\alpha) (\alpha) (\alpha) (\alpha) (\alpha) (\call Cor(x(1,kj),x(2,kj),xmax(j),xmin(j),ymax(j),ymin(j),xw,yw)<br>
call getP(P,xw,yw)<br>
do i=1,5<br>
do i=1,5<br>
do i=1,5<br>
Hi=0 ; Hite=0 ; HtEe=0 ; k=1<br>
do while (elpatch(j,k) .ne. 0)<br>
call geohookean1(x,d,mr(np(33)),elpatch(j,k)
                                                                                     ! tiap elemen anggota patch
               while \text{P}(x, k).ne. 0) I tiap elemen anggo<br>call geohookean1(x,d,mr(np(33)),elpatch(j,k),xl,flag)<br>call Patching(x),kj,hr(up(3)),pr(up(4)),elpatch(j,k)
                 , hr (up (17) ) , xx, yy)
                                                            hitung koord titik Gauss
              , hr(up(17)), xx, yy) | hitung koord titik Gauss<br>
He=0 ; Fe=0<br>
do m=1, 4 | tiap titik Gauss<br>
call Cor(xx(m), yy(m), xmax(j), xmin(j), ymax(j), ymin(j), xw, yw)<br>
call getB(xw, yw, bb, bs, B)<br>
call getB(xw, yw, bb, bs, B)
                  call getB(xw,yw,bb,bs,B)<br>
do ii=1,12 ; B1i(ii,1)=B(i,ii)*detj ; end do<br>
He=He+matmul(B1i,Pe) { He=sum(Bt 1i P detj)<br>
call getMih (vmx(m,elpatch(j,k)), vmy(m,elpatch(j,k))<br>
, vmxy(m,elpatch(j,k)), rxz(m,elpatch(j,k))<br>
, rx
                  , Tyz(m, elpatch(j, k)), i, Mih)<br>Fe:Fe+Bli*Mih ! Fe=sum(B li Mih detj)
              end do
              Hi=Hi+He : Hi=sum(He)
```

```
subroutine getB(qsi, eta, bb, bs, B)
    integer i, j<br>real*8 qsi, eta, bb(3,12), bs(2,12), B(5,12)<br>call NIQUAD(qsi, eta)
    call PIQUAD(qsi, eta)
    call JACOBQ2 (qsi, eta)
    call BBDFMQ(bb)
    call BSDKMQ(bs)
    do j=1, 12<br>do i=1, 3<br>B(i, j) = bb(i, j)<br>end do
        do i=1,2B(i+3,j) = bs(i,j)end \dot{c}o
    end do
   return_{\rm end}subroutine getMih (vmx, vmy, vmxy, Txz, Tyz, i, Mih)<br>real*8 vmx, vmy, vmxy, Txz, Tyz, Mih<br>select case (i)<br>case (1)<br>Mih-vmx
          case (2)Mih=vmy<br>case (3)<br>Mih=vmxy
          case (4)<br>Mih=Txz
          case (5)Mih=Tyz
   end select
ena sel<br>return<br>end
```
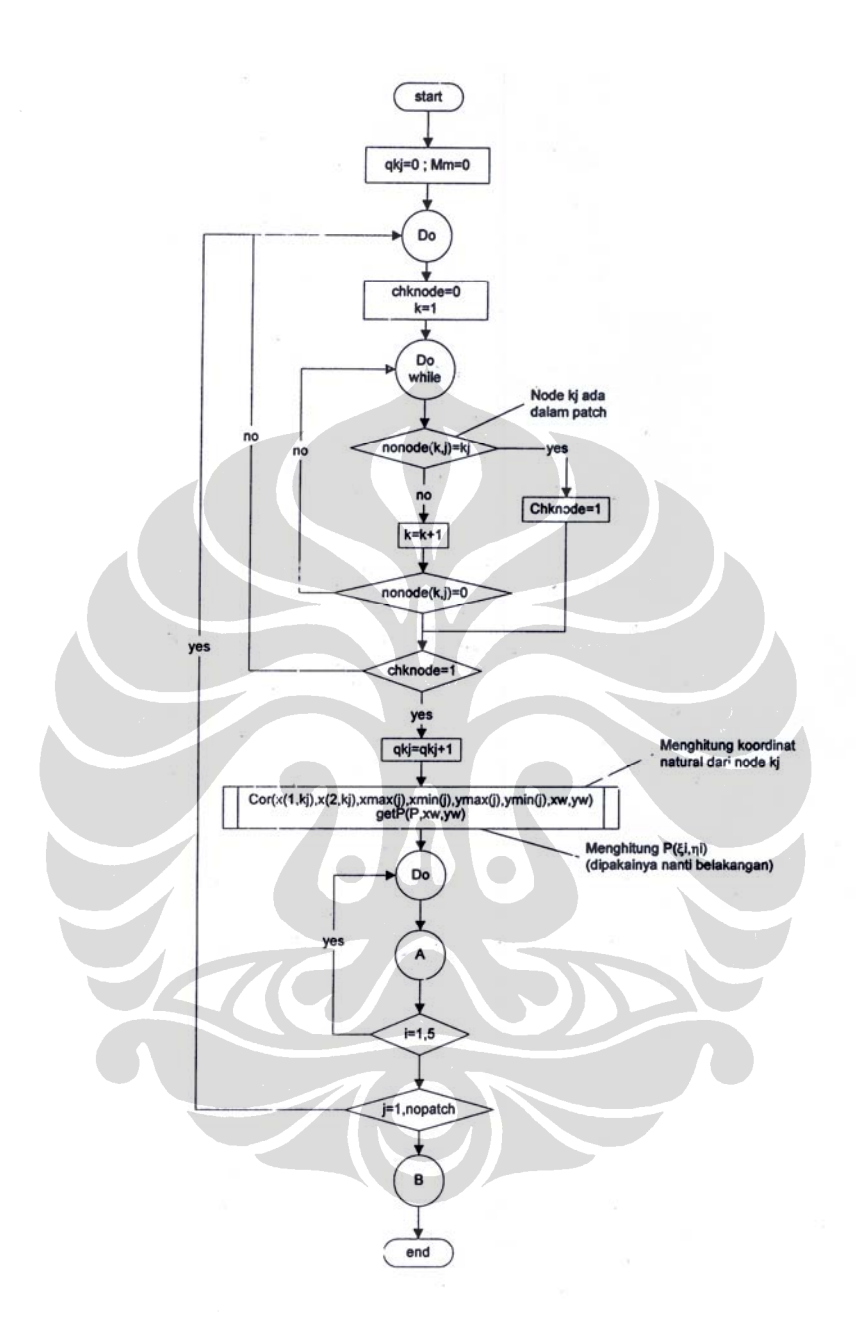